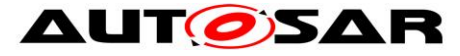

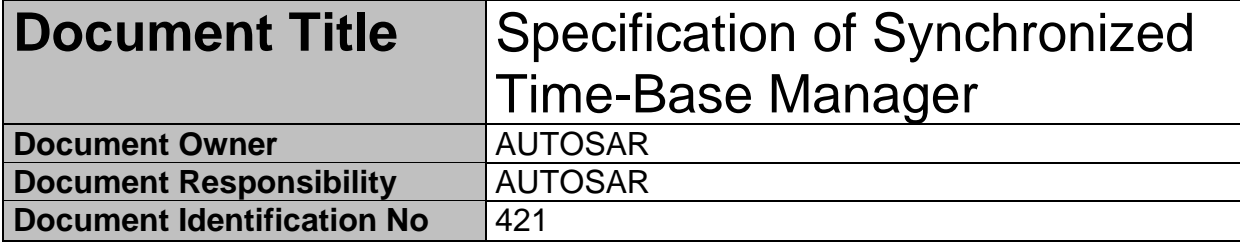

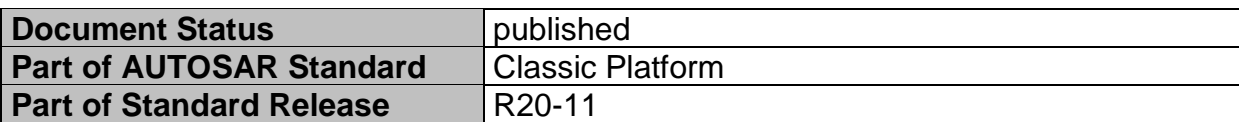

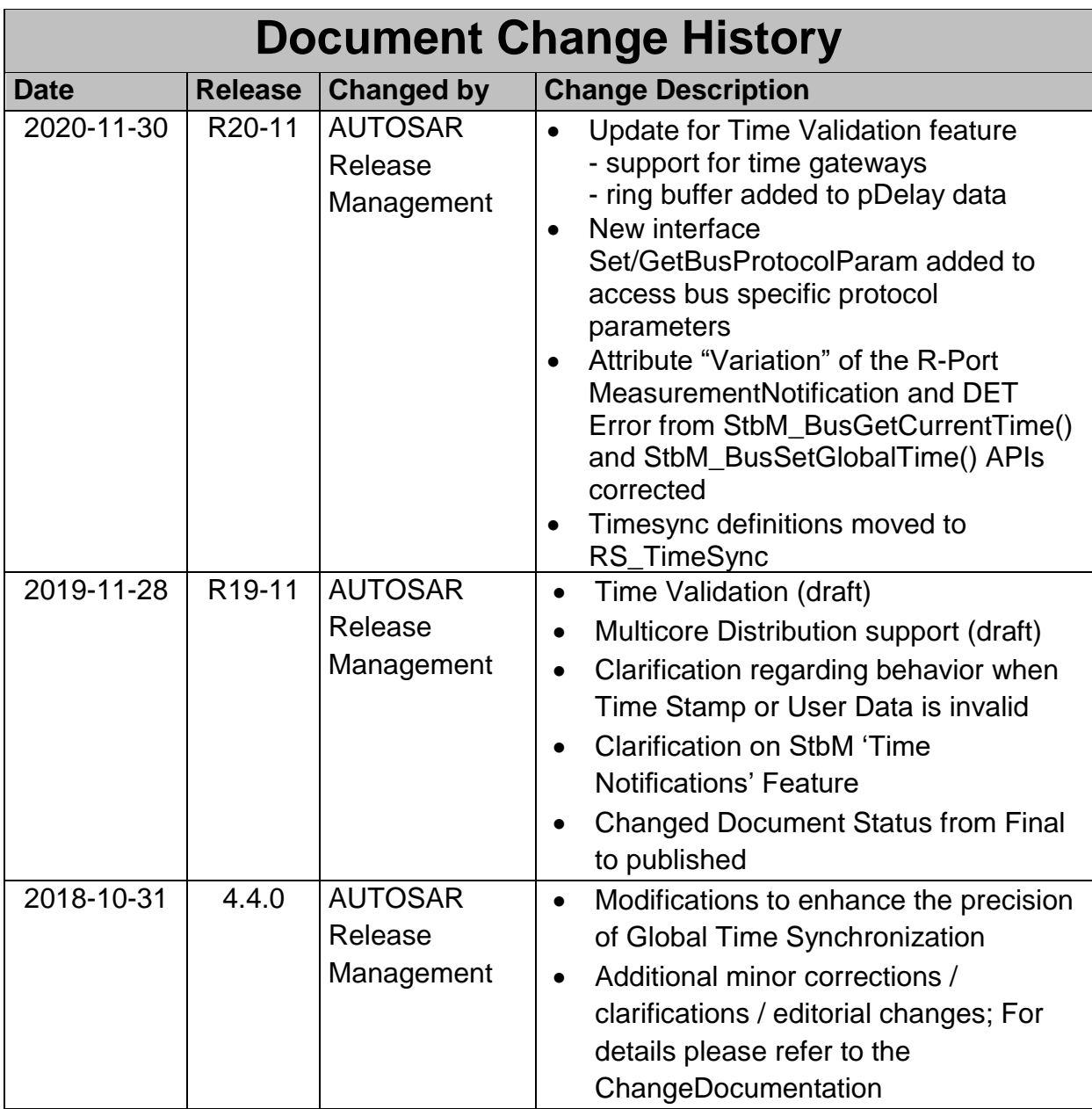

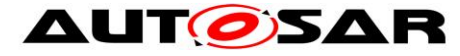

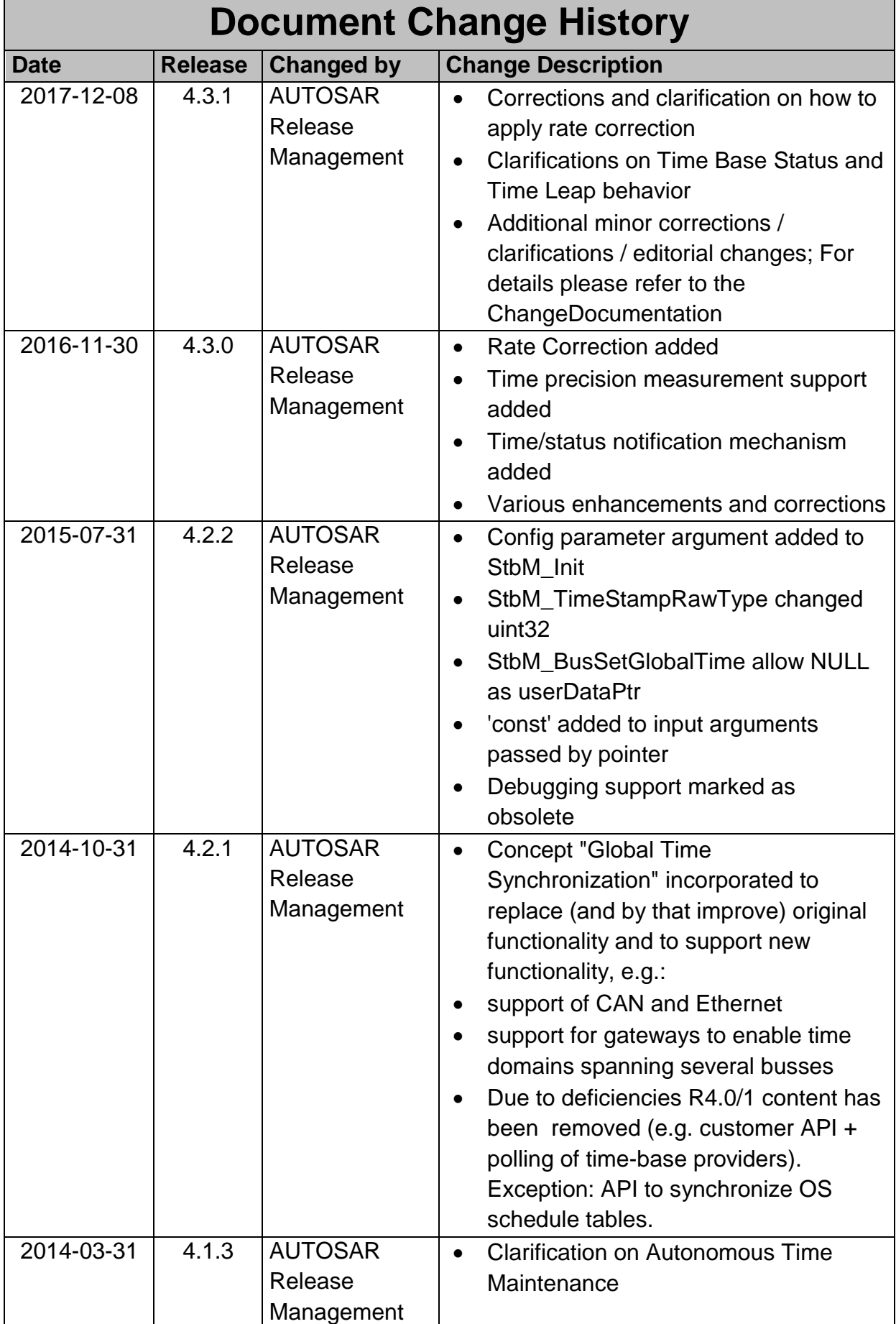

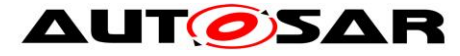

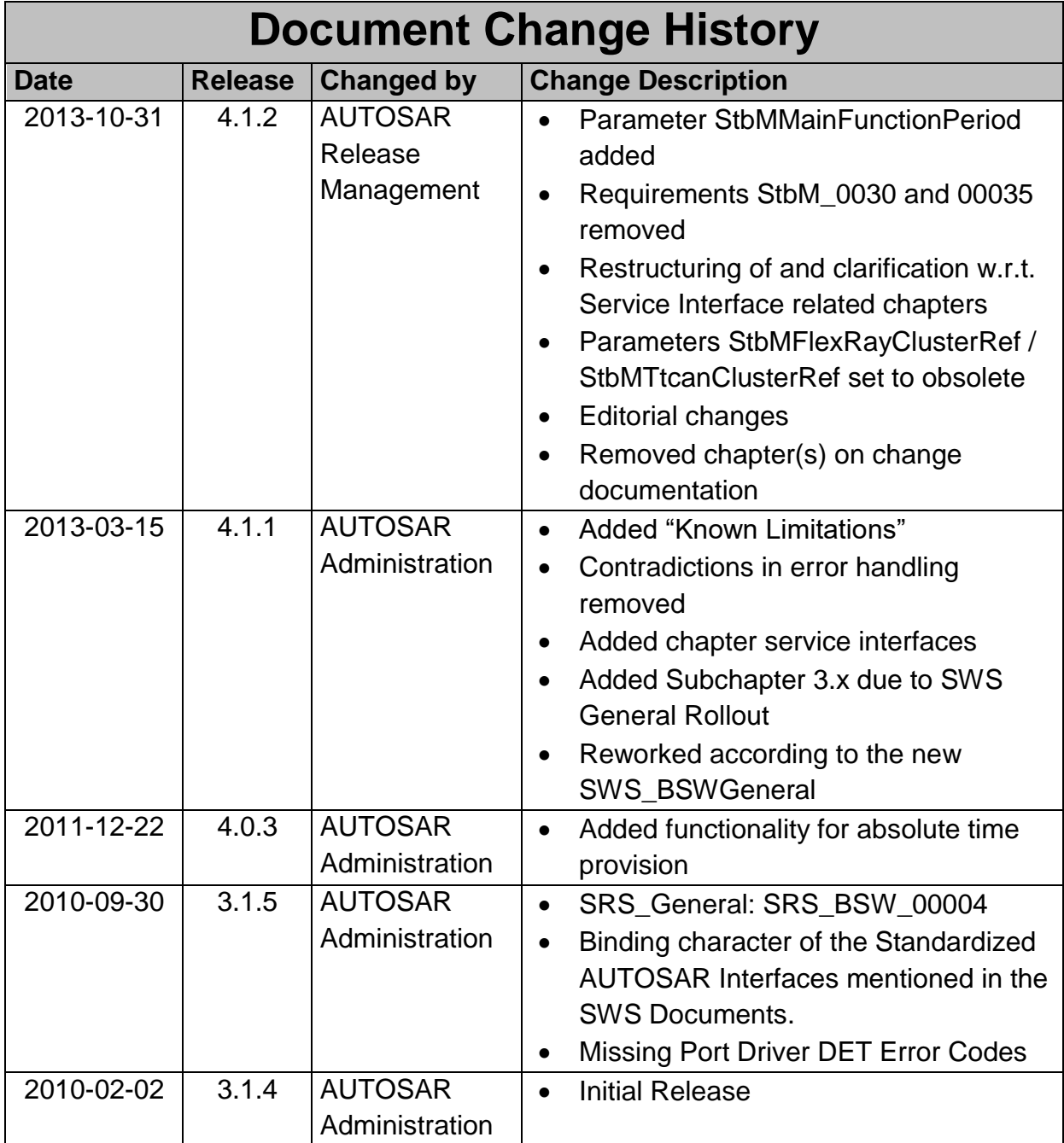

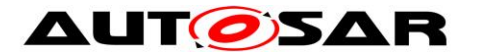

### **Disclaimer**

This work (specification and/or software implementation) and the material contained in it, as released by AUTOSAR, is for the purpose of information only. AUTOSAR and the companies that have contributed to it shall not be liable for any use of the work.

The material contained in this work is protected by copyright and other types of intellectual property rights. The commercial exploitation of the material contained in this work requires a license to such intellectual property rights.

This work may be utilized or reproduced without any modification, in any form or by any means, for informational purposes only. For any other purpose, no part of the work may be utilized or reproduced, in any form or by any means, without permission in writing from the publisher.

The work has been developed for automotive applications only. It has neither been developed, nor tested for non-automotive applications.

The word AUTOSAR and the AUTOSAR logo are registered trademarks.

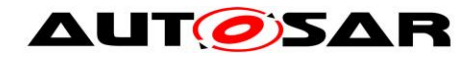

# <span id="page-4-0"></span>**Table of Contents**

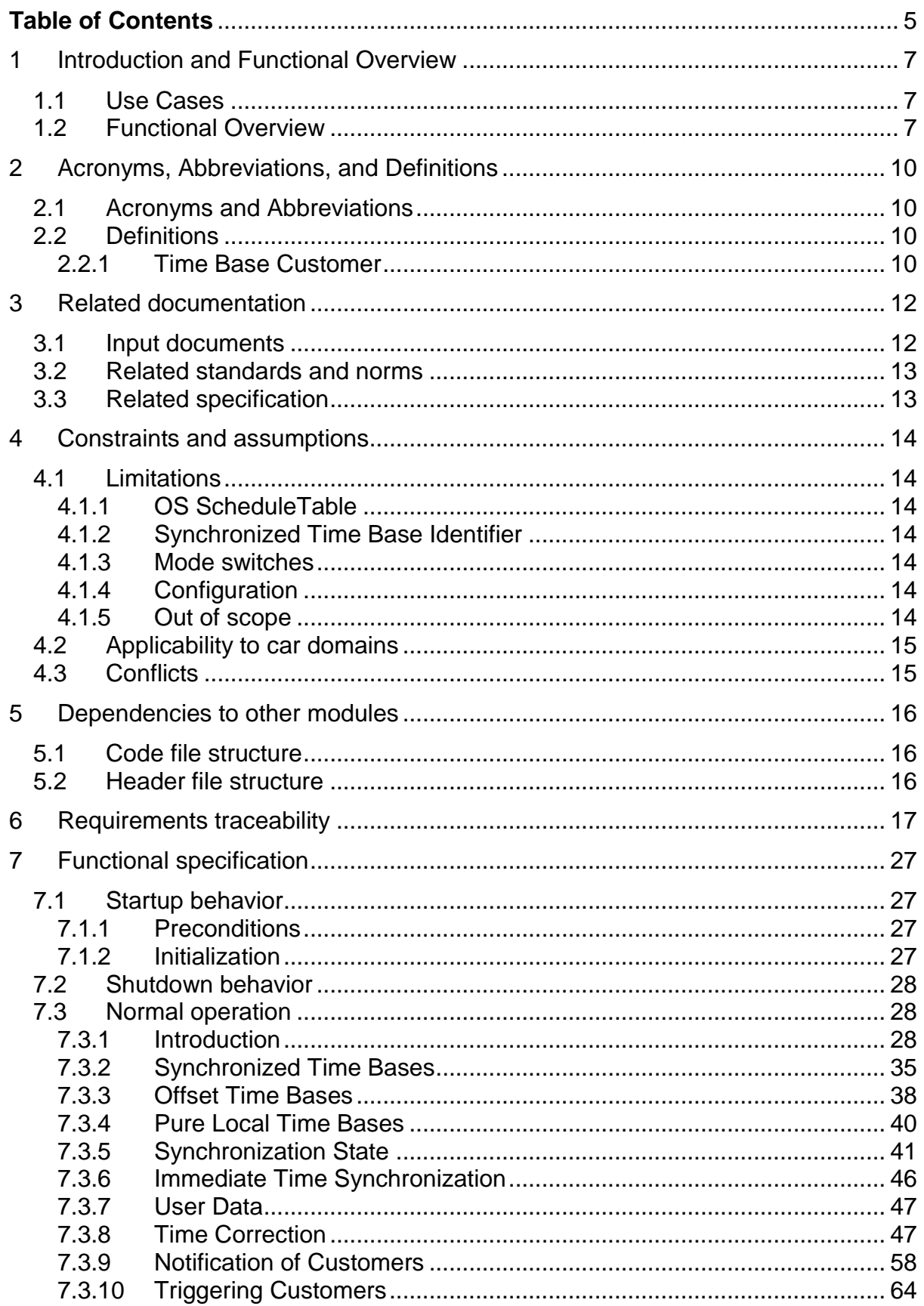

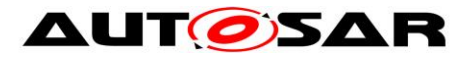

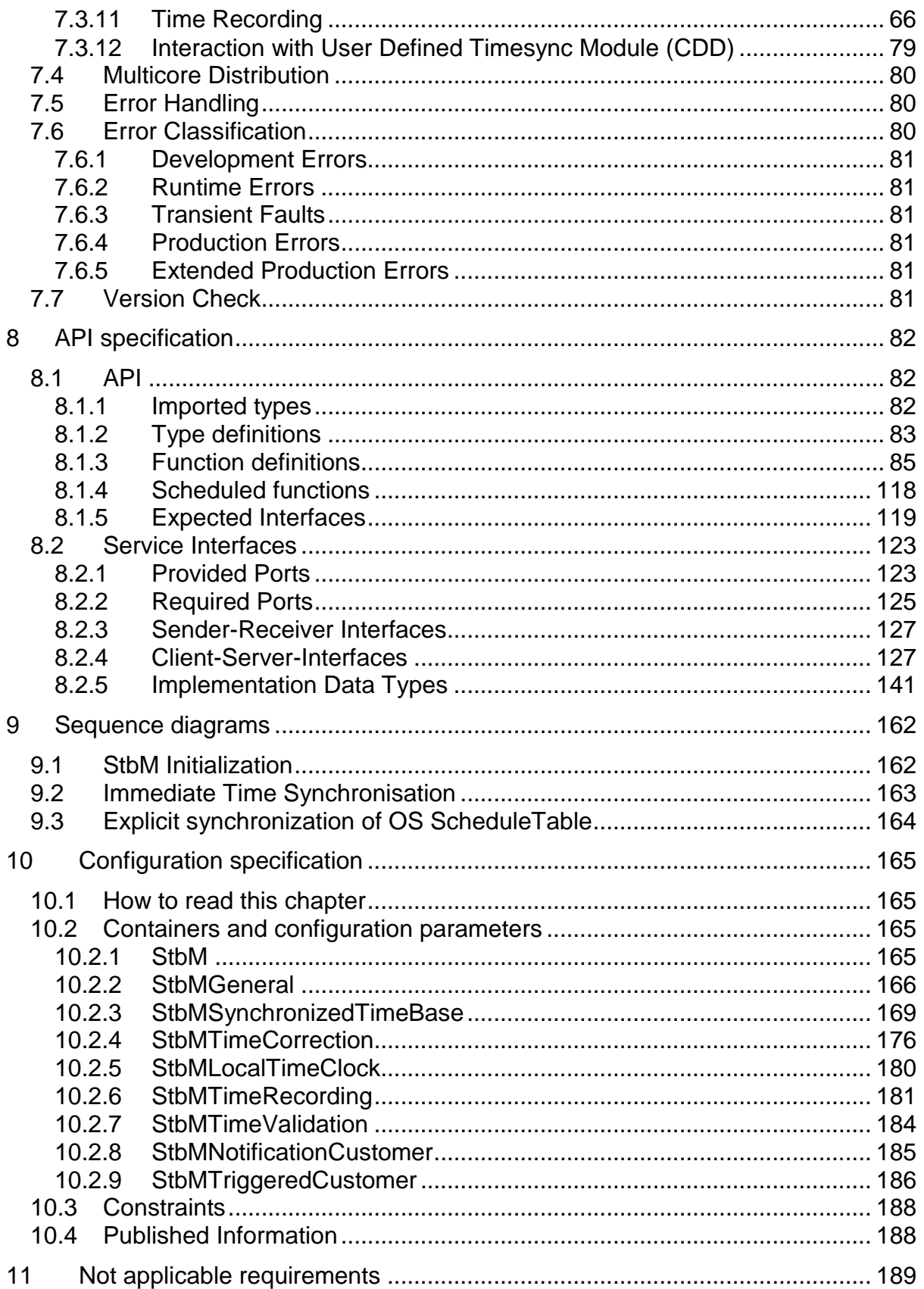

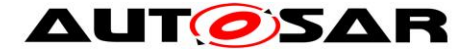

# <span id="page-6-0"></span>**1 Introduction and Functional Overview**

This document specifies the functionality, API and the configuration of the Synchronized Time-Base Manager (StbM) module.

The purpose of the Synchronized Time-Base Manager is to provide Synchronized Time Bases to its customers, i.e., time bases, which are synchronized with time bases on other nodes of a distributed system.

# <span id="page-6-1"></span>**1.1 Use Cases**

Two main use cases are supported by the Synchronized Time-Base Manager:

#### **Synchronization of RunnableEntities**

An arbitrary number of RunnableEntities must be executed synchronously. Synchronous means that they shall start with a well-defined and guaranteed relative offset (e.g. relative offset "0", means the execution shall occur at the same point in time).

Such a requirement can be specified by the AUTOSAR Timing Extensions [\[10\]](#page-11-2) and must be fulfilled independently of the actual deployment of the software components.

Typcial examples of this use case are the sensor data read out or synchronous actuator triggering by different RunnableEntities.

#### **Provision of absolute or relative time value**

The application (and other BSW modules) shall provide a central module that is responsible for the provision of information about absolute or relative time and progression of it.

Typical examples of this use case are:

- Sensor data fusion: Data from various sensor systems like radar or stereo multi-purpose cameras can be temporally correlated.
- Event data recording: In some cases, e.g. crash, it is desirable to store data about the events and the internal state of different ECUs. For a temporal correlation of these events and states a common time base is required.
- Access to synchronized calendar time for diagnostic events storage.

## <span id="page-6-2"></span>**1.2 Functional Overview**

[Figure 1](#page-7-0) illustrates how the Synchronized Time-Base Manager interacts with other modules.

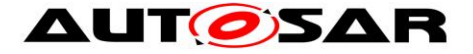

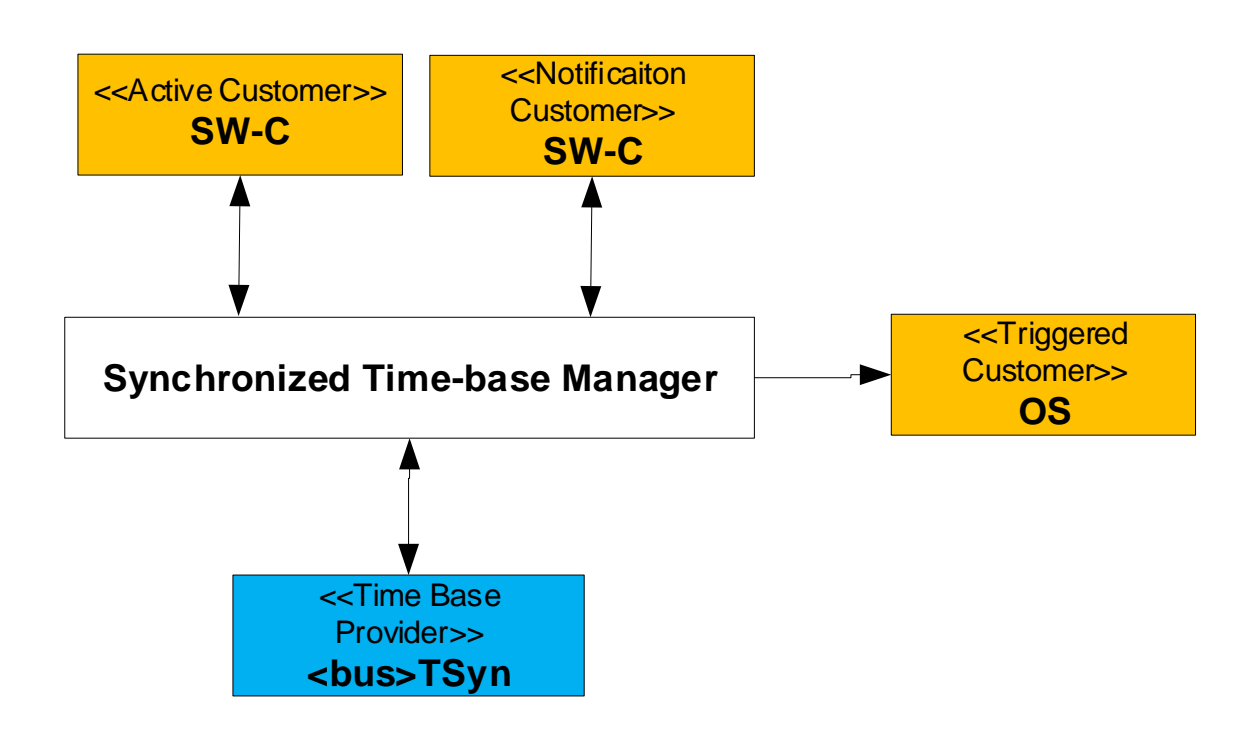

<span id="page-7-0"></span>**Figure 1: Synchronized Time-Base Manager as broker**

The Synchronized Time-Base Manager itself does not provide means like network time protocols or time agreement protocols to synchronize its (local) Time Bases to Time Bases on other nodes. It interacts with the <Bus>TSyn modules of the BSW to achieve such synchronization. Those modules take as shown in [Figure 1](#page-7-0) the role of a Time Base Provider and support above mentioned time protocols.

With the information retrieved from the provider modules, the Synchronized Time-Base Manager is able to synchronize its Time Bases to Time Bases on other nodes.

BSW modules and SW-C, which take the role of a customer, consume the time information provided and managed by the Synchronized Time-Base Manager. Three types of customers may be distingushed:

- a) Triggered customer
- b) Active customer
- c) Notification customer

For a detailed description of those three types refer to chapter [2.2.1.](#page-9-3)

Thus, the Synchronized Time-Base Manager acts as Time Base broker by offering the customers access to Synchronized Time Bases. Doing so, the Synchronized Time-Base Manager abstracts from the "real" Time Base provider.

Providing access to Synchronized Time Bases between the updates of the Time Base Providers is usually realized by using a Hardware Reference Clock; often in combination with a Software Counter which keeps track of the Hardware Reference Clock's overflows. Together Software Counter and Hardware Reference clock form

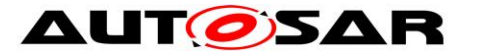

the Virtual Local Time (despite the name the Virtual Local Time is an actually realized implementation).

This time is subsequently used to drive the time of the Time Bases, taking account their Rate Deviations and Offsets to the underlying Virtual Local Time.

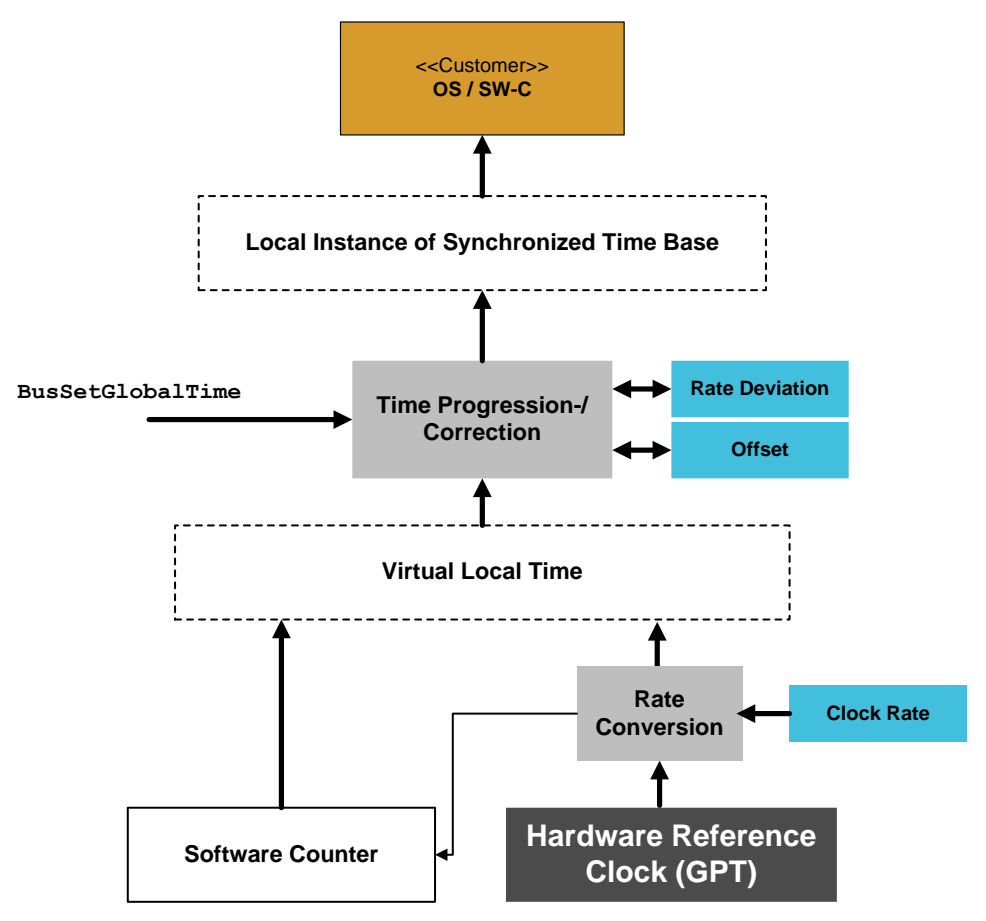

**Figure 2: Abstract Working Principle of the Synchronized Time-Base Manager**

The API for accessing the Synchronized Time Bases is provided to application software components as well as to other BSW modules:

- For the interaction with application software components, standardized AUTOSAR interfaces are specified in chapter [8.2.](#page-122-0)
- For the interaction with other BSW modules, respective interfaces are specified in chapter [8.1.3.](#page-84-0)

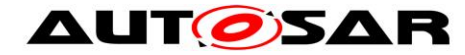

# <span id="page-9-0"></span>**2 Acronyms, Abbreviations, and Definitions**

Acronyms, abbreviations, and definitions, which have a StbM local scope and therefore are not contained in the AUTOSAR glossary or in [\[1\],](#page-11-3) appear in this local glossary.

# <span id="page-9-1"></span>**2.1 Acronyms and Abbreviations**

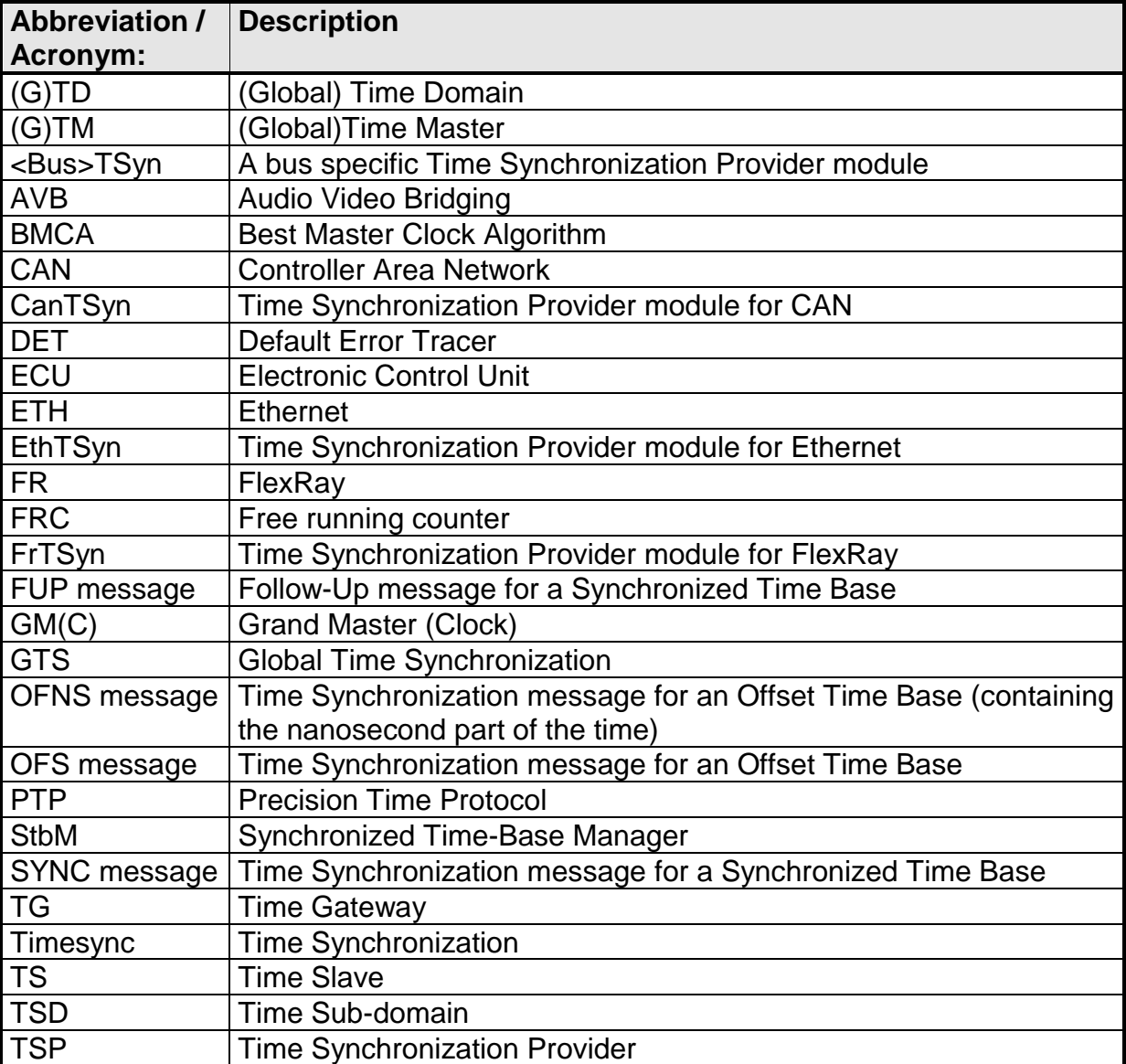

## <span id="page-9-2"></span>**2.2 Definitions**

### <span id="page-9-3"></span>**2.2.1 Time Base Customer**

#### **a) Active Customer**

This kind of customer autonomously calls the Synchronized Time-Base Manager either

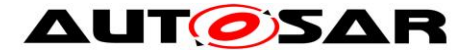

- to read time information from the Synchronized Time-Base Manager or
- to update the Time Base maintained by the Synchronized Time-Base Manager according to application information.

#### **b) Triggered Customer**

This kind of customer is triggered by the Synchronized Time-Base Manager. Thus, the Synchronized Time-Base Manager itself is aware of the required functionality of the customer and uses the defined interface of the customer to access it.

This functionality is currently limited to synchronization of OS ScheduleTables.

#### **c) Notification Customer**

This kind of customer is notified by the Synchronized Time-Base Manager, if the following Time Base related events occur:

- Time Base status has changed (e.g. a timeout has occurred for a Time Base)
- Time Base value has reached a given value, which has been previously set by the customer.

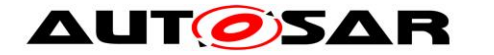

# <span id="page-11-0"></span>**3 Related documentation**

### <span id="page-11-1"></span>**3.1 Input documents**

- <span id="page-11-3"></span>[1] Requirements on Time Synchronization AUTOSAR\_RS\_TimeSync.pdf
- [2] Layered Software Architecture AUTOSAR\_EXP\_LayeredSoftwareArchitecture.pdf
- [3] Specification of ECU Configuration AUTOSAR\_TPS\_ECUConfiguration.pdf
- <span id="page-11-5"></span>[4] Specification of Operating System AUTOSAR\_SWS\_OS.pdf
- [5] Specification of FlexRay Interface AUTOSAR\_SWS\_FlexRayInterface.pdf
- [6] Specification of CAN Interface AUTOSAR\_SWS\_CANInterface.pdf
- [7] Virtual Functional Bus AUTOSAR\_EXP\_VFB.pdf
- [8] Software Component Template AUTOSAR\_TPS\_SoftwareComponentTemplate.pdf
- [9] Basic Software Module Description Template AUTOSAR\_TPS\_BSWModuleDescriptionTemplate.pdf
- <span id="page-11-2"></span>[10] Specification of TimingExtensions AUTOSAR\_TPS\_TimingExtensions.pdf
- [13] General Requirements on Basic Software Modules AUTOSAR\_SRS\_BSWGeneral.pdf
- <span id="page-11-4"></span>[14] General Specification of Basic Software Modules AUTOSAR\_SWS\_BSWGeneral.pdf
- [15] Specification of RTE AUTOSAR\_SWS\_RTE.pdf
- [16] Complex Driver design and integration guideline AUTOSAR\_EXP\_CDDDesignAndIntegrationGuideline.pdf
- <span id="page-11-6"></span>[17] System Template AUTOSAR\_TPS\_SystemTemplate

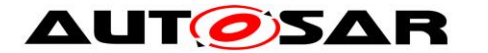

[19] Guide to BSW Distribution AUTOSAR\_EXP\_BSWDistributionGuide.pdf

### <span id="page-12-0"></span>**3.2 Related standards and norms**

[18] IEEE Standard 802.1AS™- 30 of March 2011 <http://standards.ieee.org/getieee802/download/802.1AS-2011.pdf>

# <span id="page-12-1"></span>**3.3 Related specification**

AUTOSAR provides a General Specification on Basic Software modules [\[14\]](#page-11-4) (SWS BSW General), which is also valid for the Synchronized Time-Base Manager.

Thus, the specification SWS BSW General shall be considered as additional and required specification for the Synchronized Time-Base Manager.

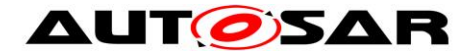

# <span id="page-13-0"></span>**4 Constraints and assumptions**

## <span id="page-13-1"></span>**4.1 Limitations**

The current module proposal has a number of limitations for the application of the Synchronized Time-Base Manager within an AUTOSAR system.

### <span id="page-13-2"></span>**4.1.1 OS ScheduleTable**

The Synchronized Time-Base Manager shall perform the functionality of synchronizing OS ScheduleTables with a respective Synchronized Time Base. However, the StbM considers only the case when the targeted OS ScheduleTable is **explicitly** synchronized. The **implicit** synchronization does not affect the StbM, because the synchronization mechanism bypasses the module (for more information about the difference between explicit and implicit synchronization, please refer to [\[4\]\)](#page-11-5). Thus, when talking in the following about synchronization of OS ScheduleTables, always the explicit one is meant.

### <span id="page-13-3"></span>**4.1.2 Synchronized Time Base Identifier**

The StbMSynchronizedTimeBaseIdentifier range (128 .. 65535) is currently reserved and might still be used by legacy applications (implementing Triggered Customers). The ID range will however be reassigned to new features in the next release. Legacy applications will then no longer be supported.

#### <span id="page-13-4"></span>**4.1.3 Mode switches**

The Synchronized Time-Base Manager does not deal with mode switches during runtime.

#### <span id="page-13-5"></span>**4.1.4 Configuration**

 Postbuild configuration of the StbM is limited to enabling or disabling the functionality of a system wide Global Time Master for a Time Base (refer to **[ECUC\\_StbM\\_00036 :](#page-169-0)** ).

#### <span id="page-13-6"></span>**4.1.5 Out of scope**

- Errors, which occurred during Global Time establishment and which are not caused by the module itself (e.g. loss of FlexRay global time is a FlexRay issue and is not an issue of the Synchronized Time-Base Manager).
- Errors, which occurred during interaction with *customers*. Example: Calling the explicit OS ScheduleTable synchronization may cause an exception, because the delta between the submitted parameter "counterValue" and the OS internal counter is higher than the tolerance range

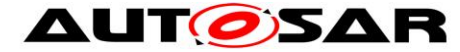

of affected expiry points. Dealing with this exception is an OS issue, not an issue of the Synchronized Time-Base Manager.

# <span id="page-14-0"></span>**4.2 Applicability to car domains**

The concept is targeted at supporting time-critical and safety-related automotive applications such as airbag systems and braking systems. This doesn't mean that the concept has all that is required by such systems though, but crucial timingrelated features that cannot be deferred to implementation are considered.

# <span id="page-14-1"></span>**4.3 Conflicts**

None.

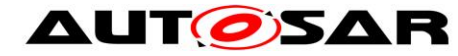

# <span id="page-15-0"></span>**5 Dependencies to other modules**

# <span id="page-15-1"></span>**5.1 Code file structure**

<span id="page-15-2"></span>For details refer to the chapter 5.1.6 "Code file structure" in SWS BSW General [\[14\]](#page-11-4)

## **5.2 Header file structure**

For details, refer to the section 5.1.7 " Header file structure" of the SWS BSW General [\[14\].](#page-11-4)

In addition to the files defined in section 5.1.7 "Header file structure" of the SWS BSW General, the StbM needs to include the file Os.h, EthIf.h and Gpt.h.

### **[SWS\_StbM\_00065]**⌈

If a triggered customer is configured (refer to **[ECUC\\_StbM\\_00004 :](#page-185-1)**  StbMTriggeredCustomer), StbM.c shall include Os.h to have access to the schedule table interface of the OS.

⌋(SRS\_BSW\_00384)

#### **[SWS\_StbM\_00246]**⌈

If time stamping via Ethernet shall be supported (refer to EthIfGlobalTimeSupport, which is referenced via StbMLocalTimeHardware **[ECUC\\_StbM\\_00053 : ,](#page-179-1)** if set to EthTSynGlobalTimeDomain), StbM.c shall include EthIf.h to have access to the interface of the EthIf module.

⌋(SRS\_BSW\_00384)

#### [**SWS\_StbM\_00426**]⌈

If time stamping via GPT shall be supported (which is referenced via StbMLocalTimeHardware (**[ECUC\\_StbM\\_00053 :](#page-179-1)** ), if set to GptChannelConfiguration), StbM.c shall include Gpt.h to have access to the interface of the GPT module.

⌋(RS\_TS\_00017, RS\_TS\_00002)

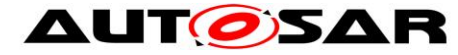

# <span id="page-16-0"></span>**6 Requirements traceability**

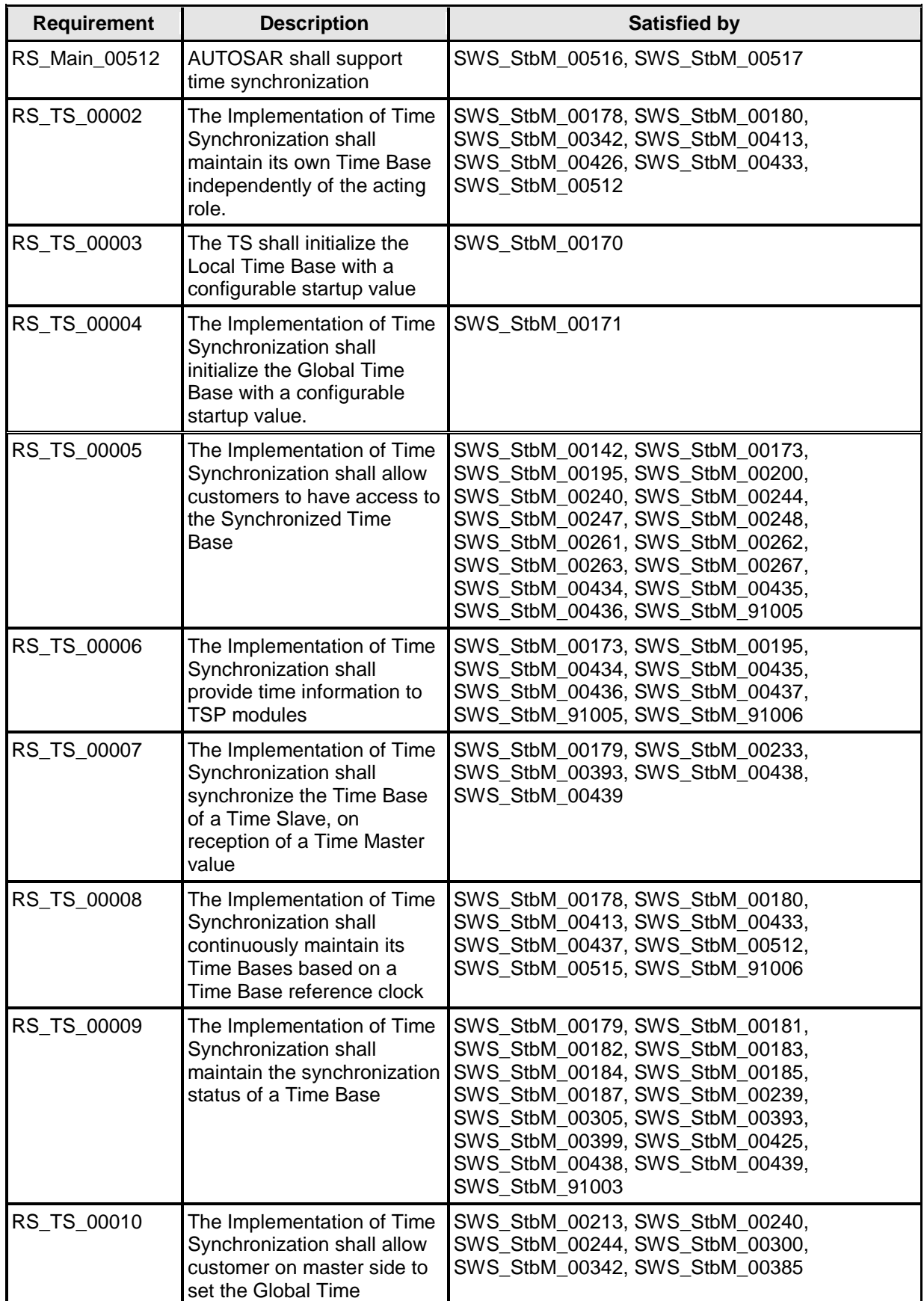

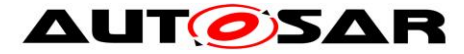

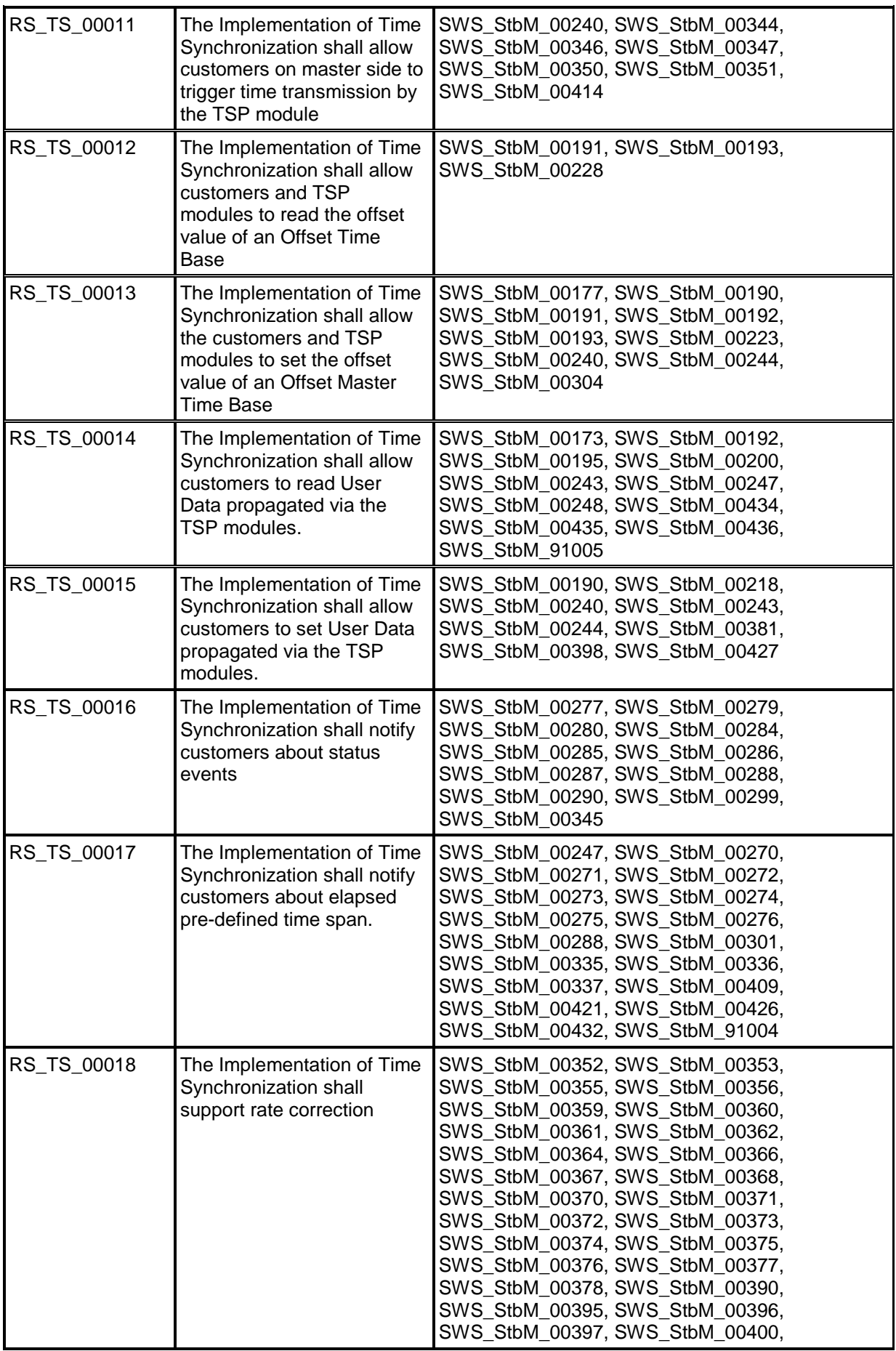

 $\mathbf{I}$ 

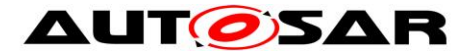

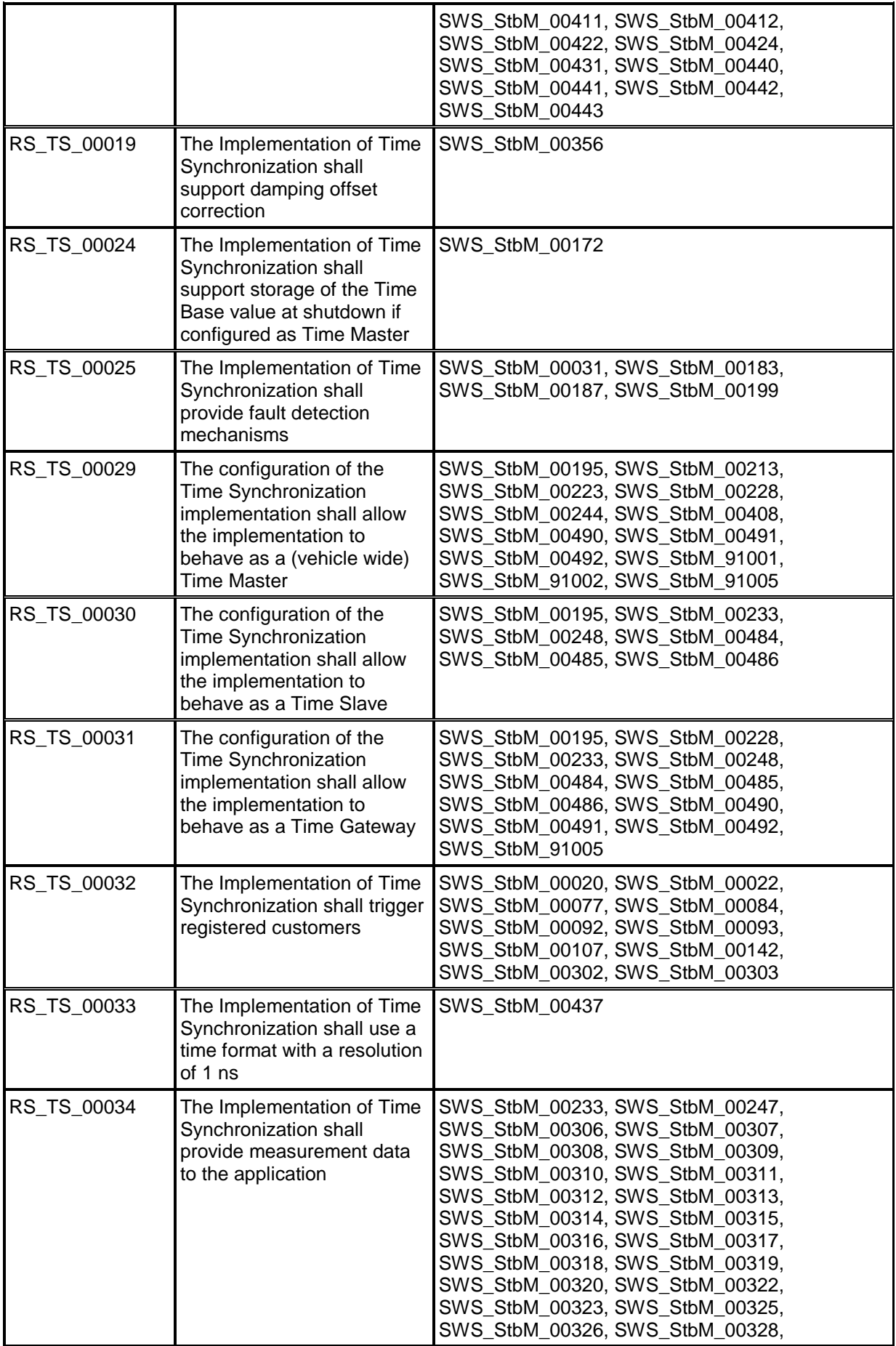

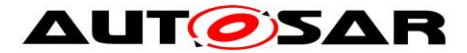

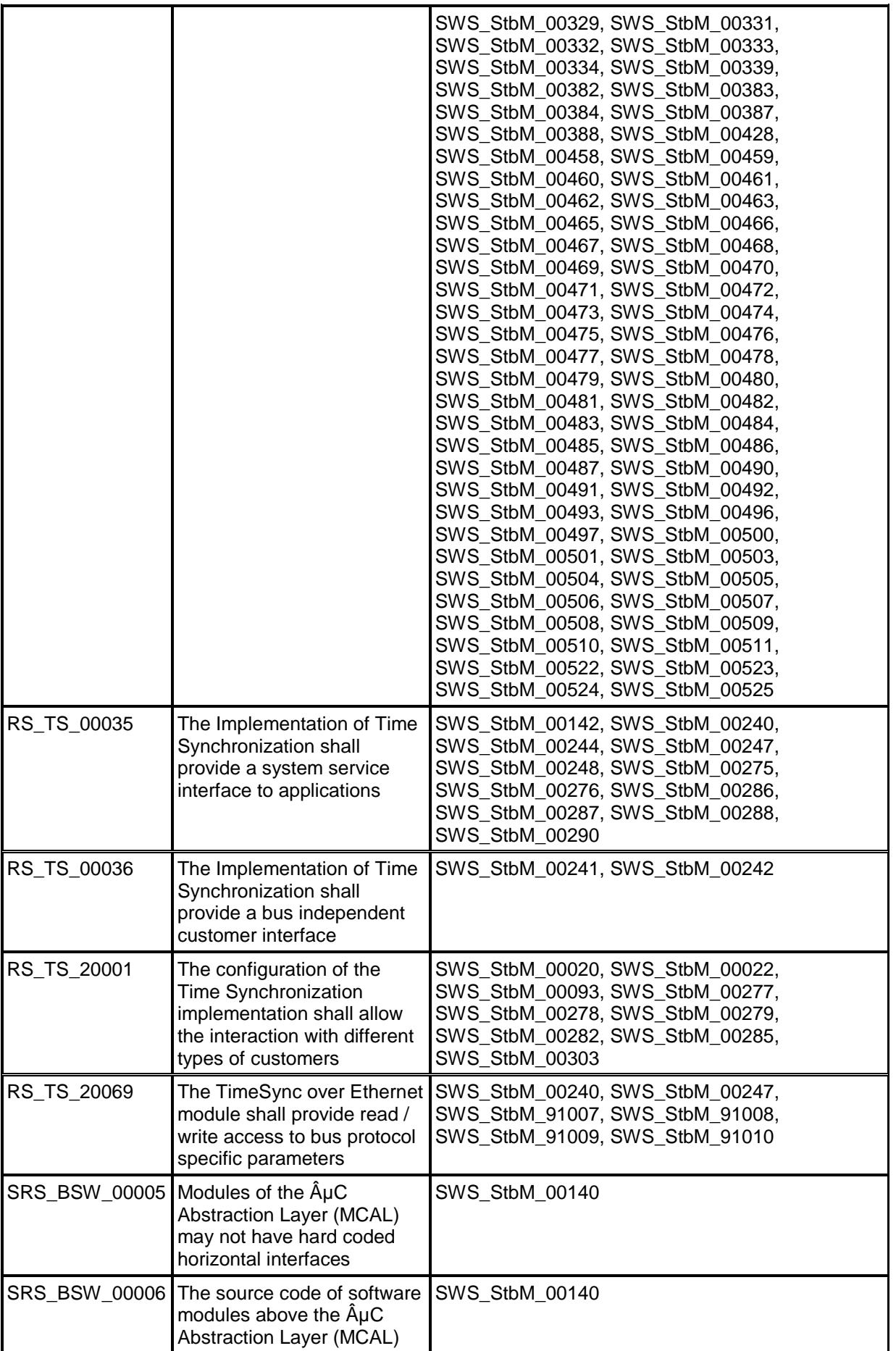

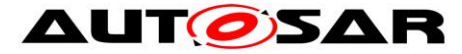

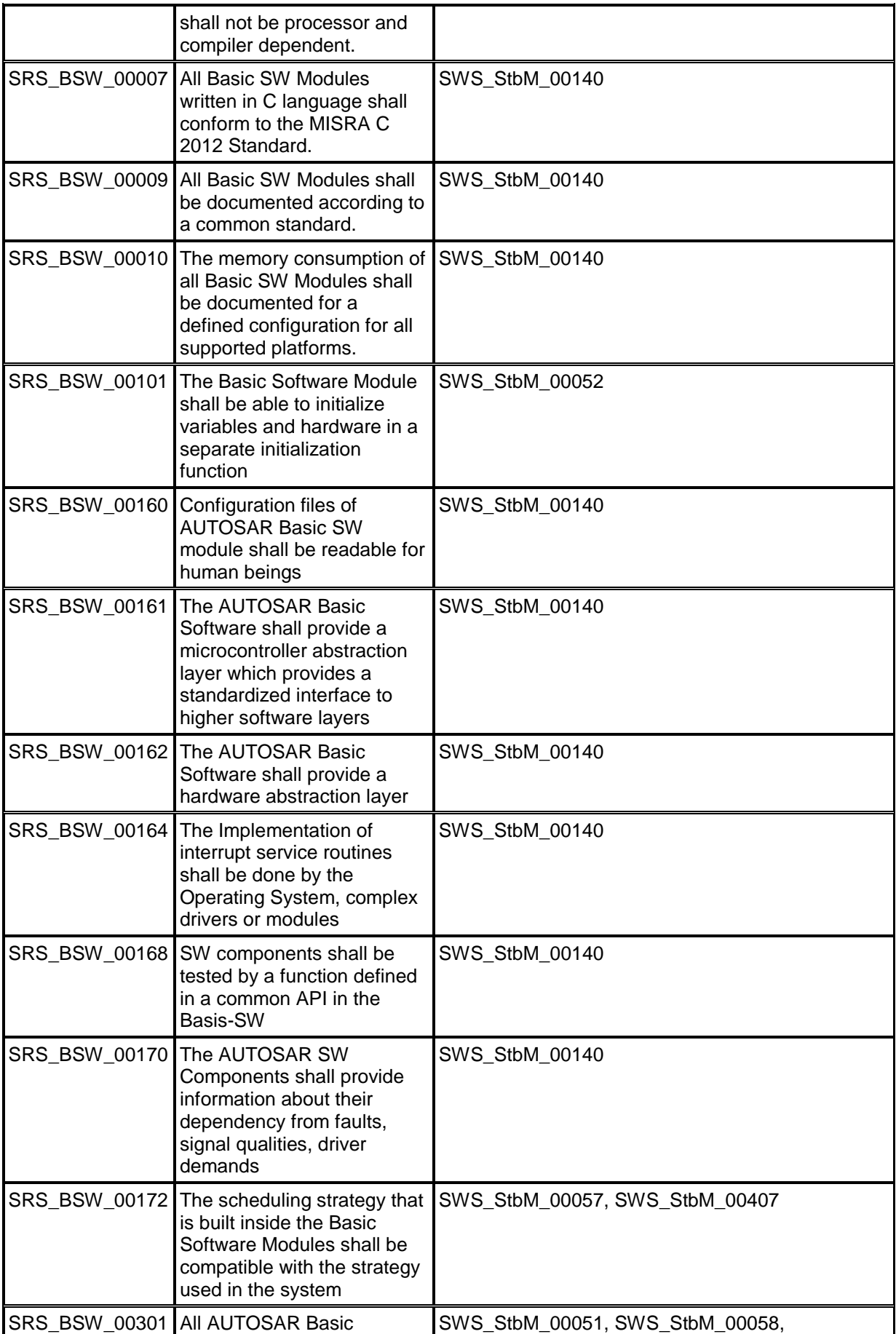

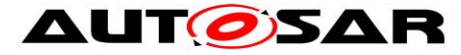

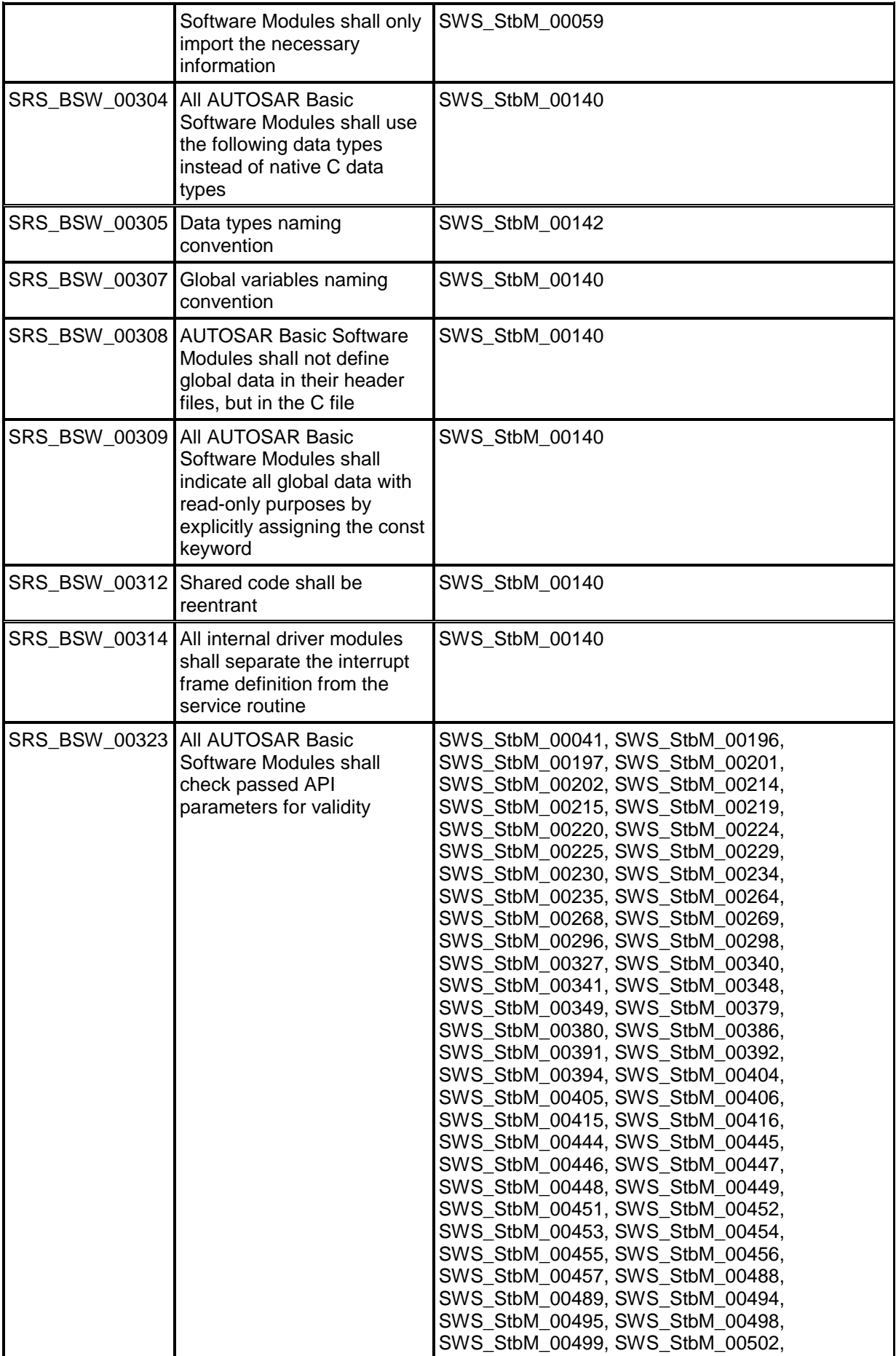

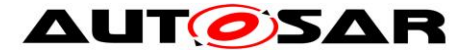

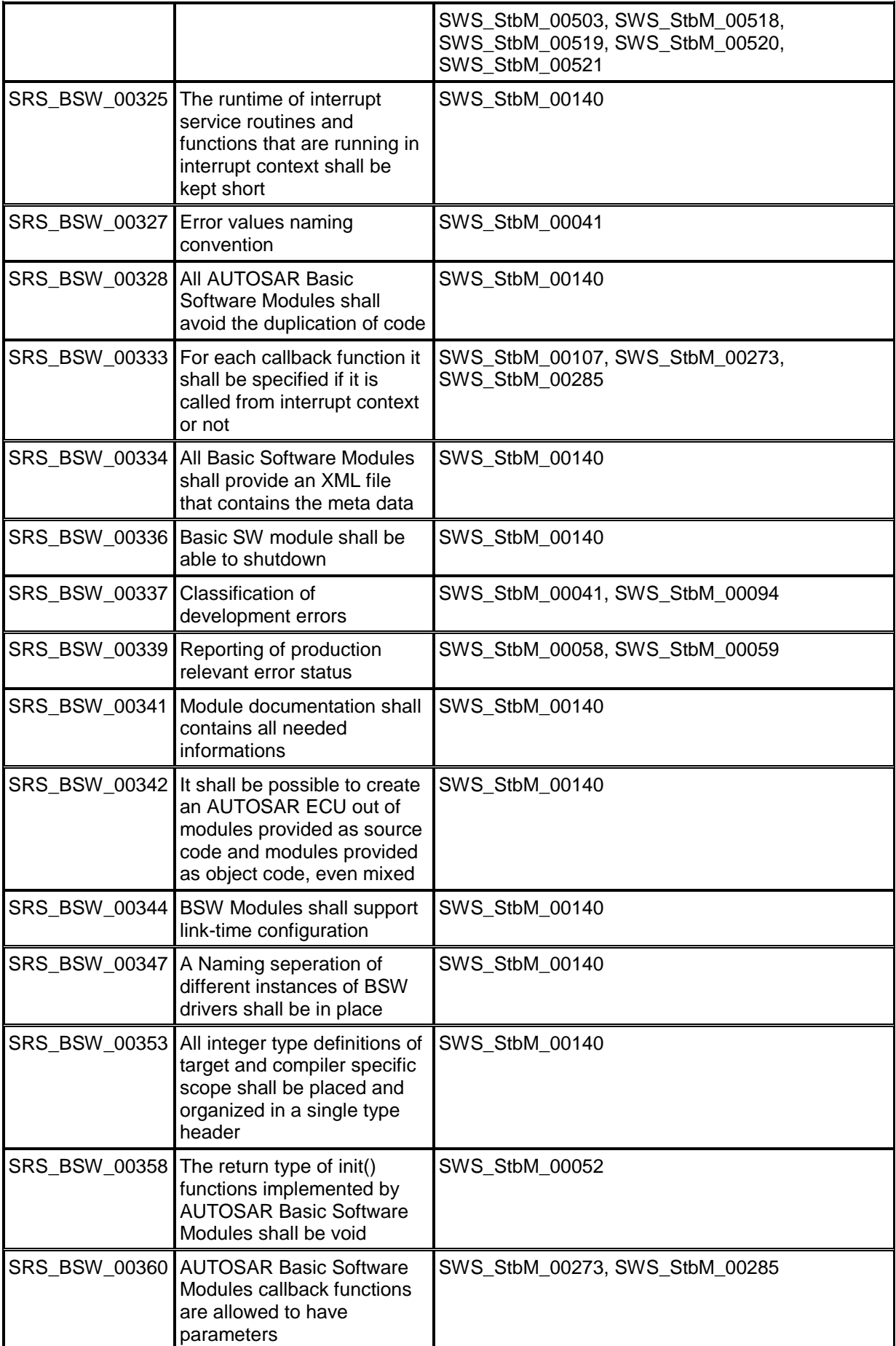

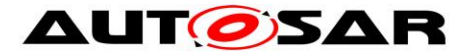

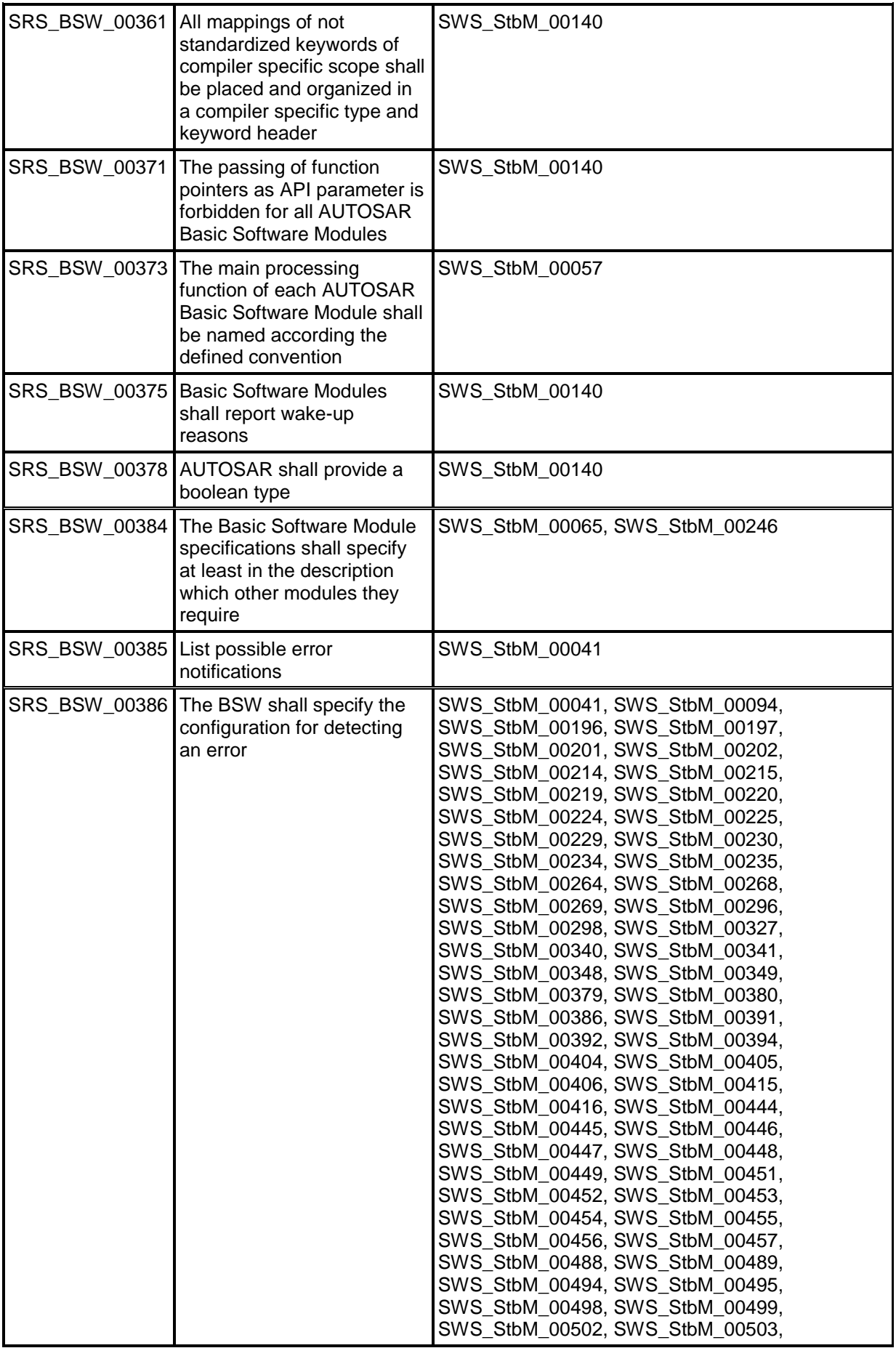

L

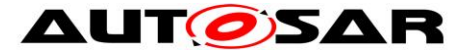

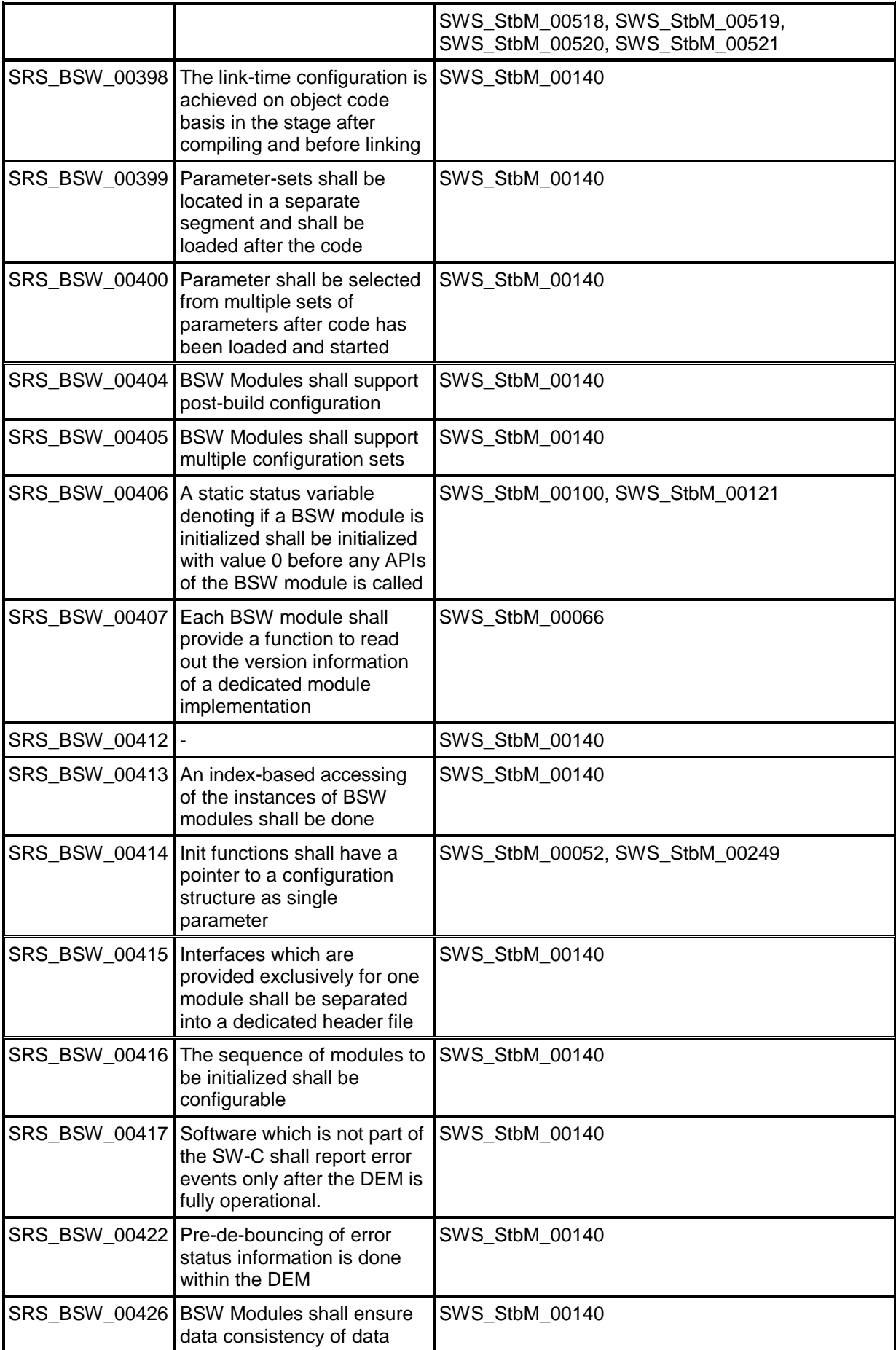

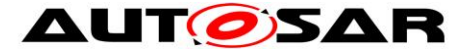

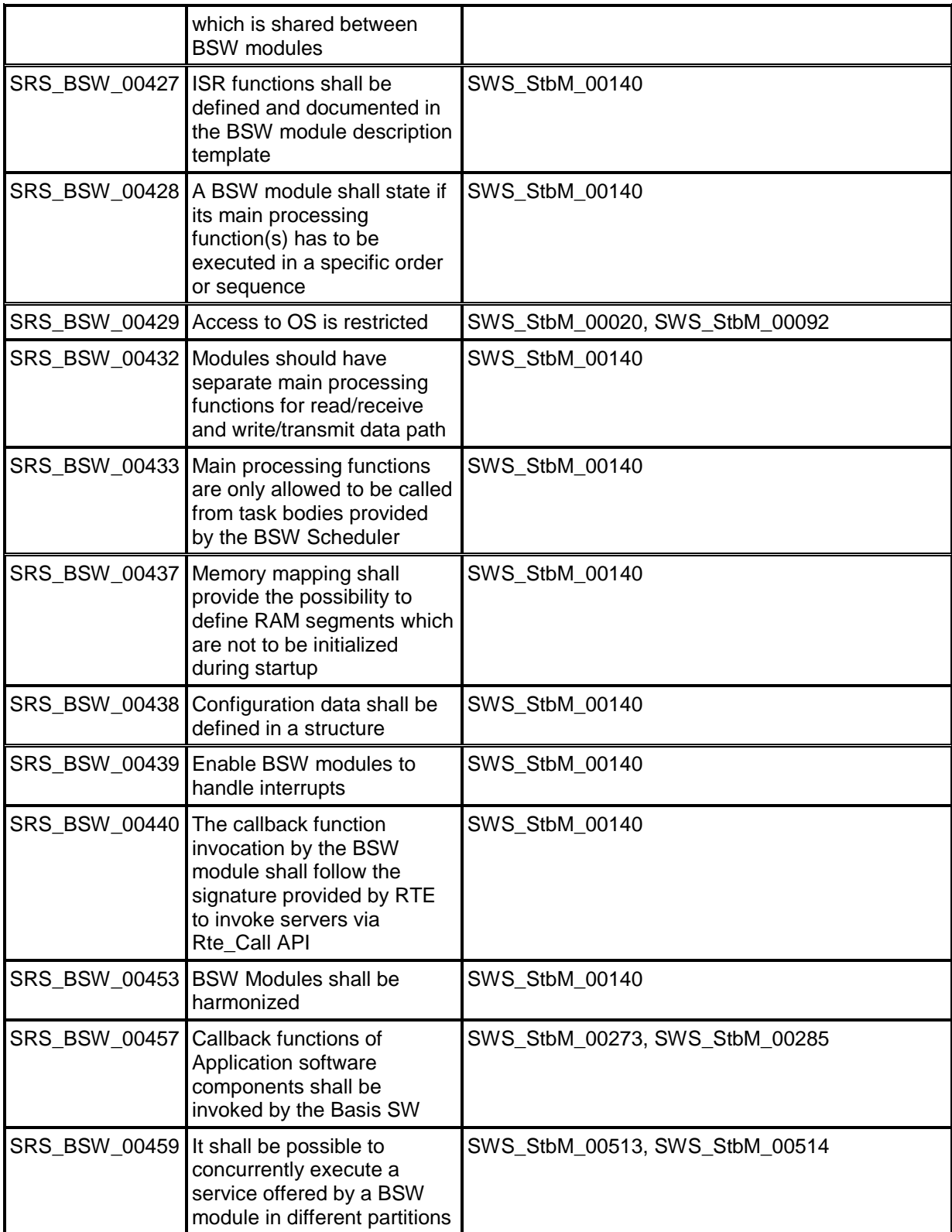

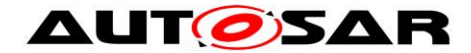

# <span id="page-26-0"></span>**7 Functional specification**

## <span id="page-26-1"></span>**7.1 Startup behavior**

This chapter describes the actions, which shall be performed during StbM Init(). StbM Init() shall establish the initial state of the module to prepare the module for the actual functionality of providing Global Time Bases to the *customers*.

### <span id="page-26-2"></span>**7.1.1 Preconditions**

Required basic software modules for the Synchronized Time-Base Manager must be available (running) before the Synchronized Time-Base Manager accesses them.

### <span id="page-26-3"></span>**7.1.2 Initialization**

#### **[SWS\_StbM\_00170]**⌈

On invocation of StbM\_Init() each configured Time Base (refer to StbMSynchronizedTimeBase, **[ECUC\\_StbM\\_00003 :](#page-168-1)** ) shall be initialized with zero and its synchronization status timeBaseStatus shall be set to 0x00.

 $|$ (RS TS 00003)

#### **[SWS\_StbM\_00345]**⌈

For each Time Base the StbM shall initialize the corresponding event status NotificationEvents with 0.

 $|$ (RS TS 00016)

#### **[SWS\_StbM\_00344]**⌈

For each Time Base the StbM shall initialize the corresponding update counter timeBaseUpdateCounter with 0.

 $|(RS_TS_00011)|$ 

#### **[SWS\_StbM\_00171]**⌈

For each Time Base configured to be stored non-volatile  $(StbMStoreTimebaseNonVolume1ate = STORAGE AT SHUTDOWN),$  the Time Base value shall be loaded from NvM. In case the restore is not successful, the Time Base shall start with zero.

 $|$ (RS TS 00004)

**Note:** The further details on the NvM handling is intentionally left open. The implementer could choose e.g. between the ReadAll/WriteAll functionality from NvM; or explicit NvM-Block configuration and synchronization; also block restore via callback or via constant.

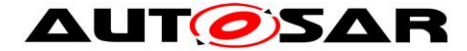

### **[SWS\_StbM\_00306]**⌈

If StbMTimeRecordingSupport (**[ECUC\\_StbM\\_00038 :](#page-166-0)** ) is set to TRUE, the StbM shall initialize all Block Elements of the measurement recording table with zero (refer to [7.3.11.3.1](#page-71-0) [Record Tables](#page-71-0) ).

 $|$ (RS TS 00034)

#### [**SWS\_StbM\_00427**]⌈

For each Time Base the StbM shall initialize all of the corresponding User Data bytes with  $0$ .

<span id="page-27-0"></span> $|$ (RS TS 00015)

## **7.2 Shutdown behavior**

#### **[SWS\_StbM\_00172]**⌈

For each Time Base configured to be stored non-volatile (StbMStoreTimebaseNonVolatile == STORAGE\_AT\_SHUTDOWN), the value shall be stored to NvM latest at shutdown.

<span id="page-27-1"></span> $|$ (RS TS 00024)

# **7.3 Normal operation**

#### <span id="page-27-2"></span>**7.3.1 Introduction**

A Global Time network contains of a Time Master and at least one Time Slave. The Time Master is distributing via Time Synchronization messages the Global Time Base to the connected Time Slaves for each Time Domain. For CAN and Ethernet, the Time Slave corrects the received Global Time Base by considering the Time Stamp at the transmitter side and the own generated receiver Time Stamp. For FlexRay, the Time Synchronization mechanism is based on the local time of the FlexRay bus.

The local instance of the Time Base (derived from a HW reference clock) will be updated with the latest received valid value of the Global Time Base and runs autonomously until the next value of the Global Time Base is received.

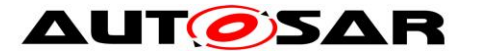

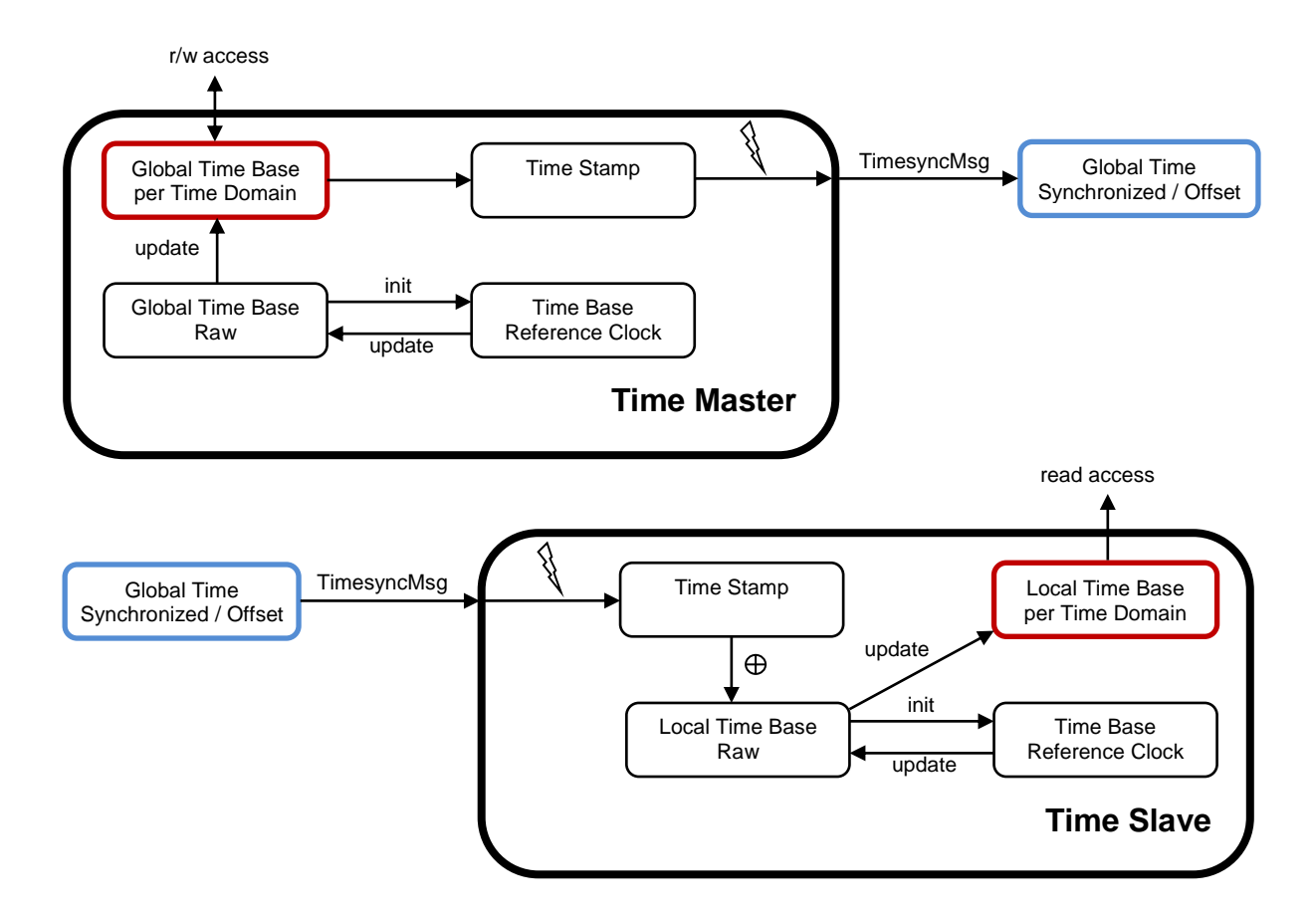

#### **Figure 3: Global Time Base Distribution**

### **7.3.1.1 Virtual Local Time**

Virtual Local Time Bases is derived from a hardware reference clock (see Figure 2). The following hardware reference clocks are supported:

- OS counter
- GPT counter
- Ethernet freerunning counter (used for ingress and egress timestamping)

It is possible to use different Virtual Local Time Bases in parallel.

#### **[SWS\_StbM\_00512]**⌈

If StbMLocalTimeHardware **[ECUC\\_StbM\\_00053 :](#page-179-1)** references a Gpt Channel as local time source for a Synchronized Time Base, the StbM shall derive the Virtual Local Time from the value of the corresponding GPT timer.

The elapsed timer value shall be read via Gpt GetTimeElapsed().

⌋(RS\_TS\_00008, RS\_TS\_00002)

### **[SWS\_StbM\_00352]**⌈

29 of 189 Document ID 421: AUTOSAR\_SWS\_SynchronizedTimeBaseManager The StbM shall use the factor (StbMClockPrescaler/StbMClockFrequency) to convert the time of its local hardware reference clock to the actual time of the Virtual Local Time (refer to StbM\_VirtualLocalTimeType **[SWS\_StbM\_91003]**), if the

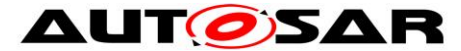

Virtual Local Time is derived from a GPT or OsCounter (refer to **[ECUC\\_StbM\\_00053](#page-179-1)  [:](#page-179-1)** StbMLocalTimeHardware).

 $|(RS_TS_00018)|$ 

**Note:** Rationale is that a tick duration of the hardware reference clock does not necessarily have to match the resolution of the Virtual Local Time.

### **[SWS\_StbM\_00515**]⌈

If the range of the corresponding HW reference counter is less than that of the Virtual Local Time (refer to StbM\_VirtualLocalTimeType **[SWS\_StbM\_91003]**), the StbM shall extend the range accordingly.

⌋(RS\_TS\_00008)

**Note:** Depending on the HW reference clock one way of extending the range is to count overflows of the HW reference clock.

#### **[SWS\_StbM\_00178]**⌈

If EthIfGlobalTimeSupport (referenced via StbMLocalTimeHardware **[ECUC\\_StbM\\_00053 : ,](#page-179-1)** if set to EthTSynGlobalTimeDomain) is set to TRUE for a Synchronized Time Base, the StbM shall derive the current value of the Virtual Local Time (see StbM\_VirtualLocalTimeType **[SWS\_StbM\_91003]**) from the freerunning HW counter from the corresponding Ethernet Controller via EthIf GetCurrentTime().

If Ethif GetCurrentTime() returns either ETH UNCERTAIN or ETH INVALID for parameter timeQualPtr, the time value returned by EthIf GetCurrentTime() shall be ignored.

⌋(RS\_TS\_00008, RS\_TS\_00002)

#### **[SWS\_StbM\_00437]**⌈

StbM GetCurrentVirtualLocalTime() shall return the value of the Virtual Local Time of the associated Time Base.

For Offset Time Bases the Virtual Local Time of the referenced Synchronized Time Base shall be returned.

If the Virtual Local Time could not be determined (e.g., the underlying hardware counter has not been activated yet), StbM GetCurrentVirtualLocalTime() shall return E\_NOT\_OK.

⌋(RS\_TS\_00006, RS\_TS\_00008, RS\_TS\_00033)

**Note:** StbM GetCurrentVirtualLocalTime() is called by the Timesync modules with an established protection against interruptions.

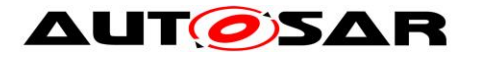

### **7.3.1.2 Types of Time Bases**

### **7.3.1.2.1 Synchronized and Offset Time Bases**

The Time Domains 0 to 15 are Synchronized Time Bases.

The Time Domains 16 to 31 are Offset Time Bases. An Offset Time Base is linked to a Synchronized Time Base only by system wide configuration.

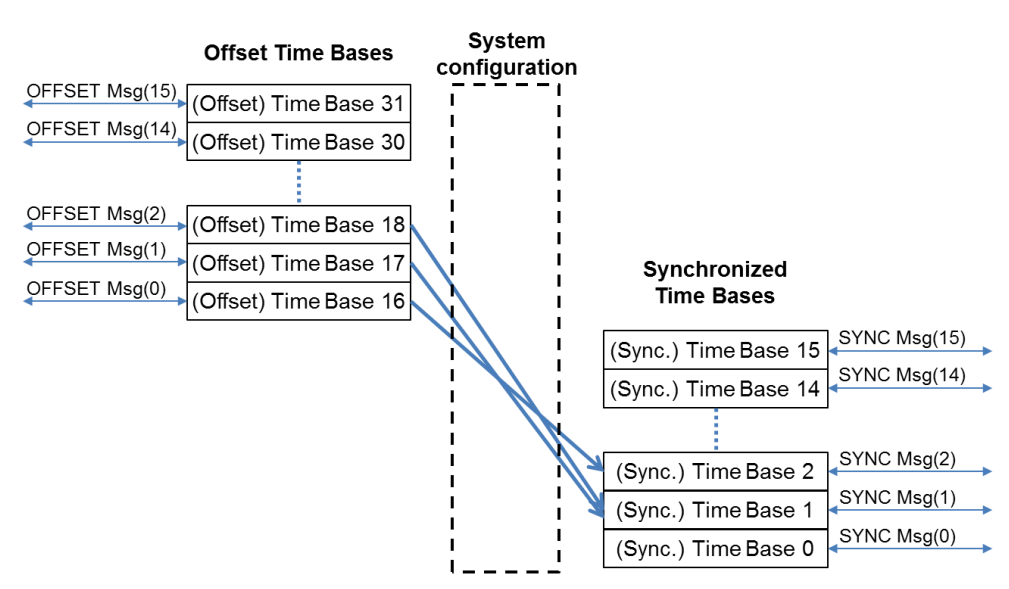

**Figure 4: Offset Time Base to Synchronized Time Base relationship**

#### **Example**:

For an Offset Time Base with Time Domain number 17 the OFFSET Timesync messages on CAN and FR always contain  $17-16 = 1$  in the Time Domain field. However, the underlying Synchronized Time Base could have Time Domain number 0, i.e., SYNC and FUP Timesync messages contain 0 in the Time Domain field. Another Offset Time Base with Time Domain number 18 (2 in the Time Domain field), may also based on the underlying Synchronized Time Base 0. An Offset Time Base might have leaps in time, e.g. after GPS time becomes available.

#### **7.3.1.2.2 Pure Local Time Bases**

For details of Pure Local Time Bases refer to [7.3.4.](#page-39-0)

### **7.3.1.3 Roles of the StbM**

Depending on its configuration the StbM may take one of the following three roles for a Time Base:

- Global Time Master
- Time Slave
- Time Gateway

In each role specific functionality is supported or not supported.

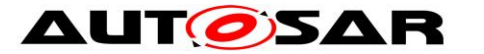

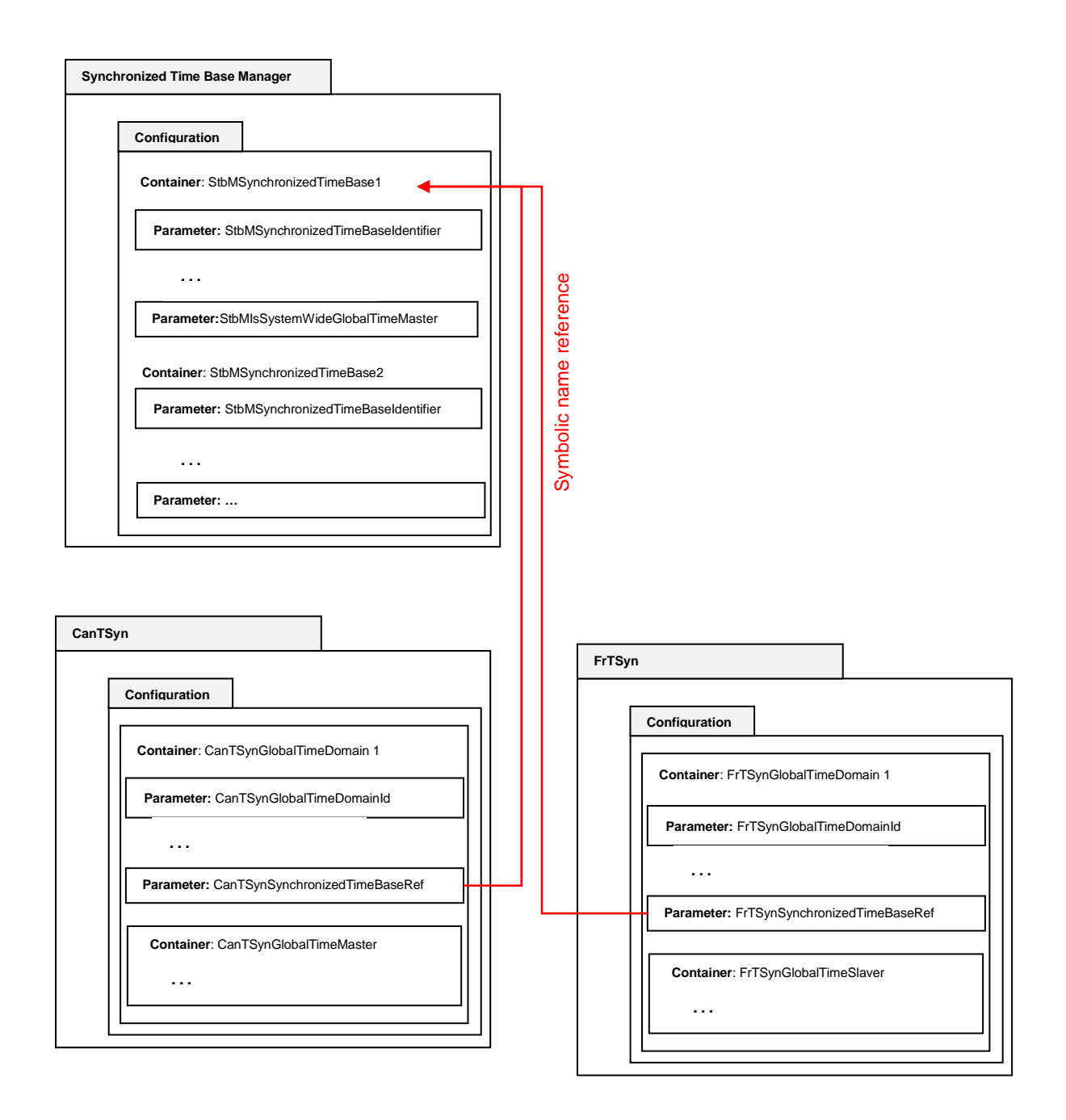

#### <span id="page-31-0"></span>**Figure 5: Configuration of the StbM Role per Time Base**

**Example:** In [Figure 5](#page-31-0) the Time Base "StbMSynchronizedTimeBase1" is referenced by two Time Domains "CanTSynGlobalTimeDomain 1" and "FrTSynGlobalTimeDomain 1" from within a CanTSyn and a FrTSyn Timesync module, respectively. "CanTSynGlobalTimeDomain 1" is configured as a Time Master and "FrTSynGlobalTimeDomain 1" as a Time Slave. This makes the StbM a Time Gateway for Time Base "StbMSynchronizedTimeBase1".

If Time Base "StbMSynchronizedTimeBase1" would have been referenced by only one of the Time Domains - "CanTSynGlobalTimeDomain 1" or

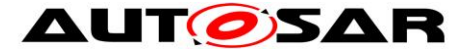

"FrTSynGlobalTimeDomain 1"- the StbM would have become a Time Master or a Time Slave for Time Base "StbMSynchronizedTimeBase1", respectively.

**Note:** For system level representation of roles refer to figure 9.1 ("Big Picture of AUTOSAR global time synchronization") in [\[17\]](#page-11-6)

### **7.3.1.3.1 Global Time Master**

A Global Time Master is the system wide origin for a given Time Base. Its Time Base values are distributed via the network to the Time Slaves.

### **[SWS\_StbM\_00408]**⌈

StbM GetMasterConfig() shall return the value of the configuration parameter StbMIsSystemWideGlobalTimeMaster (**[ECUC\\_StbM\\_00036 :](#page-169-0)** ) for the Time Base timeBaseId. This is to check, if the StbM is configured as system wide Global Time Master for a specific Time Base.

 $|$ (RS TS 00029)

#### **7.3.1.3.2 Time Slave**

In the role of a Time Slave the StbM updates its internally maintained local Time Base based on Global Time Base values, which are provided by the corresponding Timesync module.

#### **7.3.1.3.3 Time Gateway**

A Time Gateway in the StbM is a Time Base which is referenced by one Time Slave and one or more Time Masters. The Time Slave, which references a StbM Time Gateway receives Timesync messages on the corresponding bus and passes the received Time Base values to the StbM (refer to [7.3.1](#page-27-2) "Introduction" for the basic mechanisms). Every Time Master referencing the Time Gateway retrieves the Gateway Time Base values from the StbM and transmits those on the bus. Depending on configuration the reception on slave side can or cannot automatically trigger the transmission on the master side.

So, Timesync messages are not routed directly through an AUTOSAR Time Gateway. This is because routing delays need to be compensated.

#### **7.3.1.4 Interpolating the Global Time**

The Synchronized Time-Base Manager has to interpolate the local instance of the Global Time Base between the updates

- from the Timesync Modules (for a Time Slave) and
- from the application (for a Time Master)

Interpolation is done based on the Virtual Local Time, which is a local time reference derived from some kind of HW counter (refer to **ECUC\_StbM\_00047**).

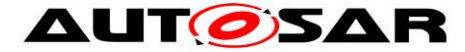

Interpolation is done in principle according to the formula

 $TL = TG<sub>Sync</sub> + (TV - TV<sub>Sync</sub>) * r$ 

With

- TL: Current value of the local instance of the Global Time
- TG<sub>Sync:</sub> Global Time value (part of the Main Time Tuple)
- TV: Current value of the Virtual Local Time
- $TV_{\text{SVMC}}$ : Virtual Local Time value (part of the Main Time Tuple)
- r: optional Rate and Offset-By-Rate correction if not used set to 1 for Synchronized Time Bases and 0 for Offset Time Bases

TGSync and TVSync form the Main Time Tuple.

For every Time Base there is more than one Time Tuple but there is only one Time Tuple which is used to interpolate the local instance of the Time Base. This Time Tuple is denoted as the **Main Time Tuple**.

The precision of a Time Base depends on the handling of the Main Time Tuple:

- when and how is it interpolated by the StbM
- for a Time Master or Time Gateway: how is it processed and transmitted by the Timesync Modules
- for a Time Slave or Time Gateway: how is it received and processed by the Timesync Modules

Regarding the interpolation by the StbM it is obvious that the precision depends on rounding effects and the granularity of the HW counters, e.g., if the Main Time Tuple would be updated in every StbM MainFunction() while the applied rate correction value is small.

If requesting a Global Time by the application would always lead to an update of the Main Tuple, the frequency of those requests would influence the precision as well.

It is therefore necessary to ensure that updates of the Main Time Tuple don't happen too often.

The Main Time Tuple shall be updated however

- after setting a new Global Time or a new Rate Correction value by the application
- after obtaining a new Time Tuple from a Timesync Module

The Main Time Tuple shall not be updated:

- on every invocation of StbM MainFunction()
- every time a Global Time value is requested by either StbM GetCurrentTime(), StbM GetCurrentTimeExtended() or StbM\_BusGetCurrentTime()

Once a new Time Tuple (denoted as **Received Time Tuple** [TG<sub>Rx</sub>;TV<sub>Rx</sub>]) is obtained from a Timesync Module (i.e., after reception of Timesync message(s)), the StbM determines a Time Tuple (denoted as **Synclocal Time Tuple** [TLSync;TVSync]) of the

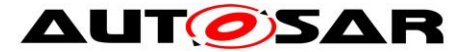

local instance of the Global Time by using the Virtual Local Time of the Received Time Tuple as reference (i.e.,  $TV = TV_{Rx}$ ).

In case of actually performing Offset Correction By Rate Adaption (i.e., the mechanism is enabled and the prerequisites are fulfilled), the Main Time Tuple is not overwritten by the Received Time Tuple, instead the Main Time Tuple is overwritten by the Synclocal Time Tuple of the local instance of the Global Time.

Otherwise the Main Time Tuple is overwritten by the Received Time Tuple.

The Main Time Tuple can be updated if a certain time has elapsed since the last update (refer to **[\[SWS\\_StbM\\_00433\]](#page-34-1)**).

The Main Time Tuple [TG<sub>Sync</sub>;TV<sub>Sync</sub>] is managed by the StbM. Each time TG<sub>Sync</sub> is updated, TVSync has to be updated as well and vice versa.

Below the application, in the BSW, the Time of a Time Base is always managed via the Time Tuple structure:

- Timesync Modules provide the received Global Time in form of a Time Tuple to the StbM
- Timesync Modules obtain the Global Time to transmit as a Time Tuple
- A Global Time value set by the application is immediately extended to a Time Tuple by adding the current value of the Virtual Local Time

It is essential to always adhere to the integrity of the Time Tuple.

### <span id="page-34-1"></span>**[SWS\_StbM\_00433]**⌈

The Main Time Tuple shall only be updated

- after setting a new Global Time or a new Rate Correction value by the application
- after obtaining a Received Time Tuple (i.e., a new Time Tuple) from a Timesync Module
- after the Offset Correction By Rate Adaption interval (see **[\[SWS\\_StbM\\_00353\]](#page-54-0)**)

However, the Main Time Tuple may be updated if there has been no update for more than 3s.

⌋(RS\_TS\_00008, RS\_TS\_00002)

**Note:** The 3s interval is derived from the value range of 32 bit results (e.g., when calculating the Virtual Local Time difference, i.e., 4.29 sec) with some safety margin. This is to prevent too frequent updates of the Main Time Tuple, which would lead to accumulation of rounding errors.

#### <span id="page-34-0"></span>**7.3.2 Synchronized Time Bases**

**[SWS\_StbM\_00180]**⌈

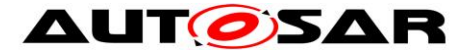

After initialization the StbM shall maintain the Local Time of each Time Base autonomously via a hardware reference clock (referenced by StbMLocalTimeClock).

⌋(RS\_TS\_00008, RS\_TS\_00002)

**Note:** While no Global Time Base value has yet been set/received (GLOBAL\_TIME\_BASE bit is not yet set), the StbM shall maintain the Local Time of each Time Base (i.e., progress the time) starting at the value restored from NvM or at value 0 (depending on setting of StbMStoreTimebaseNonVolatile).

**Note:** Progressing the time means that the Virtual Local Time as part of the Main Time Tuple needs to be retrieved once the Global Time part of the Main Time Tuple was either set to 0 or to the value restored from NvM.

#### **[SWS\_StbM\_00173]**⌈

For Time Domains 0 to 15 StbM GetCurrentTime() and StbM GetCurrentTimeExtended() shall return for the requested Time Domain the time of the Time Base, the related Status and the User Data. The current time of the Time Base shall be derived from the associated Virtual Local Time, which is derived from either the referenced OS counter, a GPT or a referenced Ethernet controller (refer to StbMLocalTimeHardware).

⌋(RS\_TS\_00005, RS\_TS\_00006, RS\_TS\_00014)

#### **[SWS\_StbM\_00434]**⌈

For Time Domains 0 to 15 StbM GetCurrentTime(), StbM GetCurrentTimeExtended(), and StbM BusGetCurrentTime()shall return  $E$  NOT OK if the value of the associated Virtual Local Time could not be retrieved.

⌋(RS\_TS\_00005, RS\_TS\_00006, RS\_TS\_00014)

**Note:** Retrieving a Virtual Local Time value may fail for several reasons, e.g., if the related hardware counter was not yet activated.

#### **[SWS\_StbM\_00435]**⌈

For Time Base 0 to 15 StbM BusGetCurrentTime() shall return for the requested Time Domain the Time Tuple [TL;TV] of the Time Base, the related Status and the User Data. The current time of the Time Base shall be derived from the associated Virtual Local Time, which is derived from either the referenced OS counter, a GPT or a referenced Ethernet controller (refer to StbMLocalTimeHardware).

⌋(RS\_TS\_00005, RS\_TS\_00006, RS\_TS\_00014)

### **[SWS\_StbM\_00436]**⌈

Although the retrieved value of the Virtual Local Time and the time which is returned by StbM GetCurrentTime(), StbM GetCurrentTimeExtended(), and
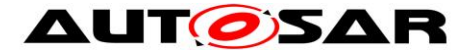

StbM BusGetCurrentTime() form a new Time Tuple [TL;TV], this tuple shall only replace the Main Time Tuple if the requirements as specified in **[\[SWS\\_StbM\\_00433\]](#page-34-0)** are met.

⌋(RS\_TS\_00005, RS\_TS\_00006, RS\_TS\_00014)

**Note:** Prohibiting the update of the Main Time Tuple after e.g. every invocation of StbM\_BusGetCurrentTime() and StbM\_GetCurrentTime() prevents worsening the precision of the requested Time Base due to rounding errors.

### **7.3.2.1 Global Time Master**

### <span id="page-36-0"></span>**[SWS\_StbM\_00342]**⌈

On a valid invocation of StbM\_SetGlobalTime() or StbM UpdateGlobalTime() the StbM shall update the Main Time Tuple of the corresponding Synchronized Time Base.

Within the functions StbM SetGlobalTime() and StbM UpdateGlobalTime() the StbM shall retrieve the value of the Virtual Local Time (as part of the Local Time tuple) **as soon as possible** in order to improve precision of the Time Base. ⌋(RS\_TS\_00010, RS\_TS\_00002)

**Note:** In order to improve precision further it may be beneficial for applications to call StbM SetGlobalTime() or StbM UpdateGlobalTime() with locked interrupts.

### **[SWS\_StbM\_00516]**⌈

On invocation of StbM SetBusProtocolParam() for a Time Master of Time Bases 0 to 15, the StbM shall forward the values provided in argument protocolParam by calling EthTSyn\_SetProtocolParam().

If

- the corresponding Time Base is not mapped to Ethernet or
- member protocolType of argument protocolParam is not set to STBM\_TIMESYNC\_ETHERNET

StbM\_SetBusProtocolParam() shall return E\_NOT\_OK.

 $|(RS_Main_00512)|$ 

### **7.3.2.2 Time Slave**

#### **[SWS\_StbM\_00179]**⌈

For Time Bases 0 to 15 each invocation of StbM BusSetGlobalTime() shall update the corresponding Main Time Tuple and set the User Data and the Time Base Status accordingly.

⌋(RS\_TS\_00007, RS\_TS\_00009)

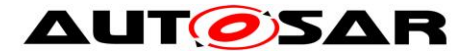

**Note:** To update the Main Time Tuple does not mean to automatically overwrite the Main Time Tuple with the Received Time Tuple.

### <span id="page-37-0"></span>**[SWS\_StbM\_00438]**⌈

The StbM shall determine for Time Bases 0 to 15 on each invocation of StbM\_BusSetGlobalTime() the Synclocal Time Tuple [TL<sub>Sync</sub>;TV<sub>Sync</sub>] by using the value of the Virtual Local Time of the Received Time Tuple as reference (i.e.,  $TV_{Rx}$  is used for TV when calculating TL in **[\[SWS\\_StbM\\_00355\]\)](#page-53-0)**. The Synclocal Time Tuple shall be determined using the Main Time Tuple before the Main Time Tuple itself is updated.

⌋(RS\_TS\_00007, RS\_TS\_00009)

## **[SWS\_StbM\_00517]**⌈

On invocation of StbM GetBusProtocolParam() for Time Bases 0 to 15, the StbM shall read the structure values referenced by argument protocolParam by calling EthTSyn GetProtocolParam(), if member protocolType of argument protocolParam is set to STBM\_TIMESYNC\_ETHERNET.

If

- the corresponding Time Base is not mapped to Ethernet or
- member protocolType of argument protocolParam is not set to STBM\_TIMESYNC\_ETHERNET

StbM\_GetBusProtocolParam() shall return E\_NOT\_OK.

 $|(RS_Main_00512)|$ 

### **7.3.3 Offset Time Bases**

An Offset Time Base only exists in combination with its underlying Synchronized Time Base.

The **Absolute Time** value of an Offset Time Base is given by adding the **Offset Time** value of an Offset Time Base to the time value of the underlying Synchronized Time Base.

### **[SWS\_StbM\_00191]**⌈

StbM SetOffset() and StbM GetOffset() shall only accept Offset Time Bases with a timeBaseId 16 to 31.

⌋(RS\_TS\_00012, RS\_TS\_00013)

### **[SWS\_StbM\_00177]**⌈

For Time Bases 16 to 31 the StbM GetCurrentTime() and StbM GetCurrentTimeExtended() shall return for the requested Time Base an absolute time value calculated by adding the given offset to the current Time Base of the referenced Time Base via StbMOffsetTimeBase (**[ECUC\\_StbM\\_00030 :](#page-172-0)** ).

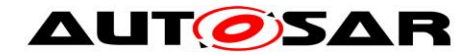

 $|(RS_TS_00013)|$ 

### **[SWS\_StbM\_00193]**⌈

Configuration Constraint: The parameter StbMOffsetTimeBase shall only be valid for StbMSynchronizedTimeBaseIdentifier 16 to 31.

⌋(RS\_TS\_00012, RS\_TS\_00013)

### **7.3.3.1 Global Time Master**

### <span id="page-38-0"></span>**[SWS\_StbM\_00190]**⌈

Each valid invocation of StbM SetOffset() shall update the Main Time Tuple of the corresponding Offset Time Base. The Offset Time value and the User Data shall be set accordingly.

⌋(RS\_TS\_00013, RS\_TS\_00015)

### **[SWS\_StbM\_00192]**⌈

Each invocation of StbM GetOffset() shall return the Offset Time value and the User Data of the corresponding Offset Time Base.

⌋(RS\_TS\_00013, RS\_TS\_00014)

### <span id="page-38-1"></span>**[SWS\_StbM\_00304]**⌈

On invocation of StbM\_SetGlobalTime() or StbM\_UpdateGlobalTime() for Time Bases 16 to 31 the StbM shall check the GLOBAL\_TIME\_BASE bit within timeBaseStatus of the underlying Synchronized Time Base and shall return E\_NOT\_OK if is not set.

If the GLOBAL TIME BASE bit is set:

1. the StbM shall calculate the Offset Time by obtaining the actual Time Base value of the underlying Synchronized Time Base and subtract that from the Absolute Time value which is passed by StbM SetGlobalTime() or StbM\_UpdateGlobalTime()

2.

- a) if the calculated Offset Time value is equal or greater than zero, the StbM shall update the corresponding Offset Time Base with the calculated Offset Time value and the User Data that was passed by StbM SetGlobalTime() or StbM UpdateGlobalTime(),
- b) otherwise (calculated Offset Time value is less than zero) the StbM shall return E\_NOT\_OK via StbM\_SetGlobalTime() or StbM UpdateGlobalTime(), respectively.

 $|(RS_TS_00013)|$ 

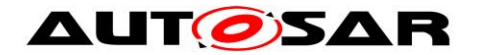

### **7.3.3.2 Time Slave**

### **[SWS\_StbM\_00393]**⌈

For Time Bases 16 to 31 each invocation of StbM BusSetGlobalTime() shall update the corresponding Main Time Tuple and set the User Data and the Time Base Status accordingly.

⌋(RS\_TS\_00007, RS\_TS\_00009)

**Note:** To update the Main Time Tuple does not mean to automatically overwrite the Main Time Tuple with the Received Time Tuple.

### <span id="page-39-0"></span>**[SWS\_StbM\_00439]**⌈

The StbM shall determine for Time Bases 16 to 31 on each invocation of StbM BusSetGlobalTime() the Synclocal Time Tuple [TL<sub>Sync</sub>;TV<sub>Sync</sub>] by using the value of the Virtual Local Time of the Received Time Tuple as reference (i.e.,  $TV_{Rx}$  is used for TV when calculating TL in **[\[SWS\\_StbM\\_00355\]](#page-53-0)**). The Synclocal Time Tuple shall be determined using the Main Time Tuple before the Main Time Tuple is updated.

⌋(RS\_TS\_00007, RS\_TS\_00009)

### **7.3.4 Pure Local Time Bases**

A Pure Local Time Base will only locally be set and read. A Pure Local Time Base behaves like a Synchronized Time Base since it progresses in time, however it is not synchronized via Timesync modules. So, only a subset of APIs is supported by Pure Local Time Base. Pure Local Time Bases behaving like an Offset Time Bases are not supported.

#### **[SWS\_StbM\_00413]**⌈

After initialization the StbM shall maintain the Time of each Pure Local Time Base autonomously via a hardware reference clock (referenced by StbMLocalTimeClock).

 $\vert$  (RS TS 00008, RS TS 00002)

**Note:** While no Time Base value has yet been set (GLOBAL TIME BASE bit is not yet set), the StbM shall maintain the time value of each Pure Local Time Base (i.e., progress the time) starting at the value 0.

#### **[SWS\_StbM\_00398]**⌈

For Pure Local Time Bases StbM GetCurrentTime() and StbM GetCurrentTimeExtended() shall return the User Data as set by StbM\_SetGlobalTime(), StbM\_UpdateGlobalTime() or StbM SetUserData() by the local Pure Local Time Master.

 $|$ (RS TS 00015)

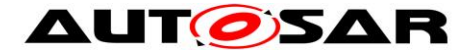

### <span id="page-40-0"></span>**[SWS\_StbM\_00399]**⌈

For Pure Local Time Bases all bits of the Time Base status timeBaseStatus shall be set to 0, except for bit GLOBAL\_TIME\_BASE.

GLOBAL TIME BASE shall be set to 1, by a valid invocation of StbM SetGlobalTime() or StbM UpdateGlobalTime() and only set to 0 by StbM\_Init().

⌋(RS\_TS\_00009)

### **7.3.5 Synchronization State**

### **[SWS\_StbM\_00261]**⌈

For Offset Time Bases StbM GetCurrentTime() and StbM GetCurrentTimeExtended() shall derive the status timeBaseStatus to be returned with the actual time value as follows from the status of the actual Offset Time Base and the Synchronized Time Base (referenced via parameter StbMOffsetTimeBase (**[ECUC\\_StbM\\_00030 :](#page-172-0)** ):

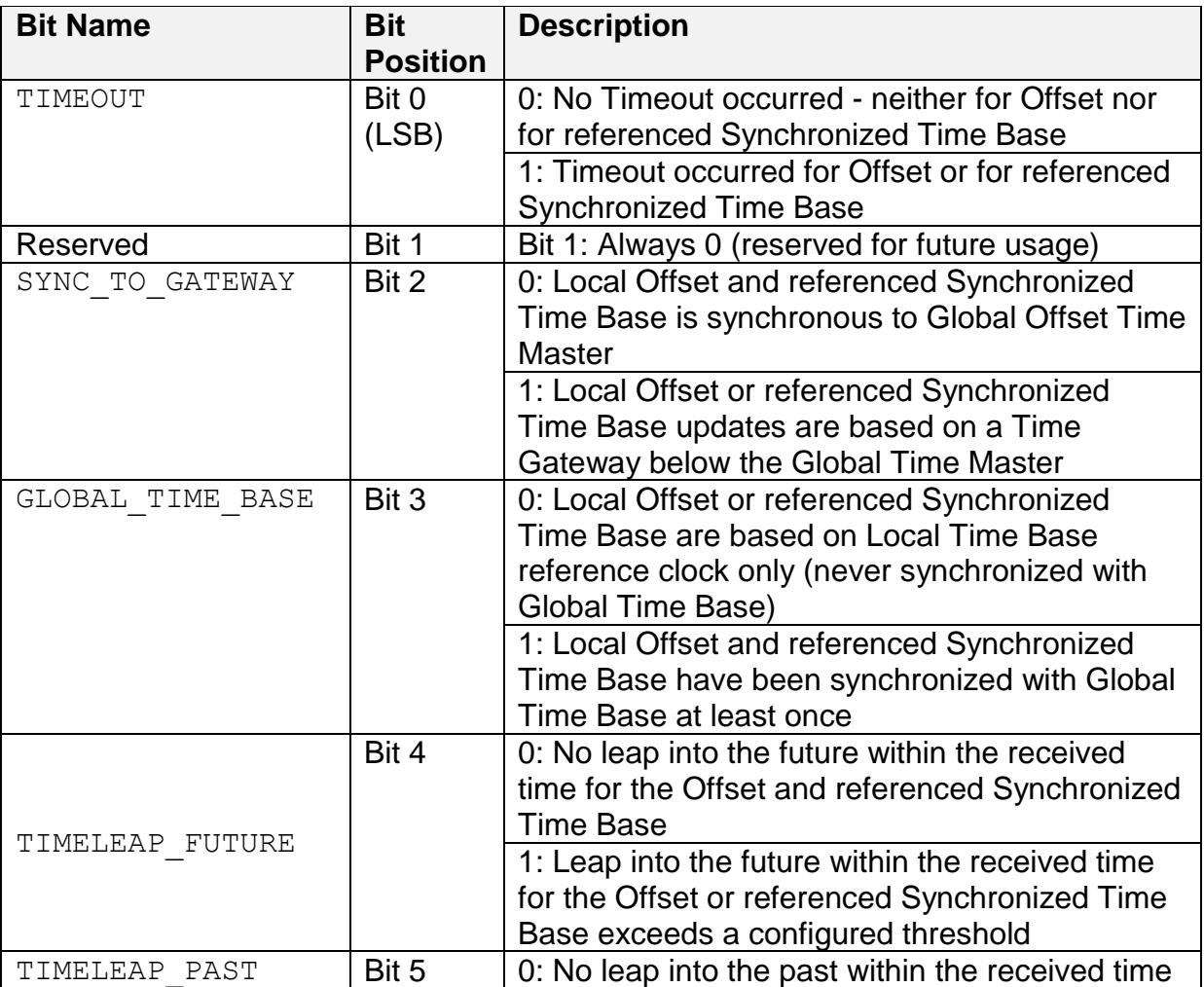

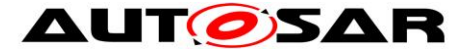

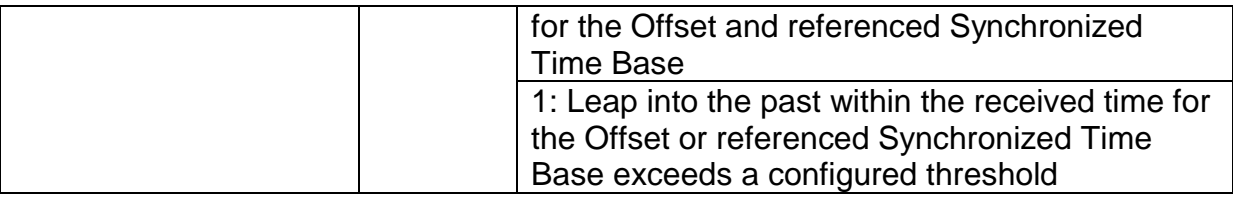

 $|(RS_TS_00005)|$ 

## **[SWS\_StbM\_00262]**⌈

For Synchronized Time Bases StbM GetTimeBaseStatus() shall return

- the status of the corresponding Synchronized Time Base via syncTimeBaseStatus and
- 0 via offsetTimeBaseStatus

For Offset Time Bases StbM GetTimeBaseStatus() shall return

- the status of the corresponding Offset Time Base via offsetTimeBaseStatus and
- the status of the related Synchronized Time Base (referenced by [ECUC\\_StbM\\_00030 : \)](#page-172-0) via syncTimeBaseStatus.

For Pure Local Time Bases StbM GetTimeBaseStatus() shall return

- the status of the corresponding Time Base (refer to **[\[SWS\\_StbM\\_00399\]](#page-40-0)**) via syncTimeBaseStatus and
- 0 via offsetTimeBaseStatus

 $|(RS_TS_00005)|$ 

## **7.3.5.1 Global Time Master**

### **[SWS\_StbM\_00181]**⌈

On a valid invocation of StbM SetGlobalTime(), StbM UpdateGlobalTime(), or StbM\_SetOffset() the StbM shall set the GLOBAL\_TIME\_BASE bit within timeBaseStatus of the corresponding Time Base and shall clear all other bits.

 $|$ (RS TS 00009)

## **7.3.5.2 Time Slaves**

Usually, a Time Slave starts its local Time Base from 0. So, after initialization the 1st check against StbMTimeLeapFutureThreshold StbMTimeLeapPastThreshold would most likely always fail and the TIMELEAP FUTURE / TIMELEAP PAST bit would be always set. To avoid this, threshold monitoring will start only after a first valid Time Base value has been received.

### **[SWS\_StbM\_00182]**⌈

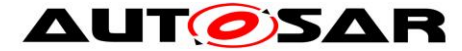

For Synchronized and Offset Time Bases for which the StbM is configured as Time Slave or Time Gateway, an invocation of StbM BusSetGlobalTime() shall check, if the Global Time difference between the Received Time (i.e., the updated Time Base value) and the Synclocal Time (i.e., the current Time Base value) exceeds the configured threshold of StbMTimeLeapFutureThreshold (**[ECUC\\_StbM\\_00041 :](#page-172-1)**  ), i.e.,  $TG_{Rx}$  -  $TL_{Sync}$  >  $StbMTimeLeapFutureThreshold$ , if at least one Time Base value has been successfully received before.

With:

- TL<sub>Sync</sub> = Global Time part of the Synclocal Time Tuple
- $\bullet$  TG<sub>Rx</sub> = Global Time part of the Received Time Tuple

In case the threshold is exceeded the StbM shall set the TIMELEAP FUTURE bit within timeBaseStatus of the Time Base.

If the next StbMClearTimeleapCount updates are within the threshold of StbMTimeLeapFutureThreshold the StbM shall clear the TIMELEAP\_FUTURE bit within timeBaseStatus of the Time Base.

A threshold of 0 shall deactivate this check.  $|$ (RS TS 00009)

## **[SWS\_StbM\_00305**]⌈

For Synchronized and Offset Time Bases for which the StbM is configured as Time Slave or Time Gateway, an invocation of StbM\_BusSetGlobalTime() shall check, if the Global Time difference between the Synclocal Time (i.e., the current Time Base value) and the Received Time (i.e., the updated Time Base value) exceeds the configured threshold of StbMTimeLeapPastThreshold (**[ECUC\\_StbM\\_00042 :](#page-172-2)** ), i.e., TLsync - TGRx > StbMTimeLeapPastThreshold, if at least one Time Base value has been successfully received before.

With:

- $\bullet$  TL<sub>Sync</sub> = Global Time part of the Synclocal Time Tuple
- $\bullet$  TG<sub>Rx</sub> = Global Time part of the Received Time Tuple

In case the threshold is exceeded the StbM shall set the TIMELEAP PAST bit within timeBaseStatus of the Time Base.

If the next StbMClearTimeleapCount updates are within the threshold of StbMTimeLeapPastThreshold the StbM shall clear the TIMELEAP PAST bit within timeBaseStatus of the Time Base.

A threshold of 0 shall deactivate this check.  $|(RS_TS_00009)|$ 

**Note**: After a longer timeout a time leap is likely to be detected (either StbMTimeLeapFutureThreshold or StbMTimeLeapPastThreshold is

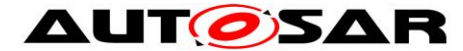

exceeded), although the time drift was within the acceptable range. A time leap could also occur if a Time Slaves continues operating while a Time Master performs a restart.

Additional measures could be taken on application level to cope with those situations.

**Note:** If set, a TIMELEAP FUTURE/TIMELEAP PAST bit remains set while a timeout is active (i.e., while the TIMEOUT bit is set) and also beyond, if StbMClearTimeleapCount updates within the threshold of StbMTimeLeapFutureThreshold/StbMTimeLeapPastThreshold have not yet happened.

### **[SWS\_StbM\_00425]**⌈

For Synchronized and Offset Time Bases for which the StbM is configured as Time Slave or Time Gateway StbM GetTimeLeap() shall return the Global Time difference between the Received Time and the Synclocal Time, i.e.,  $TG_{Rx}$  - TL<sub>Sync</sub>, which is calculated upon each, except the very first, valid invocation of StbM\_BusSetGlobalTime() for the corresponding Time Base.

**With** 

- $\bullet$  TL<sub>Sync</sub> = Global Time part of the Synclocal Time Tuple
- $\bullet$  TG<sub>Rx</sub> = Global Time part of the Received Time Tuple

If the calculated time difference exceeds the value range of the timeJump parameter of StbM GetTimeLeap() the returned time difference shall be limited to either the maximum negative or the maximum positive value of the type of timeJump (refer to [StbM\\_TimeDiffType\)](#page-144-0).

StbM GetTimeLeap() shall return E\_NOT\_OK until the second valid invocation of StbM\_BusSetGlobalTime() for the corresponding Time Base.

### $|$ (RS TS 00009)

### <span id="page-43-0"></span>**[SWS\_StbM\_00183]**⌈

For Synchronized and Offset Time Bases for which the StbM is configured as Time Slave or Time Gateway, the StbM shall observe the timeout StbMSyncLossTimeout (**[ECUC\\_StbM\\_00028 :](#page-171-0)** ). The timeout shall be measured from last invocation of StbM\_BusSetGlobalTime().

If the timeout occurs, the StbM shall set the **TIMEOUT** bit within timeBaseStatus of the Time Base.

An invocation of StbM\_BusSetGlobalTime() shall clear the TIMEOUT bit. ⌋(RS\_TS\_00025, RS\_TS\_00009)

**Note:** Refer to notes beneath **[\[SWS\\_StbM\\_00187\]](#page-44-0)** for suitable time references for determining the StbMSyncLossTimeout (**[ECUC\\_StbM\\_00028 :](#page-171-0)** ) timeout.

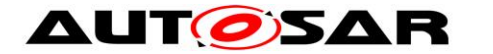

### <span id="page-44-0"></span>**[SWS\_StbM\_00187]**⌈

For Synchronized and Offset Time Bases for which the StbM is configured as Time Gateway, the StbM shall set the SYNC TO GATEWAY bit within timeBaseStatus of the Time Base when a timeout occurs (refer to **[\[SWS\\_StbM\\_00183\]](#page-43-0)**).

⌋(RS\_TS\_00025, RS\_TS\_00009)

**Note:** The Global Time is only suitable as a time reference for determining the StbMSyncLossTimeout (**[ECUC\\_StbM\\_00028 :](#page-171-0)** ) timeout, if time leap detection is configured appropriately - otherwise time leaps may shorten or lengthen the time interval unacceptably.

Instead the timeout StbMSyncLossTimeout (**[ECUC\\_StbM\\_00028 :](#page-171-0)** ) should be measured either

- based on the Virtual Local Time or
- by counting invocations of the main function StbM MainFunction()

In case of time span measurement based on the Virtual Local Time, the StbM shall check for a timeout condition of a Time Base within StbM MainFunction() and all API functions, which return the Time Base Status (e.g. StbM GetTimeBaseStatus() or StbM GetCurrentTime().

In case of time span measurement based on counting invocations of the StbM MainFunction the StbM shall check for a timeout condition of a Time Base within StbM MainFunction(). When determining the number of invocations based on StbMMainFunctionPeriod (**[ECUC\\_StbM\\_00027 :](#page-166-0)** ) and StbMSyncLossTimeout (**[ECUC\\_StbM\\_00028 :](#page-171-0)** ), it has to be ensured, that the resulting timespan is not shorter than StbMSyncLossTimeout.

Since a Status Notification is triggered inside StbM MainFunction(), the other functions like e.g StbM GetTimeBaseStatus() might detect a timeout condition sooner than the corresponding Status Notification is actually triggered. Such a delayed Status Notification is considered acceptable.

### **[SWS\_StbM\_00184]**⌈

Every invocation of StbM\_BusSetGlobalTime() shall set the SYNC\_TO\_GATEWAY bit within timeBaseStatus of the Time Base to the value of the SYNC TO GATEWAY bit within timeBaseStatus of the timeStampPtr argument passed to StbM\_BusSetGlobalTime().

⌋(RS\_TS\_00009)

### **[SWS\_StbM\_00185]**⌈

For Synchronized and Offset Time Bases for which the StbM is configured as Time Slave or Time Gateway, an invocation of StbM BusSetGlobalTime() shall set the GLOBAL TIME BASE bit within timeBaseStatus of the Time Base. Once set, the bit is never cleared.

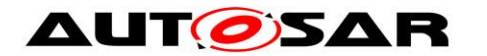

 $|(RS_TS_00009)|$ 

## **7.3.6 Immediate Time Synchronization**

All Timesync Modules are working independently of the StbM regarding the handling of the bus-specific Time Synchronization protocol (i.e. autonomous transmission of Timesync messages on the bus).

Nevertheless it is necessary, that the StbM provides an interface, based on a timeBaseUpdateCounter, to allow the Timesync Modules to detect, if a Time Base has been updated or not and thus may perform an immediate transmission of Timesync messages, e.g. to speed up re-synchronization.

StbM GetTimeBaseUpdateCounter() allows the Timesync Modules to detect, whether a Time Base should be transmitted immediately in the subsequent <Bus>TSyn\_MainFunction() cycle.

### **[SWS\_StbM\_00414]**⌈

StbM GetTimeBaseUpdateCounter() shall return the value of the timeBaseUpdateCounter of the corresponding Time Base.

 $|$ (RS TS 00011)

### **[SWS\_StbM\_00351]**⌈

For Synchronized and Offset Time Bases, the timeBaseUpdateCounter of a Time Base shall have the value range 0 to 255.

 $|$ (RS TS 00011)

### **[SWS\_StbM\_00350]**⌈

 For Synchronized and Offset Time Bases on a valid invocation of StbM SetGlobalTime(), StbM BusSetGlobalTime(), or StbM TriggerTimeTransmission() and

 $\bullet$  for Offset Time Bases on a valid invocation of  $Stbm$  SetOffset(),

the StbM shall increment the timeBaseUpdateCounter of the corresponding Time Base by 1 (one).

At 255 the timeBaseUpdateCounter shall wrap around to 0.

 $J(RS_TS_00011)$ 

**Note:** For Offset Time Bases the term "corresponding Time Base" refers to the Offset Time Base only and not to the underlying Synchronized Time Base.

**Note:** StbM\_UpdateGlobalTime() can be used instead of StbM SetGlobalTime(), if the StbM shall not increment the timeBaseUpdateCounter of the corresponding Time Base.

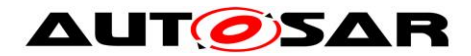

### **7.3.7 User Data**

User Data is part of each Global Time Base. User Data is set by the Global Time Master of each Time Base and distributed as part of the Timesync messages. User Data can be used to characterize the Time Base, e.g., regarding the quality of the underlying clock source or regarding the progress of time.

User Data consists of up to three bytes. Due to the frame format of various Timesync messages it is not possible to transmit all three bytes on every bus system. It is the responsibility of the system designer to only use those User Data bytes that can be distributed inside the vehicle network.

### **[SWS\_StbM\_00381]**⌈

All functions that are setting User Data shall only set as many User Data bytes as defined within the userDataLength element of the StbM UserDataType structure.

If userDataLength is equal to 0, no User Data bytes shall be set. User Data bytes that are not set shall remain at their previous value.

 $|$ (RS TS 00015)

## **7.3.8 Time Correction**

The Synchronized Time-Base Manager provides the ability for Time Slaves to perform Rate and Offset Correction.

For Global Time Masters the StbM provides the ability to perform Rate Correction of their Time Base(s).

Time Correction can be configured individually for each Time Base.

### **7.3.8.1 Rate Correction Measurement (for Time Slaves)**

Rate Correction detects and eliminates rate deviations of local instances of Time Bases. Rate Correction determines the rate deviation in the scope of a measurement. This rate deviation is used as correction factor which the StbM uses to correct the Time Base's time whenever it is determined (e.g., in the scope of StbM GetCurrentTime() or StbM BusGetCurrentTime()).

**Note:** Applying rate correction is inaccurate for short intervals (and for small rate deviation values).

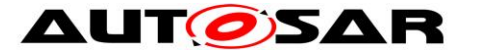

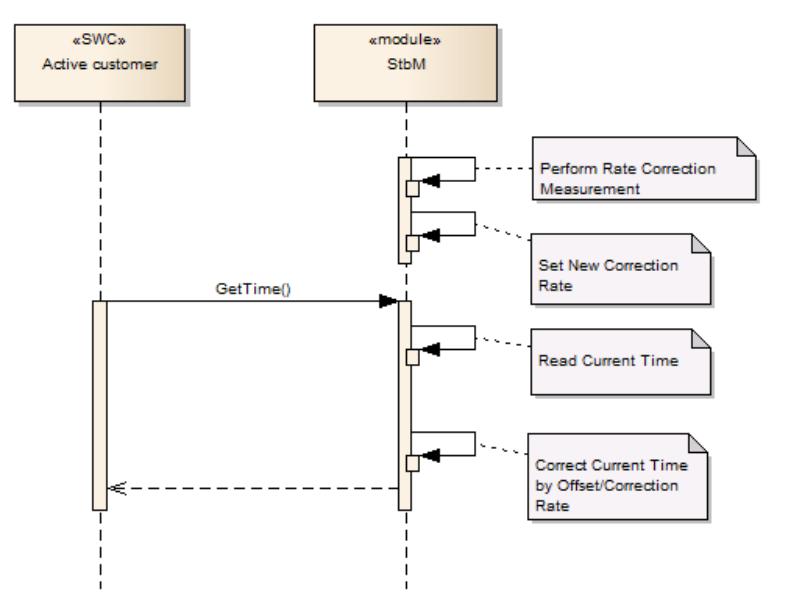

**Figure 6: Rate Correction**

## <span id="page-47-0"></span>**[SWS\_StbM\_00377]**⌈

The StbM shall not perform Rate Correction when the measurement duration StbMRateCorrectionMeasurementDuration (**[ECUC\\_StbM\\_00054 :](#page-176-0)** ) is set to zero.

⌋(RS\_TS\_00018)

### **[SWS\_StbM\_00376]**⌈

For Rate Correction measurements, the StbM shall evaluate the TIMELEAP FUTURE and TIMELEAP PAST flags during measurements. The StbM shall discard the measurement, if any of the flags equals "Set".

 $|$ (RS TS 00018)

### **[SWS\_StbM\_00375]**⌈

For Rate Correction measurements, the StbM shall evaluate state changes of the SYNC TO GATEWAY flag during measurements. The StbM shall discard the measurement if the flag state changes.

 $|$ (RS TS 00018)

### **[SWS\_StbM\_00374]**⌈

For Rate Correction measurements, the StbM shall evaluate the TIMEOUT flag. The StbM shall discard the measurement, if the flag equals "Set".

 $|(RS_TS_00018)|$ 

### **[SWS\_StbM\_00373]**⌈

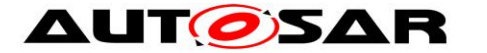

For Rate Correction, the StbM shall evaluate the TIMELEAP FUTURE/ TIMELEAP\_PAST flags at the start of a measurement. The StbM shall not start a Rate Correction measurement when the state of any of the flags equals "Set".  $|$ (RS TS 00018)

## **[SWS\_StbM\_00372]**⌈

The StbM shall perform Rate Correction measurements to determine the rate deviation of each configured Time Base.

 $|(RS_TS_00018)|$ 

### <span id="page-48-1"></span>**[SWS\_StbM\_00371]**⌈

The StbM shall perform Rate Correction measurements continuously. The end of a measurement marks the start of the next measurement.

The start and end of measurements are always triggered by and aligned to the reception of time values for Synchronized or Offset Time Bases.

 $|$ (RS TS 00018)

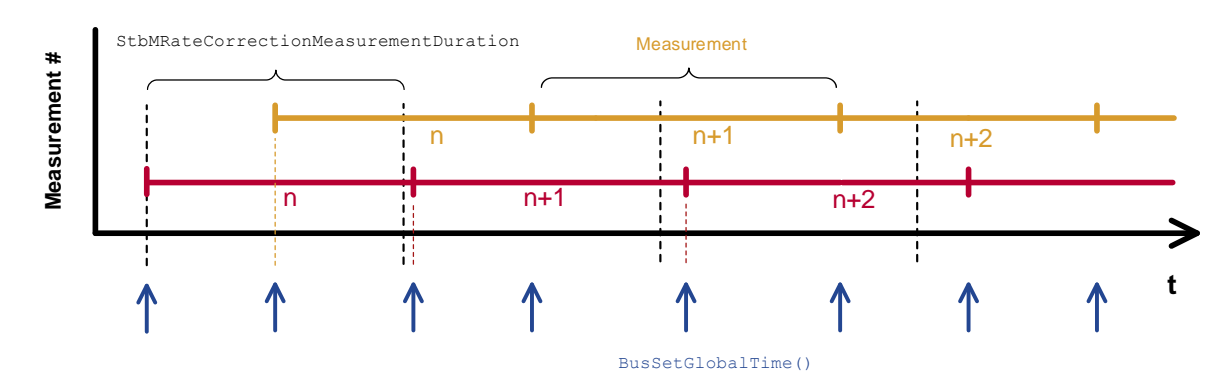

**Figure 7: Visualization of two parallel measurements**

### <span id="page-48-0"></span>**[SWS\_StbM\_00370]**⌈

During runtime the StbM shall determine the timespan of a Rate Correction measurement on the basis of the Virtual Local Time. ⌋(RS\_TS\_00018)

**Note:** Simply counting StbM BusSetGlobalTime() calls (caused by incoming Timesync messages) and deriving the timespan, which has passed from the cycle time, may lead to incorrect results, because the Timesync cycle time is allowed to vary.

The Global Time is only suitable as a time reference for determining the timespan of a Rate Correction measurement, if time leap detection is configured appropriately otherwise time leaps may shorten or lengthen the time interval unacceptably.

Instead the timespan should be determined either

- based on the Virtual Local Time or
- by counting invocations of the main function StbM MainFunction()

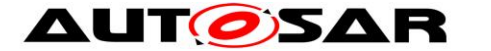

In the latter case, when determining the number of invocations based on StbMMainFunctionPeriod (**[ECUC\\_StbM\\_00027 :](#page-166-0)** ) and StbMRateCorrectionMeasurementDuration (**[ECUC\\_StbM\\_00054 :](#page-176-0)** ), it has to be ensured, that the resulting timespan is not shorter than StbMRateCorrectionMeasurementDuration.

**Note:** For implementation details of the timespan measurement refer to Note after **[\[SWS\\_StbM\\_00370\]](#page-48-0)**.

#### **[SWS\_StbM\_00368]**⌈

The StbM shall perform as many simultaneous Rate Correction measurements as configured by parameter: StbMRateCorrectionsPerMeasurementDuration (**[ECUC\\_StbM\\_00055 :](#page-177-0)** ).

 $|$ (RS TS 00018)

### **[SWS\_StbM\_00367]**⌈

Simultaneous Rate Correction measurements shall be started with a defined offset (ton) to yield Rate Corrections evenly distributed over the measurement duration.  $to_n$  = n  $*$  (StbMRateCorrectionMeasurementDuration / StbMRateCorrectionsPerMeasurementDuration) (where 'n' is the zero-based index of the current measurement).

 $|(RS_TS_00018)|$ 

**Note:** If a Rate Correction measurement start is delayed e.g. due to a late reception of time values for Synchronized or Offset Time Bases (refer also to **[\[SWS\\_StbM\\_00371\]](#page-48-1)**) such, that it would coincide with the start of a later simultaneous Rate Correction measurement, then the delayed measurement should be discarded and only the most recent one should be started. That is, only one of the simultaneous measurements is started at any reception of time values for Synchronized or Offset Time Bases.

**Note:** The implementation can, e.g., be realized by storing the relevant time snapshots in chained lists. Alternatively, measurements can be seen as objects, which store their relevant data and can be used independently.

#### **[SWS\_StbM\_00366]**⌈

At the start of a Rate Correction measurement, the StbM shall store the Received Time Tuple that is passed in the scope of the function StbM BusSetGlobalTime(). The elements of the stored Time Tuple have the following denotation:

- $\bullet$  TG<sub>Start</sub> Global Time part of the Received Time Tuple
- TV<sub>Start</sub> –Virtual Local Time part of the Received Time Tuple

 $|$ (RS TS 00018)

**Note:** This is equivalent to an atomic Time Tuple assigment: [TG<sub>Start</sub>;TV<sub>Start</sub>] = [TG<sub>Rx</sub>;TV<sub>Rx</sub>]

### **[SWS\_StbM\_00364]**⌈

At the end of the Rate Correction measurement, the StbM shall store the Received Time Tuple that is passed in the scope of the function StbM BusSetGlobalTime(). The elements of the stored Time Tuple have the following denotation:

- $\bullet$  TG<sub>Stop</sub> Global Time part of the Received Time Tuple
- TV<sub>Stop</sub> Virtual Local Time part of the Received Time Tuple

 $|$ (RS TS 00018)

**Note:** This is equivalent to an atomic Time Tuple assigment:  $[TG_{Stop}; TV_{Stop}] =$ [TG<sub>Rx</sub>;TV<sub>Rx</sub>]

## **[SWS\_StbM\_00361]**⌈

At the end of a Rate Correction measurement, the StbM shall calculate the resulting correction rate (rrc) for Synchronized Time Bases as shown:

 $r_{rc} = (TG<sub>Stop</sub> - TG<sub>Start</sub>) / (TV<sub>Stop</sub> - TV<sub>Start</sub>)$ 

 $|$ (RS TS 00018)

**Note:** To determine the resulting rate deviation the value 1 has to be subtracted from  $r_{rc.}$ 

### **[SWS\_StbM\_00362]**⌈

The StbM shall use the same value for r<sub>rc</sub> and r<sub>orc</sub> until a new value has been calculated.

 $|(RS_TS_00018)|$ 

**Note:** A newly calculated Rate Correction r<sub>rc</sub> or r<sub>orc</sub> is only applied to following time calculations.

### **[SWS\_StbM\_00360]**⌈

At the end of a Rate Correction measurement, the StbM shall calculate the resulting correction rate (rorc) for Offset Time Bases as shown:

 $r_{\text{orc}} = (TG_{\text{Stop}} - TG_{\text{Start}}) / (TV_{\text{Stop}} - TV_{\text{Start}}) + 1$ 

 $|$ (RS TS 00018)

**Note:** +1 is added for formal reasons in the formula for r<sub>orc</sub>. This is to have in **[\[SWS\\_StbM\\_00397\]](#page-51-0)** and **[\[SWS\\_StbM\\_00412\]](#page-51-1)** aligned value ranges for rate correction rorc and rrc and the corresponding rate deviation values.

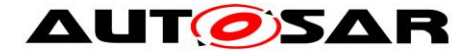

### <span id="page-51-0"></span>**[SWS\_StbM\_00397]**⌈

For Time Bases with StbMSynchronizedTimeBaseIdentifier 0 to 31 (**[ECUC\\_StbM\\_00021 :](#page-171-1)** ) and StbMIsSystemWideGlobalTimeMaster = False (**[ECUC\\_StbM\\_00036 :](#page-169-0)** ), the StbM shall return on invocation of StbM GetRateDeviation() the rate deviation, which has been calculated for that Time Base (i.e., r<sub>rc</sub> -1 for Synchronized Time Bases or r<sub>orc</sub> - 1 for Offset Time Bases).

If no rate deviation has been calculated, StbM GetRateDeviation() shall return E\_NOT\_OK. ⌋(RS\_TS\_00018)

#### <span id="page-51-1"></span>**[SWS\_StbM\_00412]**⌈

For a Synchronized Time Base the StbM shall use  $r_{rc} = 1$ , if a valid correction rate (rrc) has not yet been calculated or is not being calculated (refer **[\[SWS\\_StbM\\_00377\]](#page-47-0)**) but shall be applied (refer to [7.3.8.2\)](#page-51-2).

For an Offset Time Base the StbM shall use  $r_{\text{orc}} = 1$ , if a valid correction rate ( $r_{\text{orc}}$ ) has not yet been calculated or is not being calculated (refer **[\[SWS\\_StbM\\_00377\]](#page-47-0)**) but shall be applied (refer to [7.3.8.2\)](#page-51-2).

 $|$ (RS TS 00018)

### <span id="page-51-2"></span>**7.3.8.2 Time Interpolation, Rate and Offset Correction (for Time Slaves)**

Time interpolation happens whenever the current value of the local instance of a Time Base shall be determined. The calculation is based on the Main Time Tuple.

If Rate Correction is enabled for a given Time Base the calculation includes the Calculated Rate Correction value (r<sub>rc</sub> for Synchronized Time Bases, r<sub>orc</sub> for Offset Time Bases).

Whenever a new Global Time Tuple is received, there is a difference between the received Global Time and the Global Time of the Synclocal Time Tuple (see **[\[SWS\\_StbM\\_00438\]](#page-37-0)**, **[\[SWS\\_StbM\\_00439\]](#page-39-0)**). This difference is denoted as offset.

Offset Correction can be done in two ways:

 Offset Correction By Jump: the Main Time Tuple is overwritten by the Received Time Tuple, i.e., the time of the local instance of the Time Base jumps to the value of the received Global Time (refer ot [Figure 8\)](#page-52-0).

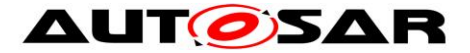

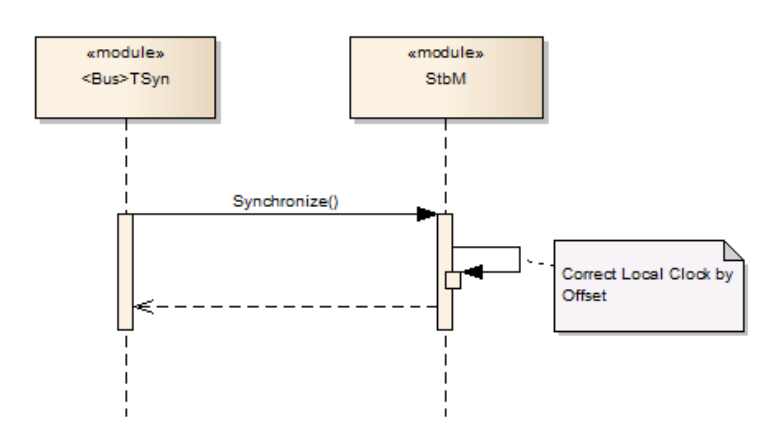

<span id="page-52-0"></span>**Figure 8: Offset Jump Correction**

 Offset Correction By Rate Adaption: the Main Time Tuple is not overwritten by the Received Time Tuple, instead the applied Rate Correction is adapted such that the existing offset is steadily reduced to zero within a configured time span. Offset Correction By Rate Adaption can only be applied if Rate Correction is enabled, of course (refer ot [Figure 9\)](#page-52-1).

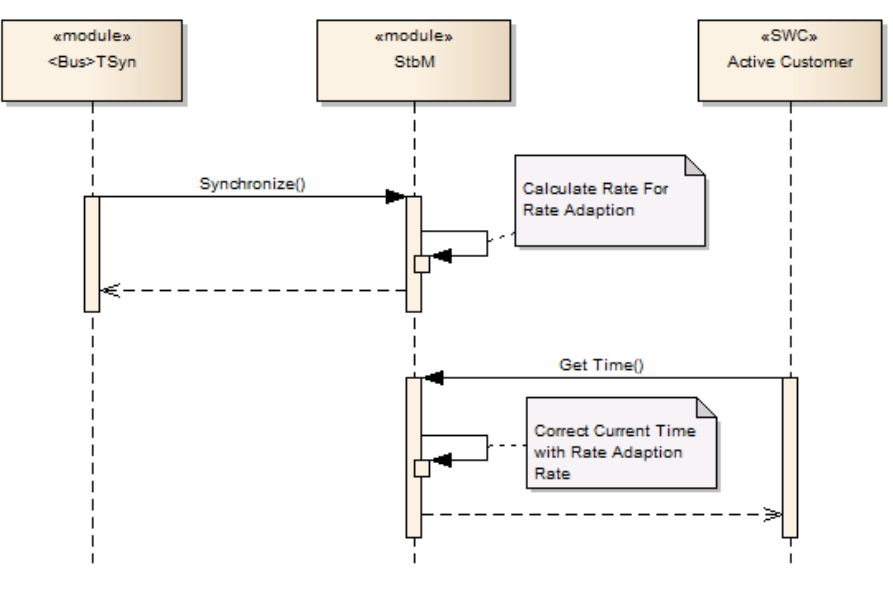

<span id="page-52-1"></span>**Figure 9: Offset Rate Adaption**

## **[SWS\_StbM\_00359]**⌈

The StbM shall calculate the Global Time offset (i.e., difference) between the Received Time and the Synclocal Time upon each, except the very first, valid invocation of StbM\_BusSetGlobalTime(). The elements of the Time Tuples used for calculating the Global Time offset have the following denotation:

- TLSync = Global Time part of the Synclocal Time Tuple
- $TG_{Rx}$  = Global Time part of the Received Time Tuple

 $|(RS_TS_00018)|$ 

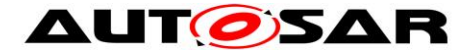

### <span id="page-53-0"></span>**[SWS\_StbM\_00355]**⌈

The StbM shall calculate the current value of a Time Base based on the Main Tuple and the current rate correction term according to:

 $TL = TG<sub>Sync</sub> + (TV - TV<sub>Sync</sub>) * r$ 

With:

- $\bullet$  TL = Current value of the Time Base
- TV = Current value of the Virtual Local Time
- $\bullet$  TV<sub>Sync</sub> = Virtual Local Time part of the Main Time Tuple
- $\bullet$  TG<sub>Sync</sub> = Global Time part of the Main Time Tuple
- $\bullet$  r = Current rate for correcting the local instance of the Time Base

 $|(RS_TS_00018)|$ 

### <span id="page-53-2"></span>**[SWS\_StbM\_00440]**⌈

For Synchronized Time Bases and if rate correction is enabled (see **[SWS StbM 00377])** and if the absolute value of the time offset between the Received Time and the Synclocal Time (abs(TG<sub>Rx</sub> - TL<sub>Sync</sub>)) is equal or greater than StbMOffsetCorrectionJumpThreshold (**[ECUC\\_StbM\\_00056 :](#page-176-1)** ), the StbM shall use the factor  $r_{rc}$  for the rate correction term  $r$ :

 $r = r_{rc}$ 

Otherwise r shall be set to 1, unless r shall be set accordingly to **[\[SWS\\_StbM\\_00356\]](#page-53-1)** or **[\[SWS\\_StbM\\_00353\]](#page-54-0)**.

 $|$ (RS TS 00018)

### <span id="page-53-3"></span>**[SWS\_StbM\_00441]**⌈

For Offset Time Bases and if rate correction is enabled (see **[\[SWS\\_StbM\\_00377\]\)](#page-47-0)** and if the absolute value of the time offset between the Received Time and the Synclocal Time (abs( $TG_{Rx}$ - TL<sub>Svnc</sub>)) is equal or greater than StbMOffsetCorrectionJumpThreshold (**[ECUC\\_StbM\\_00056 :](#page-176-1)** ), the StbM shall use the factor rorc for the rate correction term r:

 $r = r_{\text{orc}} - 1$ 

Otherwise r shall be set to 0, unless r shall be set accordlingly to **[\[SWS\\_StbM\\_00356\]](#page-53-1)** or **[\[SWS\\_StbM\\_00353\]](#page-54-0)**.

 $|(RS_TS_00018)|$ 

### <span id="page-53-1"></span>**[SWS\_StbM\_00356]**⌈

If rate correction is enabled (see **[\[SWS\\_StbM\\_00377\]\)](#page-47-0)** and if the absolute value of the time offset between the Received Time and the Synclocal Time (abs(TG<sub>Rx</sub> -TLSync)) is smaller than StbMOffsetCorrectionJumpThreshold (**[ECUC\\_StbM\\_00056 :](#page-176-1)** ), the StbM shall correct the time offset by temporarily applying an additional rate  $(r_{\text{oc}})$  to r:

 $r = r_{rc} + r_{oc}$  (for Synchronized Time Bases)

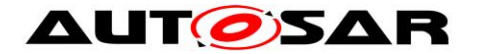

 $r = (r_{\text{orc}} - 1) + r_{\text{oc}}$  (for Offset Time Bases)

This rate correction term shall be applied for the duration defined by parameter StbMOffsetCorrectionAdaptionInterval (**[ECUC\\_StbM\\_00057 :](#page-176-2)** ), starting when obtaining the Received Time Tuple *(i.e., it shall be applied as long as (TV -*TVSync) (see **[\[SWS\\_StbM\\_00355\]](#page-53-0)**) is smaller than StbMOffsetCorrectionAdaptionInterval).

roc shall be calculated as shown:

 $r_{\rm oc} = (T G_{\rm Rx} - T L_{\rm Sync}) / (T_{\rm CorrInt})$ 

With:

- T<sub>CorrInt</sub> = StbMOffsetCorrectionAdaptionInterval
- TL<sub>Sync</sub> = Global Time part of the Synclocal Time Tuple
- $\bullet$  TG<sub>Rx</sub> = Global Time part of the Received Time Tuple

⌋(RS\_TS\_00018, RS\_TS\_00019)

### <span id="page-54-0"></span>**[SWS\_StbM\_00353]**⌈

If an additional rate has been applied (Offset Correction By Rate Adaption according to **[\[SWS\\_StbM\\_00356\]](#page-53-1)**), the StbM shall **after** the period of StbMOffsetCorrectionAdaptionInterval (i.e., (TV - TV<sub>Sync</sub>) (see **[\[SWS\\_StbM\\_00355\]](#page-53-0)**) is larger or equal than StbMOffsetCorrectionAdaptionInterval) insert the following two steps if it needs to calculate the current value of a Time Base as defined by **[SWS\_StbM\_00355]:**

- 1. It shall first calculate a temporary Time Tuple  $[TL_{\text{Temp}}; TV_{\text{Temp}}]$  using the formula in **[\[SWS\\_StbM\\_00355\]](#page-53-0)** with
	- $TV = TV$ Temp =  $TV$ Sync + StbMOffsetCorrectionAdaptionInterval
	- $r = r_{rc} + r_{oc}$  (for Synchronized Time Bases)
	- $r = (r_{\text{orc}} 1) + r_{\text{occ}}$  (for Offset Time Bases)
	- TLTemp shall be set to the resulting value TL
- 2. Afterwards the Main Time Tuple [TG<sub>Sync</sub>;TV<sub>Sync</sub>] shall be set by an atomic operation to the values of the temporary Time Tuple [TL<sub>Temp</sub>;TV<sub>Temp</sub>].

Then, the calculation in **[\[SWS\\_StbM\\_00355\]](#page-53-0)** shall be done by using the updated Main Time Tuple, the current value of the Virtual Local Time and  $r = r<sub>rc</sub>$  or, respectively,  $r = (r_{\text{orc}} - 1)$ .

 $|(RS_TS_00018)|$ 

**Note:** It is possible for the StbM to perform the first two steps (i.e., to update the Main Time Tuple) in its Main Function after expiration of StbMOffsetCorrectionAdaptionInterval without being requested to calculate the current time. However, since a request to calculate the current time might occur after expiration of StbMOffsetCorrectionAdaptionInterval but before the next Main Function invocation, it is not possible to always decouple the first two steps from the last one.

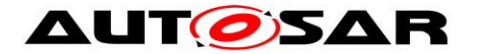

# **[SWS\_StbM\_00400]**⌈

If StbMOffsetCorrectionJumpThreshold (**[ECUC\\_StbM\\_00056 :](#page-176-1)** ) is set to 0, Offset Correction shall be performed by Jump Correction only.  $|$ (RS TS 00018)

### **7.3.8.3 Time Interpolation and Rate Correction for Global Time Masters**

Rate correction in Global Time Masters can be applied to Synchronized and Offset Time Bases (including Pure Local Time Bases).

Use cases are setting the rate of a Pure Local Time Base to the rate of a received Synchronized Time Base or adjusting the rate of Synchronized Time Bases to external time sources (e.g., GPS).

Rate correction is applied by setting a correction factor which the StbM uses to correct the Time Base's time whenever it is read (e.g., in the scope of StbM GetCurrentTime() **Or** StbM BusGetCurrentTime()).

The interpolation of the Time Base is based on the Main Time Tuple, the current value of the Virtual Local Time and the current Rate Correction value.

### **[SWS\_StbM\_00395]**⌈

If StbMAllowMasterRateCorrection equals TRUE, an invocation of StbM SetRateCorrection() shall set the rate correction value. Otherwise StbM\_SetRateCorrection() shall do nothing and return E\_NOT\_OK.

 $|$ (RS TS 00018)

### **[SWS\_StbM\_00411]**⌈

The StbM shall apply rate correction to a Time Base, if StbMAllowMasterRateCorrection (**[ECUC\\_StbM\\_00043 :](#page-175-0)** ) equals TRUE and a valid rate correction value has been set by StbM\_SetRateCorrection(). ⌋(RS\_TS\_00018)

### **[SWS\_StbM\_00396]**⌈

If the absolute value of the rate correction parameter rateDeviation, which is passed to StbM\_SetRateCorrection(), is greater than StbMMasterRateDeviationMax, StbM\_SetRateCorrection shall set the actually applied rate correction value to either (StbMMasterRateDeviationMax) or (-StbMMasterRateDeviationMax)(depending on sign of rateDeviation).  $|$ (RS TS 00018)

**Note:** The actual applied resulting rate will be

• for Synchronized Time Bases:  $rateDeviation + 1 (=  $r_{rc}$  as given in$ **[\[SWS\\_StbM\\_00424\]](#page-56-0)**)

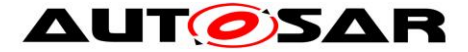

• for Offset Time Bases:  $r$ ateDeviation (=  $r_{\text{orc}} - 1$  as given in **[\[SWS\\_StbM\\_00424\]](#page-56-0)**)

with rateDeviation: deviation value passed to StbM SetRateCorrection()

If aligning the rate of one Time Base to the rate of another one, it is possible to use StbM GetRateDeviation() and pass the value as argument to StbM SetRateCorrection().

## <span id="page-56-0"></span>**[SWS\_StbM\_00424]**⌈

The StbM shall calculate the (rate corrected) time (TL) of its local instance of the Time Base as:

 $TL = TG<sub>Sync</sub> + (TV - TV<sub>Sync</sub>) * r$ 

With:

- TV = Current value of the Virtual Local Time
- $\bullet$  TV<sub>Sync</sub> = Virtual Local Time part of the Main Time Tuple
- $\bullet$  TG<sub>Sync</sub> = Global Time part of the Main Time Tuple
- $\bullet$   $r =$  Rate for correcting the Time Base with  $r = r_{rc}$  for Synchronized Time Bases  $r = r<sub>orc</sub> - 1$  for Offset Time Bases

If StbMAllowMasterRateCorrection (**[ECUC\\_StbM\\_00043 :](#page-175-0)** ) equals FALSE r shall be set to

- 1 for Synchronized Time Bases
- 0 for Offset Time Bases

(i.e., no rate correction is applied).

 $|(RS_TS_00018)|$ 

**Note:** TL and TV form a new temporary Time Tuple.

### **[SWS\_StbM\_00442]**⌈

For Synchronized Time Bases the Main Time Tuple shall be updated according to **[\[SWS\\_StbM\\_00440\]](#page-53-2)** and **[\[SWS\\_StbM\\_00342\]](#page-36-0)**.

Upon invocation of StbM SetRateCorrection() the StbM shall calculate a temporary Time Tuple according to **[\[SWS\\_StbM\\_00424\]](#page-56-0)** and replace the Main Time Tuple by this temporary Time Tuple. For calculation of the temporary Time Tuple StbM shall use the r value, which is valid before it is updated by current call of StbM SetRateCorrection().

⌋(RS\_TS\_00018)

### **[SWS\_StbM\_00443]**⌈

For Offset Time Bases the Main Time Tuple shall be updated according to **[\[SWS\\_StbM\\_00441\]](#page-53-3)**, **[\[SWS\\_StbM\\_00190\]](#page-38-0)** and **[\[SWS\\_StbM\\_00304\]](#page-38-1)**.

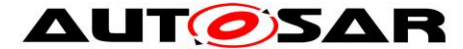

Upon invocation of StbM SetRateCorrection() the StbM shall calculate a temporary Time Tuple according to **[\[SWS\\_StbM\\_00424\]](#page-56-0)** and replace the Main Time Tuple by this temporary Time Tuple. For calculation of the temporary Time Tuple StbM shall use the r value, which is valid before it is updated by current call of StbM\_SetRateCorrection().

 $|$ (RS TS 00018)

# **[SWS\_StbM\_00422]**⌈

- For Time Bases with StbMSynchronizedTimeBaseIdentifier 32 to 127 (**[ECUC\\_StbM\\_00021 :](#page-171-1)** ) and
- for Time Bases with StbMSynchronizedTimeBaseIdentifier 0 to 31 and StbMIsSystemWideGlobalTimeMaster equals True (**[ECUC\\_StbM\\_00036 :](#page-169-0)**   $\lambda$

the StbM shall return on invocation of StbM\_GetRateDeviation() the rate deviation that has been set by StbM\_SetRateCorrection() for that Time Base.

If no rate deviation has been set, StbM GetRateDeviation() shall return E\_NOT\_OK.

⌋(RS\_TS\_00018)

### **[SWS\_StbM\_00431]**⌈

For the Time Master of a Synchronized Time Base the StbM shall use  $r_{rc} = 1$ , if a valid correction rate (r<sub>rc</sub>) has not yet been set.

For the Time Master of an Offset Time Base the StbM shall use  $r_{\text{ore}} = 1$ , if a valid correction rate (r<sub>orc</sub>) has not yet been set.

 $|$ (RS TS 00018)

## **7.3.9 Notification of Customers**

The StbM allows Notification Customers (i.e., SW-Cs or other BSW modules) either to register to be notified of status change events for a Time Base or to be notified if an alarm expires.

## **7.3.9.1 Time Notifications**

The StbM allows Notification Customers to register to be notified if a Customer specific alarm expires.

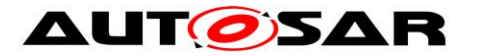

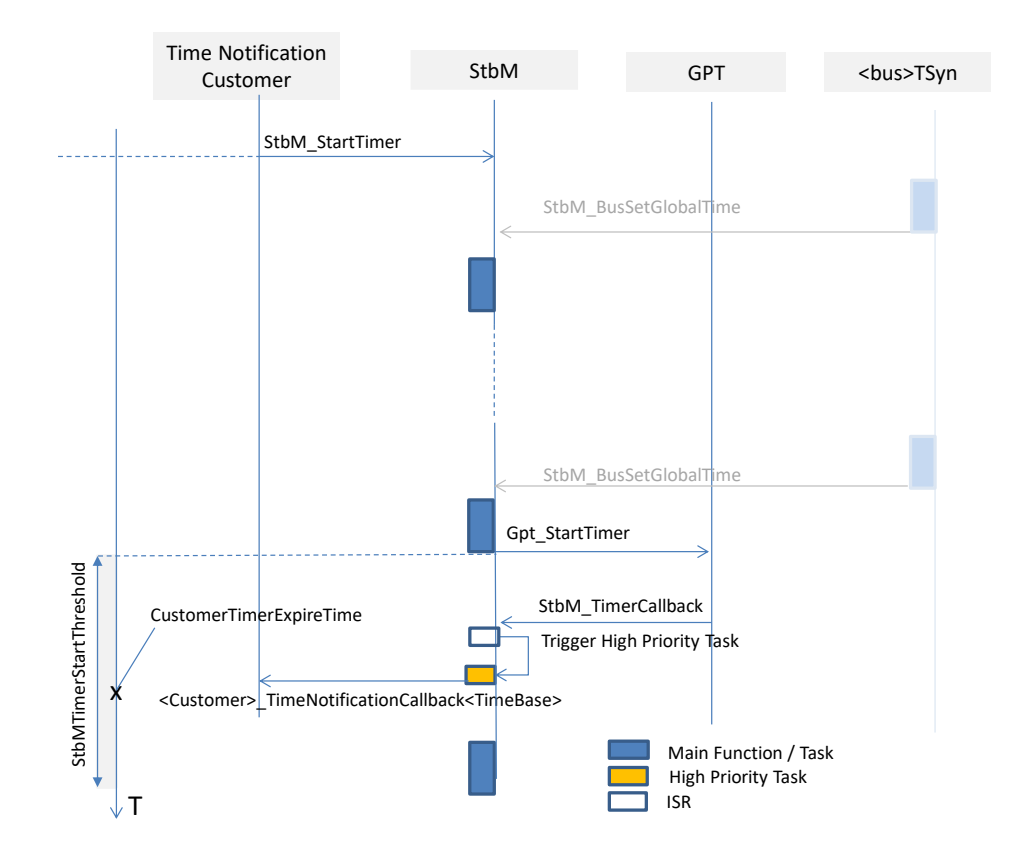

#### **Figure 10: Basic mechanism of Time Notification**

### **[SWS\_StbM\_00421]**⌈

If any StbMNotificationCustomer (**[ECUC\\_StbM\\_00050 :](#page-184-0)** ) is configured, the StbM shall use one additional GPT source (referenced by StbMGptTimerRef **ECUC StbM 00039 :** ), which is not used for other purposes.

⌋(RS\_TS\_00017)

### **[SWS\_StbM\_00270]**⌈

On invocation of StbM StartTimer for a Time Notification Customer of a Time Base the StbM shall calculate the time CustomerTimerExpireTime when that Customer Timer will expire based on the corresponding Time Base. If a Customer Timer for the same Customer is already running, StbM StartTimer shall return E\_NOT\_OK.

 $|(RS_TS_00017)|$ 

## **[SWS\_StbM\_00335]**⌈

For currently active Time Notification Customers the StbM shall cyclically calculate and monitor in its StbM MainFunction the difference between the current value of the corresponding Time Base and the expiration time 'CustomerTimerExpireTime'.

 $|(RS_TS_00017)|$ 

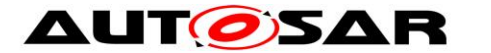

**Note:** Cyclic recalculation accounts for asynchronous updates of the Time Base e.g. by StbM\_BusSetGlobalTime().

### **[SWS\_StbM\_00336]**⌈

A time interval StbMTimerStartThreshold (**[ECUC\\_StbM\\_00063 :](#page-167-0)** ) before a Customer Timer expires, the StbM shall calculate the time difference between CustomerTimerExpireTime and the current value of the corresponding Time Base.

The StbM shall then start a GPT timer (**[ECUC\\_StbM\\_00039 :](#page-168-0)** ) via Gpt StartTimer() to be notified, when the time difference has elapsed. ⌋(RS\_TS\_00017)

**Note:** StbMTimerStartThreshold should be set to a value greater than StbMMainFunctionPeriod to account for the jitter of the StbM\_MainFunction.

If the GPT timer expires for a Time Notification Customer, StbM TimerCallback is called by the GPT.

### **[SWS\_StbM\_00271]**⌈

Upon invocation of StbM TimerCallback, the StbM shall calculate the time difference between CustomerTimerExpireTime and the current value of the corresponding Time Base.

If the calculated time difference exceeds the value range of the deviationTime parameter of <Customer> TimeNotificationCallback() the returned time difference shall be limited to either the maximum negative or the maximum positive value of the type of deviationTime (refer to [StbM\\_TimeDiffType\)](#page-144-0).

If StbMTimeNotificationCallback (**[ECUC\\_StbM\\_00064 :](#page-184-1)** ) is not NULL,

• the StbM shall call the function

<Customer>\_TimeNotificationCallback<TimeBase>()

else

the StbM shall call the service operation  $\text{NotifyTime}$  of the required port GlobalTime\_TimeEvent {TBName} {CName}

to inform the corresponding Time Notification Customer and return the value of the calculated time difference in the parameter deviationTime.

### $|(RS_TS_00017)|$

**Note:** StbM TimerCallback() is called in interrupt context. The operation NotifyTime may however only be called from task context. Therefore, the StbM has to decouple the interrupt context from the task context (e.g. by triggering an ExternalTriggerOccurredEvent). The details are considered to be implementation specific.

60 of 189 Document ID 421: AUTOSAR\_SWS\_SynchronizedTimeBaseManager Note: The StbM TimerCallback notification function, which is implemented by the StbM and called by the Gpt, conforms to the

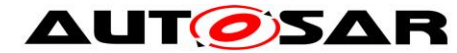

<Gpt Notification <channel>> prototype. The configured notification function (StbM\_TimerCallback) is declared via Gpt header.

### **[SWS\_StbM\_00432]**⌈

If the CustomerTimerExpireTime has been already passed, when the StbM checks for the first time if StbMTimerStartThreshold has been reached, the StbM shall call StbM\_TimeNotificationCallback() immediately.

 $|$ (RS TS 00017)

**Note:** This can happen, if the Time Base jumps over the expiration time (i.e., CustomerTimerExpireTime) due to an invocation of StbM\_BusSetGlobalTime but the GPT timer was not yet started.

### **[SWS\_StbM\_00337]**⌈

If multiple Customer Timers run and expire within the same interval StbMTimerStartThreshold, the StbM shall calculate all expiry points within the StbMTimerStartThreshold interval and re-start the same GPT timer for next expiry point after the previous expiry point has been reached.

 $|(RS_TS_00017)|$ 

**Caveat:** If a StbM\_BusSetGlobalTime function call occurs and updates the Time Base, for which a GPT timer is running, the newly received Global Time value could be in the future relative to the Local Time of the Time Base. Depending on how far, that value is in the future, it could mean, that the timer expires too late (based on the new Global Time).

### **7.3.9.2 Status Notifications**

The StbM allows Notification Customers to register to be notified of status change events for a Time Base. The StbM tracks for each registered Notification Customer the occurence of various Time Base related events. Notification Customers can configure the StbM such, that they will be informed by a notification callback, if one or more events occur.

#### **[SWS\_StbM\_00277]**⌈

For Synchronized, Offset and Pure Local Time Bases:

- If parameter StbMNotificationInterface (**[ECUC\\_StbM\\_00068 :](#page-169-1)** ) is set to either SR\_INTERFACE or CALLBACK\_AND\_SR\_INTERFACE, the StbM shall notify the application via the StatusNotification service interface.
- If parameter StbMNotificationInterface is set to either CALLBACK or CALLBACK AND SR INTERFACE, the StbM shall use the callback StatusNotificationCallback<TimeBase> to notify a CDD about status related events.
- $\bullet$  If parameter StbMNotificationInterface is set to NO NOTIFICATION the notification mechanism shall be disabled for the given Time Base.

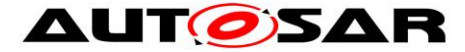

The callback StatusNotificationCallback<TimeBase> shall be set via configuration parameter StbMStatusNotificationCallback (**[ECUC\\_StbM\\_00046 :](#page-170-0)** ). ⌋(RS\_TS\_20001, RS\_TS\_00016)

### **[SWS\_StbM\_00279]**⌈

For each Time Base the StbM has a configurable mask StbMStatusNotificationMask (**[ECUC\\_StbM\\_00045 :](#page-170-1)** ), which allows to mask individually status event notifications.

⌋(RS\_TS\_20001, RS\_TS\_00016)

### <span id="page-61-0"></span>**[SWS\_StbM\_00284]**⌈

The StbM shall detect the following status events:

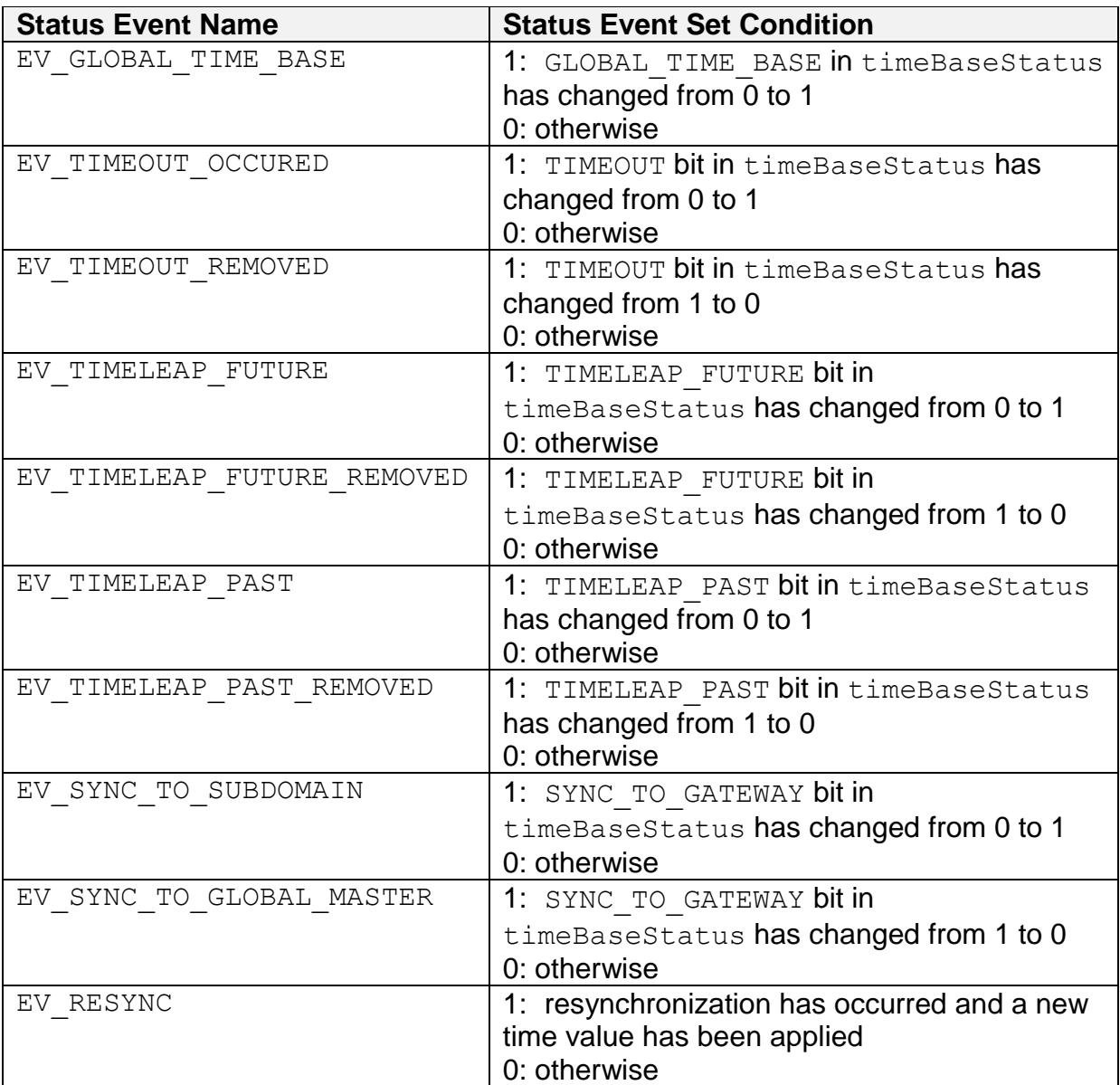

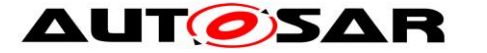

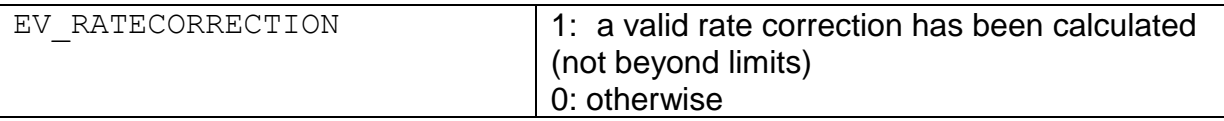

⌋(RS\_TS\_00016)

# **[SWS\_StbM\_00278]**⌈

For Synchronized and Offset Time Bases the StbM shall use a variable NotificationEvents of type StbM TimeBaseNotificationType to keep track, if any status event (refer to **[\[SWS\\_StbM\\_00284\]](#page-61-0)**) for the referenced Time Base occurs.

If any status event occurs and the corresponding bit in the NotificationMask mask is set, the corresponding bit in the NotificationEvents variable is set , i.e., NotificationEvents can only contain bits for the events, which are enabled within the NotificationMask mask (refer to **[\[SWS\\_StbM\\_00284\]](#page-61-0)**).

 $|(RS_TS_20001)|$ 

### **[SWS\_StbM\_00282]**⌈

If any status event (refer to **[\[SWS\\_StbM\\_00284\]](#page-61-0)**) occurs and the corresponding bit in the NotificationMask mask is set, the StbM shall report the value of the NotificationEvents variable

- via the callback function StatusNotificationCallback<TimeBase> (refer to parameter eventNotifications) and/or
- via StatusNotification service interface (refer to data element eventNotification)

depending on the setting of parameter StbMNotificationInterface (**[ECUC\\_StbM\\_00068 :](#page-169-1)** ).

If multiple status events occur simultaneously for the same Time Base, the StbM shall trigger the callback function StatusNotificationCallback<TimeBase> and the StatusNotification service interface only once.

 $|(RS_TS_20001)|$ 

**Note:** If e.g. a (re)synchronization takes place several of the following events may occur simultaneously: EV\_RESYNC, EV\_TIMEOUT\_REMOVED, EV GLOBAL TIME BASE, EV TIMELEAP FUTURE, EV TIMELEAP PAST, EV\_TIMELEAP\_FUTURE\_REMOVED / EV\_TIMELEAP\_PAST\_REMOVED, EV\_RATECORRECTION, EV\_SYNC\_TO\_SUBDOMAIN and EV\_SYNC\_TO\_GLOBAL\_MASTER.

## **[SWS\_StbM\_00280]**⌈

After reporting a status event via the StatusNotificationCallback<TimeBase> API and the StatusNotification service interface the StbM shall reset NotificationEvents to 0.

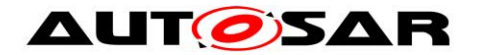

 $|(RS_TS_00016)|$ 

### **7.3.10 Triggering Customers**

The OS provides the API SyncScheduleTable() to synchronize a schedule table to a counter value.

### **[SWS\_StbM\_00020]**⌈

The Synchronized Time-Base Manager must be able to interact with the OS as Triggered Customer. The module calls the OS API for synchronizing OS ScheduleTables.

⌋(SRS\_BSW\_00429, RS\_TS\_20001, RS\_TS\_00032)

### **[SWS\_StbM\_00022]**⌈

The Synchronized Time-Base Manager shall provide means to configure the Time Base to which the OS ScheduleTable should be synchronized (see container **[ECUC\\_StbM\\_00004 :](#page-185-0)** StbMTriggeredCustomer).

⌋(RS\_TS\_20001, RS\_TS\_00032)

The schedule table to be synchronized is given by StbMOSScheduleTableRef (refer to **[ECUC\\_StbM\\_00007 :](#page-186-0)** ) and the Time Base, which synchronizes the schedule table, is given by StbMSynchronizedTimeBaseRef.

It is configurable at pre-compile time if an OS ScheduleTable shall be synchronized with a Synchronized Time Base.

#### **[SWS\_StbM\_00084]**⌈

Customers of type Triggered Customer shall be invoked periodically by the Synchronized Time-Base Manager.

 $|$ (RS TS 00032)

### **[SWS\_StbM\_00031]**⌈

If a Triggered Customer is configured (refer to **[ECUC\\_StbM\\_00004 :](#page-185-0)**  StbMTriggeredCustomer), the Synchronized Time-Base Manager shall monitor the cyclic execution of the StbM MainFunction() (see section [8.1.3.22\)](#page-107-0).

This is to guarantee cyclic synchronization of OS schedule tables.  $|(RS_TS_00025)|$ 

#### **[SWS\_StbM\_00093]**⌈

The triggering period StbMTriggeredCustomerPeriod (refer to **ECUC StbM 00020 :** ) shall be configurable for each Triggered Customer.

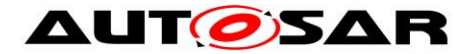

⌋(RS\_TS\_20001, RS\_TS\_00032)

Based on the configuration, the Synchronized Time-Base Manager synchronizes the OS counter value of the associated OS ScheduleTable.

### **[SWS\_StbM\_00302]**⌈

The StbM shall set the synchronization count of the OS ScheduleTable via SyncScheduleTable().

 $|$ (RS TS 00032)

The Synchronized Time-Base Manager is not responsible for starting and stopping the execution of OS ScheduleTables.

### **[SWS\_StbM\_00303]**⌈

The StbM shall derive the synchronization count of the OS ScheduleTable in microseconds by calculating the modulus of the current Time Base value (converted to microseconds) and OsScheduleTableDuration (see OsScheduleTable container referenced by **[ECUC\\_StbM\\_00007 :](#page-186-0)** ).

⌋(RS\_TS\_20001, RS\_TS\_00032)

**Note:** This requires, that the ticks of an OS counter, which drives a schedule table, have a duration of 1 us.

### **[SWS\_StbM\_00077]**⌈

The Synchronized Time-Base Manager shall synchronize OS ScheduleTables only when the associated Synchronized Time Base is synchronized.

 $|$ (RS TS 00032)

### **[SWS\_StbM\_00092]**⌈

The Synchronized Time-Base Manager shall check the OS for the status of the OS ScheduleTable by calling GetScheduleTableStatus() before performing the synchronization.

The Synchronized Time-Base Manager shall synchronize only OS ScheduleTables that are in one of the states SCHEDULETABLE\_WAITING, SCHEDULETABLE\_RUNNING OT SCHEDULETABLE\_RUNNING\_SYNCHRONOUS. ⌋(SRS\_BSW\_00429, RS\_TS\_00032)

**Note:** The Synchronized Time-Base Manager should ignore possible errors caused by the sequential execution of a) getting OS ScheduleTable status and b) performing the synchronization (e.g., someone else might have called a service to stop the OS ScheduleTable in the meantime).

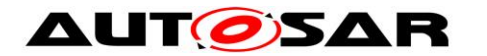

# **7.3.11 Time Recording**

### **7.3.11.1 General**

### <span id="page-65-1"></span>**[SWS\_StbM\_00307]**⌈

The StbM shall support the Global Time precision measurement for a Time Base, if StbMTimeRecordingSupport (**[ECUC\\_StbM\\_00038 :](#page-166-1)** ) is set to TRUE.

 $|(RS_TS_00034)|$ 

### **7.3.11.2 Global Time Precision Measurement Support**

To verify the precision of each Local Time Base compared to the Global Time Base a recording mechanism shall be optionally supported for Time Slaves and Time Gateways.

In principle, the StbM takes a snapshot of all required data at the point in time, where a synchronization event takes place. The StbM provides access to those values by an actively pushed API function on each successful assembled data block. An Off-Board Tester collects each block and calculates the precision afterwards and maintains a history of recorded blocks and their elements accordingly.

How and by which protocol the data will be transferred to the Off-Board Tester will be specified by the Application.

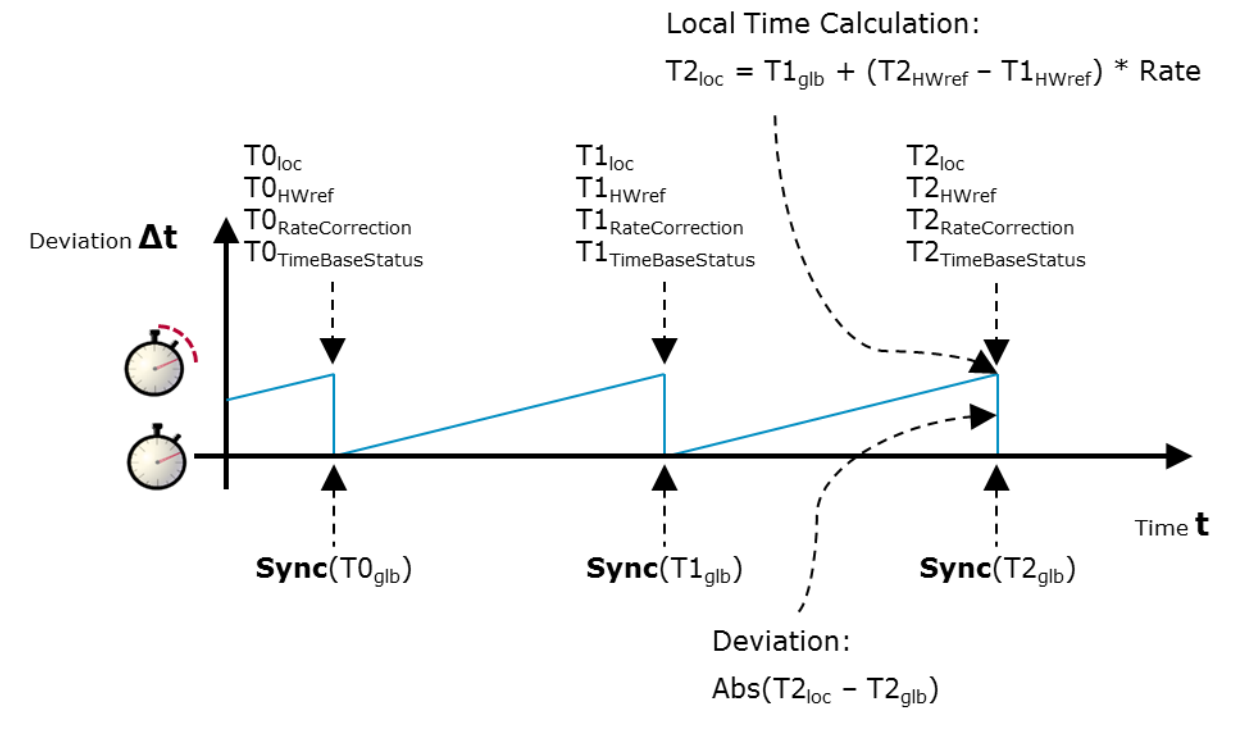

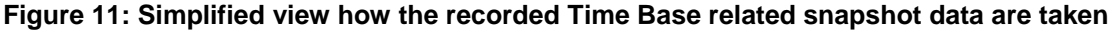

### <span id="page-65-0"></span>**[SWS\_StbM\_00428]**⌈

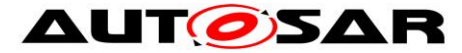

The StbM shall do Global Time precision measurement only for Synchronized Time Bases and Offset Time Bases, for which StbMIsSystemWideGlobalTimeMaster (**[ECUC\\_StbM\\_00036 :](#page-169-0) :** ) is set to FALSE.

 $|$ (RS TS 00034)

# **7.3.11.2.1 Synchronized Time Base Record Table**

### **[SWS\_StbM\_00308]**⌈

If Global Time Precision Measurement is enabled (refer to **[\[SWS\\_StbM\\_00428\]](#page-65-0)** and **[\[SWS\\_StbM\\_00307\]](#page-65-1)**) for the Time Base, the StbM shall establish a table to record values depending on the Synchronized Time Base with the following structure:

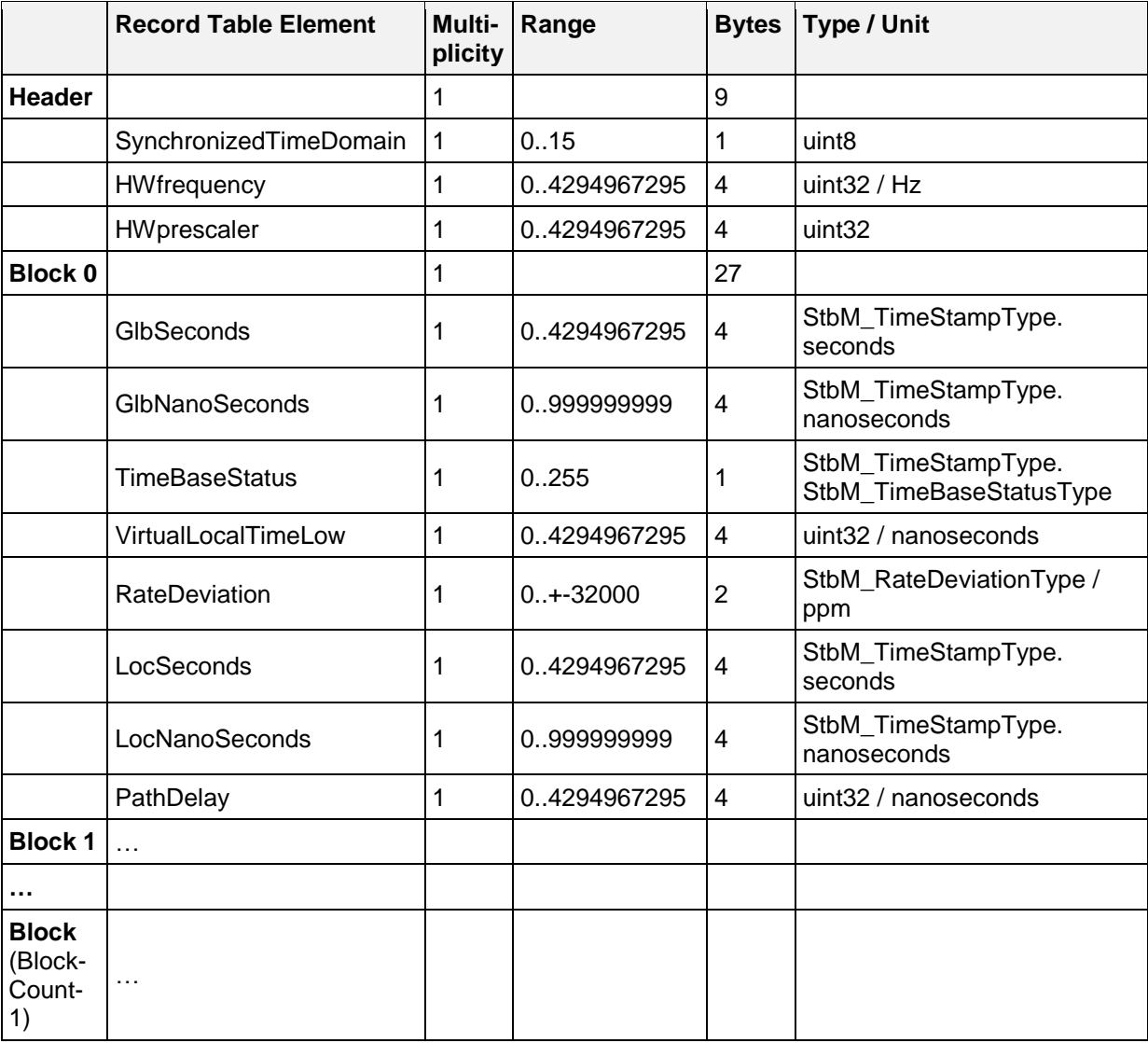

 $|$ (RS TS 00034)

### **[SWS\_StbM\_00309]**⌈

67 of 189 Document ID 421: AUTOSAR\_SWS\_SynchronizedTimeBaseManager If Global Time Precision Measurement is enabled (refer to **[\[SWS\\_StbM\\_00428\]](#page-65-0)** and **[\[SWS\\_StbM\\_00307\]](#page-65-1)**) for the Time Base, StbMClockfrequency (**[ECUC\\_StbM\\_00051 :](#page-179-0)** ) shall be mapped to the Header Element HWfrequency of

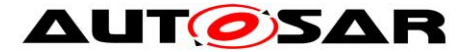

the table belonging to the Synchronized Time Base unless the Virtual Local Time for the Time Base is provided by a Timesync module. In this case, HWfrequency shall be set to 1000000000.

⌋(RS\_TS\_00034)

### **[SWS\_StbM\_00310]**⌈

If Global Time Precision Measurement is enabled (refer to **[\[SWS\\_StbM\\_00428\]](#page-65-0)** and **[SWS StbM\_00307]**) for the Time Base, StbMClockprescaler (**[ECUC\\_StbM\\_00052 :](#page-179-1)** ) shall be mapped to the Header Element HWprescaler of the table belonging to the Synchronized Time Base unless the Virtual Local Time for the Time Base is provided by a Timesync module. In this case, HWprescaler shall be set to 1.

 $|$ (RS TS 00034)

### **[SWS\_StbM\_00382]**⌈

If Global Time Precision Measurement is enabled (refer to **[\[SWS\\_StbM\\_00428\]](#page-65-0)** and **[\[SWS\\_StbM\\_00307\]](#page-65-1)**) for the Time Base, the Synchronized Time Base Record Table shall contain a history of as many blocks as configured by StbMSyncTimeRecordTableBlockCount (**[ECUC\\_StbM\\_00058 :](#page-182-0)** ).

 $(RS$  TS 00034)

### **7.3.11.2.2 Offset Time Base Record Table**

### **[SWS\_StbM\_00311]**⌈

If Global Time Precision Measurement is enabled (refer to **[\[SWS\\_StbM\\_00428\]](#page-65-0)** and **[\[SWS\\_StbM\\_00307\]](#page-65-1)**) for the Time Base, the StbM shall establish a table to record values depending on the Offset Time Base with the following structure:

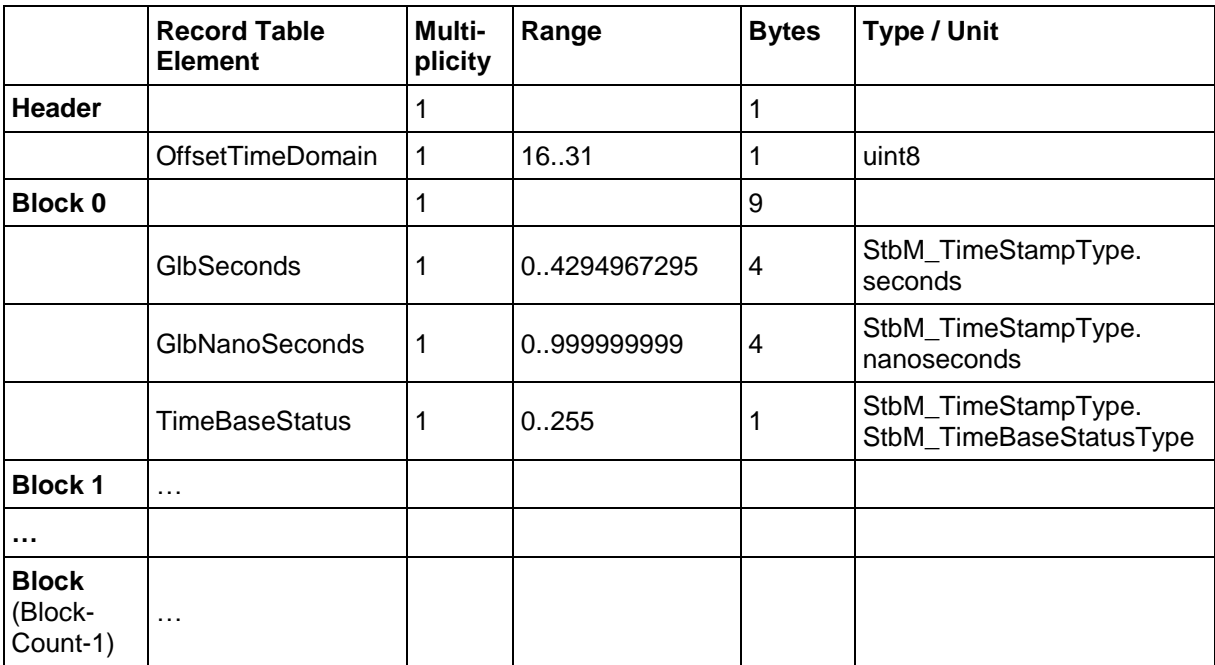

**Table 1: Offset Time Base Record Table**

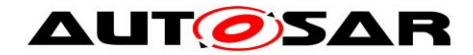

 $|(RS_TS_00034)|$ 

### **[SWS\_StbM\_00383]**⌈

If Global Time Precision Measurement is enabled (refer to **[\[SWS\\_StbM\\_00428\]](#page-65-0)**) for the Time Base, the Offset Time Base Record Table shall contain a history of as many blocks as configured by StbMOffsetTimeRecordTableBlockCount (**[ECUC\\_StbM\\_00059 :](#page-181-0)** ).

 $|(RS_TS_00034)$ 

### **7.3.11.2.3 Snapshot Conditions**

### **[SWS\_StbM\_00312]**⌈

If Global Time Precision Measurement is enabled (refer to **[\[SWS\\_StbM\\_00428\]](#page-65-0)** for the Time Base, on an invocation of StbM BusSetGlobalTime() the StbM shall update all elements of the block of the recording table.

If all blocks have been written and no notification via

- SyncTimeRecordBlockCallback<TimeBase> or
- OffsetTimeRecordBlockCallback<TimeBase>

has yet occurred to pass all blocks with their elements to the application, the StbM shall again overwrite the block containing the oldest measurement data with the incoming measurement data.

⌋(RS\_TS\_00034)

**Note:** From the implementation point of view, this mechanism belongs to a ring buffer concept in case data cannot be forwarded to the Application fast enough.

### **[SWS\_StbM\_00313]**⌈

For Synchronized Time Bases, if Global Time Precision Measurement is enabled (refer to **[\[SWS\\_StbM\\_00428\]](#page-65-0)** and **[\[SWS\\_StbM\\_00307\]](#page-65-1)**) for the Time Base, on an invocation of StbM\_BusSetGlobalTime() the StbM shall write the block elements

- $\bullet$  LocSeconds and
- LocNanoSeconds

to the related measurement recording table before updating the Main Time Tuple (i.e., updating the Local Time Base by the Global Time Base). LocSeconds and LocNanoSeconds are the elements of the Global Time part of the Synclocal Time Tuple (i.e., TLSync , see **[\[SWS\\_StbM\\_00438\]](#page-37-0)**).

 $|$ (RS TS 00034)

## **[SWS\_StbM\_00314]**⌈

For Synchronized Time Bases, if Global Time Precision Measurement is enabled (refer to **[\[SWS\\_StbM\\_00428\]](#page-65-0)** and **[\[SWS\\_StbM\\_00307\]](#page-65-1)**) for the Time Base, on an invocation of StbM\_BusSetGlobalTime() the StbM shall write the block elements

- GlbSeconds,
- GlbNanoSeconds,

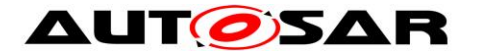

- VirtualLocalTimeLow,
- RateDeviation,
- TimeBaseStatus
- PathDelay

to the related measurement recording table after updating the Main Time Tuple (i.e., after updating the Local Time Base by the Global Time Base).

GlbSeconds, GlbNanoSeconds are the elements of the Global Time part of the Received Time Tuple (i.e., TGRx); VirtualLocalTimeLow is the nanosecondsLo element of the Virtual Local Time part of the Received Time Tuple (i.e.,  $TV_{Rx}$ ).

 $|(RS_TS_00034)|$ 

**Note:** PathDelay will be retrieved from the <Bus>TSyn module as PathDelay member of parameter measureDataPtr of StbM\_BusSetGlobalTime().

### **[SWS\_StbM\_00388]**⌈

For Offset Time Bases, if Global Time Precision Measurement is enabled (refer to **[\[SWS\\_StbM\\_00428\]](#page-65-0)** and **[\[SWS\\_StbM\\_00307\]](#page-65-1)**) for the Time Base, on an invocation of StbM\_BusSetGlobalTime() the StbM shall write the block elements GlbSeconds, GlbNanoSeconds and TimeBaseStatus to the related measurement recording table.

 $|$ (RS TS 00034)

### **[SWS\_StbM\_00315]**⌈

If Global Time Precision Measurement is enabled (refer to **[\[SWS\\_StbM\\_00428\]](#page-65-0)** and **[\[SWS\\_StbM\\_00307\]](#page-65-1)**) for the Time Base, the application collects the contents of the header of the Synchronized Time Base Record Table by calling StbM GetSyncTimeRecordHead().

 $|(RS_TS_00034)|$ 

### **[SWS\_StbM\_00316]**⌈

If Global Time Precision Measurement is enabled (refer to **[\[SWS\\_StbM\\_00428\]](#page-65-0)** and **[\[SWS\\_StbM\\_00307\]](#page-65-1)**) for the Time Base, the application collects the contents of the header of the Offset Time Base Record Table by calling StbM GetOffsetTimeRecordHead().

 $|(RS_TS_00034)|$ 

#### **[SWS\_StbM\_00317]**⌈

If Global Time Precision Measurement is enabled (refer to **[\[SWS\\_StbM\\_00428\]](#page-65-0)** and **[\[SWS\\_StbM\\_00307\]](#page-65-1)**) for the Time Base, the StbM shall notify the Application by calling SyncTimeRecordBlockCallback<TimeBase> in the next StbM MainFunction() call cycle block by block (i.e., repeatedly) for all unread blocks (i.e., containing data that has yet not been passed to the Application), starting with the block containing the oldest data, and followed by the blocks in ascending

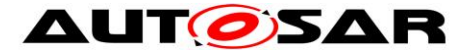

order regarding their age (i.e., FIFO order), the block containing the newest data shall be passed last.

The StbM shall ensure data integrity: a block shall not be passed if it currently being overwritten and a block that is passed shall be prevented from being overwritten until processed by the Application.

⌋(RS\_TS\_00034)

### **[SWS\_StbM\_00318]**⌈

If Global Time Precision Measurement is enabled (refer to **[\[SWS\\_StbM\\_00428\]](#page-65-0)** and **[SWS StbM 00307]**) for the Time Base, the StbM shall notify the Application by calling OffsetTimeRecordBlockCallback<TimeBase> in the next StbM MainFunction() call cycle block by block (i.e., repeatedly) for all unread blocks (i.e., containing data that has yet not been passed to the Application), starting with the block containing the oldest data, and followed by the blocks in ascending order regarding their age (i.e., FIFO order), the block containing the newest data shall be passed last.

The StbM shall ensure data integrity: a block shall not be passed if it currently being overwritten and a block that is passed shall be prevented from being overwritten until processed by the Application.

 $|(RS_TS_00034)|$ 

## **7.3.11.3 Time Validation Support**

[Figure 12](#page-71-0) outlines the basic concept of the "Time Validation" feature. Time Slaves, Time Masters and Time Gateways collect information on the time synchronization process from the corresponding Timesync modules, to allow for, e.g. predicting the Global Time of Sync ingress events based on their local instance of the Global Time (by using the Synclocal Time Tuple) and make this information available to the application (i.e. to an SWC). In doing so one application can check peer-wise whether a Master and a neighboring Slave agree upon the current Global Time.

The predictions, etc. may be locally analyzed by the application to detect any impairments quickly with the desired safety integrity. Furthermore, information on the time synchronization process between all Time Masters and Slaves that participate in the "Time Validation" is also shared with a Validator SWC which may run anywhere in the network, e.g. on the Global Time Master. The Validator SWC has therefore global system view which allows the Validator to check whether a coherent time base is established among all peers or not. The Validator constitutes simultaneously a single authorization instance that can assess the safety integrity of the overall system with the desired ASIL. The Validator receives the necessary information from all entities via a user defined feedback channel.

The Time Validation feature only provides service interfaces to the application. The feedback channel and the actual validation performed by the respective SWCs is not standardized in AUTOSAR. It is done in a user defined way on application level.

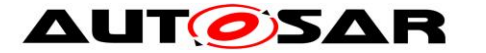

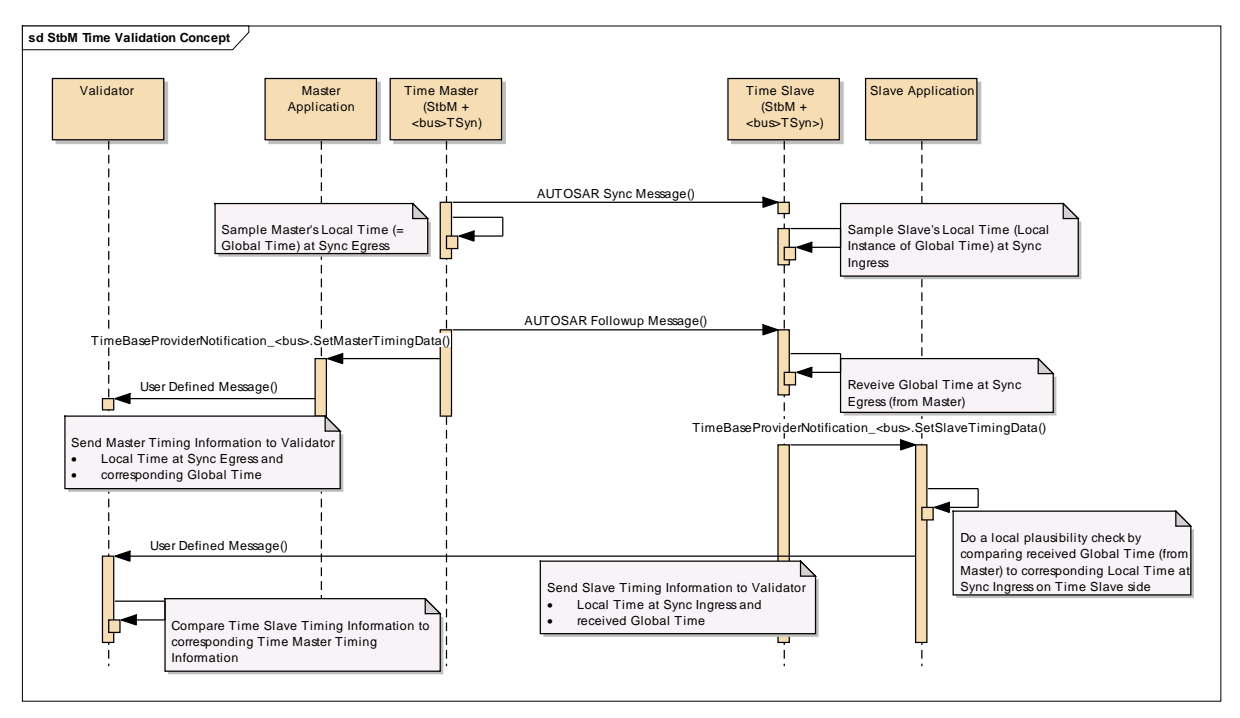

<span id="page-71-0"></span>**Figure 12 : Concept of Time Validation**

# <span id="page-71-1"></span>**[SWS\_StbM\_00465]**⌈

The StbM shall record timing data for Time Validation for Synchronized Time Bases (refer to **[ECUC\\_StbM\\_00021 :](#page-171-1)** StbMSynchronizedTimeBase), which have Time Validation enabled (i.e., **[ECUC\\_StbM\\_00072 :](#page-183-0)** SbMTimeValidation is configured).

 $|(RS_TS_00034)$ 

# **7.3.11.3.1 Record Tables**

## **7.3.11.3.1.1 Time Slave/Master**

### **[SWS\_StbM\_00466]**⌈

For each Time Base,

- which has Time Validation enabled (refer to **[\[SWS\\_StbM\\_00465\]](#page-71-1)**) and
- which is mapped to a Slave Communication Port in a Timesync module

the StbM shall manage a Time Slave Validation Record table with the following structure:

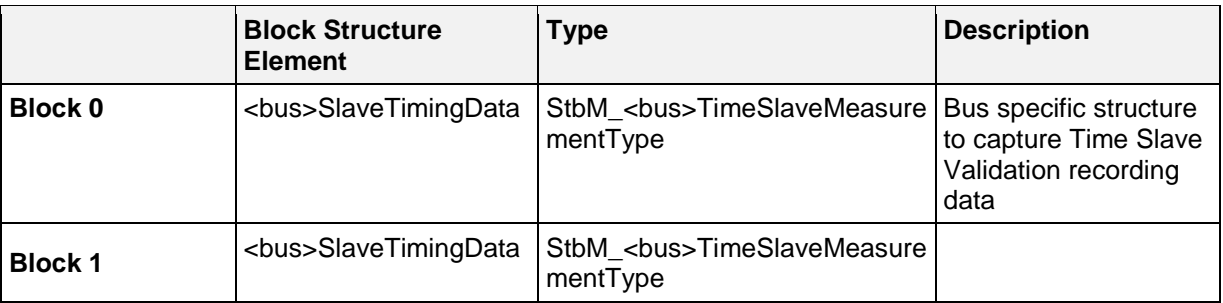
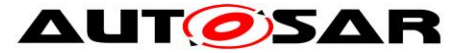

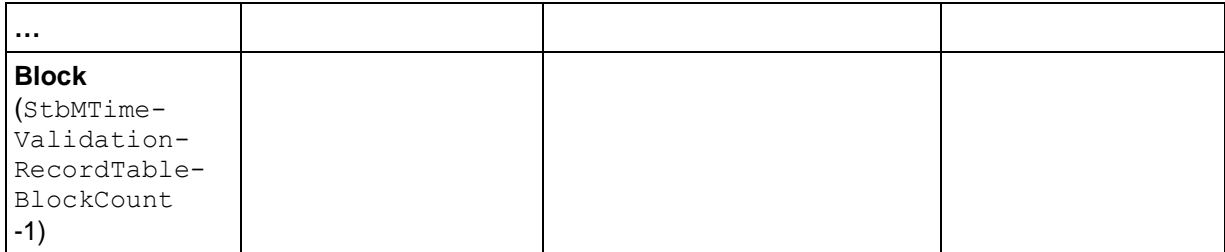

<span id="page-72-0"></span>**Table 2: Time Slave Validation Record Table**

⌋**(RS\_TS\_00034)**

## **[SWS\_StbM\_00467]**⌈

The type of the blocks in the Time Slave Validation Record Table [\(Table 2\)](#page-72-0) shall depend on the Timesync Module, which provides the data for the Time Slave Validation Record Table of the corresponding Time Base.

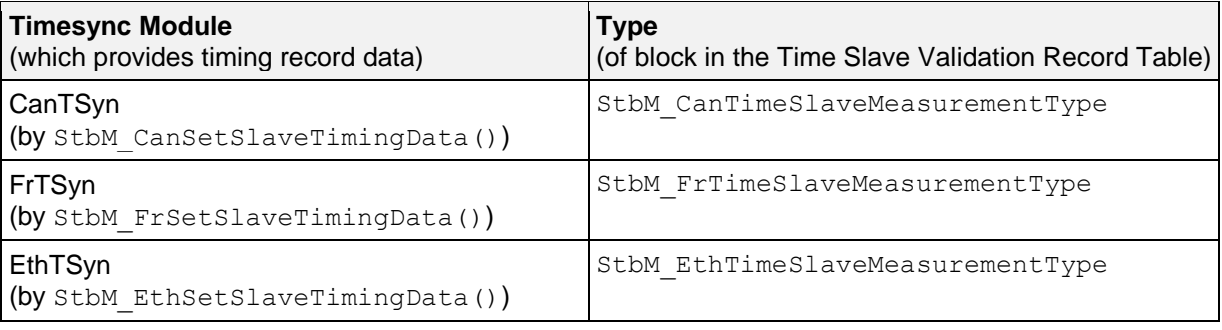

**Table 3:Type Mapping for Time Slave Validation Record Table**

 $|$ (RS TS 00034)

## **[SWS\_StbM\_00468]**⌈

For each Time Base,

which has Time Validation enabled (refer to **[\[SWS\\_StbM\\_00465\]](#page-71-0)**) and

which is mapped to a Master Communication Port in a Timesync module

the StbM shall manage a Time Master Validation Record Table with the following structure:

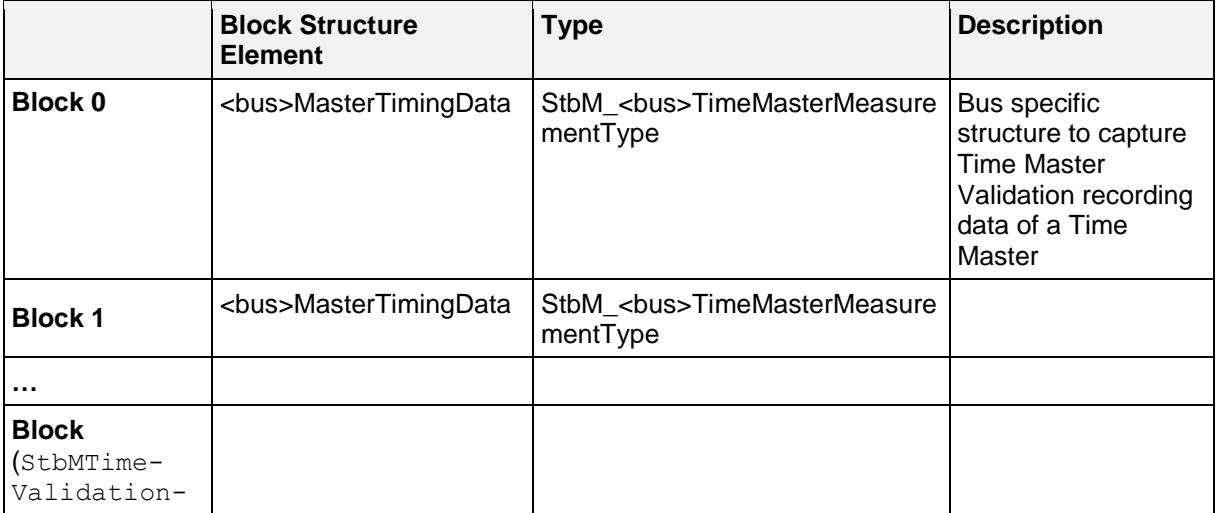

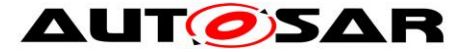

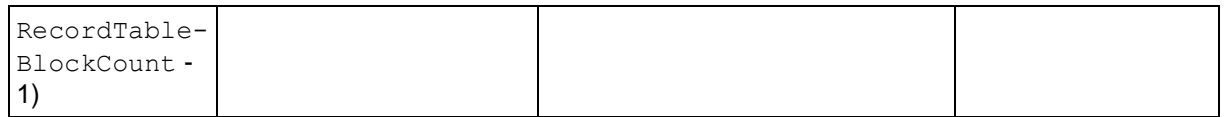

<span id="page-73-0"></span>**Table 4:Time Master Validatioin Record Table**

 $|$ (RS TS 00034)

## **[SWS\_StbM\_00469]**⌈

The type of the blocks in the Time Master Validation Record Table [\(Table 4\)](#page-73-0) shall depend on the Timesync Module, which provides the data for the Time Master Validation Record Table of the corresponding Time Base.

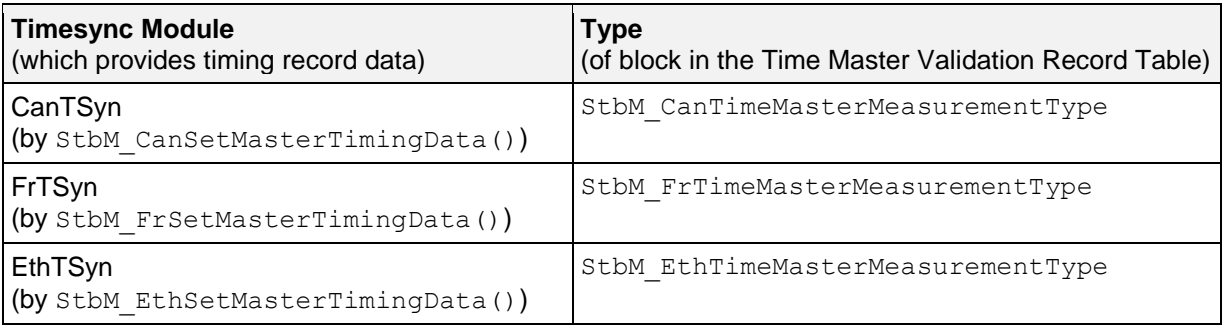

**Table 5:Type Mapping for Time Master Validation Record Table**

#### $|(RS_TS_00034)|$

**Note:** The <bus>TSynSynchronizedTimeBaseRef parameter in the configuration of the Timesync Modules defines, which Timesync module is linked to which Time Base in the StbM, and hence determines which Timesync Module provides the data for Time Master/Slave Validation Record Table of the Time Base.

**Note:** If the StbM is configured to be a Time Gateway for a Time Base with Time Validation enabled, one Time Slave Validation Record Table and one Time Master Validation Record Tables are maintained for that Time Base by the StbM.

## **7.3.11.3.1.2 Pdelay Initiator/Responder**

## **[SWS\_StbM\_00522]**⌈

For each Time Base, which

- has Time Validation enabled (refer to **[\[SWS\\_StbM\\_00465\]](#page-71-0)**) and
- is mapped to a Slave Communication Port on an Ethernet Time Domain

the StbM shall manage a Pdelay Initiator Time Validation Record Table with the following structure:

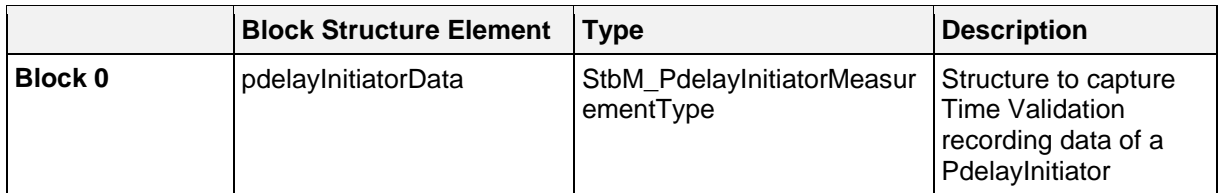

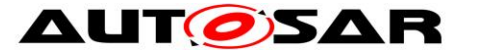

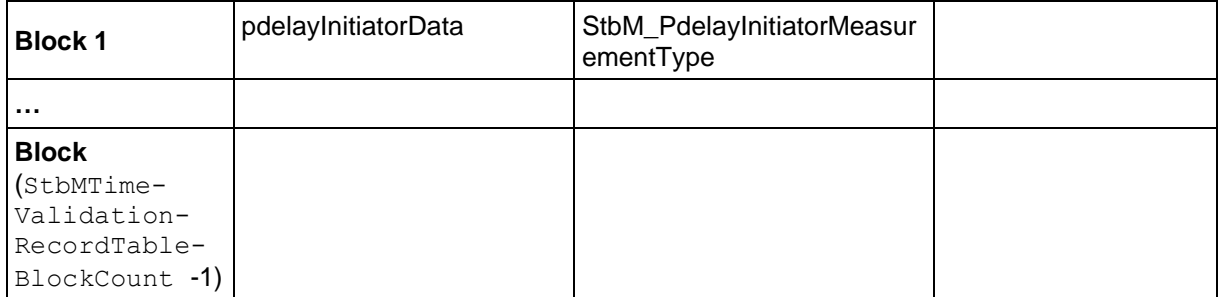

<span id="page-74-0"></span>**Table 6: Pdelay Initiator Validation Record Table**

 $J(RS_TS_00034)$ 

## **[SWS\_StbM\_00523]**⌈

For each Time Base, which

- has Time Validation enabled (refer to **[\[SWS\\_StbM\\_00465\]](#page-71-0)**) and
- is mapped to a Master Communication Port on an Ethernet Time Domain

the StbM shall manage a Pdelay Responder Validation Record Table with the following structure:

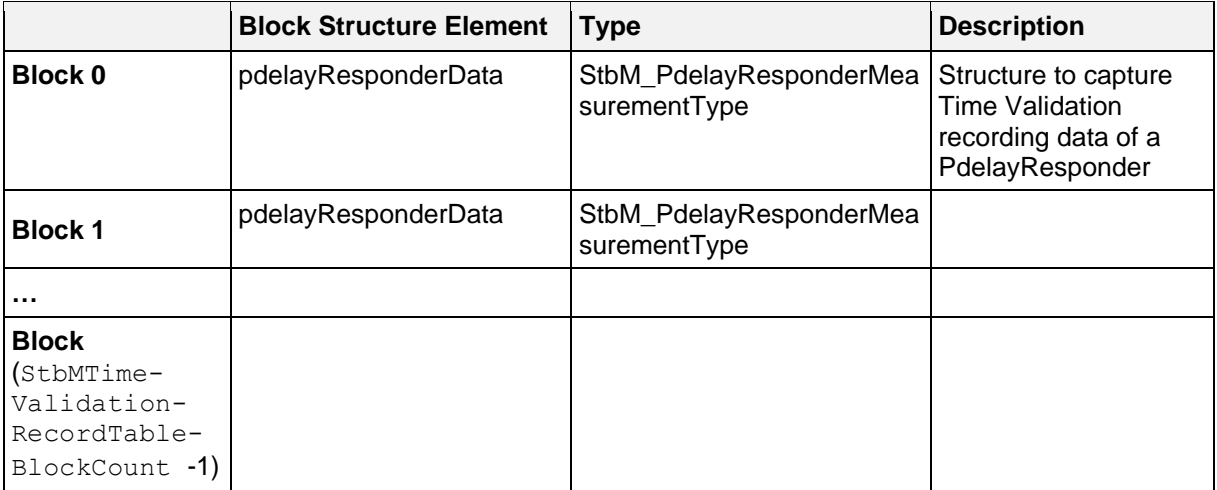

#### <span id="page-74-1"></span>**Table 7: Pdelay Responder Validation Record Table**

 $(RS_TS_00034)$ 

# **7.3.11.3.1.3 Common**

#### **[SWS\_StbM\_00470]**⌈

Each

- Time Slave Validation Record Table [\(Table 2\)](#page-72-0) and
- Time Master Validation Record Table [\(Table 4\)](#page-73-0)
- Pdelay Initiator Validation Record Table [\(Table 6\)](#page-74-0)
- Pdelay Responder Validation Record Table [\(Table 7\)](#page-74-1)

shall contain as many blocks as configured by StbMTimeVadidationRecordTableBlockCount (**[ECUC\\_StbM\\_00073 :](#page-183-0)** ).

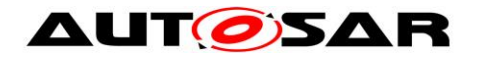

 $|(RS_TS_00034)|$ 

# **7.3.11.3.2 Time Validation Snapshot Conditions**

## **7.3.11.3.2.1 Time Slave/Master**

## **[SWS\_StbM\_00471]**⌈

If Time Validation is enabled for a Time Base (refer to **[SWS\_StbM\_00464]** and **[SWS StbM 00465]**), upon invocation of StbM <br/>bus>SetSlaveTimingData() the StbM shall copy the content of the structure, which is passed by parameter measureDataPtr, to the next free <bus>SlaveTimingData block of the Time Slave Validation Record Table [\(Table 2\)](#page-72-0) of that Time Base.

The StbM shall then shall set the value of the block element

- <bus>SlaveTimingData.referenceGlobalTimestamp as TLsync (refer to **[\[SWS\\_StbM\\_00438\]](#page-37-0)**) and
- <bus>SlaveTimingData.referenceLocalTimestamp as TVsyn (refer to **[\[SWS\\_StbM\\_00438\]](#page-37-0)**).

(i.e., to the value of the Synclocal Time Tuple as set by the preceding call of StbM\_BusSetGlobalTime()).

 $|(RS_TS_00034)|$ 

## **[SWS\_StbM\_00472]**⌈

If no free block is available in the Time Slave Validation Record Table of a Time Base (i.e., all blocks have been written and no notification via operation SetSlaveTimingData of port TimeBaseProviderNotification\_{bus}\_{TimeBase} has yet occurred to pass all blocks to the application), the StbM shall overwrite the block containing the oldest measurement data upon invocation of StbM <br/> <br/>SetSlaveTimingData().

 $|$ (RS TS 00034)

## **[SWS\_StbM\_00473]**⌈

If Time Validation is enabled for a Time Base (refer to **SWS\_StbM\_00464**,**[SWS\\_StbM\\_00465](#page-71-0)**), upon invocation of StbM <br/>bus>SetMasterTimingData() the StbM shall copy the content of the structure, which is passed by parameter measureDataPtr, to the next free block <bus>MasterTimingData of the Time Master Validation Record Table [\(Table 4\)](#page-73-0) of that Time Base.

 $|(RS_TS_00034)|$ 

# **[SWS\_StbM\_00474]**⌈

If no free block is available in a Time Master Validation Record Table of a Time Base (i.e., all blocks have been written and no notification via SetMasterTimingData of port TimeBaseProviderNotification {bus} {TB Name} has yet occurred to

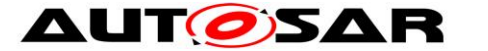

pass all blocks to the application), the StbM shall overwrite the block containing the oldest measurement data upon invocation of StbM <br/> <br/>SetMasterTimingData().

⌋(RS\_TS\_00034)

**Note:** From the implementation point of view, this mechanism belongs to a ring buffer concept in case data cannot be forwarded to the application fast enough.

## **[SWS\_StbM\_00475]**⌈

For each Time Base,

- which has Time Validation enabled (refer to **[SWS\\_StbM\\_00465](#page-71-0)**) and
- for which the StbM is configured as a Time Slave or Time Gateway

the StbM shall check within each StbM MainFunction() call, if new blocks (i.e., containing data that has not yet been passed to the application) have been written in the Time Slave Validation Record Table [\(Table 2\)](#page-72-0).

If so, the StbM shall pass all new blocks to the application by (repeatedly, block by block) calling operation SetSlaveTimingData of port TimeBaseProviderNotification {bus} {TimeBase}.

The StbM shall pass the blocks starting with the block containing the oldest data, and followed by the blocks in ascending order regarding their age (i.e., FIFO order). The block containing the newest data shall be passed last.

 $|$ (RS TS 00034)

#### **[SWS\_StbM\_00476]**⌈

For each Time Base,

- which has Time Validation enabled (refer to **[SWS\\_StbM\\_00465](#page-71-0)**) and
- for which the StbM is configured as a Time Master or Time Gateway

the StbM shall check within each StbM\_MainFunction(), if new blocks (i.e., containing data that has not yet been passed to the application) have been written to the Time Master Validation Record Table [\(Table 4\)](#page-73-0).

If so, the StbM shall pass all new blocks to the application by (repeatedly, block by block) calling operation SetMasterTimingData of port TimeBaseProviderNotification {bus} {TimeBase}.

The StbM shall pass the blocks starting with the block containing the oldest data, and followed by the blocks in ascending order regarding their age (i.e., FIFO order). The block containing the newest data shall be passed last.

 $|$ (RS TS 00034)

## **7.3.11.3.2.2 Pdelay Initiator/Responder**

#### **[SWS\_StbM\_00478]**⌈

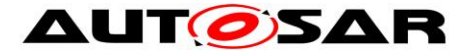

If Time Validation is enabled for a Time Base (refer to **[SWS\\_StbM\\_00465](#page-71-0)**), upon invocation of StbM\_EthSetPdelayInitiatorData() the StbM shall write the content of the structure, which is passed by parameter measureDataPtr, to the next free block pdelayInitiatorData of the corresponding Pdelay Initiator Validation Record Table [\(Table 6\)](#page-74-0) of that Time Base.

 $|(RS_TS_00034)|$ 

## **[SWS\_StbM\_00524]**⌈

If no free block is available in the Pdelay Initiator Validation Record Table of a Time Base (i.e., all blocks have been written and no notification via operation SetPdelayInitiatorData of port

TimeBaseProviderNotification\_Eth\_{TimeBase} has yet occurred to pass all blocks to the application), the StbM shall overwrite the block containing the oldest measurement data upon invocation of StbM\_EthSetPdelayInitiatorData().

 $|(RS_TS_00034)|$ 

## **[SWS\_StbM\_00479]**⌈

For each Time Base, which

- has Time Validation enabled (refer to **[SWS\\_StbM\\_00465](#page-71-0)**) and
- is mapped to a Slave Communication Port on an Ethernet Time Domain,

the StbM shall check within each StbM\_MainFunction(), if new blocks (i.e., containing data that has not yet been passed to the application) have been written to the Pdelay Initiator Validation Record Table [\(Table 6\)](#page-74-0).

If so, the StbM shall pass all new blocks to the application by (repeatedly, block by block) calling operation SetPdelayInitiatorData of port TimeBaseProviderNotification Eth {TimeBase}.

The StbM shall pass the blocks starting with the block containing the oldest data and followed by the blocks in ascending order regarding their age (i.e., FIFO order). The block containing the newest data shall be passed last.  $(RS_TS_00034)$ 

## **[SWS\_StbM\_00480]**⌈

If Time Validation is enabled for a Time Base (refer to

**SWS\_StbM\_00464**,**[SWS\\_StbM\\_00465](#page-71-0)**), upon invocation of

StbM\_EthSetPdelayResponderData() the StbM shall write the content of the structure, which is passed by parameter measureDataPtr, to the next free block PdelayResponderData of the corresponding Pdelay Responder Validation Record Table [\(Table 7\)](#page-74-1) of that Time Base.

 $|(RS|TS|00034)|$ 

## **[SWS\_StbM\_00525]**⌈

If no free block is available in the Pdelay Responder Validation Record Table of a Time Base (i.e., all blocks have been written and no notification via operation

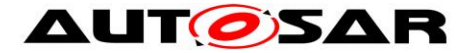

SetPdelayResponderData of of port TimeBaseProviderNotification Eth {TimeBase} has yet occurred to pass all blocks to the application), the StbM shall overwrite the block containing the oldest measurement data upon invocation of StbM\_EthSetPdelayResponderData().  $(RS$  TS 00034)

## **[SWS\_StbM\_00481]**⌈

For each Time Base, which

- has Time Validation enabled (refer to **[SWS\\_StbM\\_00465](#page-71-0)**) and
- is mapped to a Master Communication Port on an Ethernet Time Domain,

the StbM shall check within each StbM\_MainFunction(), if new blocks (i.e., containing data that has not yet been passed to the application) have been written to the Pdelay Responder Validation Record Table [\(Table 7\)](#page-74-1).

If so, the StbM shall pass all new blocks to the application by (repeatedly, block by block) calling operation SetPdelayResponderData of port TimeBaseProviderNotification Eth {TimeBase}.

The StbM shall pass the blocks starting with the block containing the oldest data and followed by the blocks in ascending order regarding their age (i.e., FIFO order). The block containing the newest data shall be passed last.

 $|(RS_TS_00034)|$ 

## **7.3.11.3.2.3 Common**

## **[SWS\_StbM\_00477]**⌈

The StbM shall ensure data integrity of the blocks in the

- Time Slave Validation Record Table [\(Table 2\)](#page-72-0) and
- Time Master Validation Record Table [\(Table 4\)](#page-73-0) and
- Pdelay Initiator Validation Record Table [\(Table 6\)](#page-74-0) and
- Pdelay Responder Validation Record Table [\(Table 7\)](#page-74-1).

If a block is currently being overwritten, it shall not be passed to the application. If a block is currently passed to the application, it shall not be overwritten until processed by the application.

 $|$ (RS TS 00034)

## **7.3.12 Interaction with User Defined Timesync Module (CDD)**

User defined Time Base Providers are implemented by a CDD module. Details of the interaction between the StbM and such a CDD module are described in section "Interfacing with StbM module" of [\[16\].](#page-11-0)

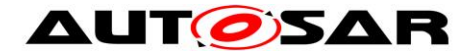

# **7.4 Multicore Distribution**

The StbM needs to ensure the precision of Synchronized Time Bases (i.e. the Global Time). Therefore, it needs to ensure processing APIs reporting current timestamps without any delay, even so APIs need to support Master/Satellite-approach according to [\[19\].](#page-12-0) This is only possible in a synchronous processing directly in the caller context. Means all these APIs are executed in different context and StbM needs to protect the access to according data with multi-core capable means.

## **[SWS\_StbM\_00513]**⌈

The StbM module shall apply appropriate mechanisms to allow calls of its APIs from other partitions than its main function, e.g. by providing a StbM satellite.

 $\sqrt{(SRS)BSW}$  00459)

## **Note:**

Parameter **[ECUC\\_StbM\\_00069 :](#page-167-0)** StbMEcucPartitionRef references the partition, which the StbM/main function is allocated to.

## **[SWS\_StbM\_00514]**⌈

The StbM module shall ensure to keep the synchronous contract of its APIs, even so they are called in other partitions than StbM module is assigned to.

⌋(SRS\_BSW\_00459)

# **7.5 Error Handling**

## **[SWS\_StbM\_00199]**⌈

For any StbM API service other than  $Stbm$  Init() and  $Stbm$  GetVersion() all out parameters shall remain untouched, if an error occurs during execution of that API service.

 $|(RS_TS_00025)|$ 

**Note:** For further details refer to the chapter 7.2 "Error Handling" in *SWS\_BSWGeneral* and chapter [8](#page-81-0) for API specific error handling.

# **7.6 Error Classification**

Section 7.2 "Error Handling" of the document "General Specification of Basic Software Modules" [\[14\]](#page-11-1) describes the error handling of the Basic Software in detail. Above all, it constitutes a classification scheme consisting of five error types which may occur in BSW modules.

Based on this foundation, the following section specifies particular errors arranged in the respective subsections below.

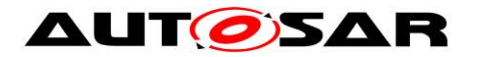

# **7.6.1 Development Errors**

# **[SWS\_StbM\_00041]**⌈

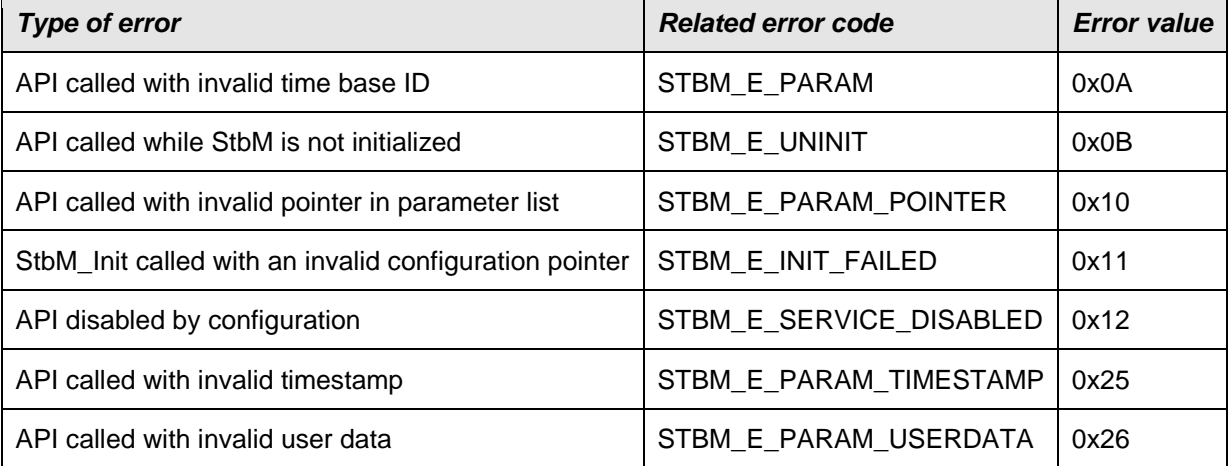

⌋(SRS\_BSW\_00337, SRS\_BSW\_00385, SRS\_BSW\_00386, SRS\_BSW\_00327, SRS\_BSW\_00323)

## **7.6.2 Runtime Errors**

There are no runtime errors.

## **7.6.3 Transient Faults**

There are no transient faults.

## **7.6.4 Production Errors**

There are no production errors.

## **7.6.5 Extended Production Errors**

There are no extended production errors.

# **7.7 Version Check**

For details refer to the chapter 5.1.8 "Version Check" in *SWS\_BSWGeneral.*

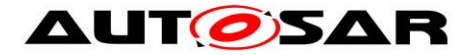

# <span id="page-81-0"></span>**8 API specification**

# **8.1 API**

# **8.1.1 Imported types**

In this chapter, all types included from the following modules are listed:

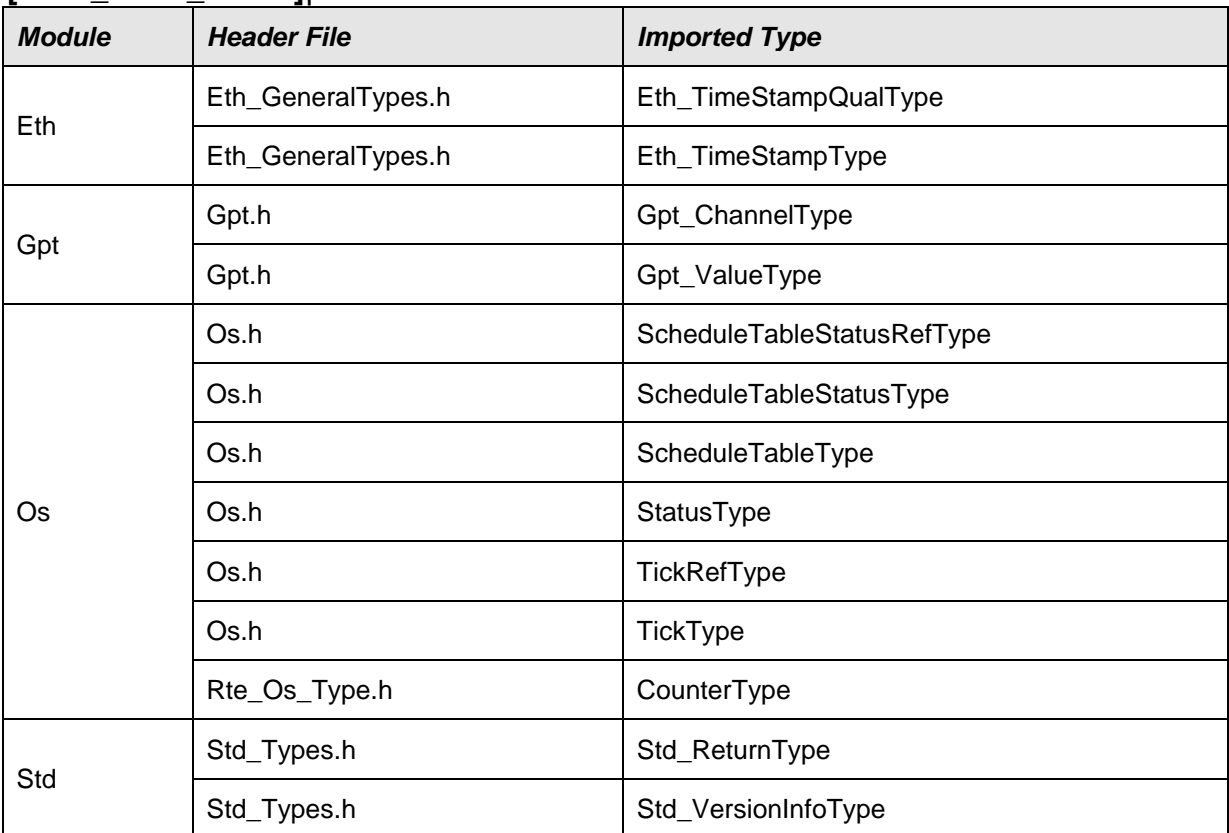

## **[SWS\_StbM\_00051]**⌈

⌋(SRS\_BSW\_00301)

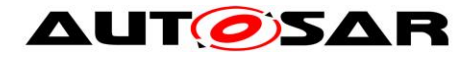

# **8.1.2 Type definitions**

# **8.1.2.1 StbM\_ConfigType**

#### **[SWS\_StbM\_00249]**⌈

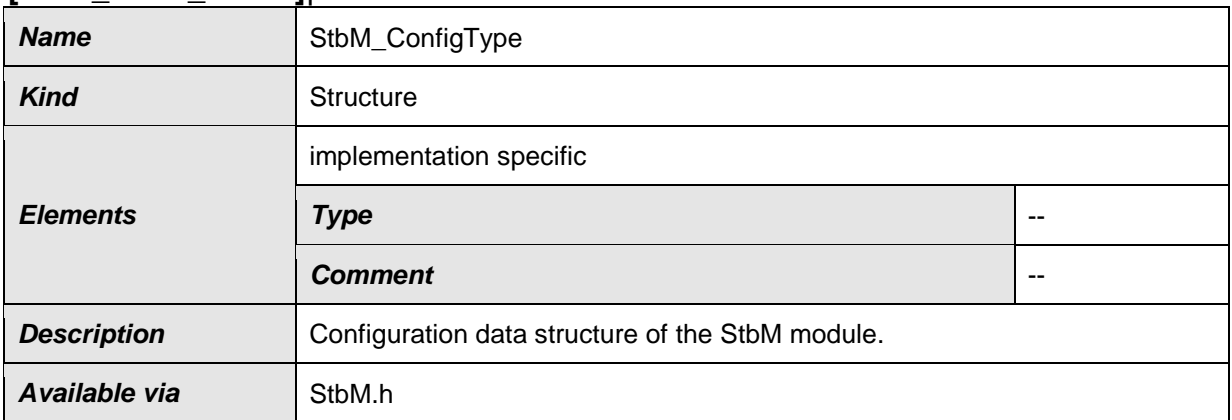

⌋(SRS\_BSW\_00414)

# **8.1.2.2 StbM\_VirtualLocalTimeType**

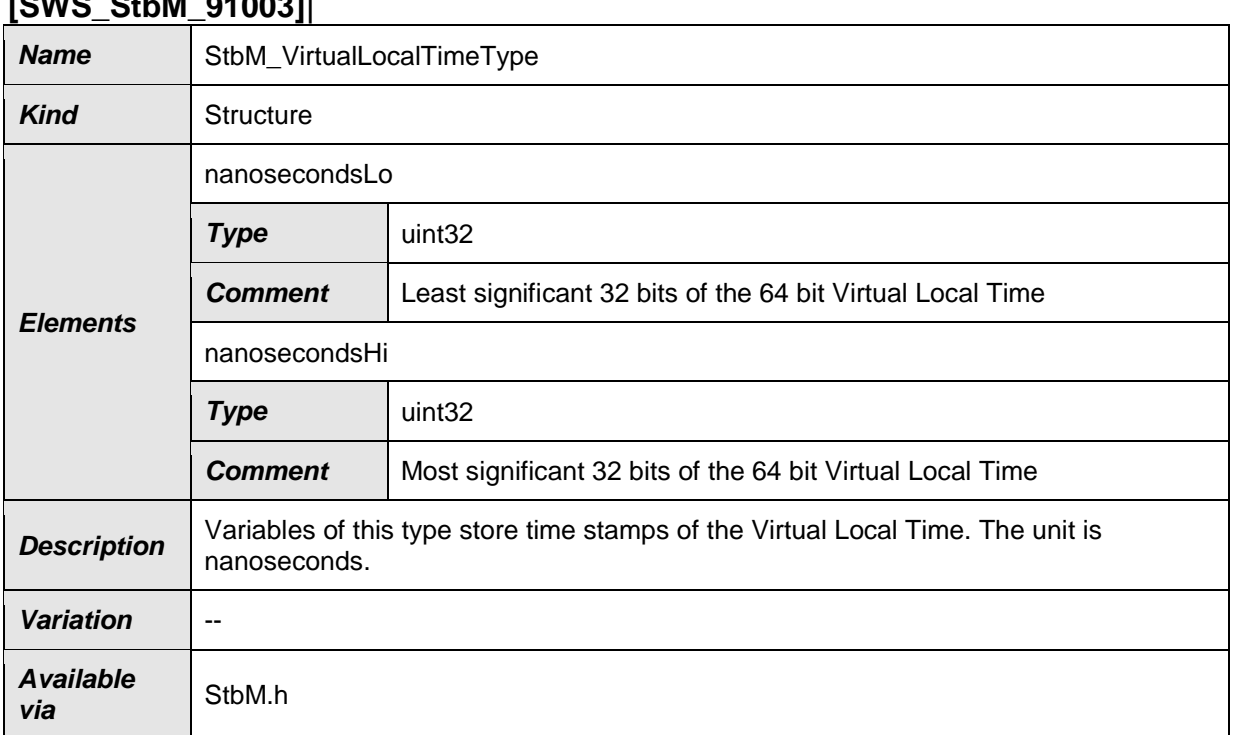

## **[SWS\_StbM\_91003]**⌈

## ⌋(RS\_TS\_00009)

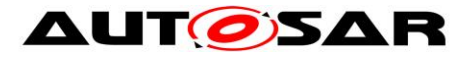

# **8.1.2.3 StbM\_MeasurementType**

# **[SWS\_StbM\_00384]**⌈

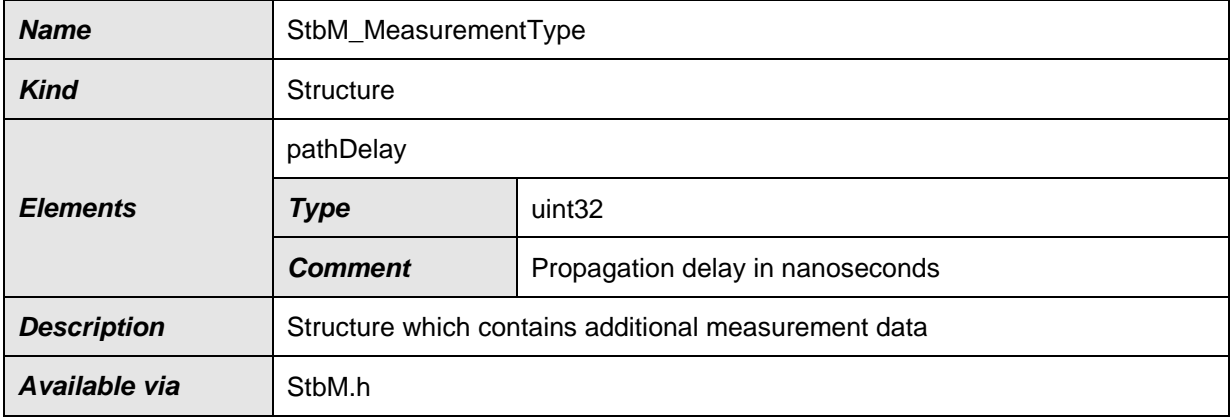

⌋(RS\_TS\_00034)

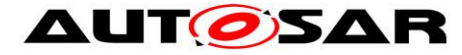

## **8.1.3 Function definitions**

This is a list of functions provided for upper layer modules.

## **8.1.3.1 StbM\_GetVersionInfo**

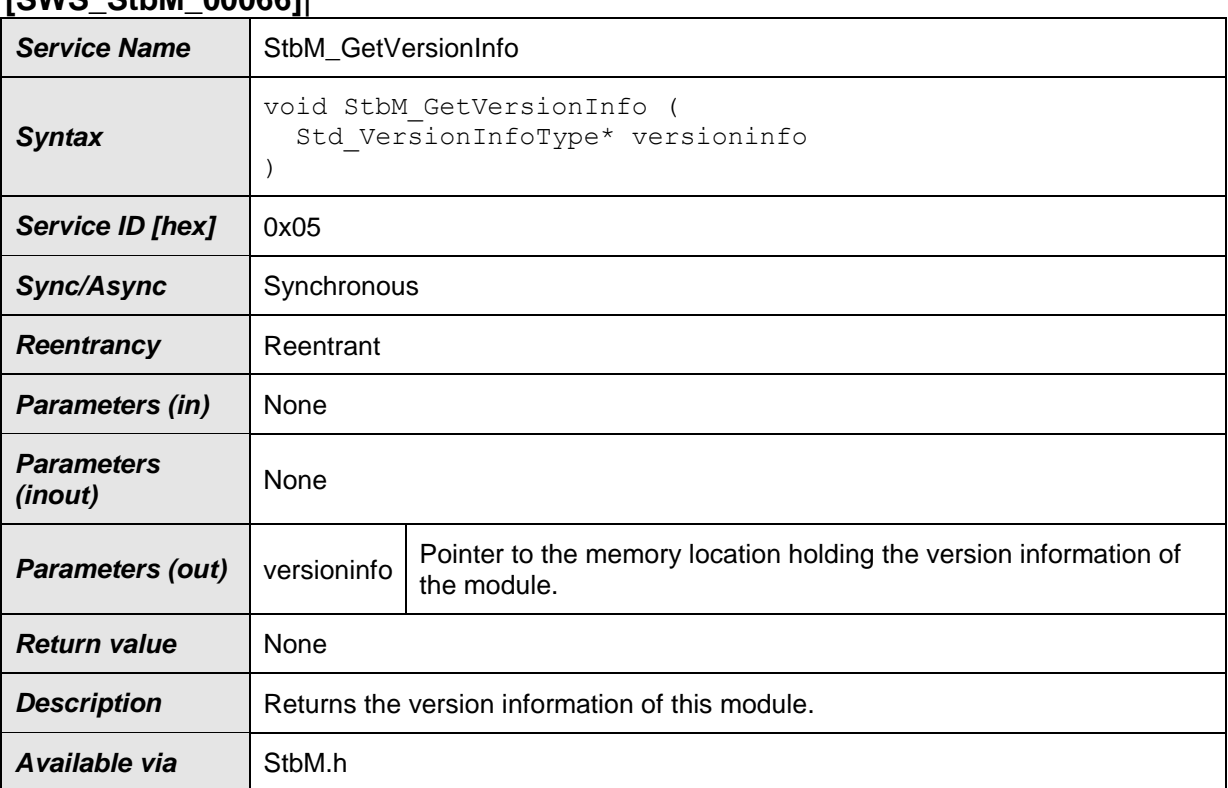

## **[SWS\_StbM\_00066]**⌈

⌋(SRS\_BSW\_00407)

## **[SWS\_StbM\_00094]**⌈

If development error detection for the StbM module is enabled the function StbM GetVersionInfo shall raise the development error STBM\_E\_PARAM\_POINTER and return if versioninfo is a NULL pointer (NULL\_PTR). ⌋(SRS\_BSW\_00386, SRS\_BSW\_00337)

## **8.1.3.2 StbM\_Init**

#### **[SWS\_StbM\_00052]**⌈

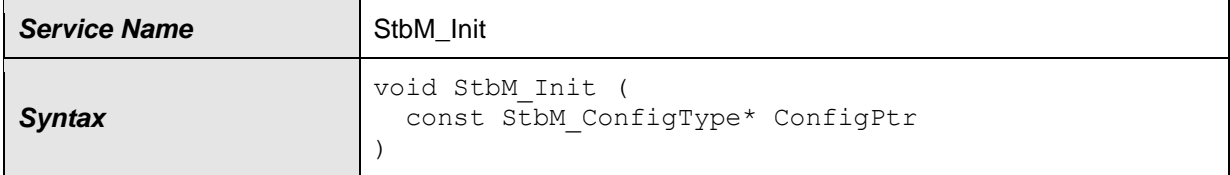

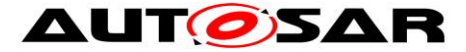

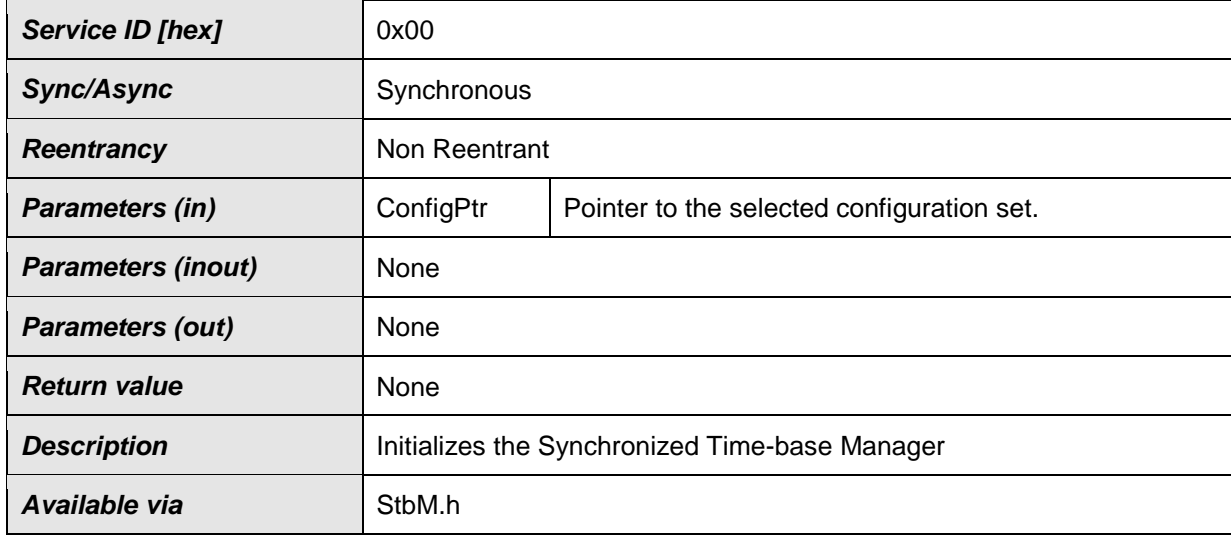

⌋(SRS\_BSW\_00101, SRS\_BSW\_00358, SRS\_BSW\_00414)

The ECU State Manager calls the function  $Stbm$  Init() during the startup phase of the ECU in order to initialize the module. The StbM is not functional until this function has been called.

## **[SWS\_StbM\_00100]**⌈

A static status variable denoting if the StbM is initialized shall be initialized with value 0 before any APIs of the StbM are called.

⌋(SRS\_BSW\_00406)

# **[SWS\_StbM\_00121]**⌈

StbM\_Init shall set the static status variable to a value not equal to 0. ⌋(SRS\_BSW\_00406)

## **8.1.3.3 StbM\_GetCurrentTime**

#### **[SWS\_StbM\_00195]**⌈

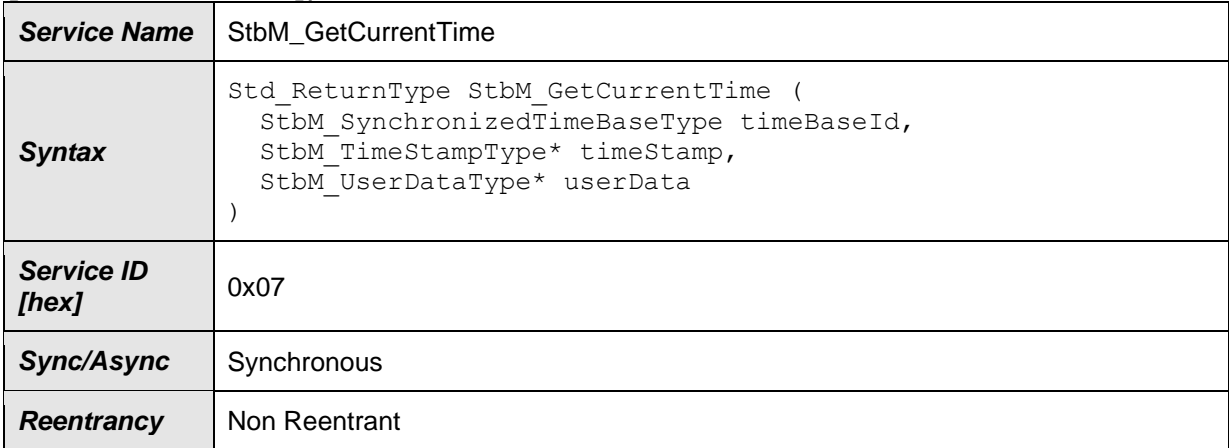

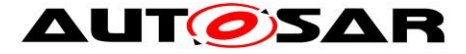

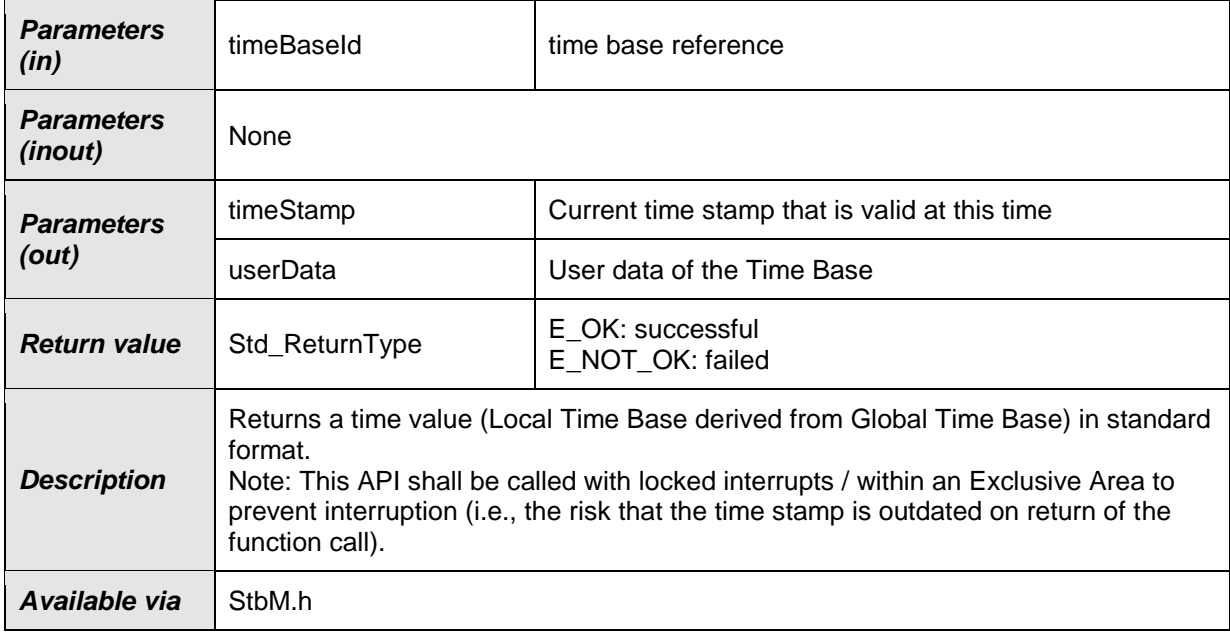

⌋(RS\_TS\_00005, RS\_TS\_00006, RS\_TS\_00029, RS\_TS\_00030, RS\_TS\_00031, RS\_TS\_00014)

# **[SWS\_StbM\_00196]**⌈

If the switch StbMDevErrorDetect (**[ECUC\\_StbM\\_00012 :](#page-165-0)** ) is set to TRUE, StbM GetCurrentTime() shall report to DET the development error STBM E PARAM, if called with a parameter timeBaseId, which is

- not configured or
- within the reserved value range.

⌋(SRS\_BSW\_00386, SRS\_BSW\_00323)

# **[SWS\_StbM\_00197]**⌈

If the switch StbMDevErrorDetect (**[ECUC\\_StbM\\_00012 :](#page-165-0)** ) is set to TRUE, StbM GetCurrentTime() shall report to DET the development error STBM E PARAM POINTER, if called with a NULL pointer for parameter timeStamp or userData.

⌋(SRS\_BSW\_00386, SRS\_BSW\_00323)

# **8.1.3.4 StbM\_GetCurrentTimeExtended**

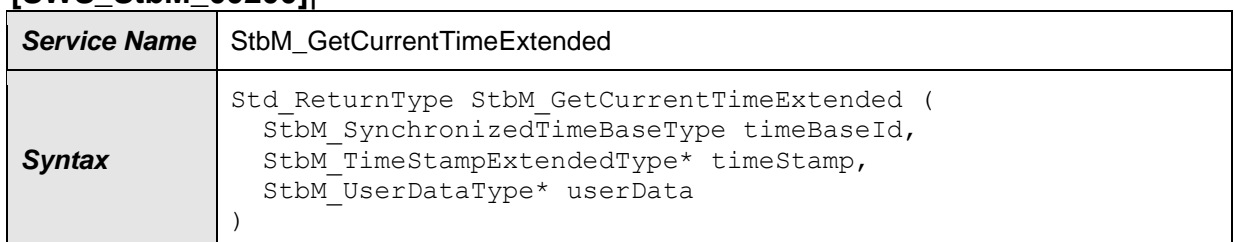

#### **[SWS\_StbM\_00200]**⌈

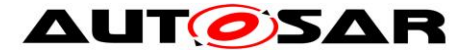

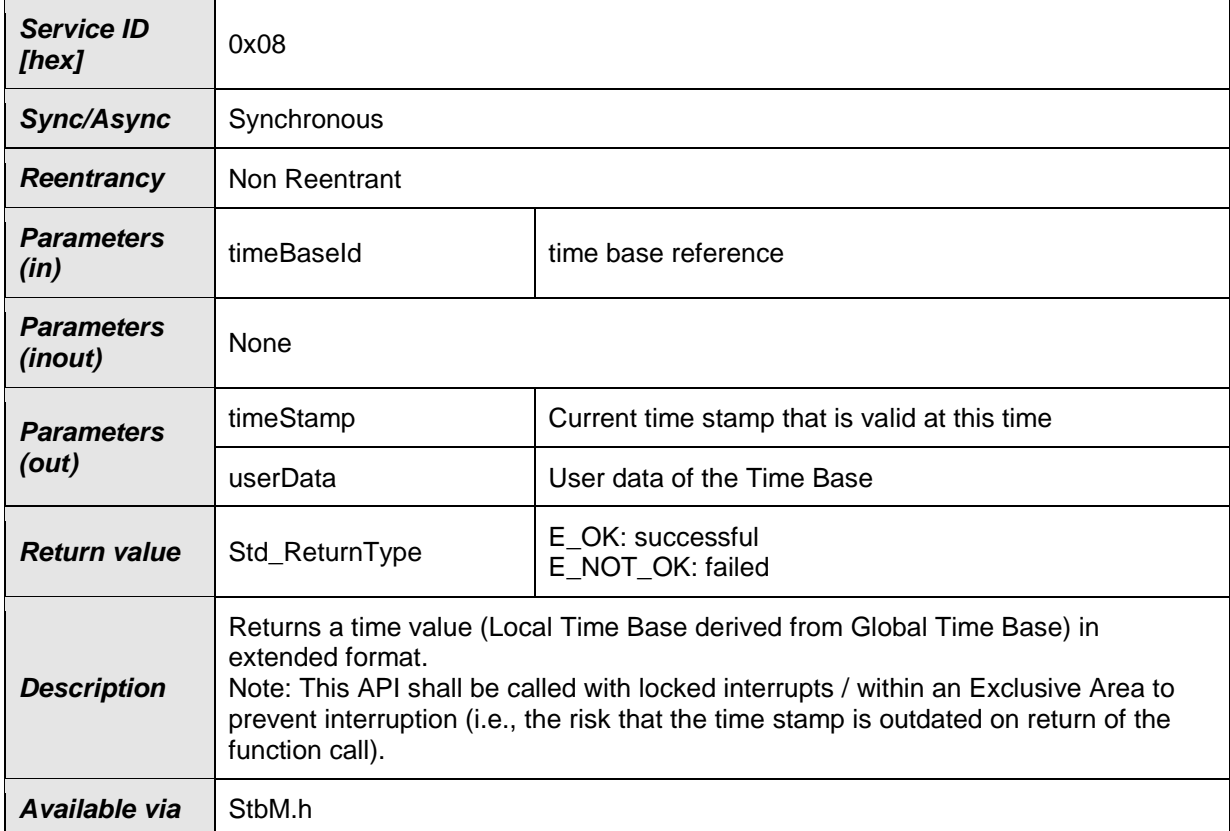

⌋(RS\_TS\_00005, RS\_TS\_00014)

# **[SWS\_StbM\_00201]**⌈

```
If the switch StbMDevErrorDetect (ECUC_StbM_00012 : ) is set to TRUE, 
StbM GetCurrentTimeExtended() shall report to DET the development error
STBM E PARAM, if called with a parameter timeBaseId, which is
```
- not configured or
- within the reserved value range.

⌋(SRS\_BSW\_00386, SRS\_BSW\_00323)

# **[SWS\_StbM\_00202]**⌈

If the switch StbMDevErrorDetect (**[ECUC\\_StbM\\_00012 :](#page-165-0)** ) is set to TRUE, StbM GetCurrentTimeExtended() shall report to DET the development error STBM E PARAM POINTER, if called with a NULL pointer for parameter timeStamp or userData.

⌋(SRS\_BSW\_00386, SRS\_BSW\_00323)

# **8.1.3.5 StbM\_GetCurrentVirtualLocalTime**

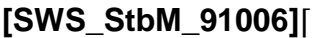

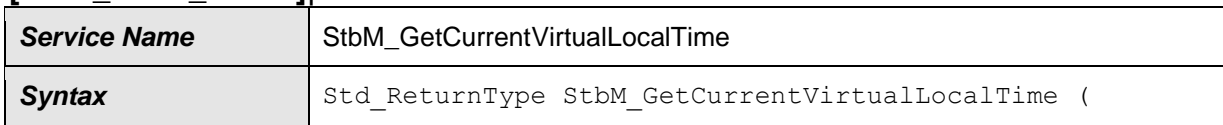

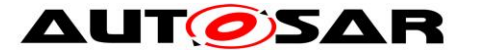

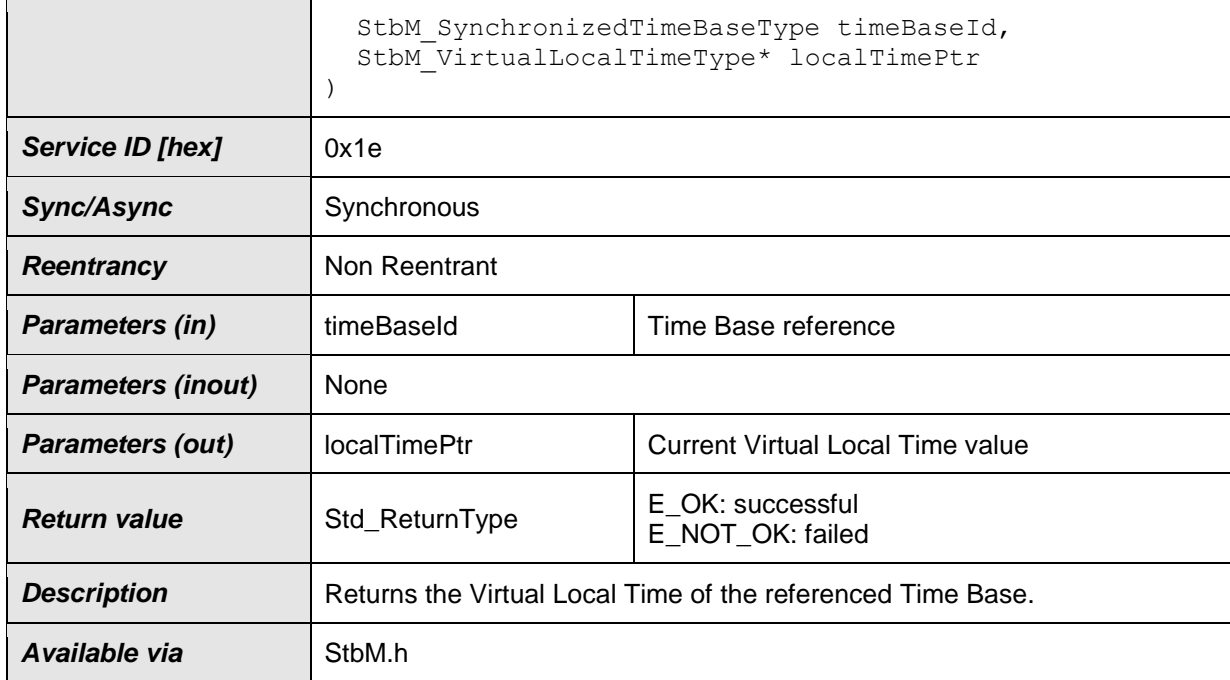

⌋(RS\_TS\_00006, RS\_TS\_00008)

## **[SWS\_StbM\_00444]**⌈

If the switch StbMDevErrorDetect (**[ECUC\\_StbM\\_00012 :](#page-165-0)** ) is set to TRUE, StbM GetCurrentVirtualLocalTime () shall report to DET the development error STBM E PARAM POINTER, if called with a NULL pointer for parameter localTimePtr.

⌋(SRS\_BSW\_00386, SRS\_BSW\_00323)

**[SWS\_StbM\_00445]**⌈If the switch StbMDevErrorDetect (**[ECUC\\_StbM\\_00012](#page-165-0) :** ) is set to TRUE, StbM\_GetCurrentVirtualLocalTime () shall report to DET the development error STBM E\_PARAM, if called with a parameter timeBaseId, which

- is not configured or
- is within the reserved value range.

⌋( SRS\_BSW\_00386, SRS\_BSW\_00323)

## **8.1.3.6 StbM\_SetGlobalTime**

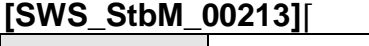

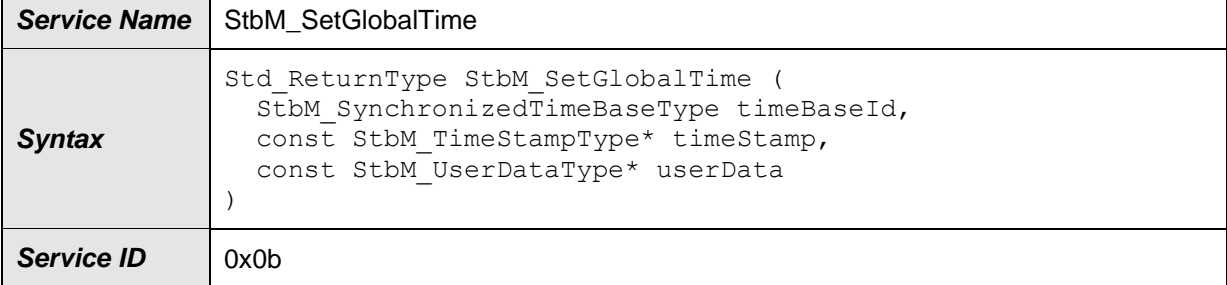

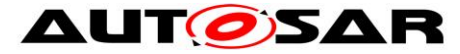

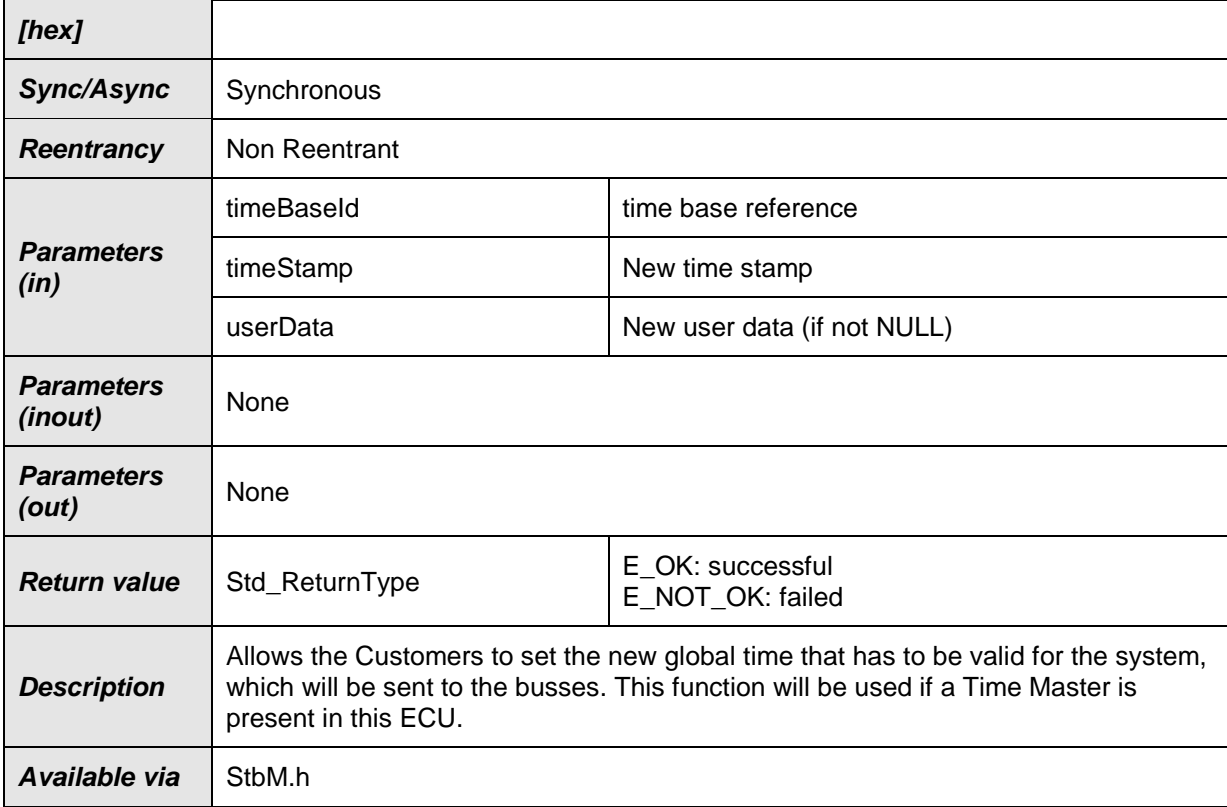

⌋(RS\_TS\_00029, RS\_TS\_00010)

# **[SWS\_StbM\_00214]**⌈

If the switch StbMDevErrorDetect (**[ECUC\\_StbM\\_00012 :](#page-165-0)** ) is set to TRUE, StbM SetGlobalTime() shall report to DET the development error STBM E\_PARAM, if called with a parameter timeBaseId, which is

- not configured or
- within the reserved value range.

⌋(SRS\_BSW\_00386, SRS\_BSW\_00323)

# **[SWS\_StbM\_00215]**⌈

If the switch StbMDevErrorDetect (ECUC StbM 00012 : ) is set to TRUE, StbM SetGlobalTime() shall report to DET the development error STBM E PARAM POINTER, if called with a NULL pointer for parameter timeStamp. ⌋(SRS\_BSW\_00386, SRS\_BSW\_00323)

# **[SWS\_StbM\_00448]**⌈

If the switch StbMDevErrorDetect ([ECUC\\_StbM\\_00012 :](#page-165-0) ) is set to TRUE, StbM SetGlobalTime() shall report to DET the development error STBM E PARAM TIMESTAMP, if called with a parameter timeStamp that contains invalid elements (e.g., nanoseconds part > 999999999 ns).

⌋( SRS\_BSW\_00386, SRS\_BSW\_00323)

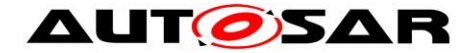

### **[SWS\_StbM\_00449]**⌈

If the switch StbMDevErrorDetect ([ECUC\\_StbM\\_00012 :](#page-165-0) ) is set to TRUE, StbM SetGlobalTime() shall report to DET the development error STBM\_E\_PARAM\_USERDATA, if called with an invalid value of parameter userData, i.e., userDataLength > 3.

⌋( SRS\_BSW\_00386, SRS\_BSW\_00323)

## **8.1.3.7 StbM\_UpdateGlobalTime**

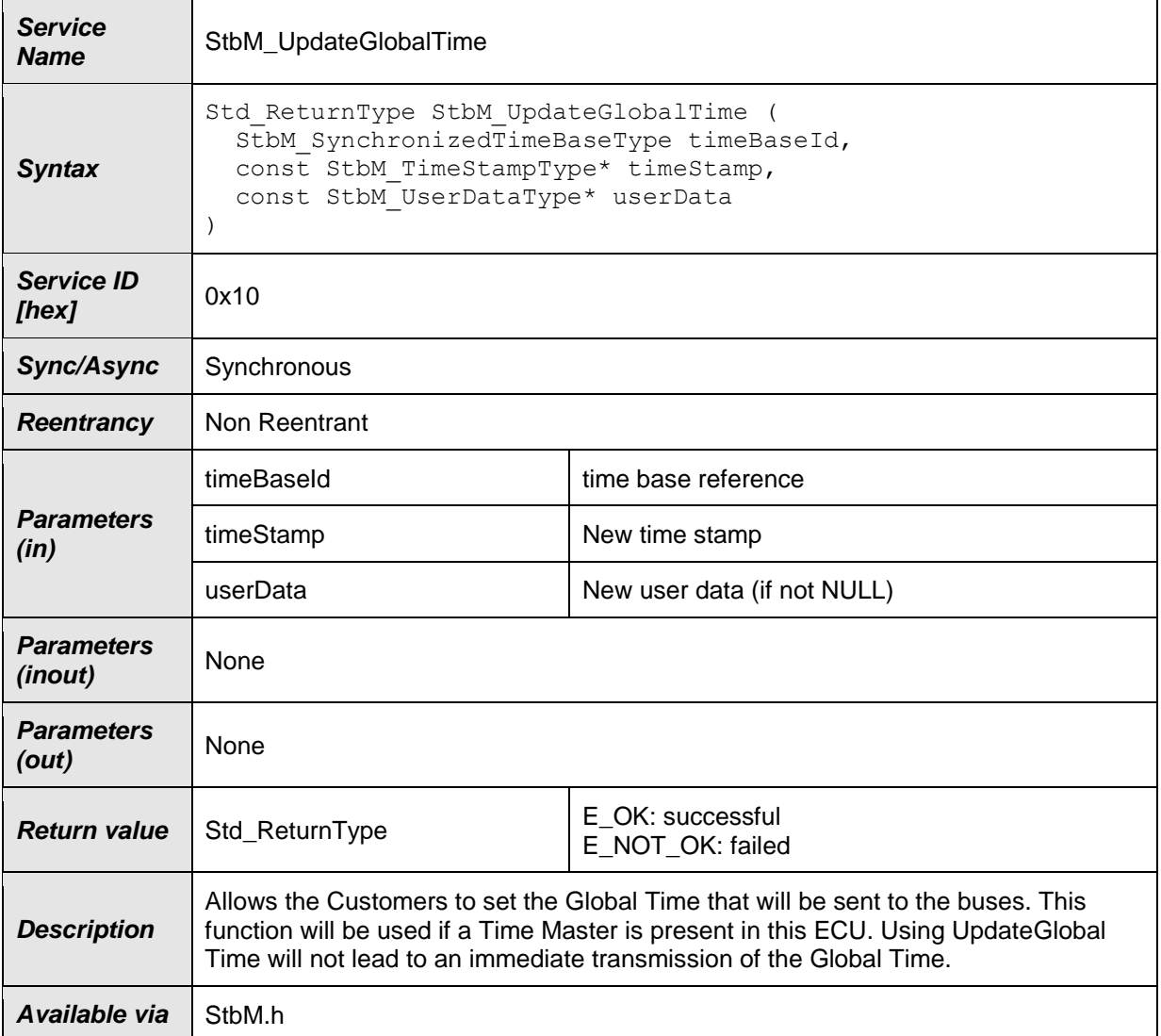

#### **[SWS\_StbM\_00385]**⌈

⌋(RS\_TS\_00010)

# **[SWS\_StbM\_00340]**⌈

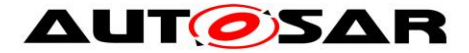

If the switch StbMDevErrorDetect ([ECUC\\_StbM\\_00012 :](#page-165-0) ) is set to TRUE, StbM UpdateGlobalTime() shall report to DET the development error STBM E PARAM, if called with a parameter timeBaseId, which is

- not configured or
- within the reserved value range.

⌋(SRS\_BSW\_00386, SRS\_BSW\_00323)

### **[SWS\_StbM\_00341]**⌈

If the switch StbMDevErrorDetect ([ECUC\\_StbM\\_00012 :](#page-165-0) ) is set to TRUE, StbM UpdateGlobalTime() shall report to DET the development error STBM E PARAM POINTER, if called with a NULL pointer for parameter timeStamp. ⌋(SRS\_BSW\_00386, SRS\_BSW\_00323)

## **[SWS\_StbM\_00451]**⌈

If the switch StbMDevErrorDetect (ECUC StbM 00012 : ) is set to TRUE, StbM UpdateGlobalTime() shall report to DET the development error STBM E PARAM TIMESTAMP, if called with a parameter timeStamp that contains invalid elements (e.g., nanoseconds part > 999999999 ns).

⌋(SRS\_BSW\_00386, SRS\_BSW\_00323)

#### **[SWS\_StbM\_00452]**⌈

If the switch StbMDevErrorDetect (ECUC StbM 00012 : ) is set to TRUE, StbM UpdateGlobalTime() shall report to DET the development error STBM E\_PARAM\_USERDATA, if called with an invalid value of parameter userData, i.e., userDataLength  $>$  3.

⌋(SRS\_BSW\_00386, SRS\_BSW\_00323)

#### **8.1.3.8 StbM\_SetUserData**

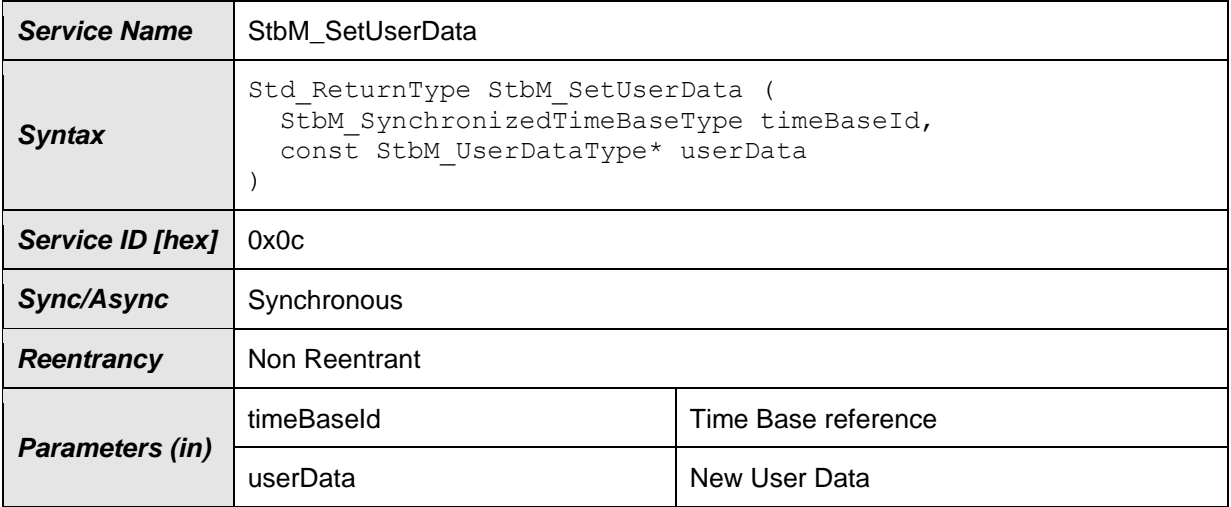

#### **[SWS\_StbM\_00218]**⌈

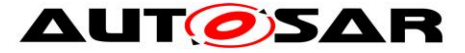

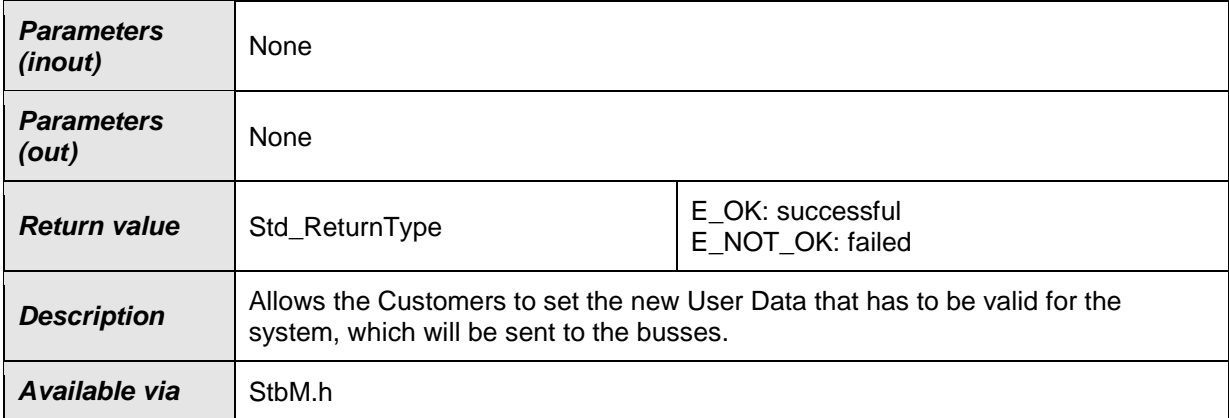

⌋(RS\_TS\_00015)

## **[SWS\_StbM\_00219]**⌈

If the switch StbMDevErrorDetect (**[ECUC\\_StbM\\_00012 :](#page-165-0)** ) is set to TRUE, StbM\_SetUserData() shall report to DET the development error STBM\_E\_PARAM, if called with a parameter timeBaseId, which

- is not configured or
- is within the reserved value range.

⌋(SRS\_BSW\_00386, SRS\_BSW\_00323)

# **[SWS\_StbM\_00220]**⌈

If the switch StbMDevErrorDetect (ECUC StbM 00012 : ) is set to TRUE, StbM SetUserData() shall report to DET the development error STBM E\_PARAM\_POINTER, if called with a NULL pointer for parameter userData. ⌋(SRS\_BSW\_00386, SRS\_BSW\_00323)

# **[SWS\_StbM\_00457]**⌈

If the switch StbMDevErrorDetect ([ECUC\\_StbM\\_00012 :](#page-165-0) ) is set to TRUE, StbM SetUserData() shall report to DET the development error STBM E PARAM USERDATA, if called with an invalid value of parameter userData, i.e., userDataLength > 3.

⌋(SRS\_BSW\_00386, SRS\_BSW\_00323)

## **8.1.3.9 StbM\_SetOffset**

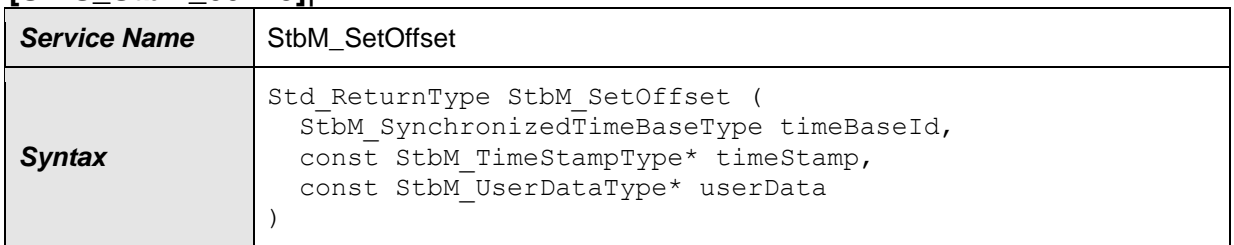

## **[SWS\_StbM\_00223]**⌈

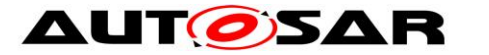

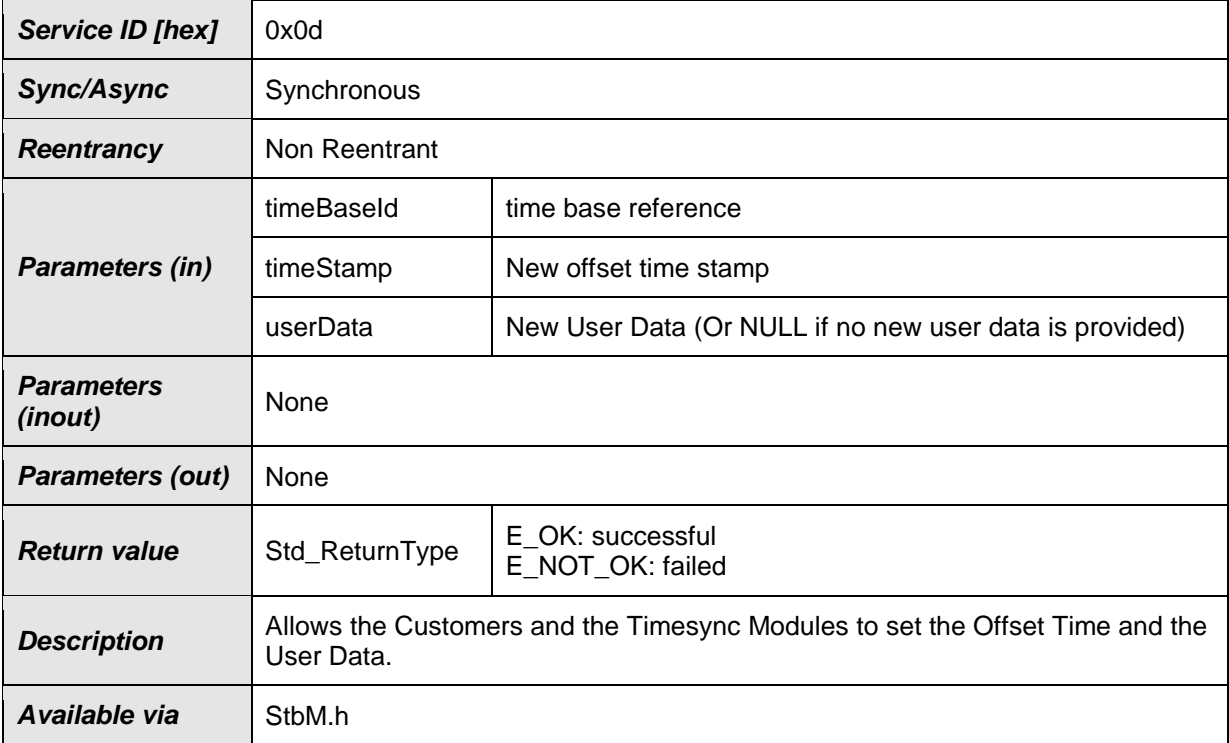

## ⌋(RS\_TS\_00029, RS\_TS\_00013)

## **[SWS\_StbM\_00224]**⌈

If the switch StbMDevErrorDetect (**[ECUC\\_StbM\\_00012 :](#page-165-0)** ) is set to TRUE, StbM\_SetOffset() shall report to DET the development error STBM\_E\_PARAM, if called with a parameter timeBaseId, which

- is not configured or
- refers to a Synchronized or Pure Local Time Base or
- is within the reserved value range.

⌋(SRS\_BSW\_00386, SRS\_BSW\_00323)

## **[SWS\_StbM\_00225]**⌈

If the switch StbMDevErrorDetect ([ECUC\\_StbM\\_00012 :](#page-165-0) ) is set to TRUE, StbM SetOffset() shall report to DET the development error STBM E PARAM POINTER, if called with a NULL pointer for parameter timeStamp. ⌋(SRS\_BSW\_00386, SRS\_BSW\_00323)

## **[SWS\_StbM\_00453]**⌈

If the switch StbMDevErrorDetect ([ECUC\\_StbM\\_00012 :](#page-165-0) ) is set to TRUE, StbM SetOffset() shall report to DET the development error STBM E PARAM TIMESTAMP, if called with a parameter timeStamp that contains invalid elements (e.g., nanoseconds part > 999999999 ns).

⌋(SRS\_BSW\_00386, SRS\_BSW\_00323)

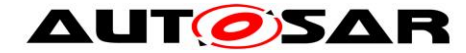

## **[SWS\_StbM\_00454]**⌈

If the switch StbMDevErrorDetect ([ECUC\\_StbM\\_00012 :](#page-165-0) ) is set to TRUE, StbM SetOffset() shall report to DET the development error STBM E\_PARAM\_USERDATA, if called with an invalid value of parameter userData, i.e., userDataLength > 3.

⌋(SRS\_BSW\_00386, SRS\_BSW\_00323)

## **8.1.3.10 StbM\_GetOffset**

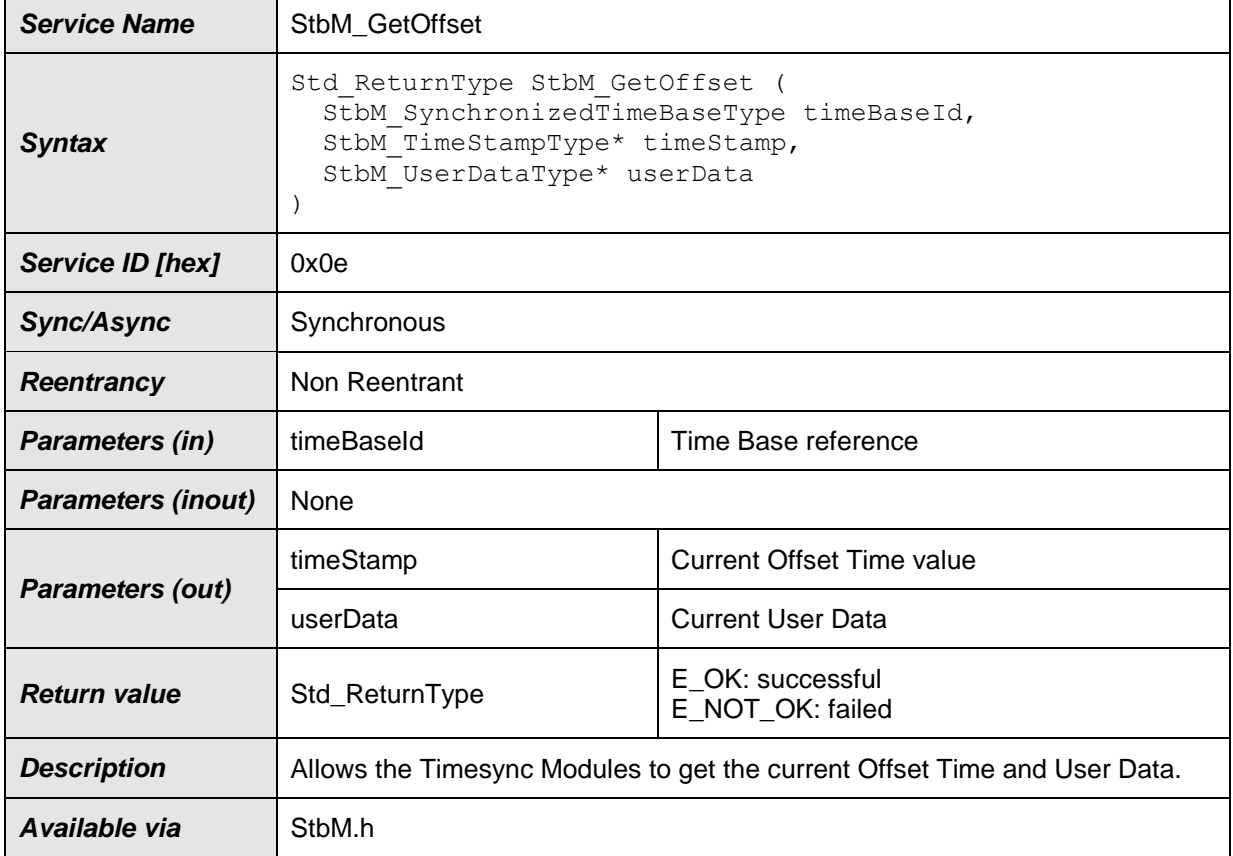

#### **[SWS\_StbM\_00228]**⌈

⌋(RS\_TS\_00012, RS\_TS\_00029, RS\_TS\_00031)

## **[SWS\_StbM\_00229]**⌈

If the switch StbMDevErrorDetect ([ECUC\\_StbM\\_00012 :](#page-165-0) ) is set to TRUE, StbM\_GetOffset() shall report to DET the development error STBM\_E\_PARAM, if called with a parameter timeBaseId, which

- is not configured or
- refers to a Synchronized or Pure Local Time Base or
- is within the reserved value range.

⌋(SRS\_BSW\_00386, SRS\_BSW\_00323)

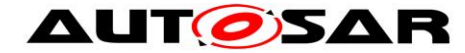

## **[SWS\_StbM\_00230]**⌈

If the switch StbMDevErrorDetect ([ECUC\\_StbM\\_00012 :](#page-165-0) ) is set to TRUE, StbM GetOffset() shall report to DET the development error STBM E PARAM POINTER, if called with a NULL pointer for parameter timeStamp or userData.

⌋(SRS\_BSW\_00386, SRS\_BSW\_00323)

## **8.1.3.11 StbM\_BusGetCurrentTime**

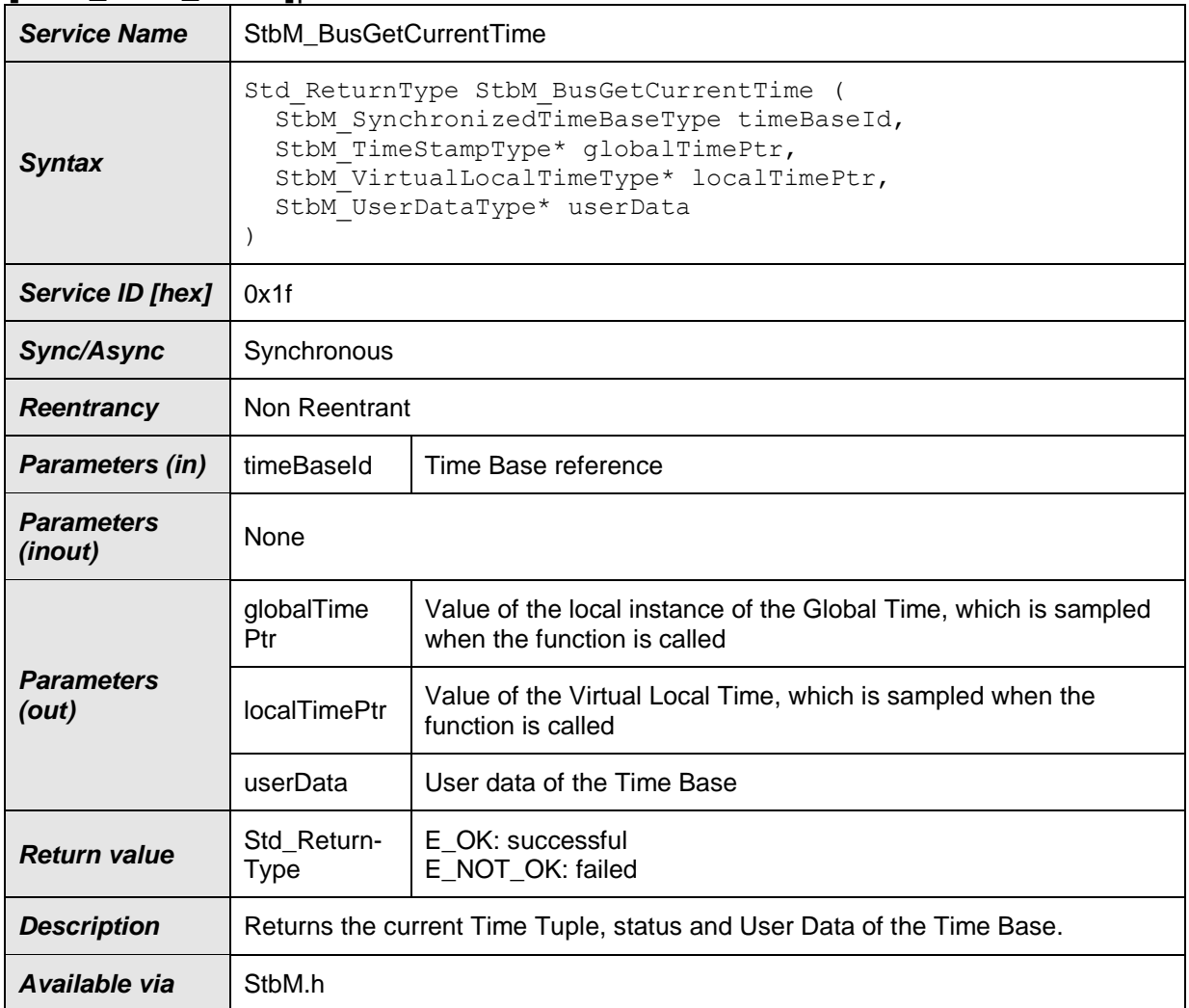

#### **[SWS\_StbM\_91005]**⌈

⌋(RS\_TS\_00005, RS\_TS\_00006, RS\_TS\_00029, RS\_TS\_00031, RS\_TS\_00014)

## **[SWS\_StbM\_00446]**⌈

If the switch StbMDevErrorDetect (**[ECUC\\_StbM\\_00012 :](#page-165-0)** ) is set to TRUE, StbM BusGetCurrentTime() shall report to DET the development error STBM E PARAM, if called with a parameter timeBaseId, which

• refers to an Offset Time Base or

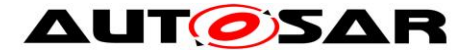

- refers to a Pure Local Time Base or
- is not configured or
- is within the reserved value range.

⌋(SRS\_BSW\_00386, SRS\_BSW\_00323)

## **[SWS\_StbM\_00447]**⌈

If the switch StbMDevErrorDetect (**[ECUC\\_StbM\\_00012 :](#page-165-0)** ) is set to TRUE, StbM BusGetCurrentTime() shall report to DET the development error STBM E PARAM POINTER, if called with a NULL pointer for parameter globalTimePtr, localTimePtr or userData.

⌋(SRS\_BSW\_00386, SRS\_BSW\_00323)

## **8.1.3.12 StbM\_BusSetGlobalTime**

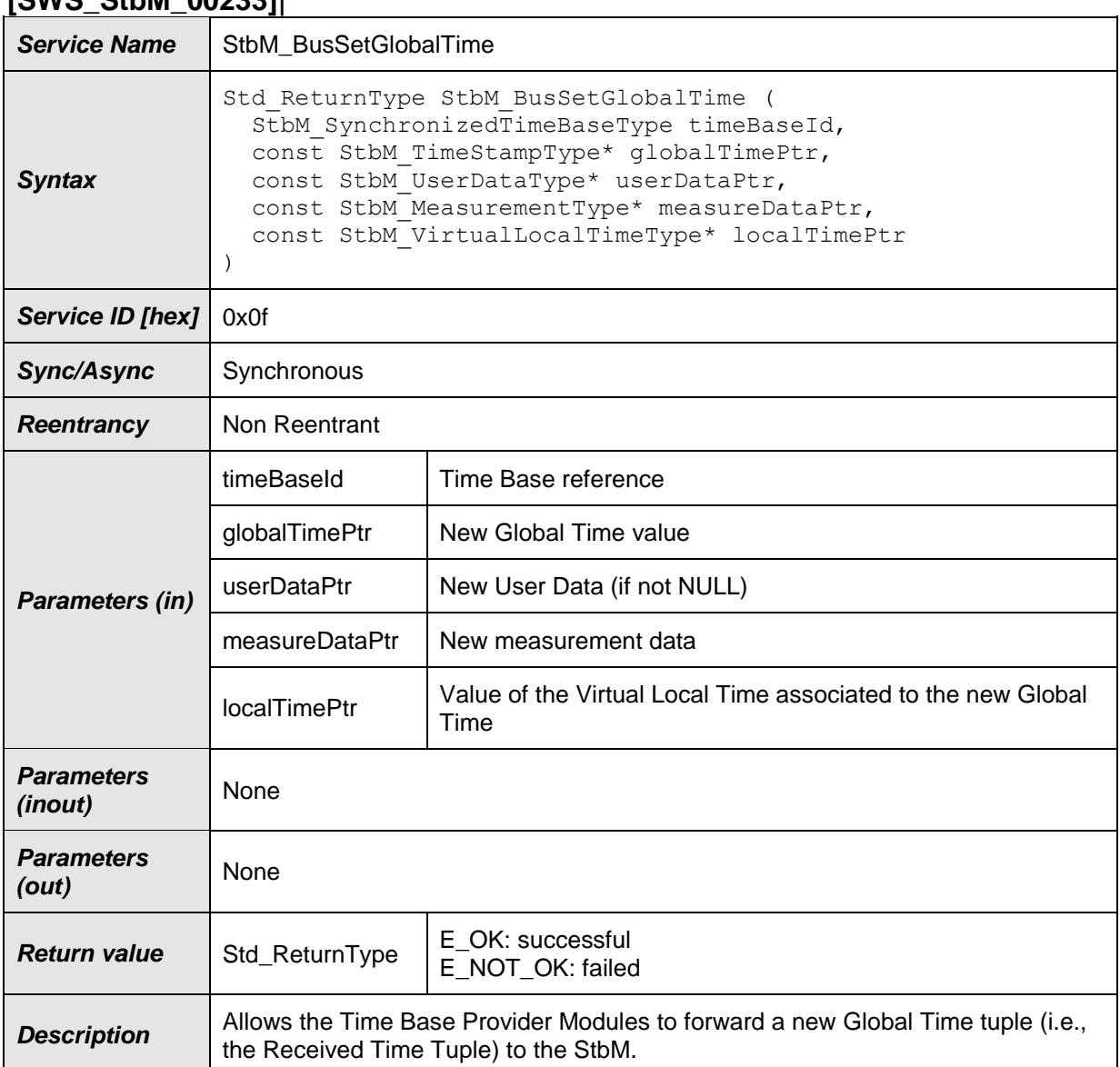

**[SWS\_StbM\_00233]**⌈

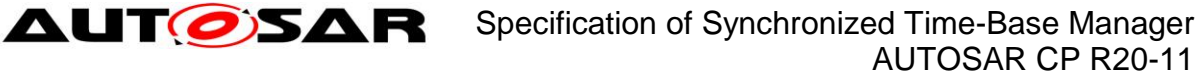

Available via StbM.h

⌋(RS\_TS\_00007, RS\_TS\_00030, RS\_TS\_00031, RS\_TS\_00034)

#### **[SWS\_StbM\_00234]**⌈

If the switch StbMDevErrorDetect (**[ECUC\\_StbM\\_00012 :](#page-165-0)** ) is set to TRUE, StbM\_BusSetGlobalTime() shall report to DET the development error STBM E PARAM, if called with a parameter timeBaseId, which

- refers to a Pure Local Time Base or
- is not configured or
- is within the reserved value range

⌋(SRS\_BSW\_00386, SRS\_BSW\_00323)

#### **Note:**

A parameter timeBaseId within the reserved value range indicates legacy use.

#### **[SWS\_StbM\_00235]**⌈

If the switch StbMDevErrorDetect ([ECUC\\_StbM\\_00012 :](#page-165-0) ) is set to TRUE, StbM BusSetGlobalTime() shall report to DET the development error STBM\_E\_PARAM\_POINTER, if called with a NULL pointer for parameter

- globalTimePtr
- measureDataPtr
- localTimePtr

⌋(SRS\_BSW\_00386, SRS\_BSW\_00323)

#### **[SWS\_StbM\_00455]**⌈

If the switch StbMDevErrorDetect (ECUC StbM 00012 : ) is set to TRUE, StbM\_BusSetGlobalTime() shall report to DET the development error STBM E PARAM TIMESTAMP, if called with a parameter timeStamp that contains invalid elements (e.g., nanoseconds part > 999999999 ns).

⌋(SRS\_BSW\_00386, SRS\_BSW\_00323)

#### **[SWS\_StbM\_00456]**⌈

If the switch StbMDevErrorDetect (ECUC StbM 00012 : ) is set to TRUE, StbM\_BusSetGlobalTime() shall report to DET the development error STBM E\_PARAM\_USERDATA, if called with an invalid value of parameter userData, i.e., userDataLength > 3.

⌋(SRS\_BSW\_00386, SRS\_BSW\_00323)

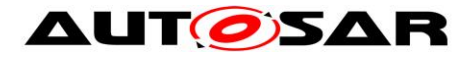

# **8.1.3.13 StbM\_GetRateDeviation**

#### **[SWS\_StbM\_00378]**⌈

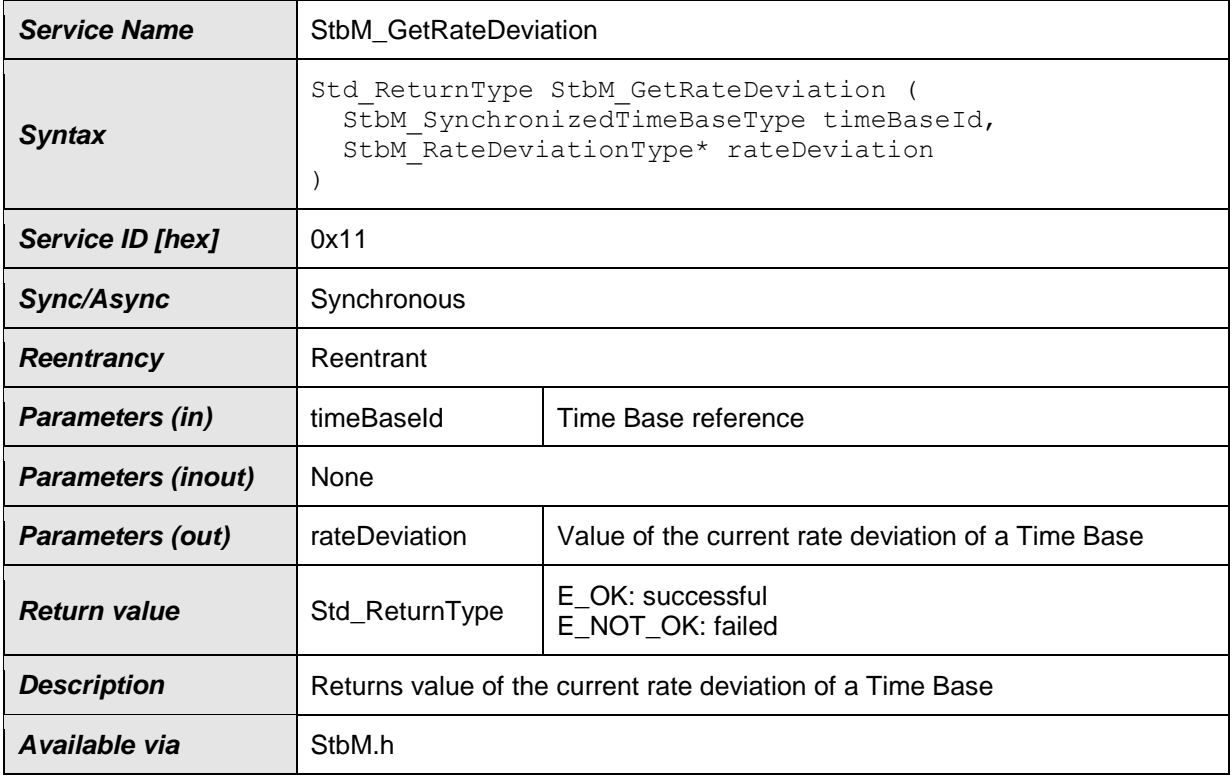

⌋(RS\_TS\_00018)

## **[SWS\_StbM\_00379]**⌈

If the switch StbMDevErrorDetect ([ECUC\\_StbM\\_00012 :](#page-165-0) ) is set to TRUE, StbM GetRateDeviation() shall report to DET the development error STBM E\_PARAM, if called with a parameter timeBaseId, which

- is not configured or
- is within the reserved value range.

⌋(SRS\_BSW\_00386, SRS\_BSW\_00323)

## **[SWS\_StbM\_00380]**⌈

If the switch StbMDevErrorDetect (ECUC StbM 00012 : ) is set to TRUE, StbM GetRateDeviation() shall report to DET the development error STBM\_E\_PARAM\_POINTER, if called with a NULL pointer for parameter rateDeviation.

⌋(SRS\_BSW\_00386, SRS\_BSW\_00323)

## **8.1.3.14 StbM\_SetRateCorrection**

**[SWS\_StbM\_00390]**⌈

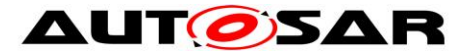

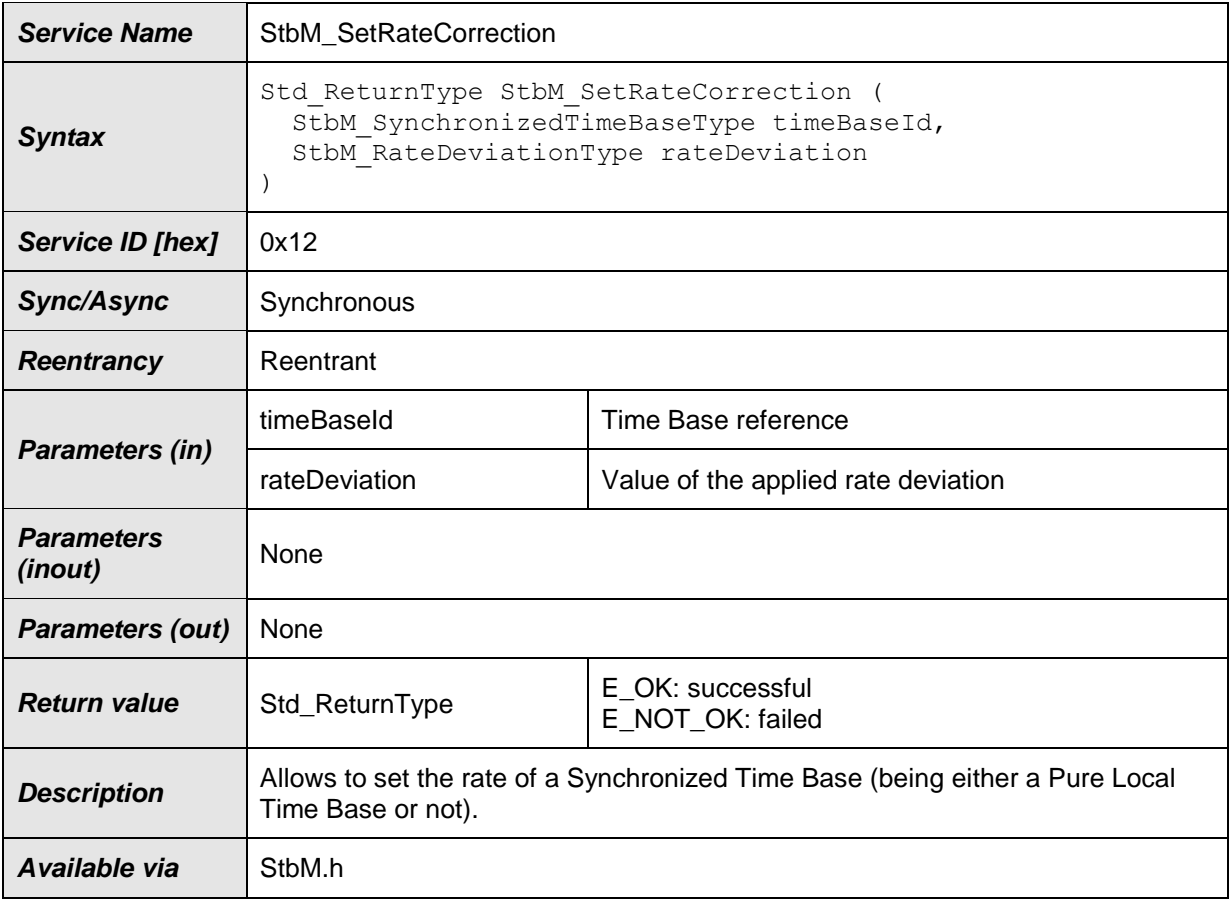

⌋(RS\_TS\_00018)

# **[SWS\_StbM\_00391]**⌈

If the switch StbMDevErrorDetect ([ECUC\\_StbM\\_00012 :](#page-165-0) ) is set to TRUE, StbM SetRateCorrection() shall report to DET the development error STBM E\_PARAM, if called with a parameter timeBaseId, which

- is not configured or
- is within the reserved value range.

⌋(SRS\_BSW\_00386, SRS\_BSW\_00323)

## **[SWS\_StbM\_00392]**⌈

If the switch StbMDevErrorDetect ([ECUC\\_StbM\\_00012 :](#page-165-0) ) is set to TRUE, StbM SetRateCorrection() shall report to DET the development error STBM\_E\_SERVICE\_DISABLED, if StbMAllowMasterRateCorrection is set to FALSE for the corresponding Time Base, i.e., it is not allowed to call StbM SetRateCorrection().

⌋(SRS\_BSW\_00386, SRS\_BSW\_00323)

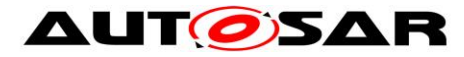

# **8.1.3.15 StbM\_GetTimeLeap**

#### **[SWS\_StbM\_00267]**⌈

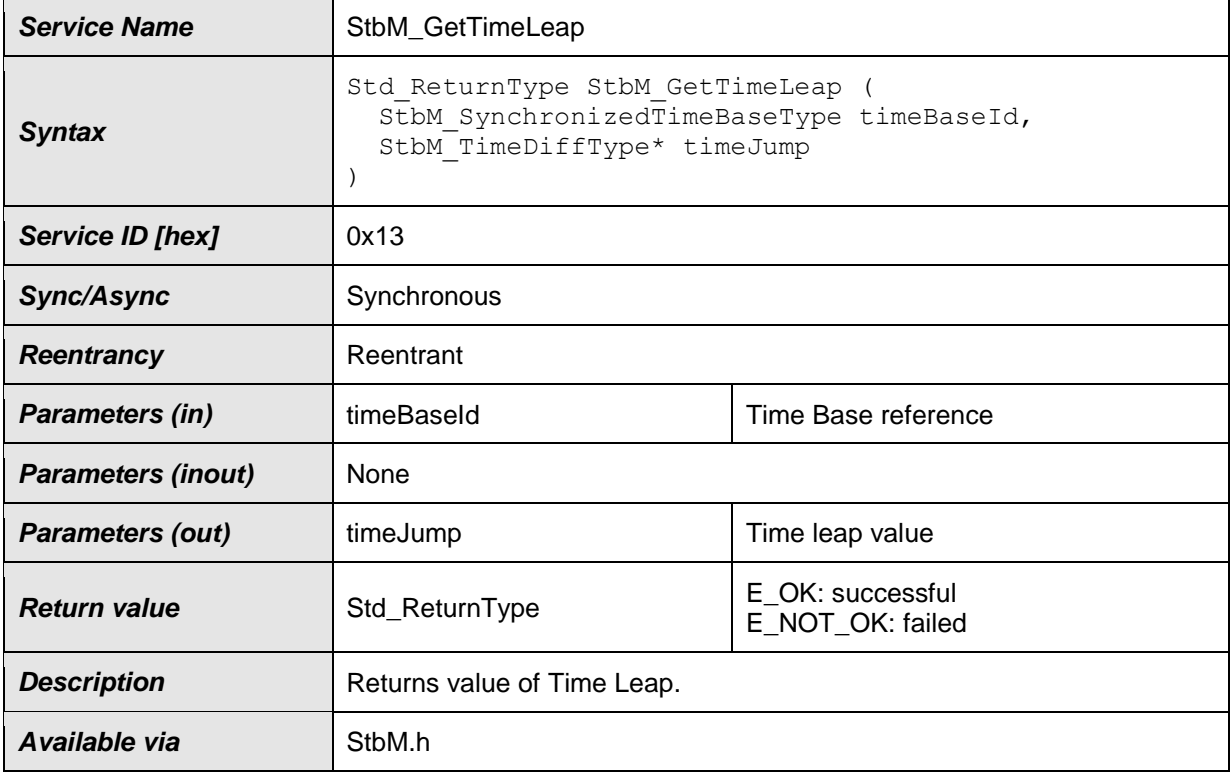

⌋(RS\_TS\_00005)

## **[SWS\_StbM\_00268]**⌈

If the switch StbMDevErrorDetect (ECUC StbM 00012 : ) is set to TRUE, StbM GetTimeLeap() shall report to DET the development error STBM E PARAM, if called with a parameter timeBaseId, which

- is not configured or
- refers to a Pure Local Time Base or
- is within the reserved value range.

⌋(SRS\_BSW\_00386, SRS\_BSW\_00323)

## **[SWS\_StbM\_00269]**⌈

If the switch StbMDevErrorDetect (ECUC StbM 00012 : ) is set to TRUE, StbM GetTimeLeap() shall report to DET the development error STBM E\_PARAM\_POINTER, if called with a NULL pointer for parameter timeJump. ⌋(SRS\_BSW\_00386, SRS\_BSW\_00323)

# **8.1.3.16 StbM\_GetTimeBaseStatus**

**[SWS\_StbM\_00263]**⌈

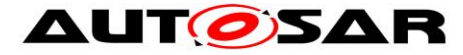

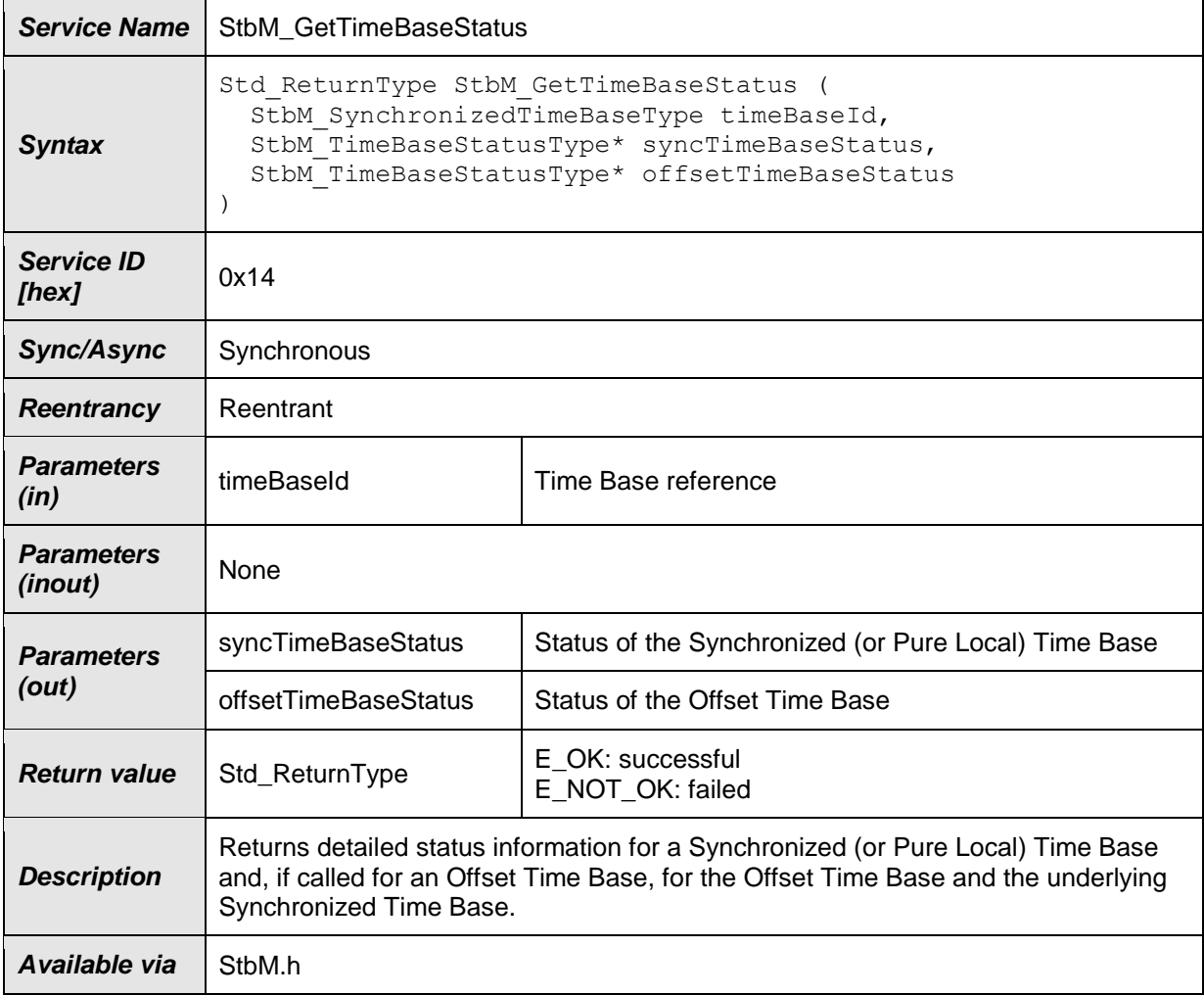

⌋(RS\_TS\_00005)

## **[SWS\_StbM\_00264]**⌈

If the switch StbMDevErrorDetect (**[ECUC\\_StbM\\_00012 :](#page-165-0)** ) is set to TRUE, StbM GetTimeBaseStatus() shall report to DET the development error STBM E PARAM, if called with a parameter timeBaseId, which

- is not configured or
- is within the reserved value range.

⌋(SRS\_BSW\_00386, SRS\_BSW\_00323)

# **[SWS\_StbM\_00386]**⌈

If the switch StbMDevErrorDetect (ECUC StbM 00012 : ) is set to TRUE, StbM GetTimeBaseStatus() shall report to DET the development error STBM E\_PARAM\_POINTER, if called with a NULL pointer for parameter syncTimeBaseStatus or offsetTimeBaseStatus.

⌋(SRS\_BSW\_00386, SRS\_BSW\_00323)

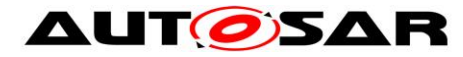

# **8.1.3.17 StbM\_StartTimer**

#### **[SWS\_StbM\_00272]**⌈

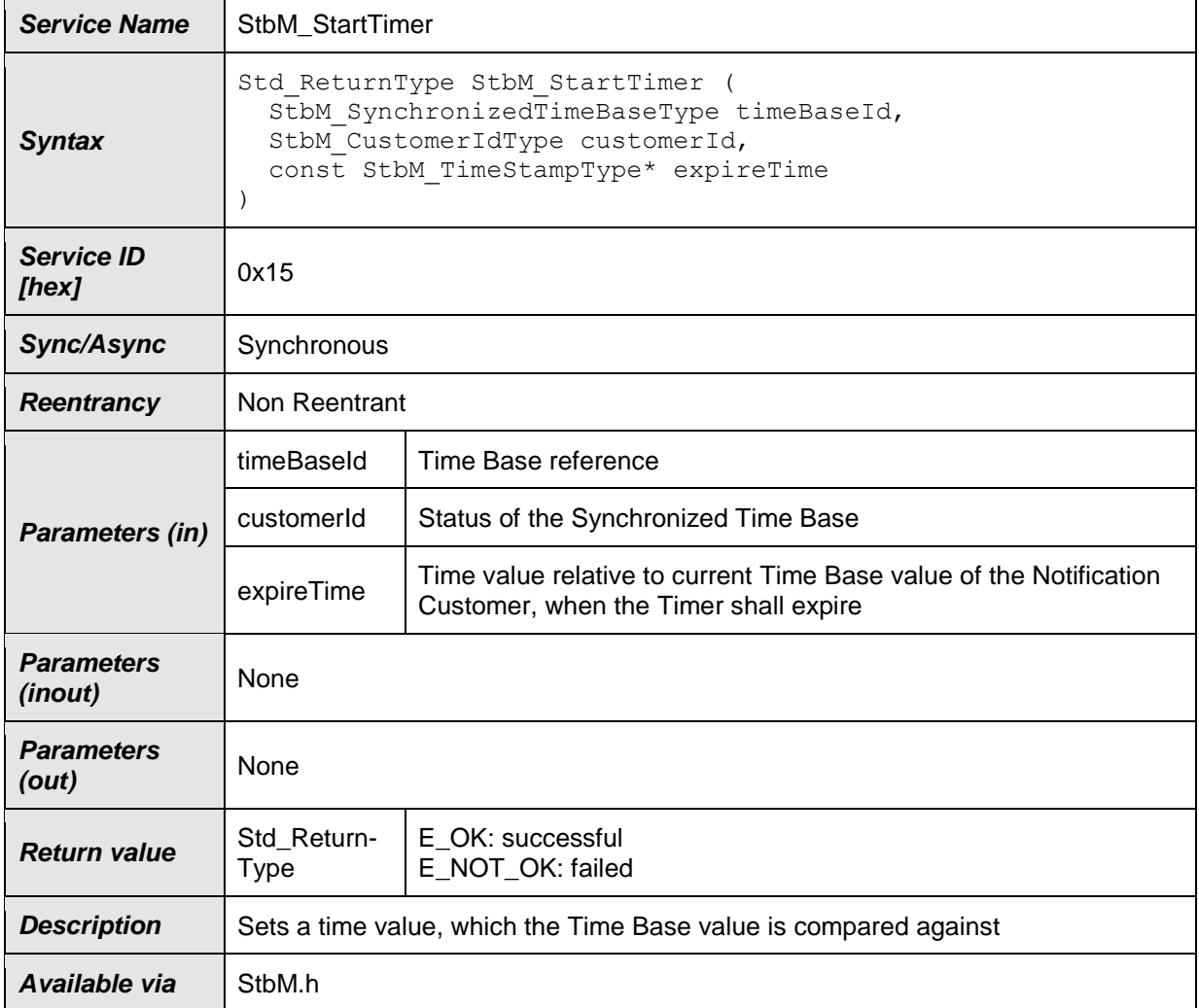

⌋(RS\_TS\_00017)

## **[SWS\_StbM\_00296]**⌈

If the switch StbMDevErrorDetect (**[ECUC\\_StbM\\_00012 :](#page-165-0)** ) is set to TRUE, StbM\_StartTimer() shall report to DET the development error STBM\_E\_PARAM, if called with a parameter timeBaseId, which

- is not configured or
- is within the reserved value range.

⌋(SRS\_BSW\_00386, SRS\_BSW\_00323)

## **[SWS\_StbM\_00406]**⌈

If the switch StbMDevErrorDetect (**[ECUC\\_StbM\\_00012 :](#page-165-0)** ) is set to TRUE, StbM\_StartTimer() shall report to DET the development error STBM\_E\_PARAM, if called with a parameter customerId, which is not configured.

⌋(SRS\_BSW\_00386, SRS\_BSW\_00323)

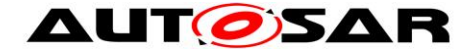

#### **[SWS\_StbM\_00298]**⌈

If the switch StbMDevErrorDetect [\(ECUC\\_StbM\\_00012 : \)](#page-165-0) is set to TRUE, StbM StartTimer() shall report to DET the development error STBM E PARAM POINTER, if called with an invalid pointer of parameter expireTime.

⌋(SRS\_BSW\_00386, SRS\_BSW\_00323)

#### **8.1.3.18 StbM\_GetSyncTimeRecordHead**

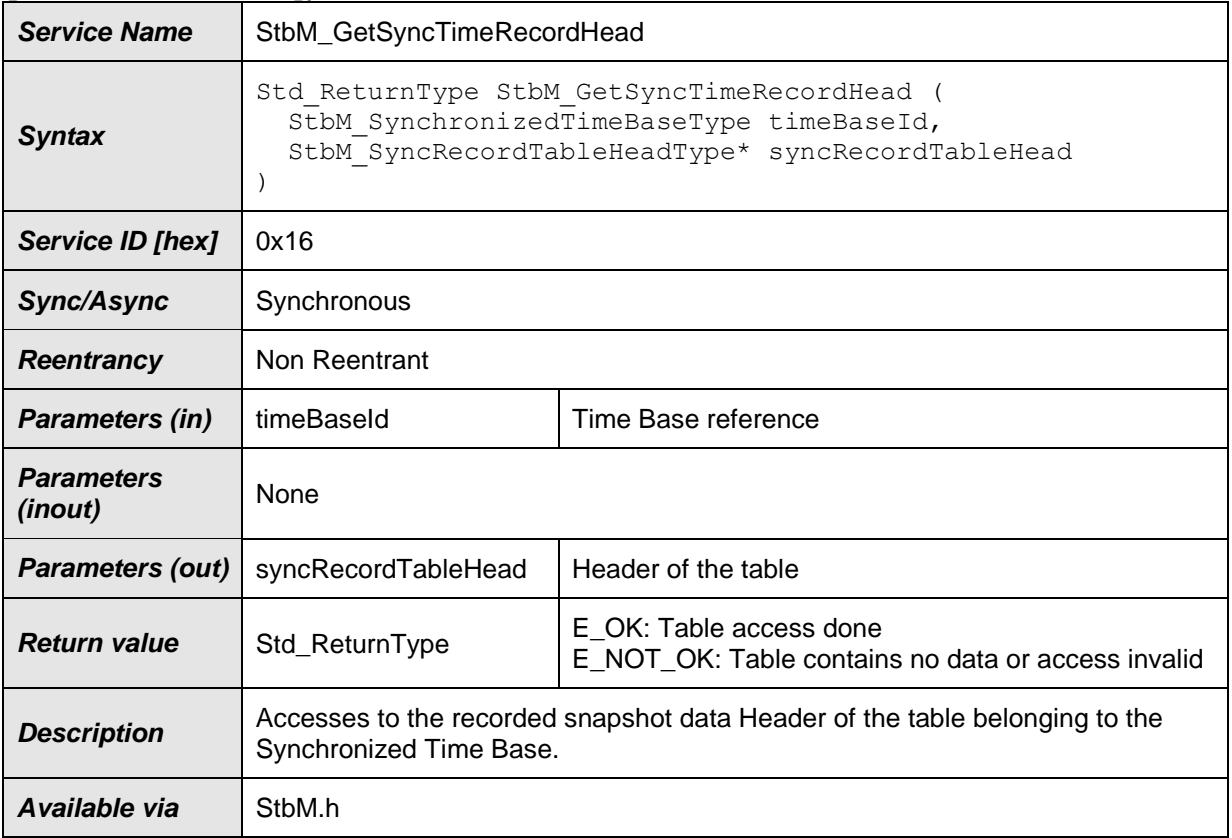

#### **[SWS\_StbM\_00319]**⌈

⌋(RS\_TS\_00034)

## **[SWS\_StbM\_00320]**⌈

The function StbM\_GetSyncTimeRecordHead() shall be pre compile time configurable ON/OFF by the configuration parameter: StbMTimeRecordingSupport (**[ECUC\\_StbM\\_00038 :](#page-166-0)** ). ⌋(RS\_TS\_00034)

## **[SWS\_StbM\_00394]**⌈

If the switch StbMDevErrorDetect (**[ECUC\\_StbM\\_00012 :](#page-165-0)** ) is set to TRUE, StbM GetSyncTimeRecordHead() shall report to DET the development error STBM E PARAM, if called with a parameter timeBaseId, which

- is not configured or
- refers to a Pure Local or a Offset Time Base or
- is within the reserved value range.

⌋(SRS\_BSW\_00386, SRS\_BSW\_00323)

## **[SWS\_StbM\_00405]**⌈

If the switch StbMDevErrorDetect [\(ECUC\\_StbM\\_00012 : \)](#page-165-0) is set to TRUE, GetSyncTimeRecordHead shall report to DET the development error STBM E PARAM POINTER, if called with an invalid pointer of parameter syncRecordTableHead.

⌋(SRS\_BSW\_00386, SRS\_BSW\_00323)

## **8.1.3.19 StbM\_GetOffsetTimeRecordHead**

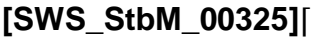

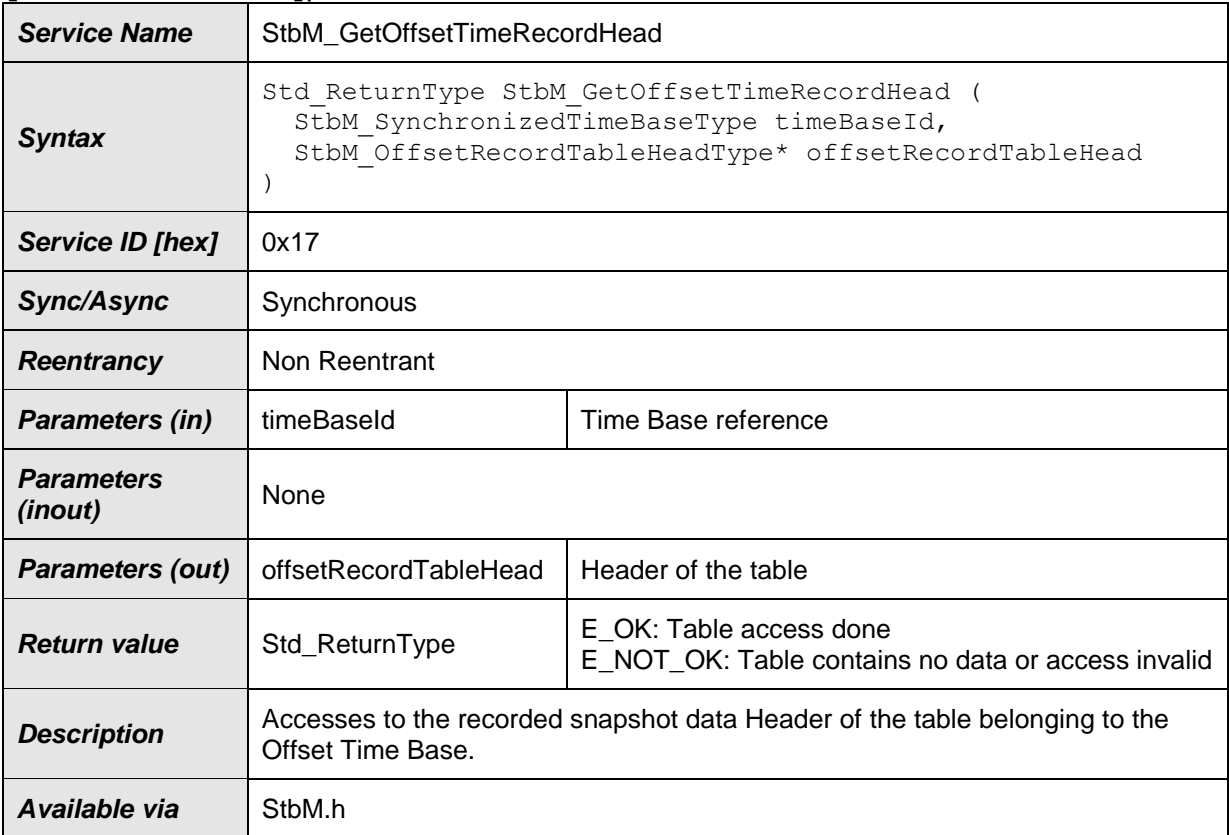

⌋(RS\_TS\_00034)

# **[SWS\_StbM\_00326]**⌈

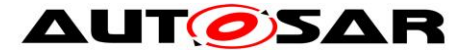

The function StbM GetOffsetTimeRecordHead() shall be pre compile time configurable ON/OFF by the configuration parameter: StbMTimeRecordingSupport (**[ECUC\\_StbM\\_00038 :](#page-166-0)** ) .

 $|$ (RS TS 00034)

# **[SWS\_StbM\_00327]**⌈

If the switch StbMDevErrorDetect (ECUC StbM 00012 : ) is set to TRUE, StbM GetOffsetTimeRecordHead() shall report to DET the development error STBM E PARAM, if called with a parameter timeBaseId, which

- is not configured or
- refers to a Pure Local or a Synchronized Time Base or
- is within the reserved value range.

⌋(SRS\_BSW\_00386, SRS\_BSW\_00323)

# **[SWS\_StbM\_00404]**⌈

If the switch StbMDevErrorDetect [\(ECUC\\_StbM\\_00012 : \)](#page-165-0) is set to TRUE, GetOffsetTimeRecordHead shall report to DET the development error STBM E\_PARAM\_POINTER, if called with an invalid pointer of parameter offsetRecordTableHead.

⌋(SRS\_BSW\_00386, SRS\_BSW\_00323)

# **8.1.3.20 StbM\_TriggerTimeTransmission**

#### **[SWS\_StbM\_00346]**⌈

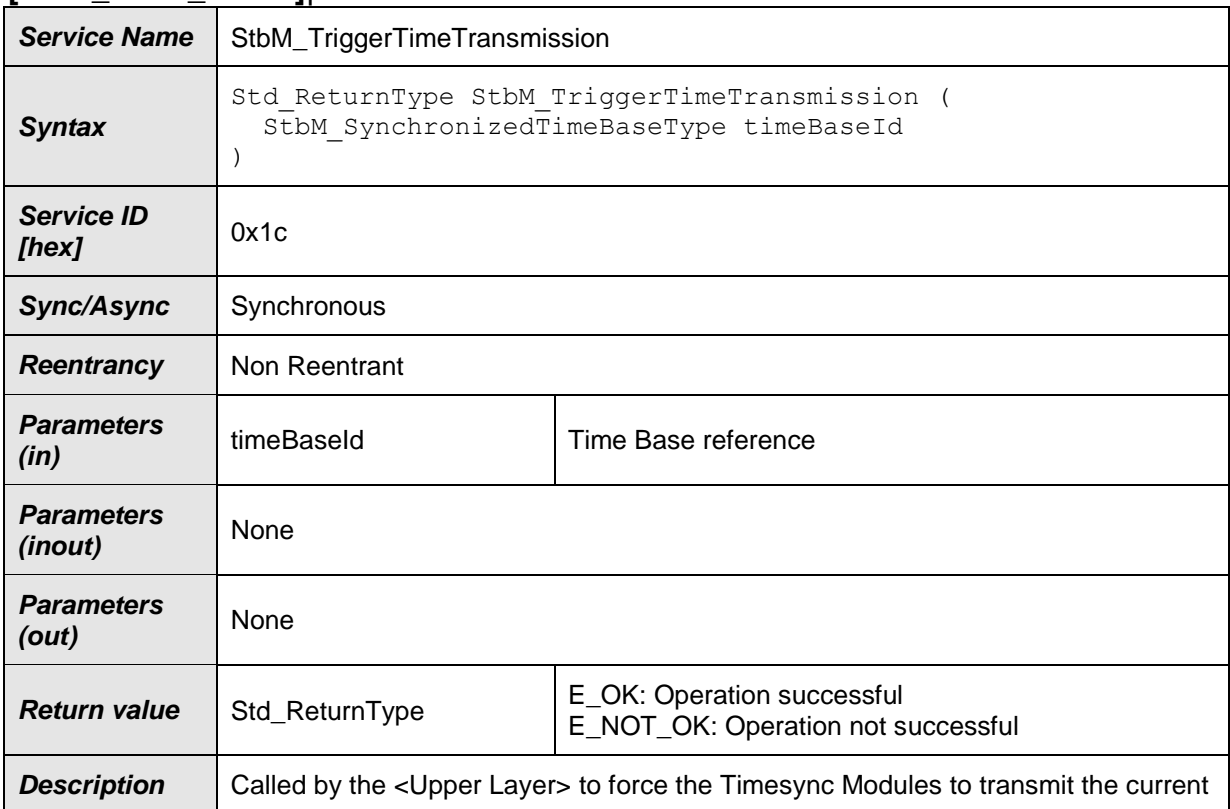

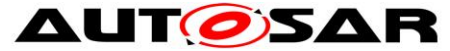

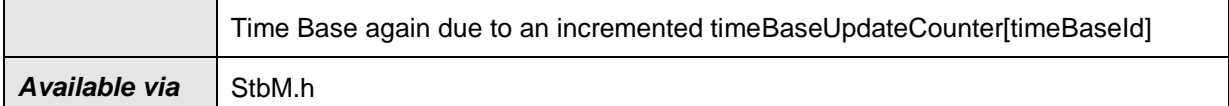

⌋(RS\_TS\_00011)

## **[SWS\_StbM\_00349]**⌈

If the switch StbMDevErrorDetect (**[ECUC\\_StbM\\_00012 :](#page-165-0)** ) is set to TRUE, StbM TriggerTimeTransmission() shall report to DET the development error STBM E PARAM, if called with a parameter timeBaseId, which

- is not configured or
- refers to a Pure Local Time Base or
- is within the reserved value range.

⌋(SRS\_BSW\_00386, SRS\_BSW\_00323)

## **8.1.3.21 StbM\_GetTimeBaseUpdateCounter**

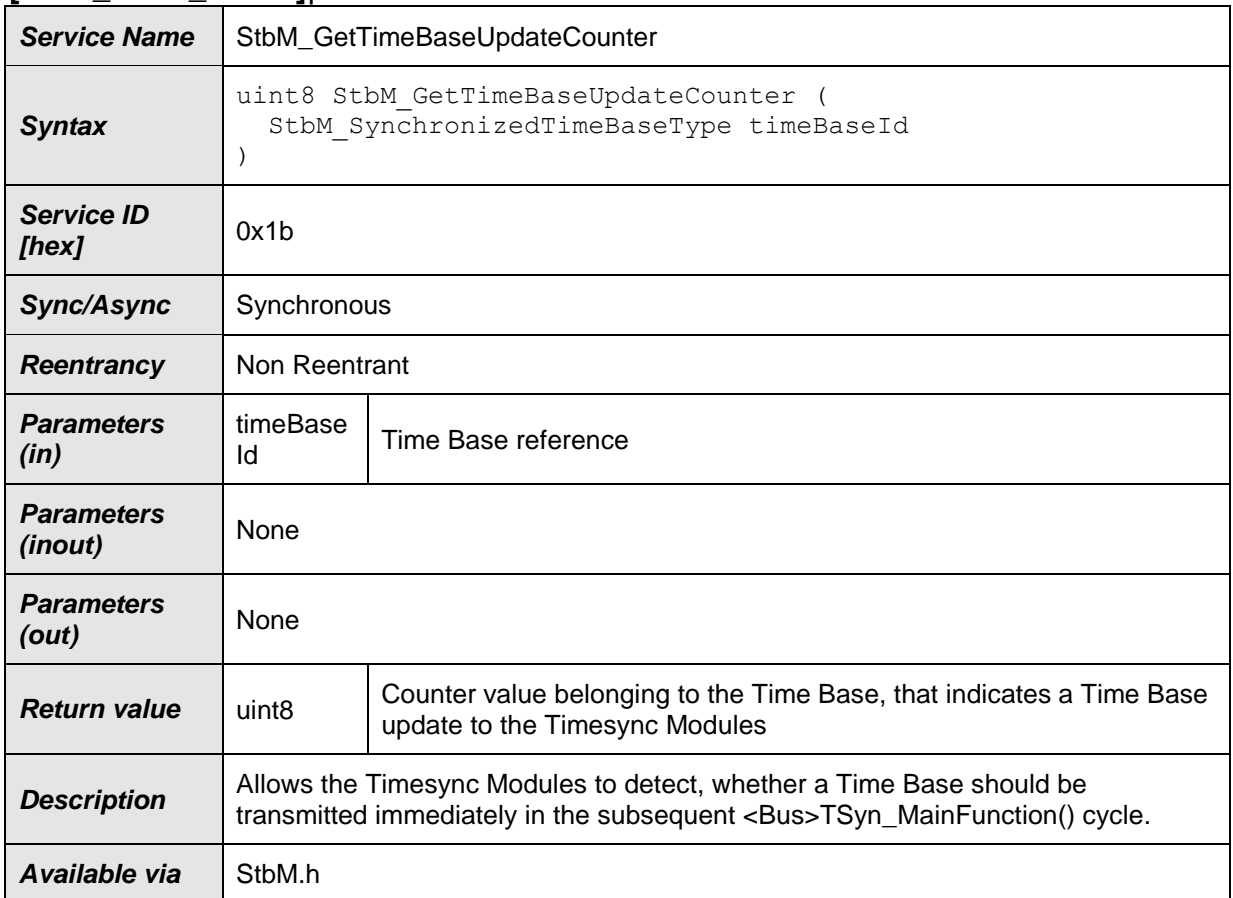

## **[SWS\_StbM\_00347]**⌈

⌋(RS\_TS\_00011)

# **[SWS\_StbM\_00348]**⌈

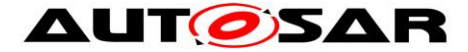

If the switch StbMDevErrorDetect (**[ECUC\\_StbM\\_00012 :](#page-165-0)** ) is set to TRUE, StbM GetTimeBaseUpdateCounter() shall report to DET the development error STBM E PARAM, if called with a parameter timeBaseId, which

- is not configured or
- refers to a Pure Local Time Base or
- is within the reserved value range.

⌋(SRS\_BSW\_00386, SRS\_BSW\_00323)

## **8.1.3.22 StbM\_GetMasterConfig**

#### **[SWS\_StbM\_91002]**⌈

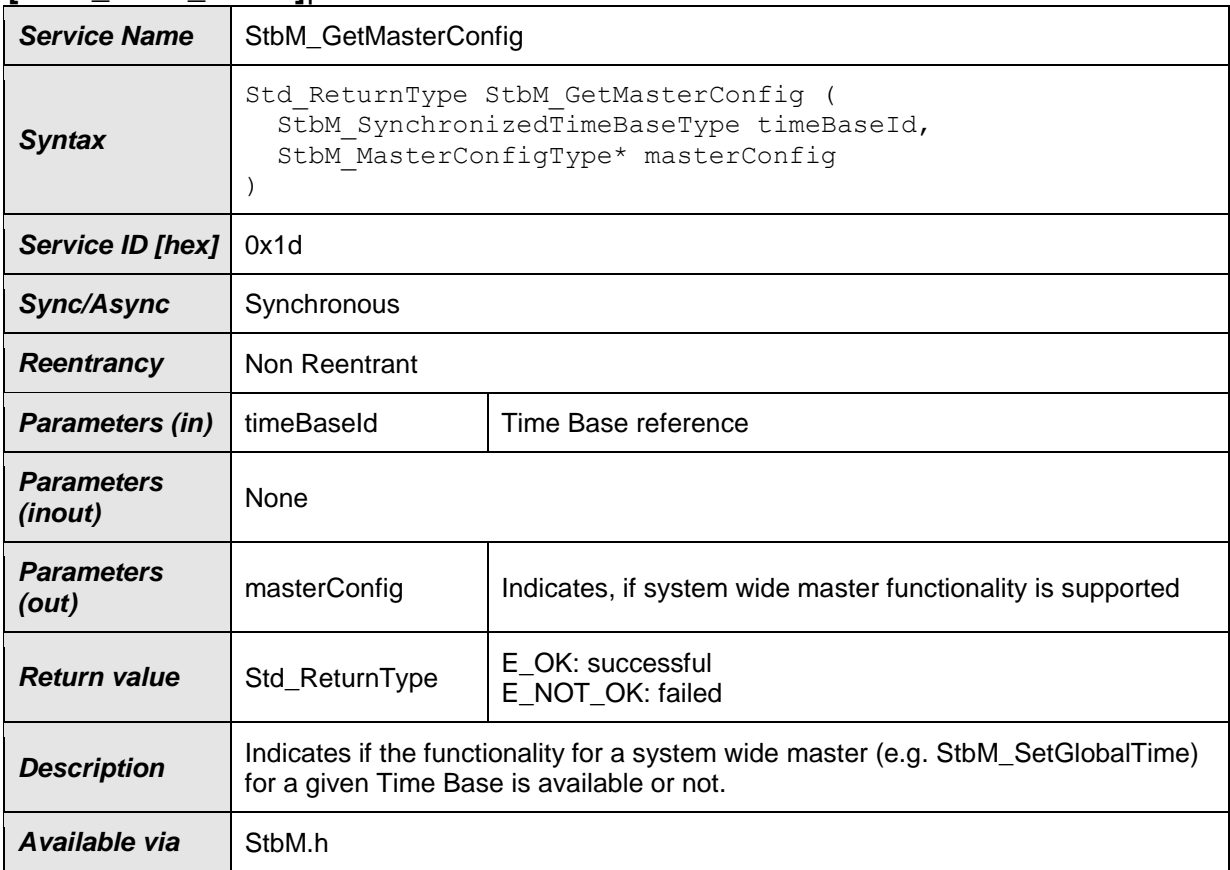

⌋(RS\_TS\_00029)

## **[SWS\_StbM\_00415]**⌈

If the switch StbMDevErrorDetect (**[ECUC\\_StbM\\_00012 :](#page-165-0)** ) is set to TRUE, StbM GetMasterConfig() shall report to DET the development error STBM E PARAM, if called with a parameter timeBaseId, which

- is not configured or
- is within the reserved value range.

⌋( SRS\_BSW\_00386, SRS\_BSW\_00323)
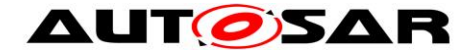

### **[SWS\_StbM\_00416]**⌈

If the switch StbMDevErrorDetect (**[ECUC\\_StbM\\_00012 :](#page-165-0)** ) is set to TRUE, StbM\_GetMasterConfig() shall report to DET the development error STBM E PARAM POINTER, if called with a NULL pointer for parameter masterConfig.

⌋( SRS\_BSW\_00386, SRS\_BSW\_00323)

### **8.1.3.23 StbM\_CanSetSlaveTimingData**

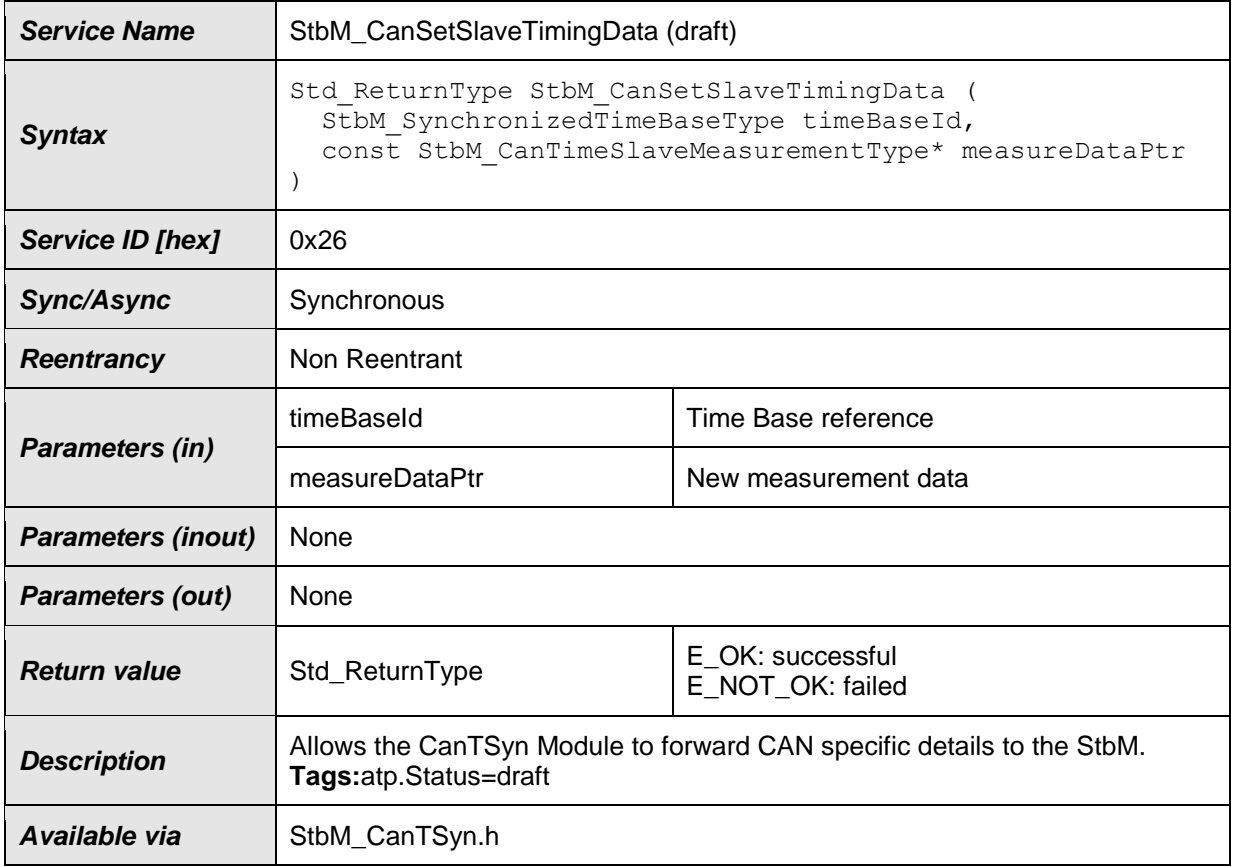

#### **[SWS\_StbM\_00484]**{DRAFT} ⌈

⌋(RS\_TS\_00030, RS\_TS\_00031, RS\_TS\_00034)

### **8.1.3.24 StbM\_ FrSetSlaveTimingData**

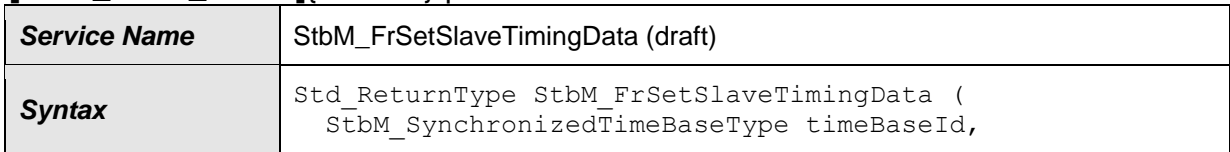

### **[SWS\_StbM\_00485]**{DRAFT} ⌈

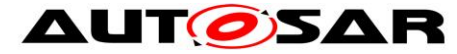

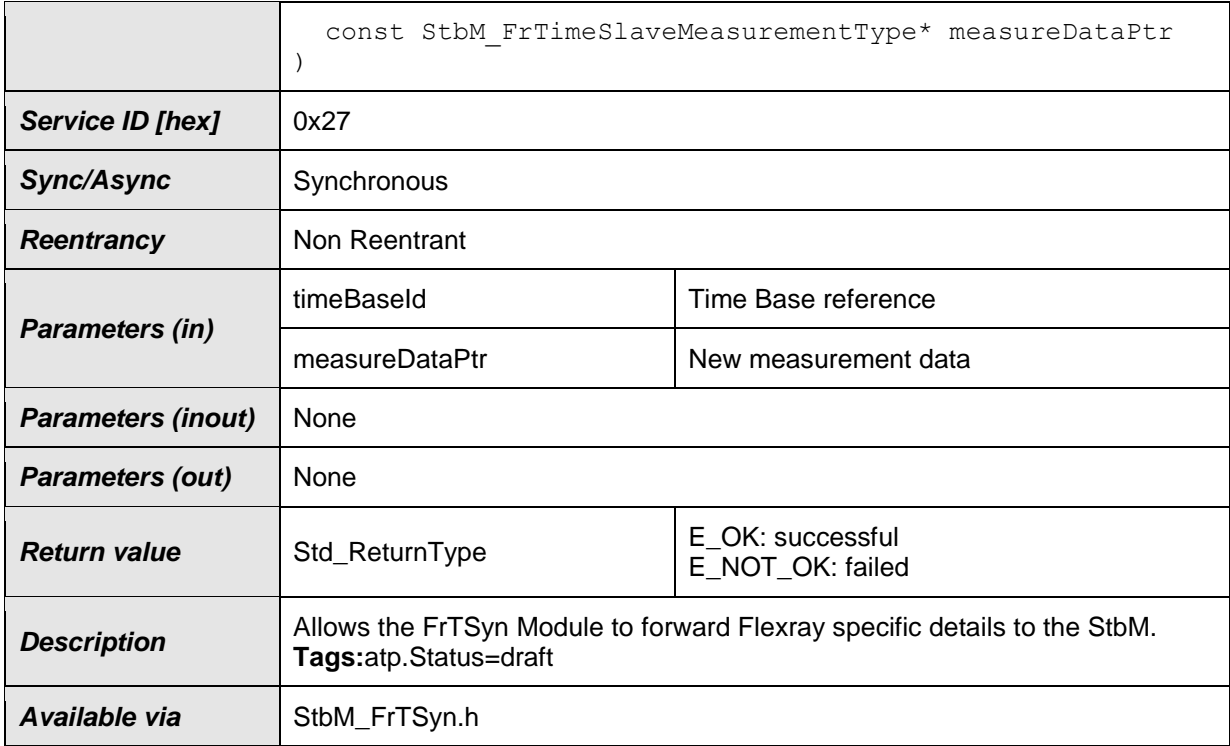

⌋(RS\_TS\_00030, RS\_TS\_00031, RS\_TS\_00034)

## **8.1.3.25 StbM\_EthSetSlaveTimingData**

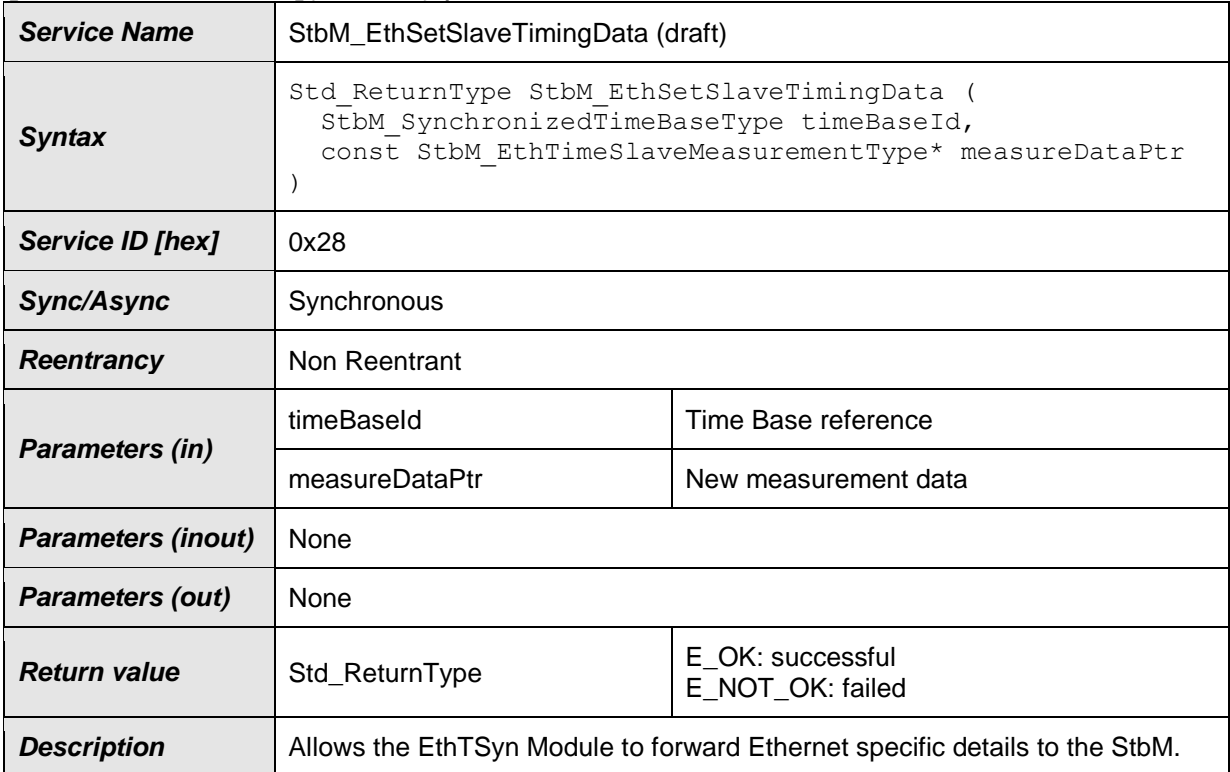

## **[SWS\_StbM\_00486]**{DRAFT} ⌈

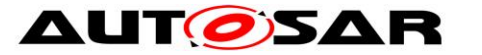

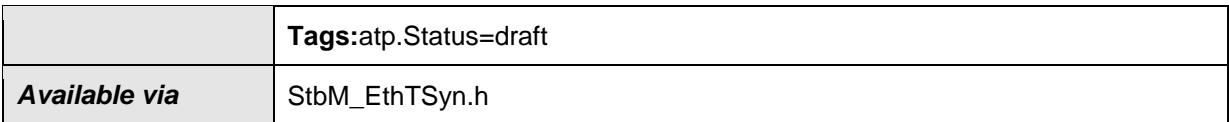

⌋(RS\_TS\_00030, RS\_TS\_00031, RS\_TS\_00034)

### **[SWS\_StbM\_00487]**⌈

The function StbM <bus>SetSlaveTimingData() shall be pre compile time configurable ON/OFF. If the corresponding <bus>TSyn module is configured with Time Validation Support enabled (refer to parameter <bus>TSynTimeValidationSupport in <bus>TSyn module) StbM <br/>bus>SetSlaveTimingData() shall be ON, otherwise OFF.  $(RS$  TS 00034)

### **[SWS\_StbM\_00488]**⌈

If the switch StbMDevErrorDetect (**[ECUC\\_StbM\\_00012 :](#page-165-0)** ) is set to TRUE, StbM <br/>bus>SetSlaveTimingData() shall report to DET the development error STBM E PARAM, if called with a parameter timeBaseId, which does not refer to a Synchronized Time Base.

⌋(SRS\_BSW\_00386, SRS\_BSW\_00323)

#### **Note:**

A parameter timeBaseId within the reserved value range indicates legacy use.

### **[SWS\_StbM\_00489]**⌈

If the switch StbMDevErrorDetect ([ECUC\\_StbM\\_00012 :](#page-165-0) ) is set to TRUE, StbM <br/>bus>SetSlaveTimingData() shall report to DET the development error STBM E PARAM POINTER, if called with a NULL pointer for parameter measureDataPtr.

⌋(SRS\_BSW\_00386, SRS\_BSW\_00323)

### **8.1.3.26 StbM\_CanSetMasterTimingData**

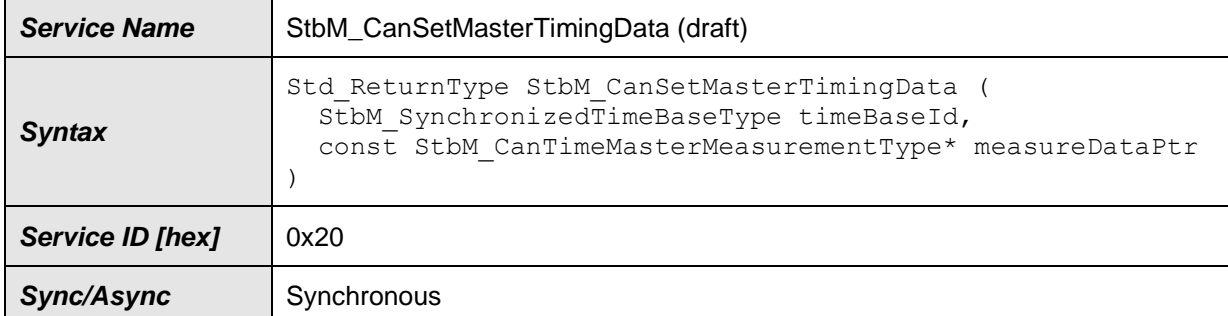

#### **[SWS\_StbM\_00490]**{DRAFT} ⌈

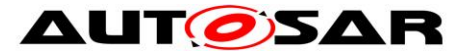

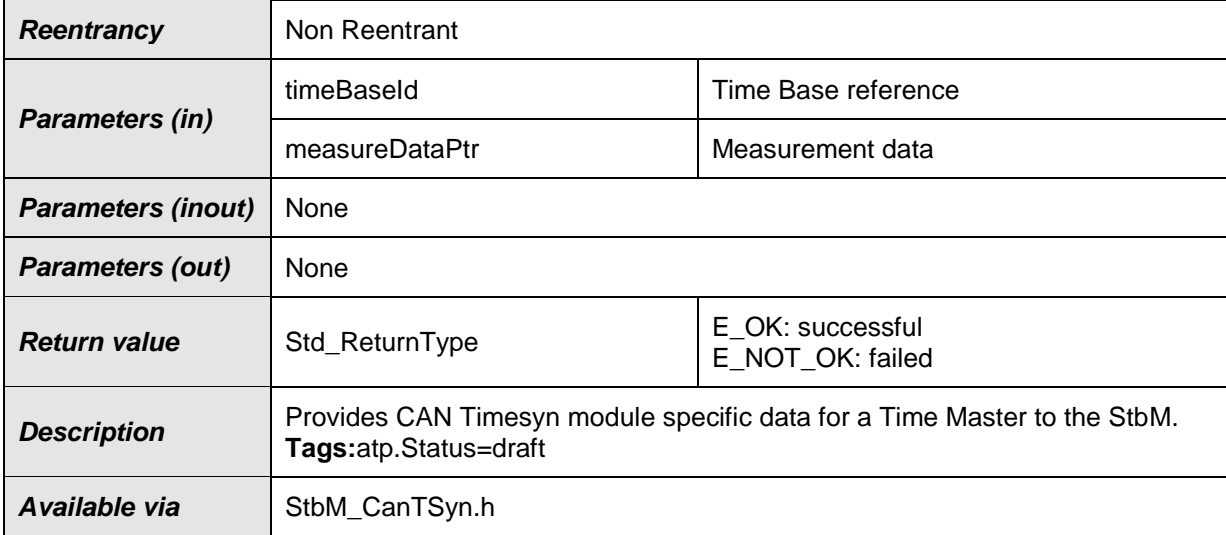

⌋(RS\_TS\_00029, RS\_TS\_00031, RS\_TS\_00034)

## **8.1.3.27 StbM\_FrSetMasterTimingData**

#### **[SWS\_StbM\_00491]**{DRAFT} ⌈

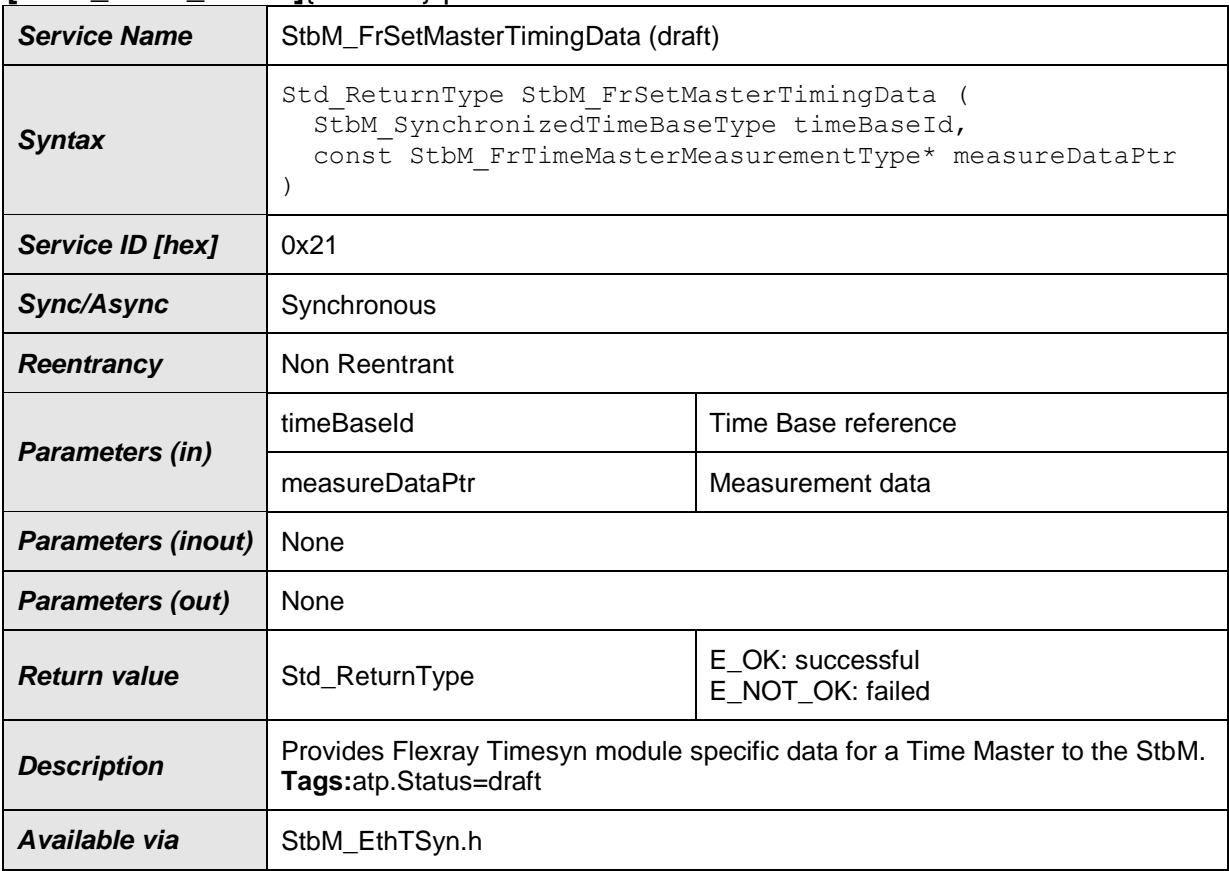

⌋(RS\_TS\_00029, RS\_TS\_00031, RS\_TS\_00034)

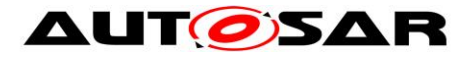

## **8.1.3.28 StbM\_EthSetMasterTimingData**

### **[SWS\_StbM\_00492]**{DRAFT} [

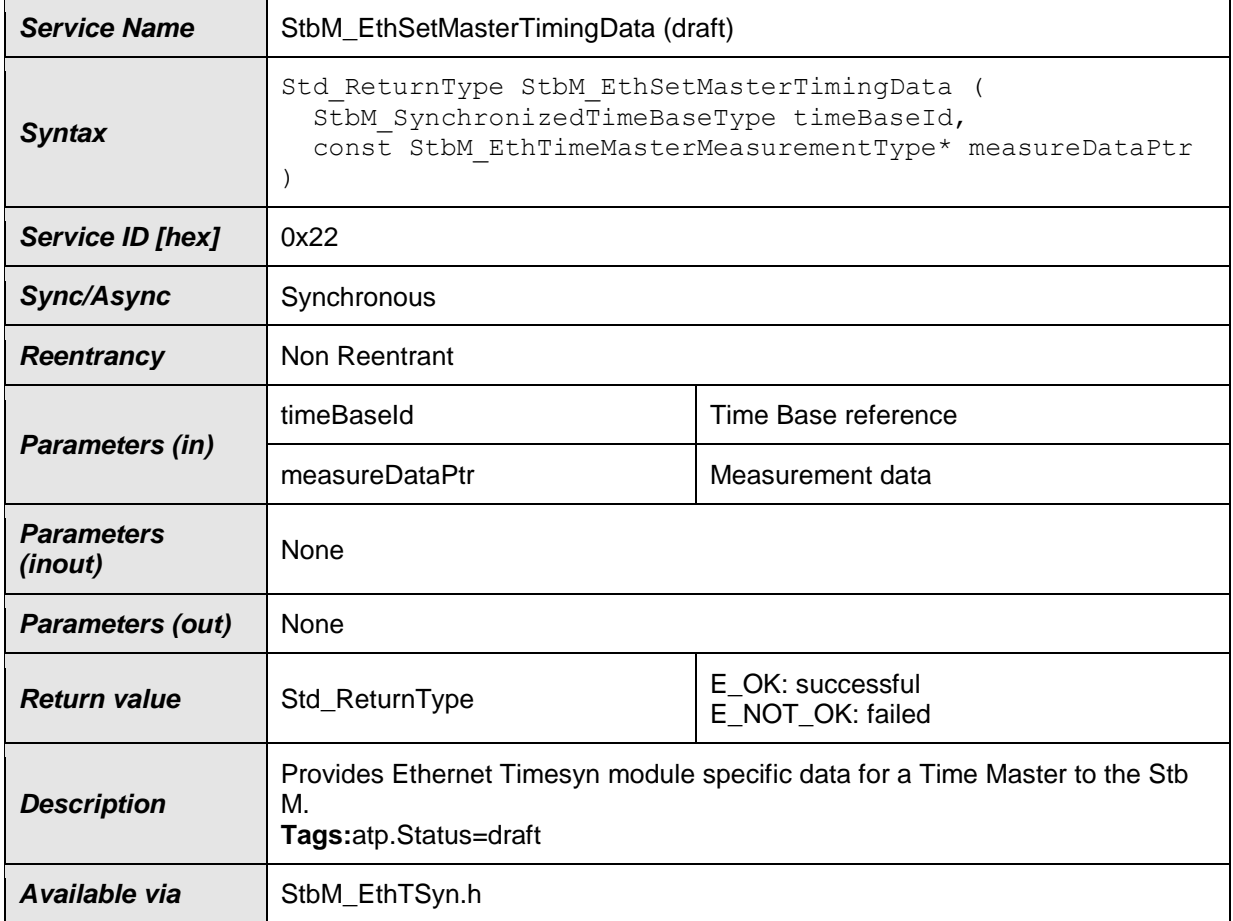

### ⌋(RS\_TS\_00029, RS\_TS\_00031, RS\_TS\_00034)

### **[SWS\_StbM\_00493]**⌈

The function StbM <bus>SetMasterTimingData() shall be pre compile time configurable ON/OFF. If the corresponding <br/>bus>TSyn module is configured with Time Validation Support enabled (refer to parameter <bus>TSynTimeValidationSupport in <bus>TSyn module), StbM <br/>bus>SetMasterTimingData() shall be ON, otherwise OFF.

⌋(RS\_TS\_00034)

### **[SWS\_StbM\_00494]**⌈

If the switch StbMDevErrorDetect (**[ECUC\\_StbM\\_00012 :](#page-165-0)** ) is set to TRUE, StbM <bus>SetMasterTimingData () shall report to DET the development error STBM E\_PARAM, if called with a parameter timeBaseId, which does not refer to a Synchronized Time Base <sub>1</sub>(SRS\_BSW\_00386, SRS\_BSW\_00323)

### **[SWS\_StbM\_00495]**⌈

If the switch StbMDevErrorDetect ([ECUC\\_StbM\\_00012 :](#page-165-0) ) is set to TRUE, StbM <bus>SetMasterTimingData() shall report to DET the development error STBM E PARAM POINTER, if called with a NULL pointer for parameter measureDataPtr.<sub>1</sub>(SRS\_BSW\_00386, SRS\_BSW\_00323)

## **8.1.3.29 StbM\_EthSetPdelayInitiatorData**

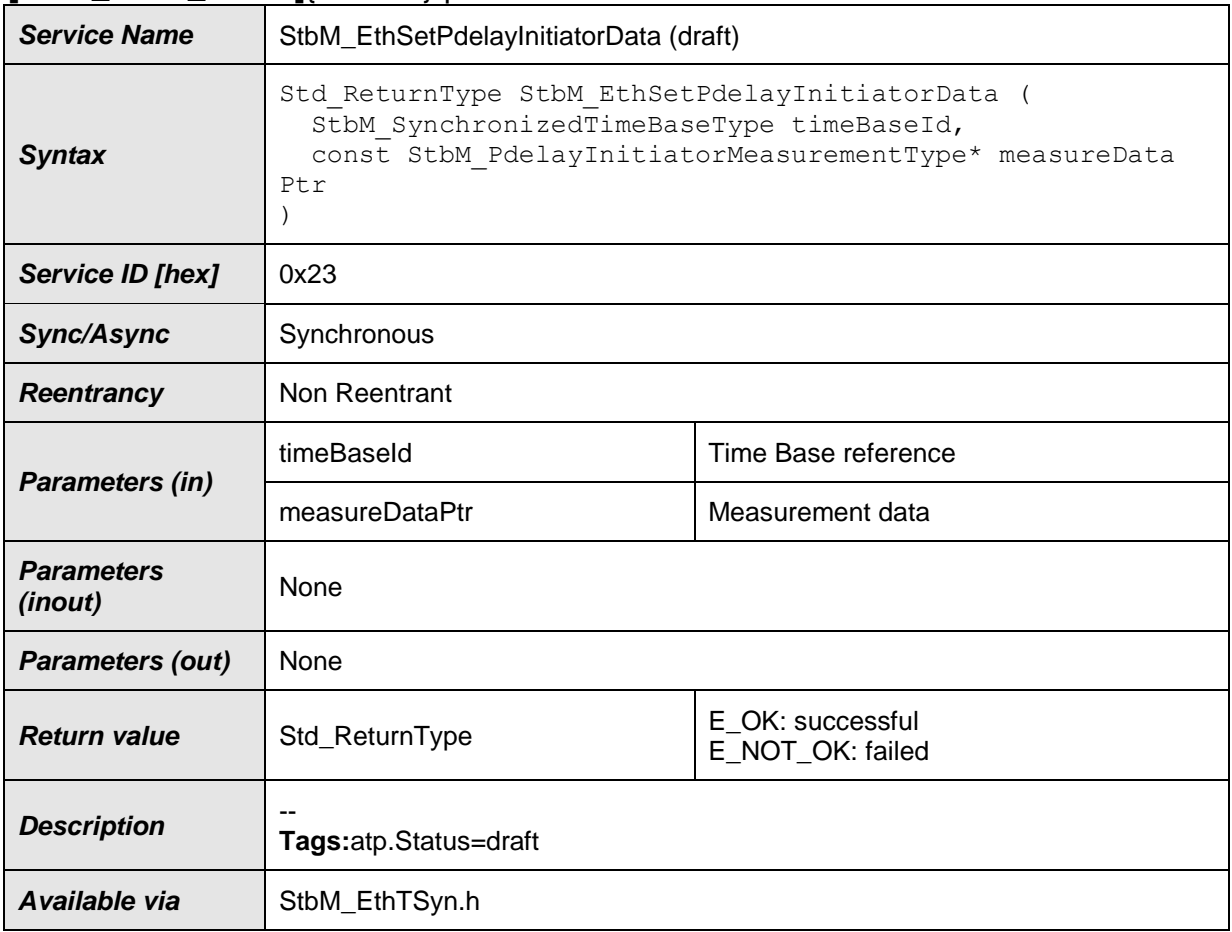

**[SWS\_StbM\_00496]**{DRAFT} ⌈

⌋(RS\_TS\_00034)

### **[SWS\_StbM\_00497]**⌈

The function StbM EthSetPdelayInitiatorData() shall be pre compile time configurable ON/OFF. If the EthTSyn module is configured with Time Validation Support enabled (refer to parameter EthTSynTimeValidationSupport in EthTSyn module), StbM\_EthSetPdelayInitiatorData() shall be ON, otherwise OFF.

 $|$ (RS TS 00034)

# **[SWS\_StbM\_00498]**⌈

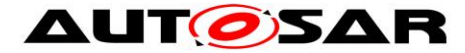

If the switch StbMDevErrorDetect (**[ECUC\\_StbM\\_00012 :](#page-165-0)** ) is set to TRUE, StbM EthSetPdelayInitiatorData() shall report to DET the development error STBM E\_PARAM, if called with a parameter timeBaseId, which does not refer to a Synchronized Time Base <sub>1</sub>(SRS\_BSW\_00386, SRS\_BSW\_00323)

### **[SWS\_StbM\_00499]**⌈

If the switch StbMDevErrorDetect ([ECUC\\_StbM\\_00012 :](#page-165-0) ) is set to TRUE, StbM EthSetPdelayInitiatorData() shall report to DET the development error STBM E PARAM POINTER, if called with a NULL pointer for parameter measureDataPtr.

⌋(SRS\_BSW\_00386, SRS\_BSW\_00323)

### **8.1.3.30 StbM\_EthSetPdelayResponderData**

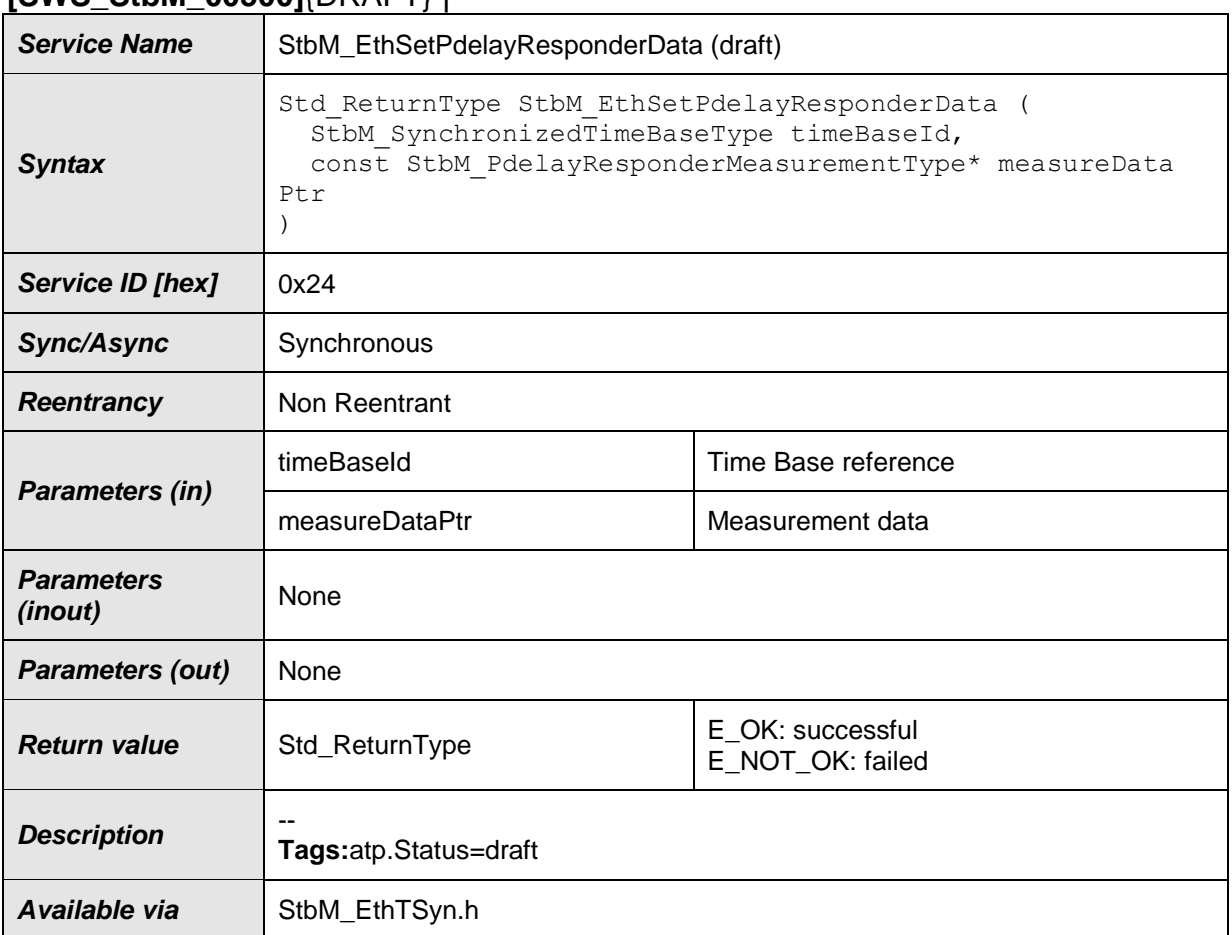

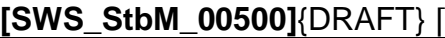

⌋(RS\_TS\_00034)

### **[SWS\_StbM\_00501]**⌈

115 of 189 Document ID 421: AUTOSAR\_SWS\_SynchronizedTimeBaseManager The function StbM EthSetPdelayResponderData() shall be pre compile time configurable ON/OFF. If the EthTSyn module is configured with Time Validation

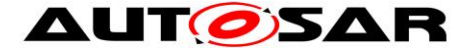

Support enabled (refer to parameter EthTSynTimeValidationSupport in EthTSyn module), StbM\_EthSetPdelayResponderData() shall be ON, otherwise OFF.

⌋(RS\_TS\_00034)

## **[SWS\_StbM\_00502]**⌈

If the switch StbMDevErrorDetect (**[ECUC\\_StbM\\_00012 :](#page-165-0)** ) is set to TRUE, StbM EthSetPdelayResponderData () shall report to DET the development error STBM E\_PARAM, if called with a parameter timeBaseId, which does not refer to a Synchronized Time Base

⌋(SRS\_BSW\_00386, SRS\_BSW\_00323)

### **[SWS\_StbM\_00503]**⌈

If the switch StbMDevErrorDetect ([ECUC\\_StbM\\_00012 :](#page-165-0) ) is set to TRUE, StbM EthSetPdelayResponderData () shall report to DET the development error STBM E PARAM POINTER, if called with a NULL pointer for parameter measureDataPtr

⌋(SRS\_BSW\_00386, SRS\_BSW\_00323, RS\_TS\_00034)

### **8.1.3.31 StbM\_GetBusProtocolParam**

#### **[SWS\_StbM\_91007]**⌈

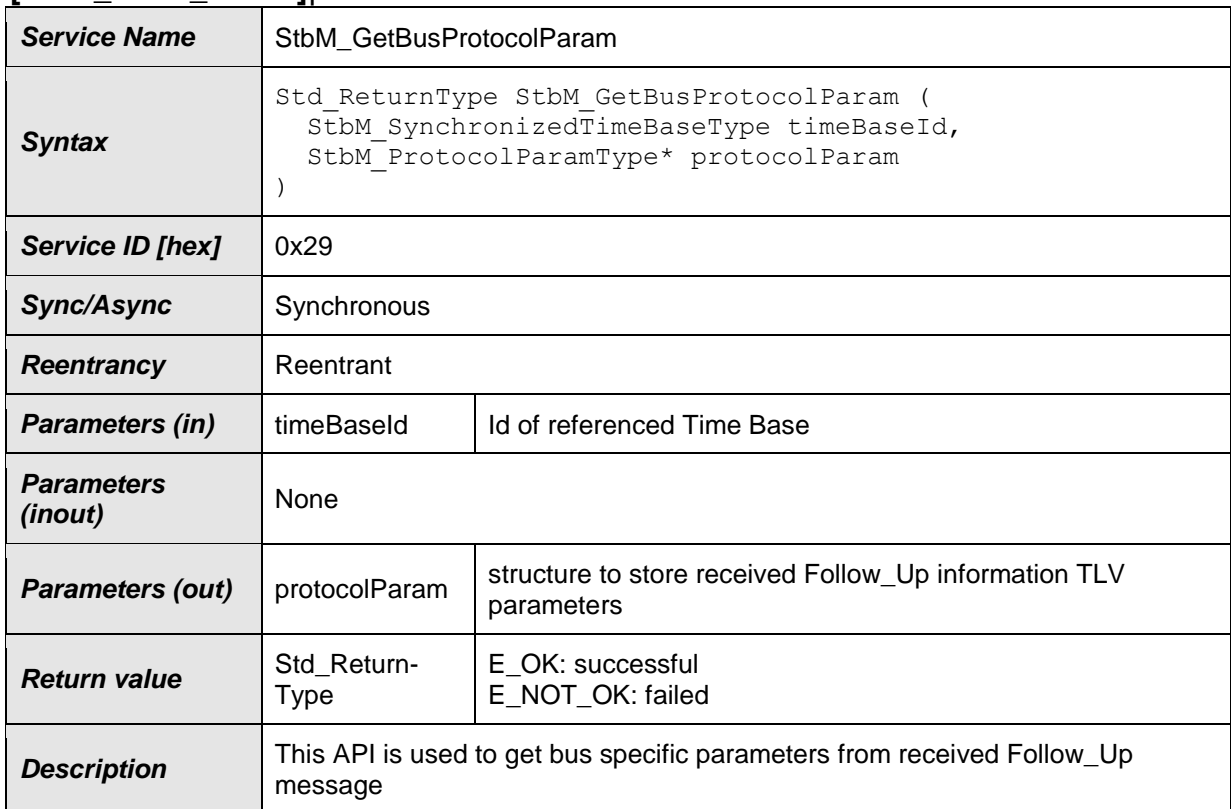

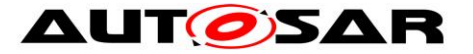

**Available via** StbM.h

⌋(RS\_TS\_20069)

#### **[SWS\_StbM\_00518]**⌈

If the switch StbMDevErrorDetect ([ECUC\\_StbM\\_00012 :](#page-165-0) ) is set to TRUE, StbM GetBusProtocolParam() shall report to DET the development error STBM E\_PARAM, if called with a parameter timeBaseId, which is not referring to a Synchronized Time Base.

⌋(SRS\_BSW\_00386, SRS\_BSW\_00323)

#### **[SWS\_StbM\_00519]**⌈

If the switch StbMDevErrorDetect ([ECUC\\_StbM\\_00012 :](#page-165-0) ) is set to TRUE, StbM GetBusProtocolParam() shall report to DET the development error STBM E PARAM POINTER, if called with a NULL pointer for parameter protocolParam.

⌋(SRS\_BSW\_00386, SRS\_BSW\_00323)

#### **8.1.3.32 StbM\_SetBusProtocolParam**

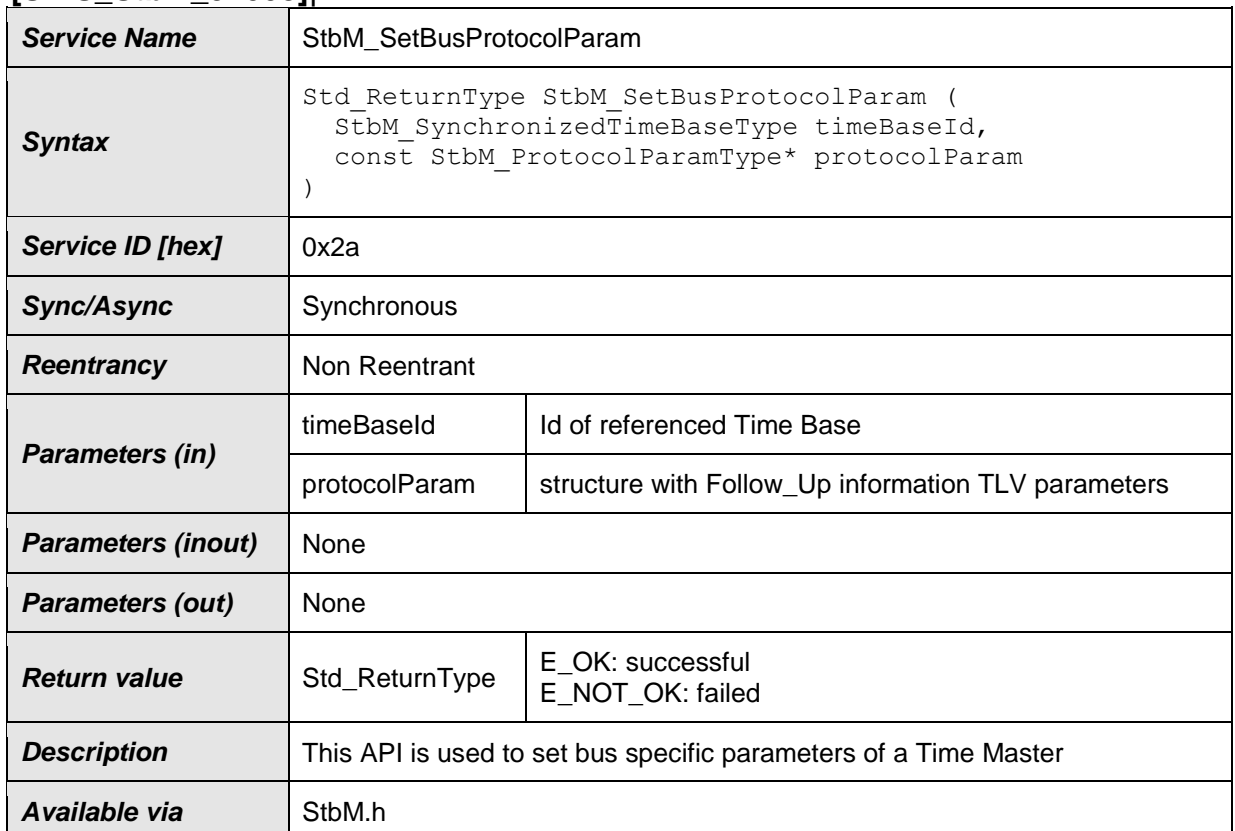

#### **[SWS\_StbM\_91008]**⌈

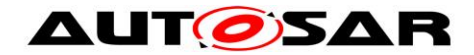

⌋(RS\_TS\_20069)

### **[SWS\_StbM\_00520]**⌈

If the switch StbMDevErrorDetect (ECUC StbM 00012 : ) is set to TRUE, StbM SetBusProtocolParam() shall report to DET the development error  $STBM$  E\_PARAM, if called with a parameter  $timeBaseId$ , which is not referring to a Synchronized Time Base.

⌋(SRS\_BSW\_00386, SRS\_BSW\_00323)

### **[SWS\_StbM\_00521]**⌈

If the switch StbMDevErrorDetect ([ECUC\\_StbM\\_00012 :](#page-165-0) ) is set to TRUE, StbM SetBusProtocolParam() shall report to DET the development error STBM E PARAM POINTER, if called with a NULL pointer for parameter protocolParam.

⌋(SRS\_BSW\_00386, SRS\_BSW\_00323)

### **8.1.4 Scheduled functions**

#### **8.1.4.1 StbM\_MainFunction**

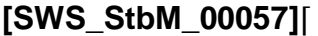

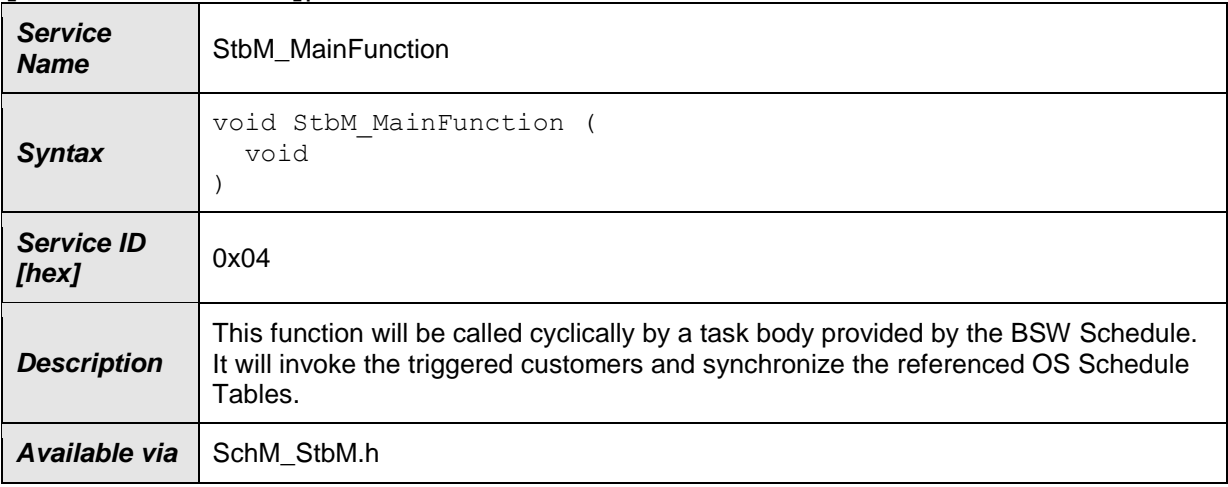

⌋(SRS\_BSW\_00172, SRS\_BSW\_00373)

### **[SWS\_StbM\_00407]**⌈

The frequency of invocations of StbM MainFunction is determined by the configuration parameter StbMMainFunctionPeriod.

⌋(SRS\_BSW\_00172)

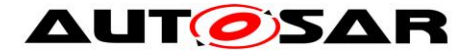

### **[SWS\_StbM\_00107]**⌈

If OS is configured as triggered customer, the function StbM MainFunction shall synchronize the referenced OS ScheduleTable.

⌋(RS\_TS\_00032, SRS\_BSW\_00333)

### **8.1.5 Expected Interfaces**

In this chapter all interfaces required from other modules are listed.

### **8.1.5.1 Mandatory Interfaces**

This chapter defines all interfaces which are required to fulfill the core functionality of the Synchronized Time-Base Manager.

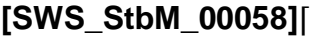

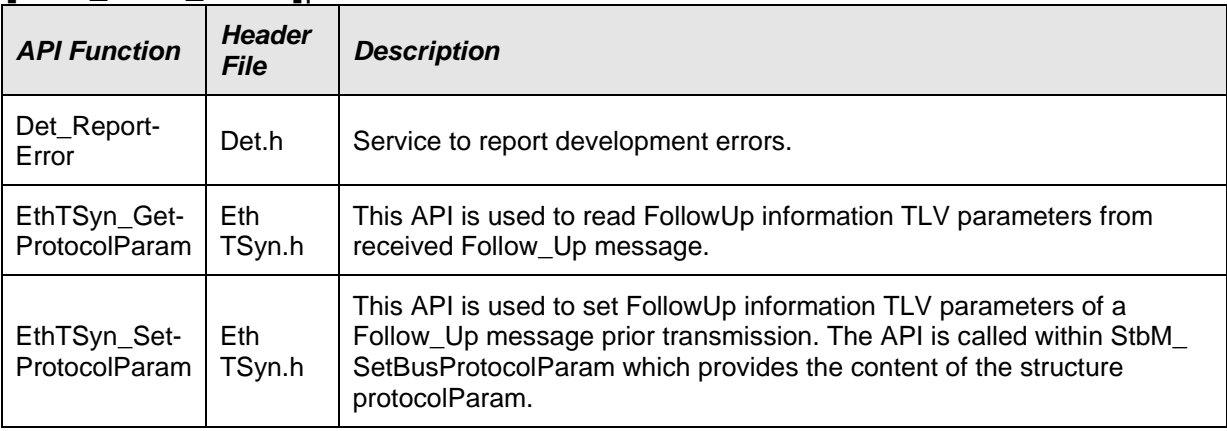

⌋(SRS\_BSW\_00301, SRS\_BSW\_00339)

#### **8.1.5.2 Optional Interfaces**

This chapter defines all interfaces which are required to fulfill an optional functionality of the Synchronized Time-Base Manager.

| <b>ION'Y OWN AVOOD</b>    |                              |                                                                                                    |
|---------------------------|------------------------------|----------------------------------------------------------------------------------------------------|
| <b>API Function</b>       | <b>Header</b><br><b>File</b> | <b>Description</b>                                                                                                    |
| Ethlf_Get-<br>CurrentTime | Ethlf.h                      | Returns a time value out of the HW registers according to the capability<br>of the HW. Is the HW resolution is lower than the Eth_TimeStampType<br>resolution resp. range, the remaining bits will be filled with 0.<br>Important Note: Ethif GetCurrentTime may be called within an exclusive<br>area. |
| GetCounter-<br>Value      | Os.h                         | This service reads the current count value of a counter (returning either<br>the hardware timer ticks if counter is driven by hardware or the software<br>ticks when user drives counter).                                                                                                    |

**[SWS\_StbM\_00059]**⌈

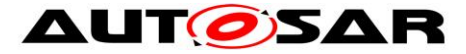

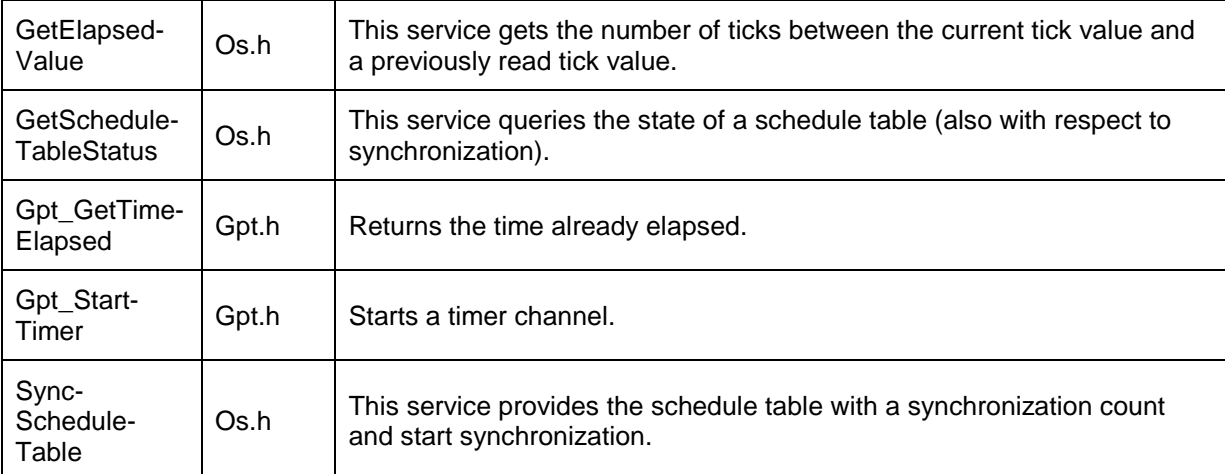

### ⌋(SRS\_BSW\_00301, SRS\_BSW\_00339)

### **8.1.5.3 Configurable Interfaces**

### **8.1.5.3.1 SyncTimeRecordBlockCallback**

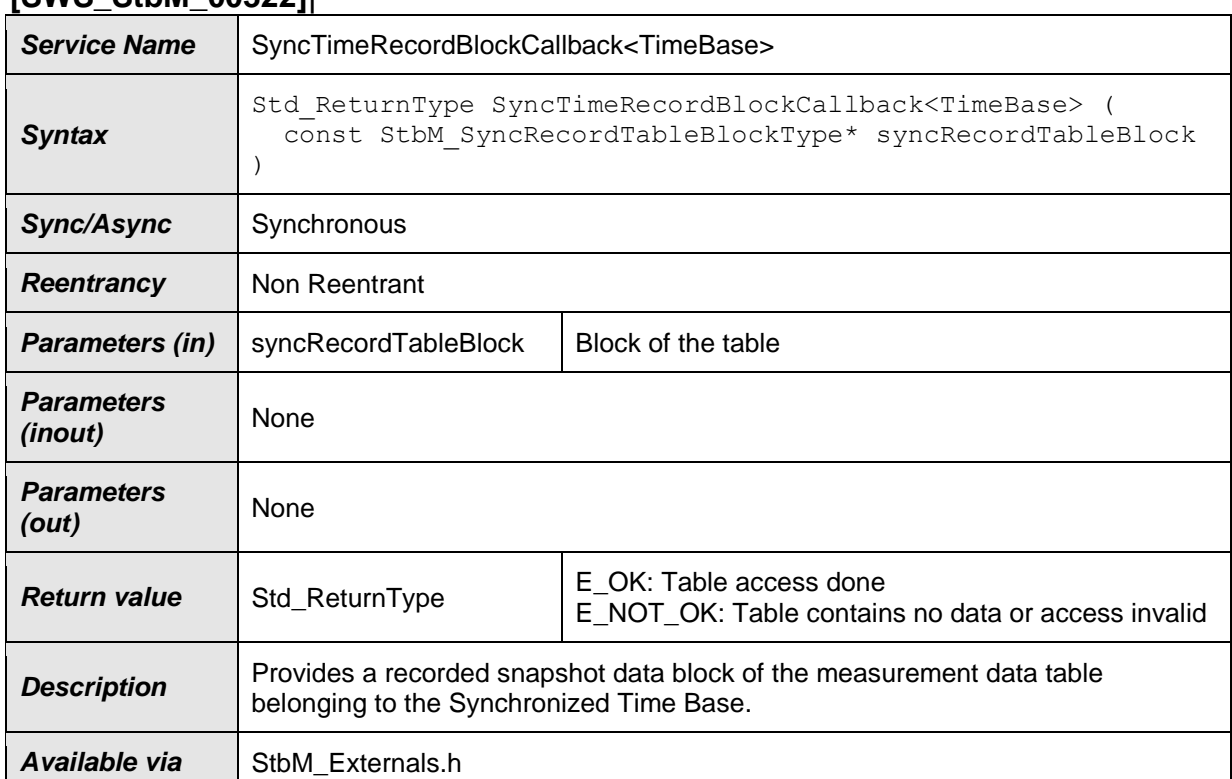

### **[SWS\_StbM\_00322]**⌈

⌋(RS\_TS\_00034)

### **[SWS\_StbM\_00323]**⌈

The function SyncTimeRecordBlockCallback<timeBaseId>()shall be set by the parameter StbMSyncTimeRecordBlockCallback (**[ECUC\\_StbM\\_00060 :](#page-181-0)** ).

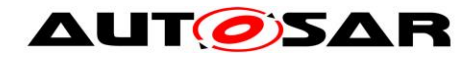

## **8.1.5.3.2 OffsetTimeRecordBlockCallback**

#### **[SWS\_StbM\_00328]**⌈

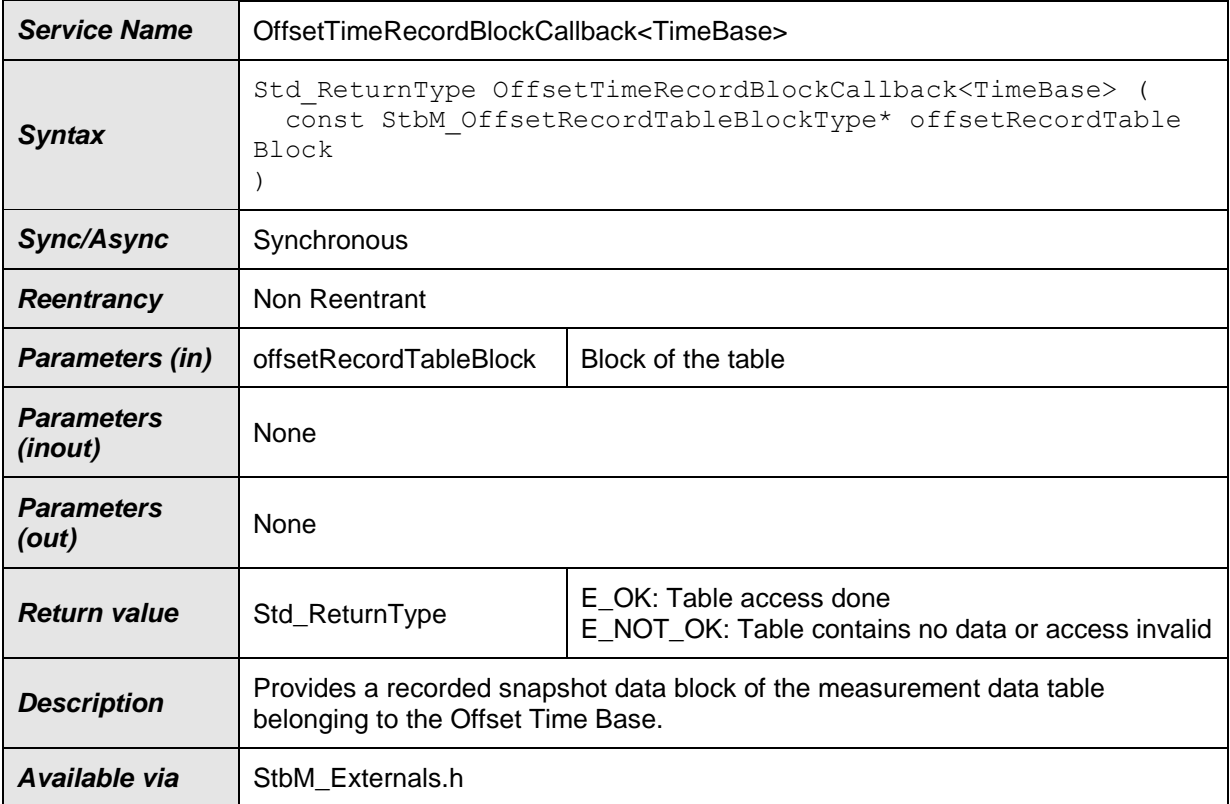

### ⌋(RS\_TS\_00034)

### **[SWS\_StbM\_00329]**⌈

The function OffsetTimeRecordBlockCallback<timeBaseId> shall set by the parameter StbMOffsetTimeRecordBlockCallback (**[ECUC\\_StbM\\_00061 :](#page-181-1)** ).  $|(RS_TS_00034)|$ 

### **8.1.5.3.3 StatusNotificationCallback**

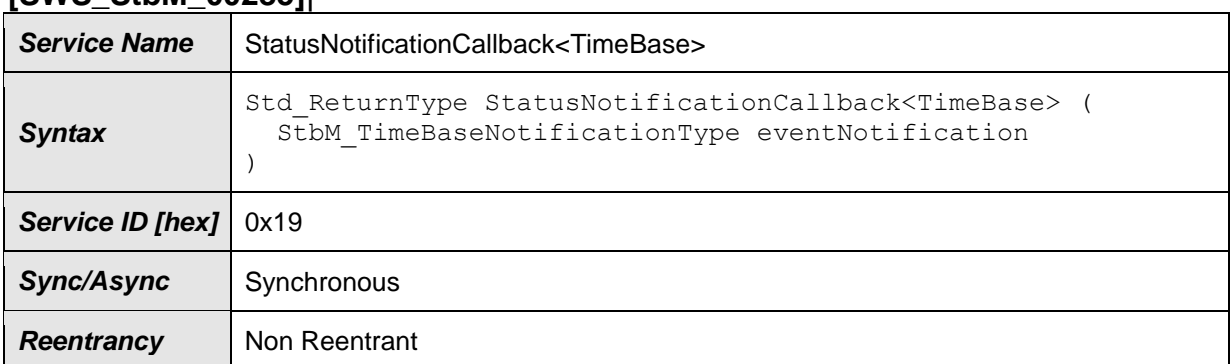

### **[SWS\_StbM\_00285]**⌈

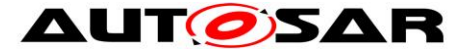

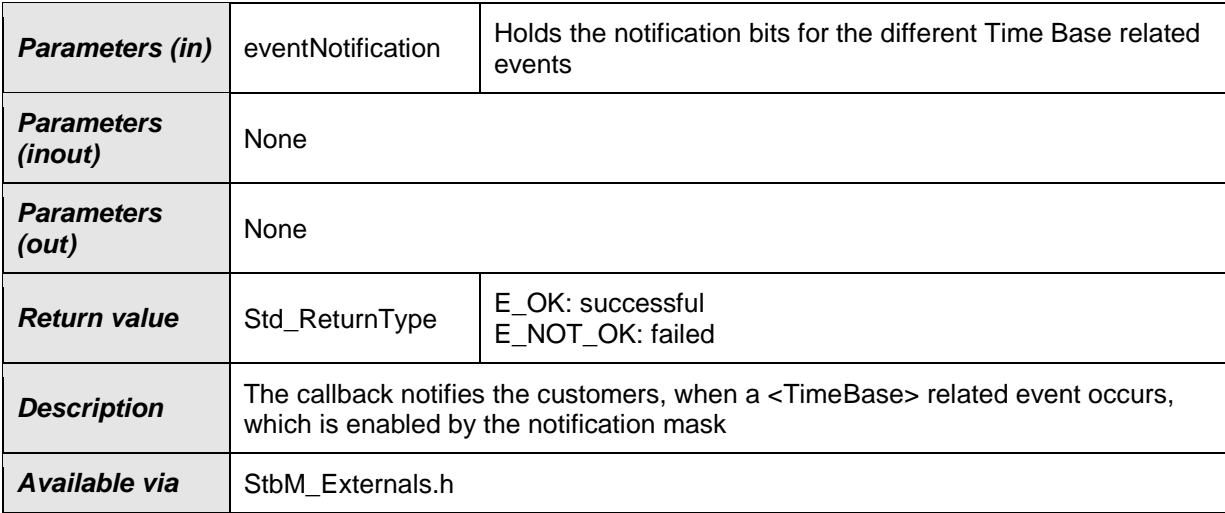

⌋(RS\_TS\_20001, RS\_TS\_00016, SRS\_BSW\_00457, SRS\_BSW\_00360, SRS\_BSW\_00333)

### **[SWS\_StbM\_00299]**⌈

The status notification callback function shall be set by the parameter StbMStatusNotificationCallback (**[ECUC\\_StbM\\_00046 :](#page-170-0)** ).

### $J(RS_TS_00016)$

**Note:** The event notification callback might be called in interrupt context only, if there is no callback configured in StbM which belongs to a SW-C.

### **8.1.5.3.4 <Customer>\_TimeNotificationCallback**

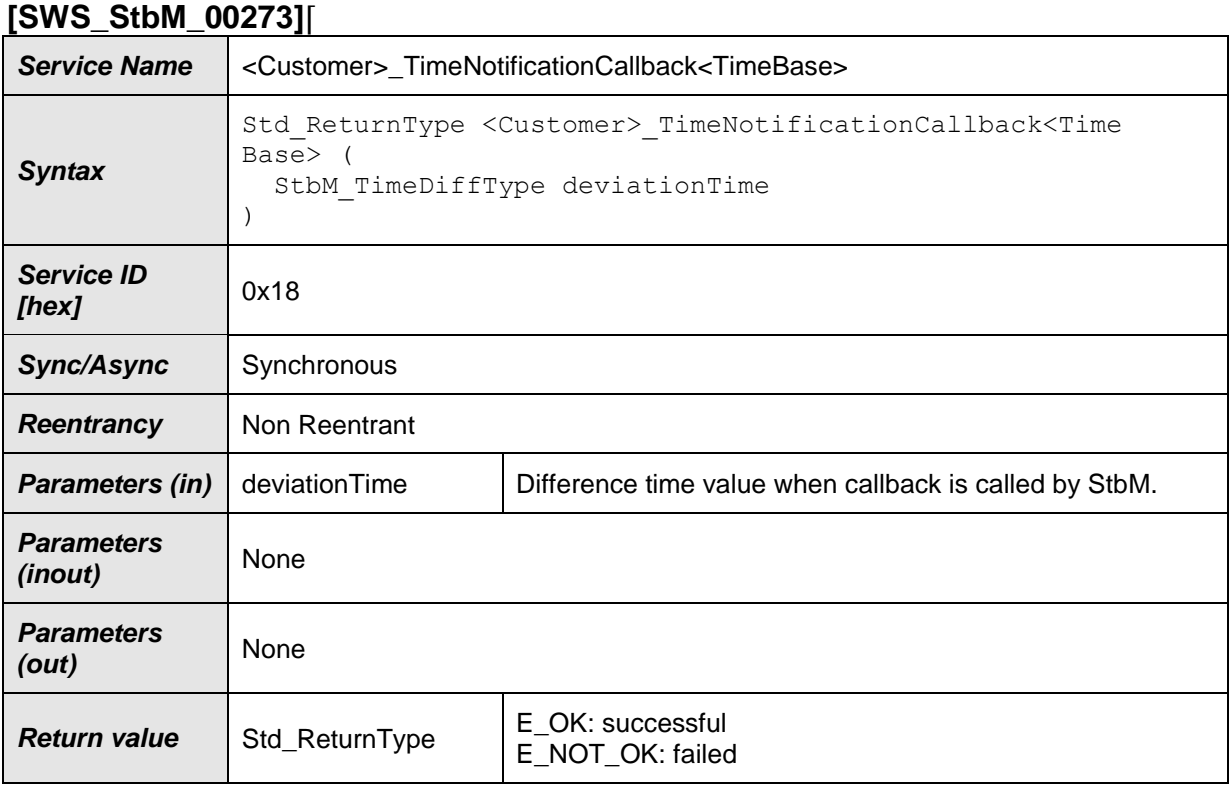

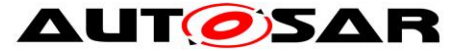

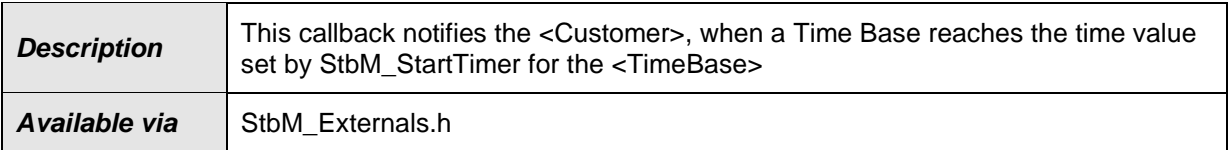

⌋(RS\_TS\_00017, SRS\_BSW\_00457, SRS\_BSW\_00360, SRS\_BSW\_00333)

### **[SWS\_StbM\_00274]**⌈

The event notification callback function shall be set by the parameter StbMTimeNotificationCallback (**[ECUC\\_StbM\\_00064 :](#page-184-0)** .)

 $|(RS_TS_00017)|$ 

## **8.2 Service Interfaces**

This chapter defines the AUTOSAR Interfaces and Ports of the AUTOSAR Service "Synchronized Time-base Manager" (StbM).

The interfaces and ports described here will be visible on the VFB and are used to generate the RTE between application software components and the Synchronized Time-Base Manager.

#### **8.2.1 Provided Ports**

### **8.2.1.1 GlobalTime\_Master**

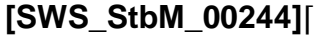

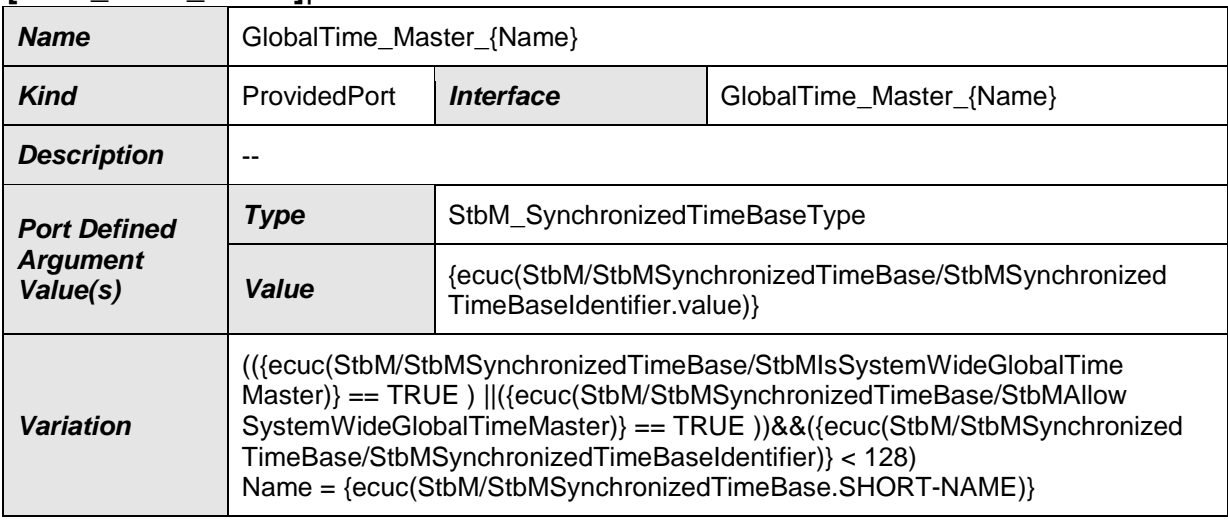

⌋(RS\_TS\_00005, RS\_TS\_00035, RS\_TS\_00029, RS\_TS\_00010, RS\_TS\_00013, RS\_TS\_00015)

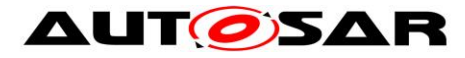

## **8.2.1.2 GlobalTime\_Slave**

#### **[SWS\_StbM\_00248]**⌈

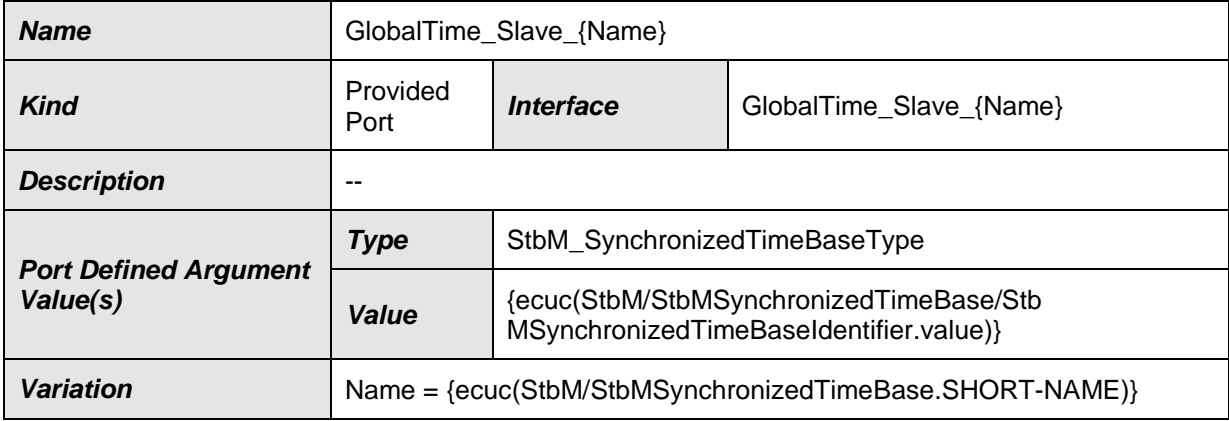

⌋(RS\_TS\_00005, RS\_TS\_00030, RS\_TS\_00031, RS\_TS\_00035, RS\_TS\_00014)

### **8.2.1.3 GlobalTime\_StatusEvent**

#### **[SWS\_StbM\_00290]**⌈

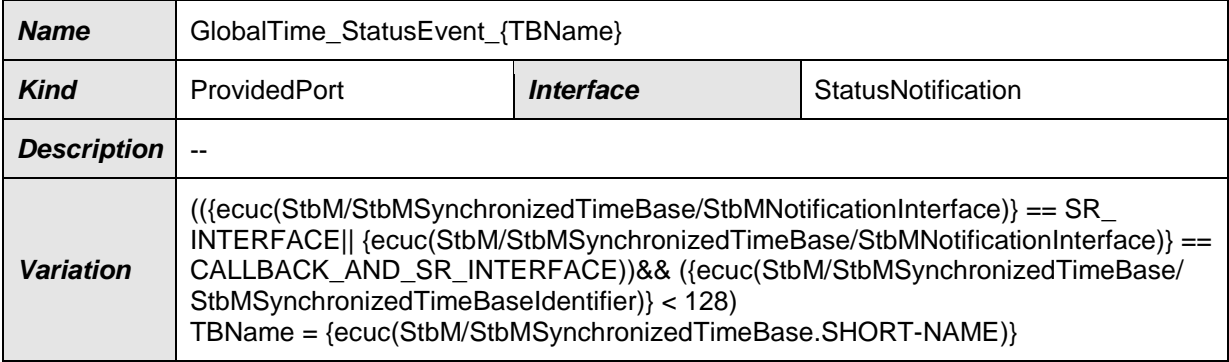

⌋(RS\_TS\_00035, RS\_TS\_00016)

### **8.2.1.4 StartTimer**

#### **[SWS\_StbM\_91004]**⌈

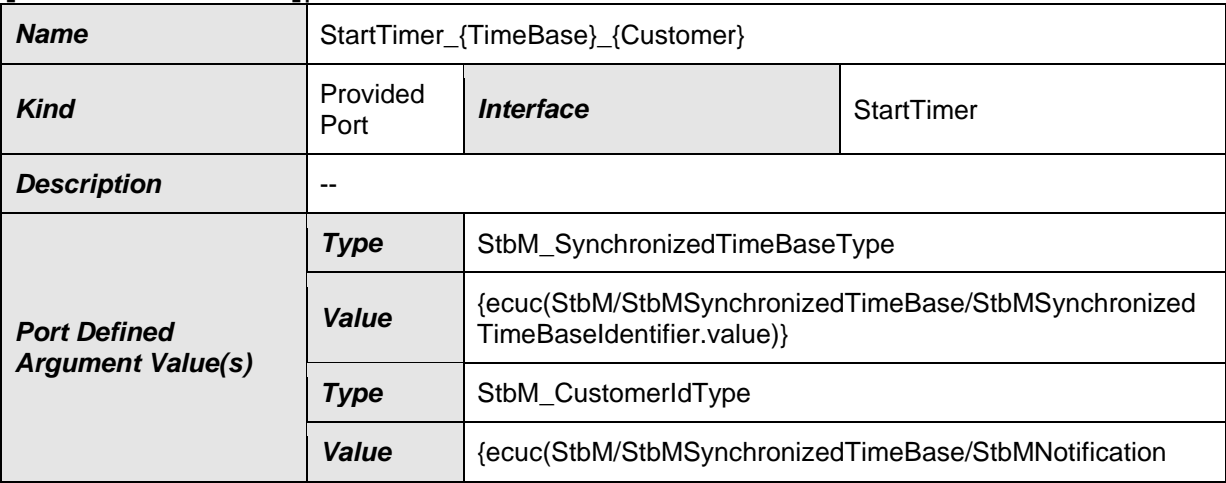

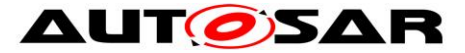

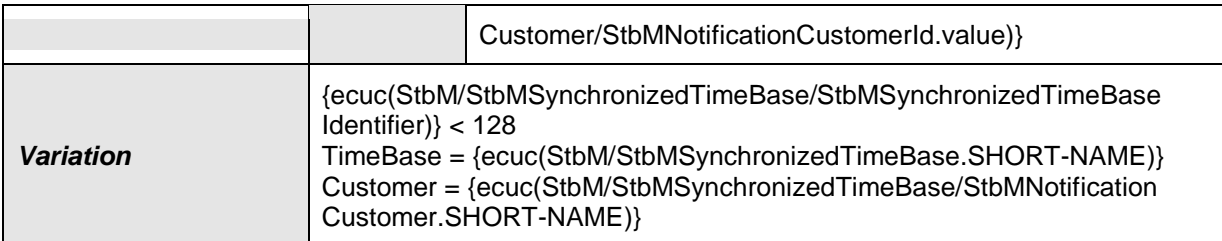

⌋(RS\_TS\_00017)

### **8.2.2 Required Ports**

### **8.2.2.1 GlobalTime\_TimeEvent**

### **[SWS\_StbM\_00276]**⌈

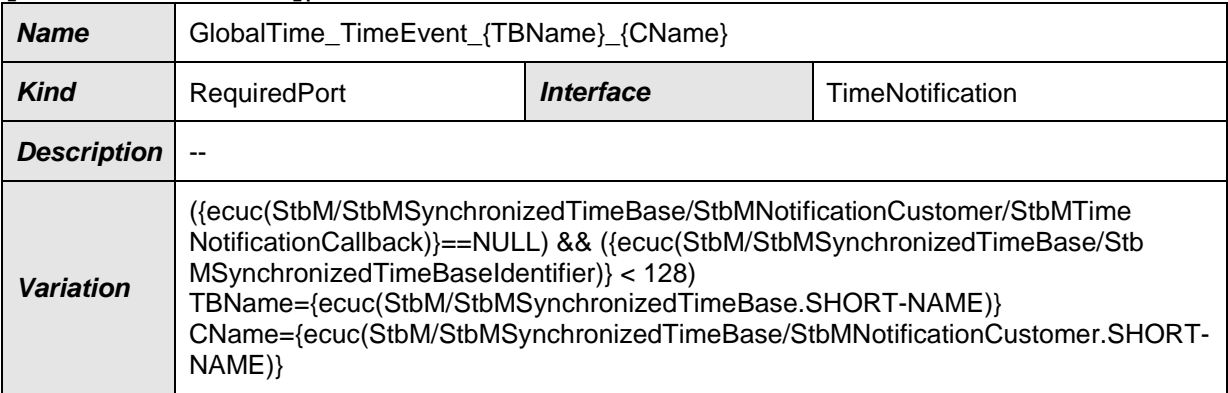

### ⌋(RS\_TS\_00035, RS\_TS\_00017)

### **8.2.2.2 GlobalTime\_Measurement**

### **[SWS\_StbM\_00387]**⌈

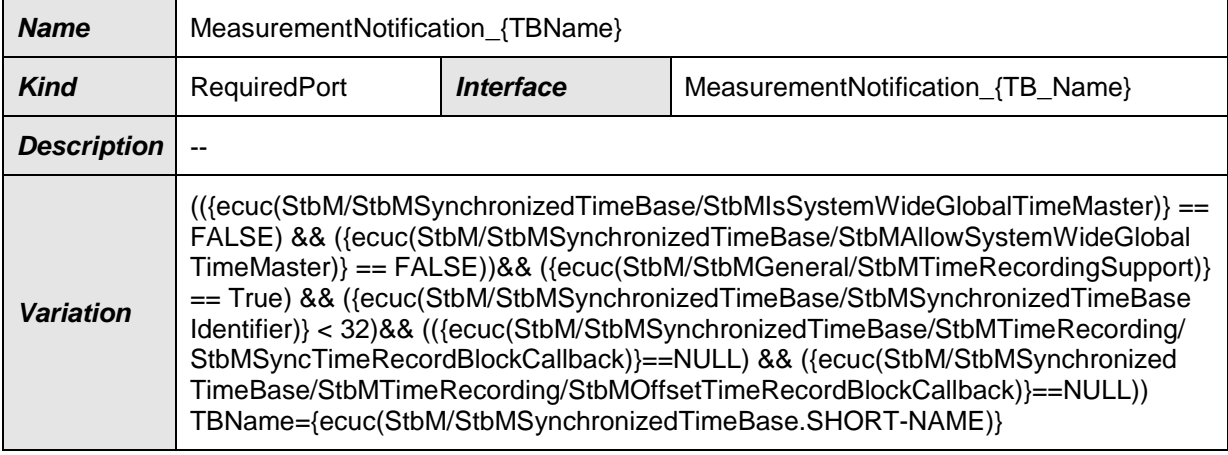

### ⌋(RS\_TS\_00034)

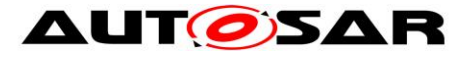

## **8.2.2.3 TimeBaseProviderNotification\_Eth**

### **[SWS\_StbM\_00458]**{DRAFT} ⌈

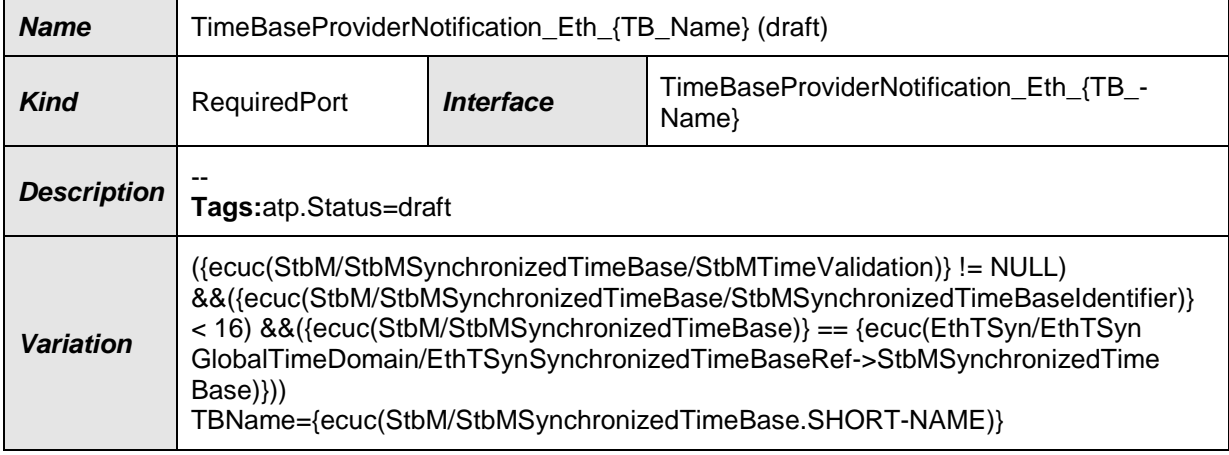

### ⌋(RS\_TS\_00034)

### **8.2.2.4 TimeBaseProviderNotification\_Fr**

### **[SWS\_StbM\_00459]**{DRAFT} ⌈

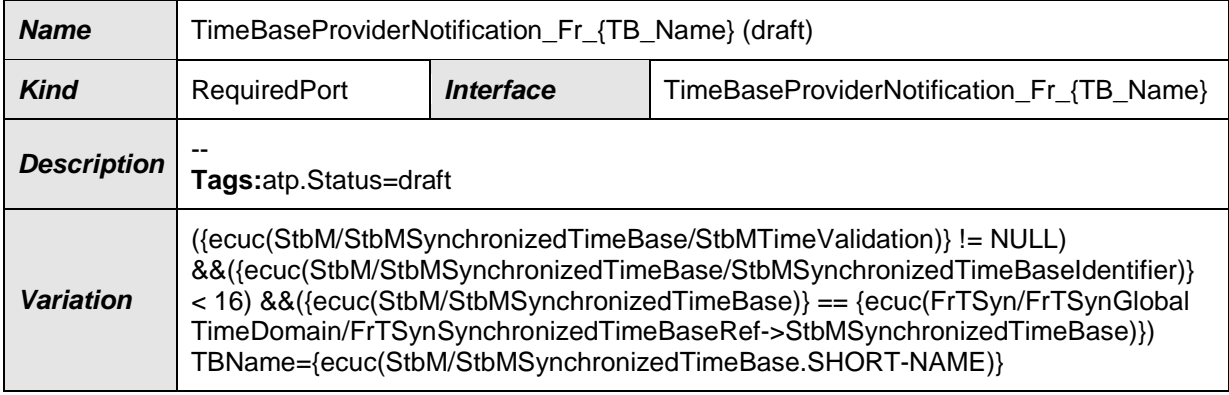

⌋(RS\_TS\_00034)

### **8.2.2.5 TimeBaseProviderNotification\_Can**

#### **[SWS\_StbM\_00460]**{DRAFT} ⌈

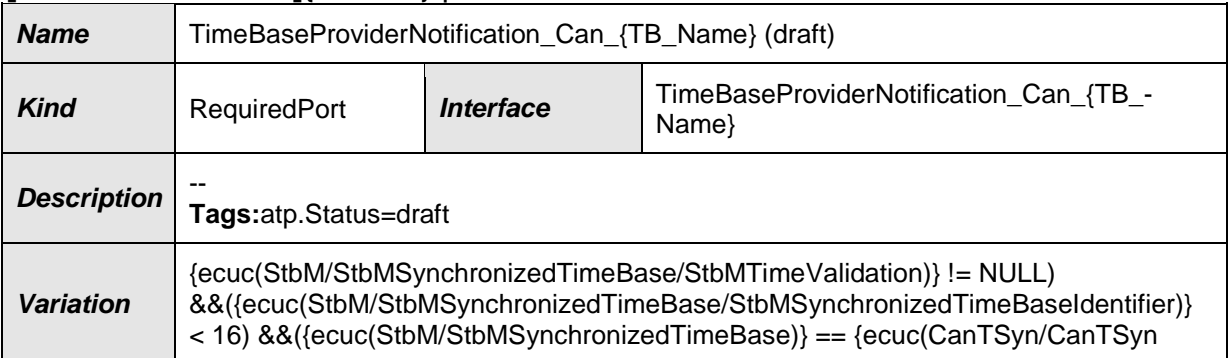

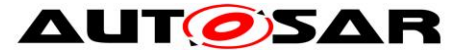

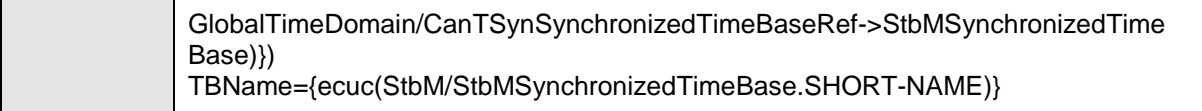

### **8.2.3 Sender-Receiver Interfaces**

#### **8.2.3.1 StatusNotification**

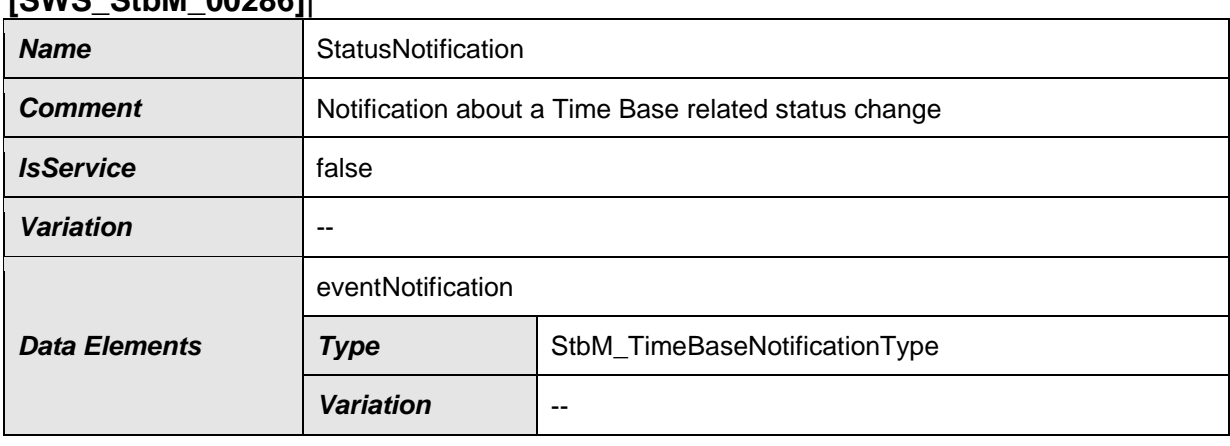

#### **[SWS\_StbM\_00286]**⌈

⌋(RS\_TS\_00035, RS\_TS\_00016)

### **8.2.4 Client-Server-Interfaces**

### **8.2.4.1 GlobalTime\_Master**

### **[SWS\_StbM\_00240]**⌈

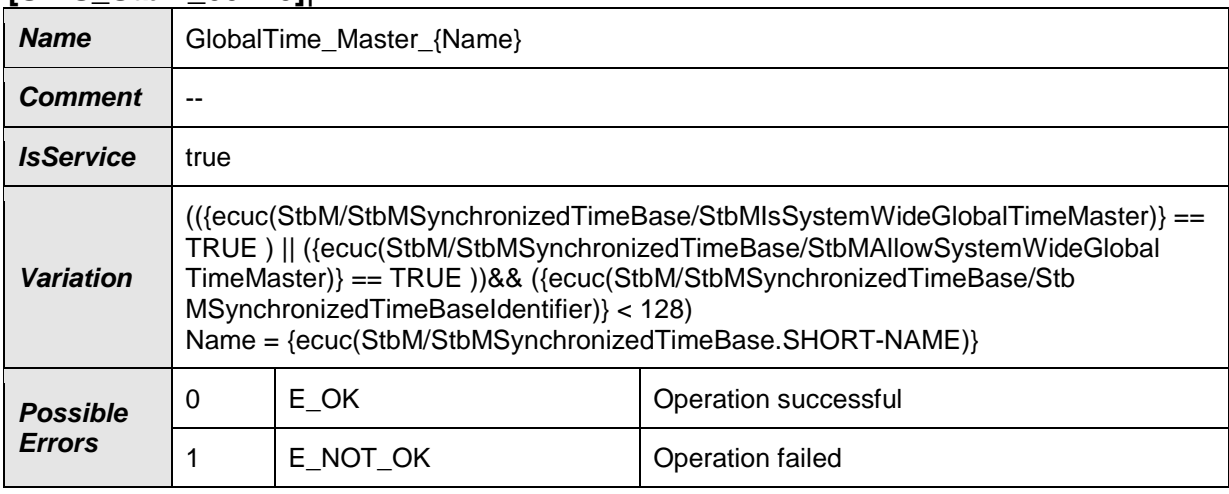

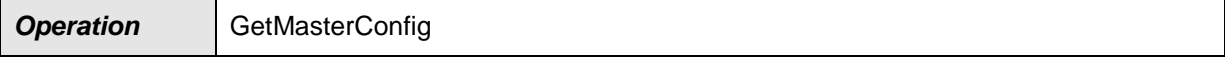

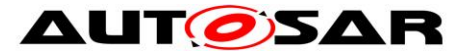

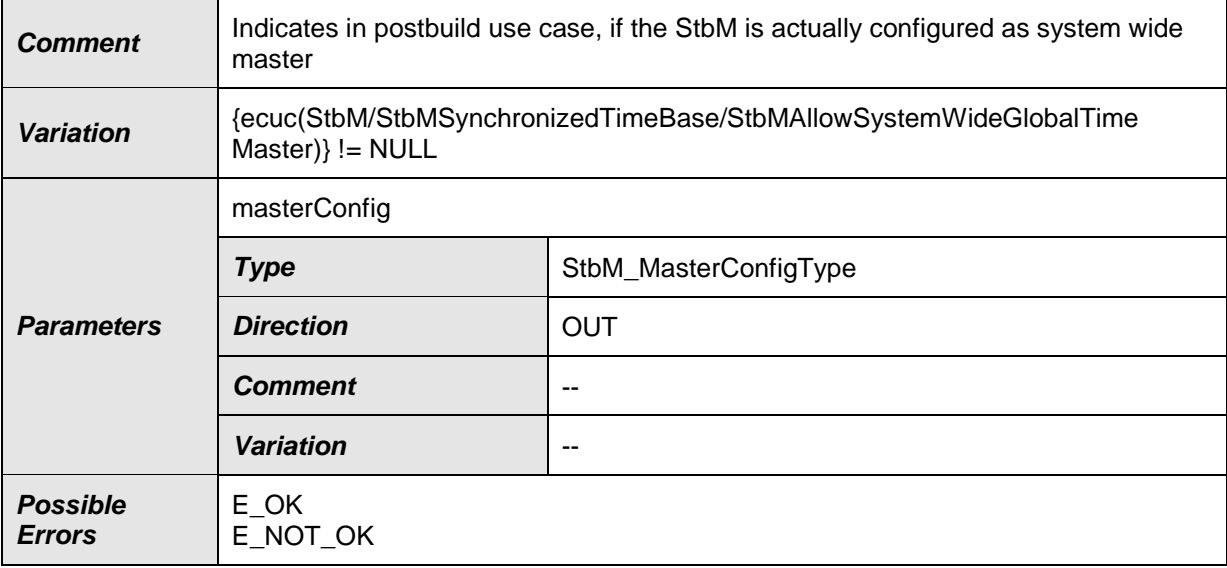

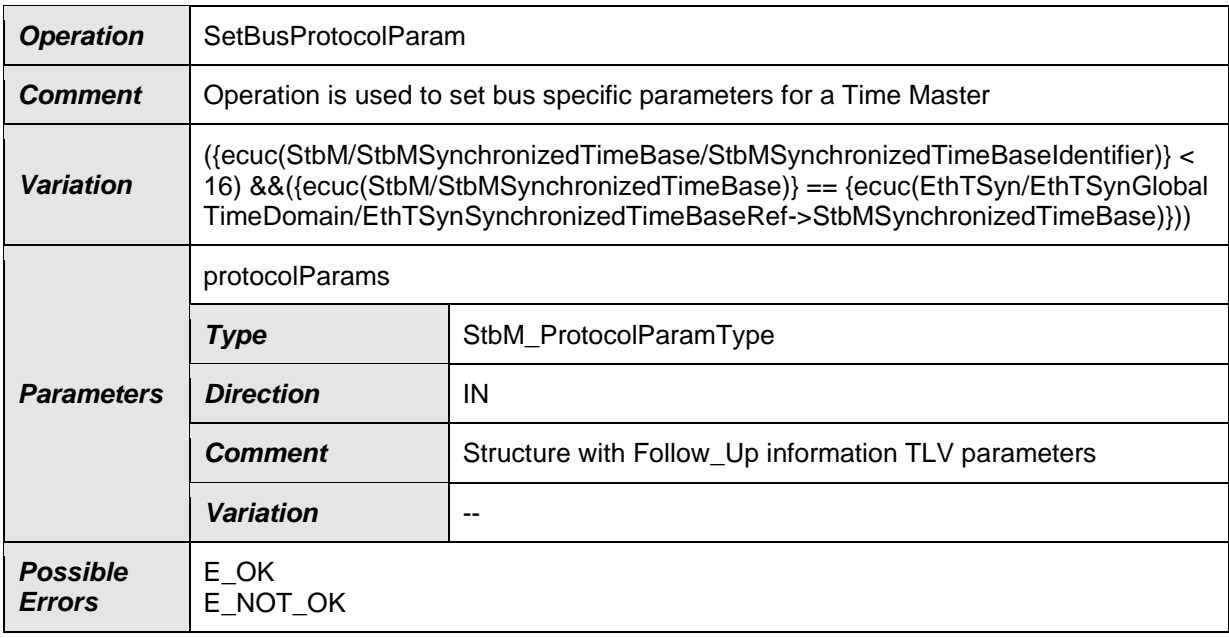

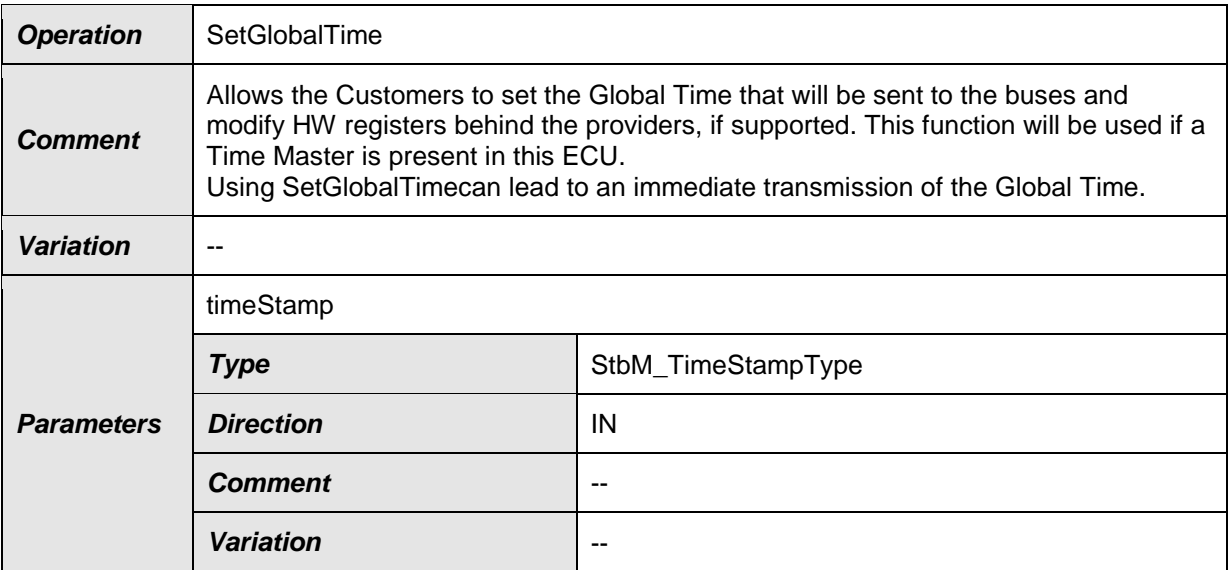

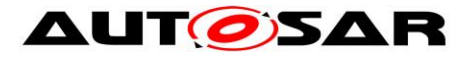

### Specification of Synchronized Time-Base Manager AUTOSAR CP R20-11

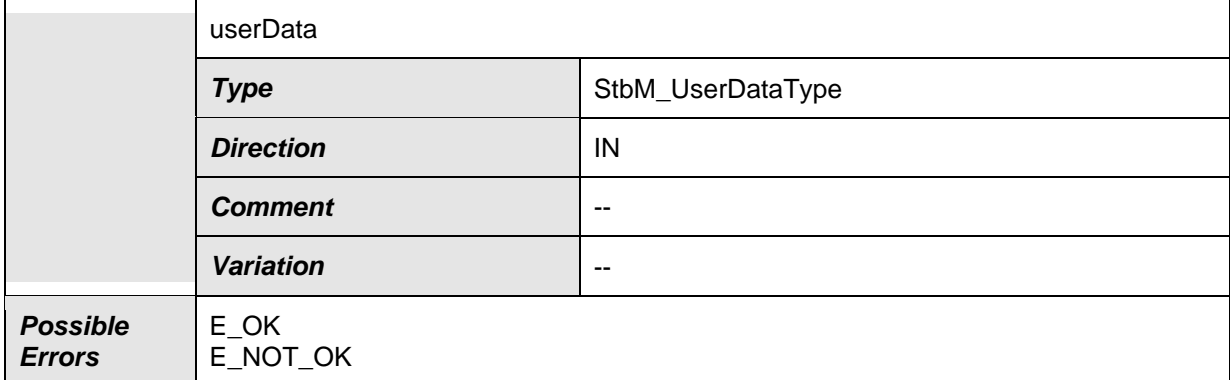

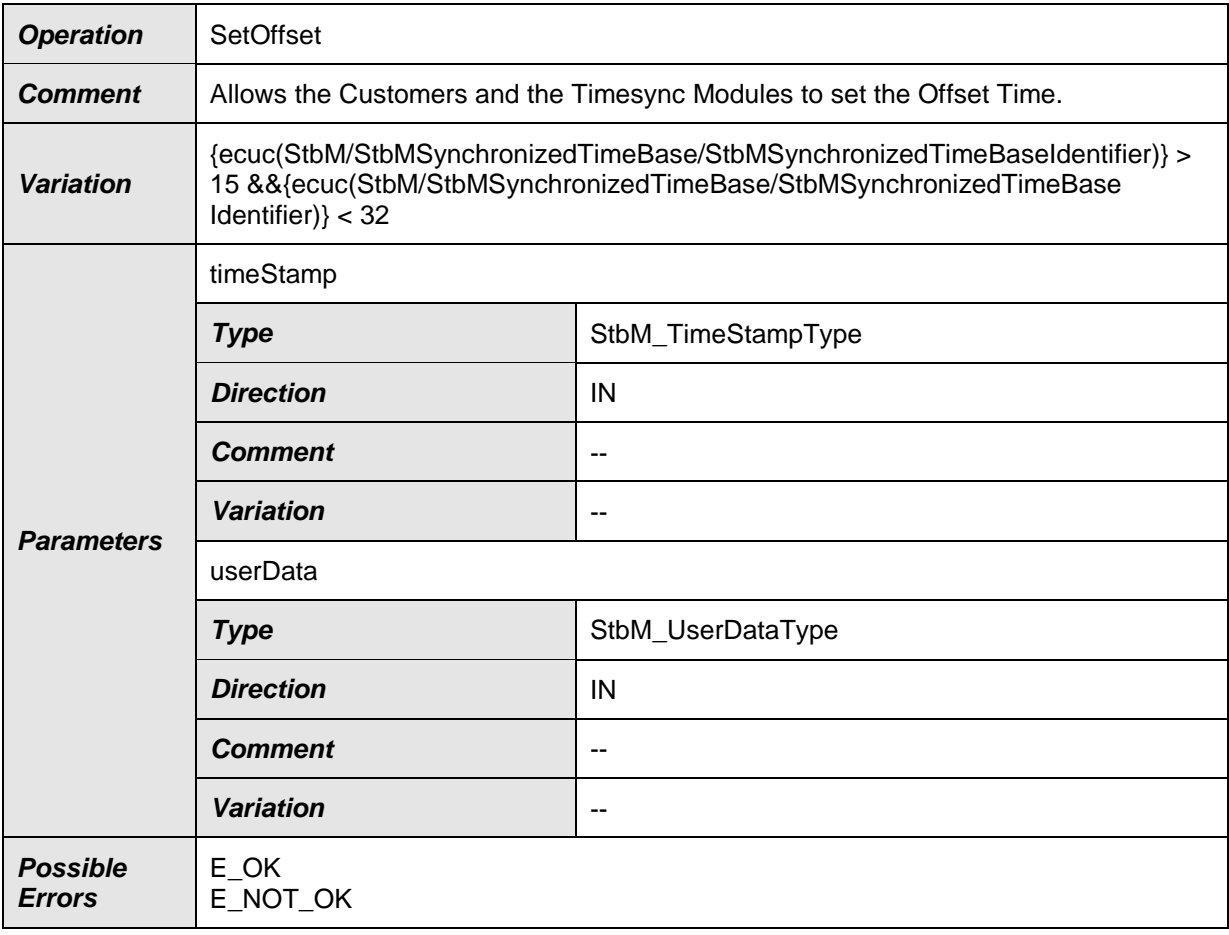

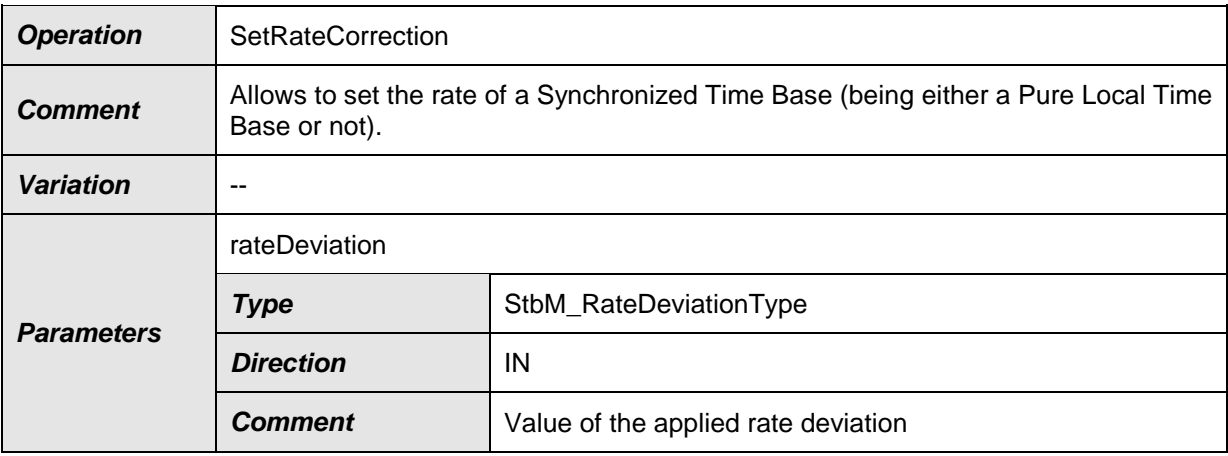

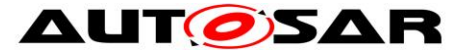

#### Specification of Synchronized Time-Base Manager AUTOSAR CP R20-11

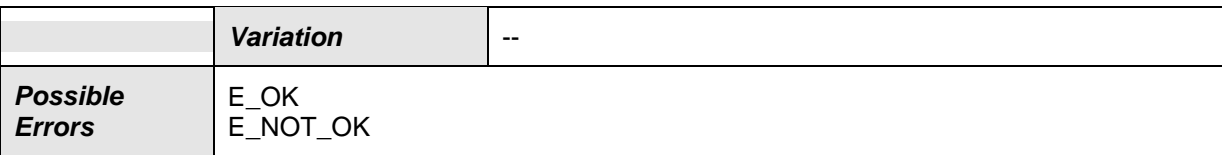

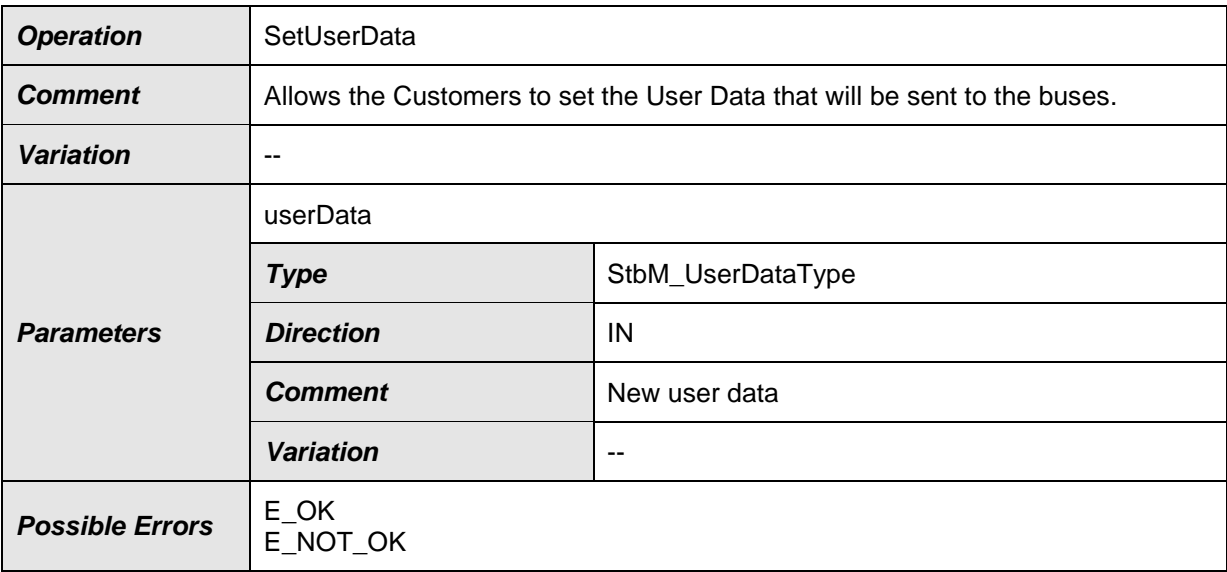

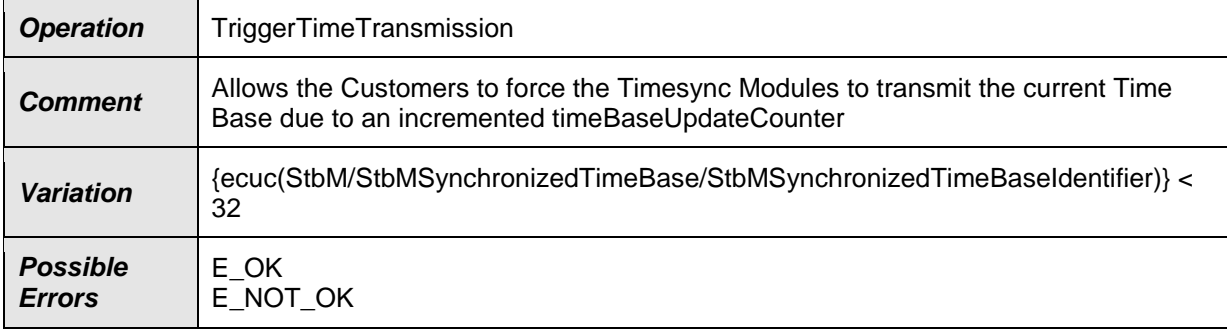

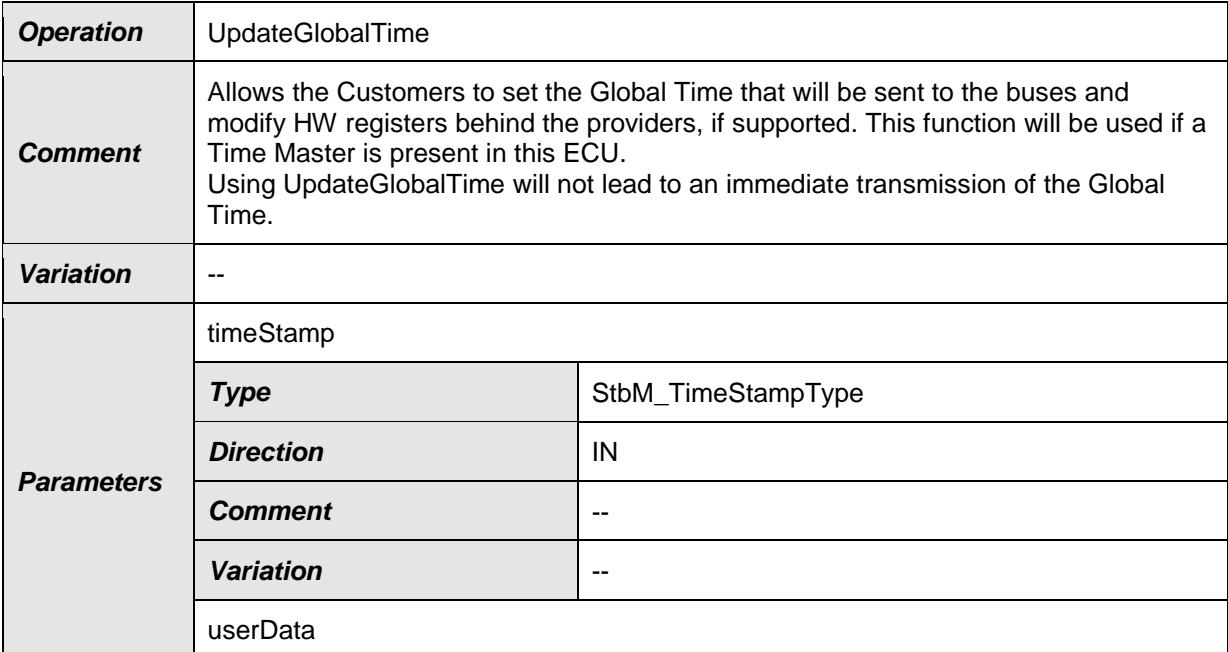

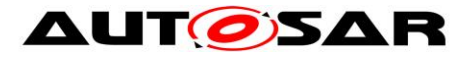

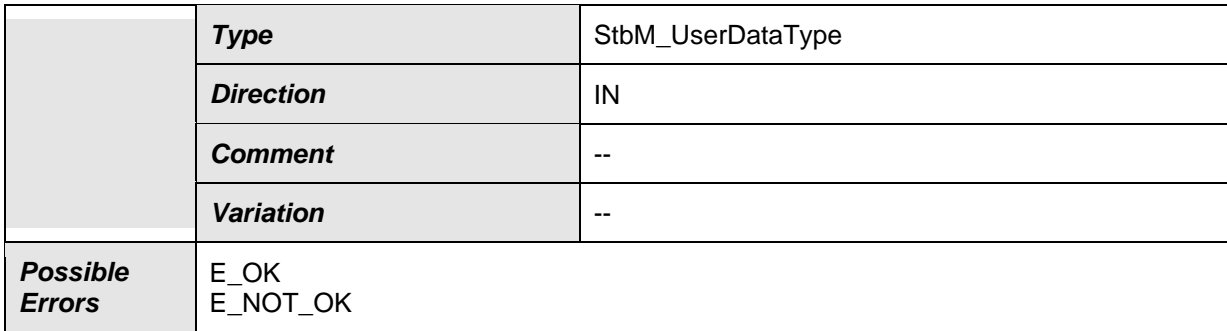

⌋(RS\_TS\_00005, RS\_TS\_00035, RS\_TS\_00010, RS\_TS\_00013, RS\_TS\_00015, RS\_TS\_00011, RS\_TS\_20069)

### **8.2.4.2 GlobalTime\_Slave**

#### **[SWS\_StbM\_00247]**⌈

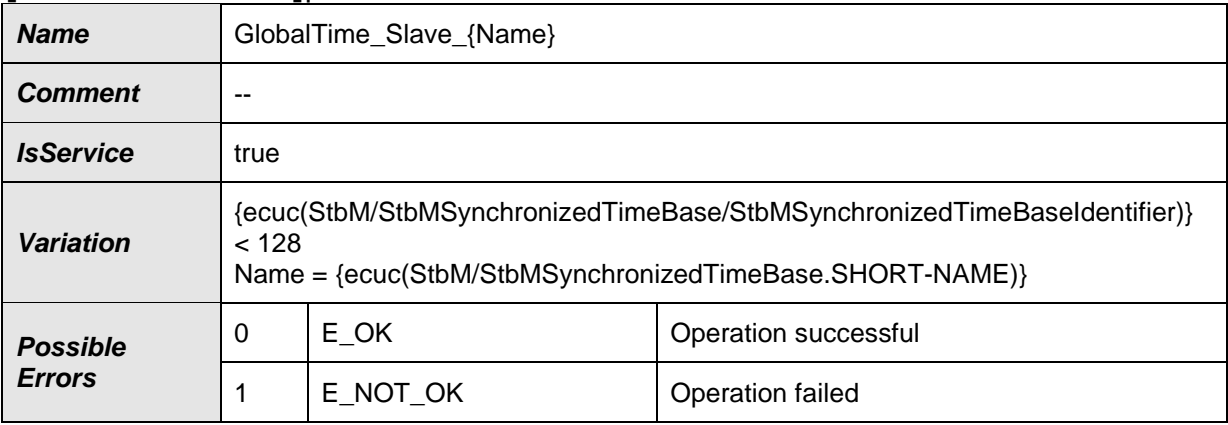

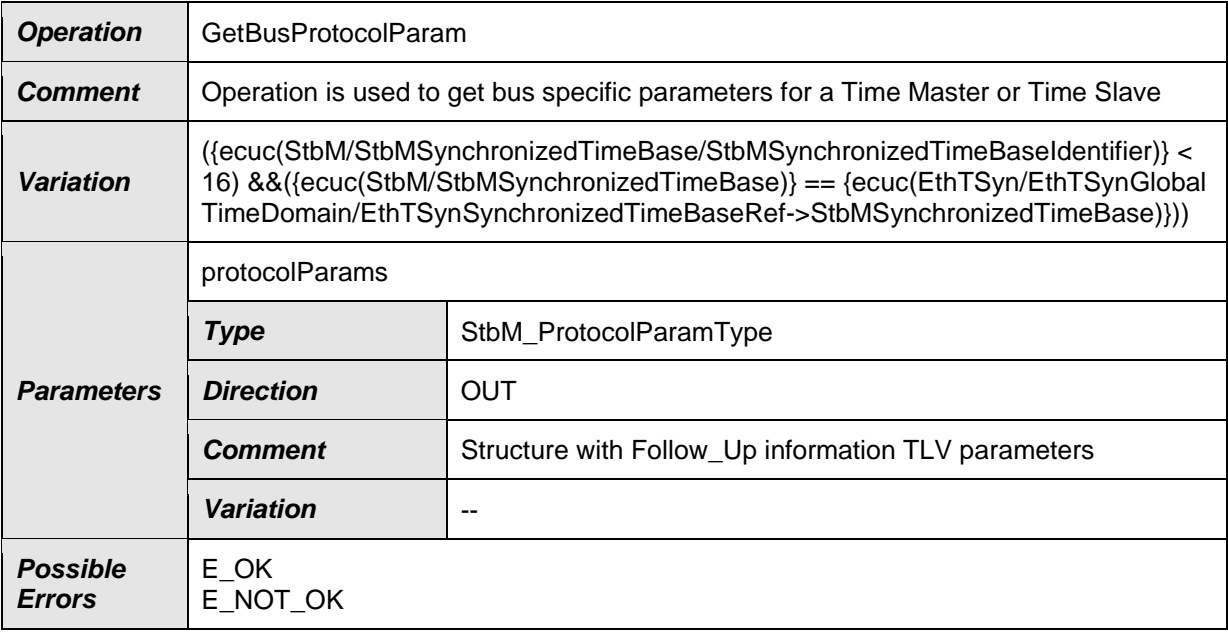

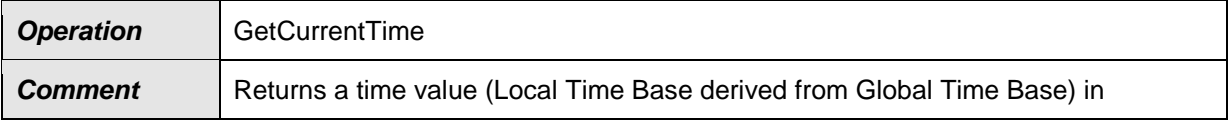

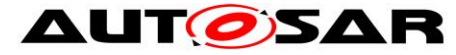

### Specification of Synchronized Time-Base Manager AUTOSAR CP R20-11

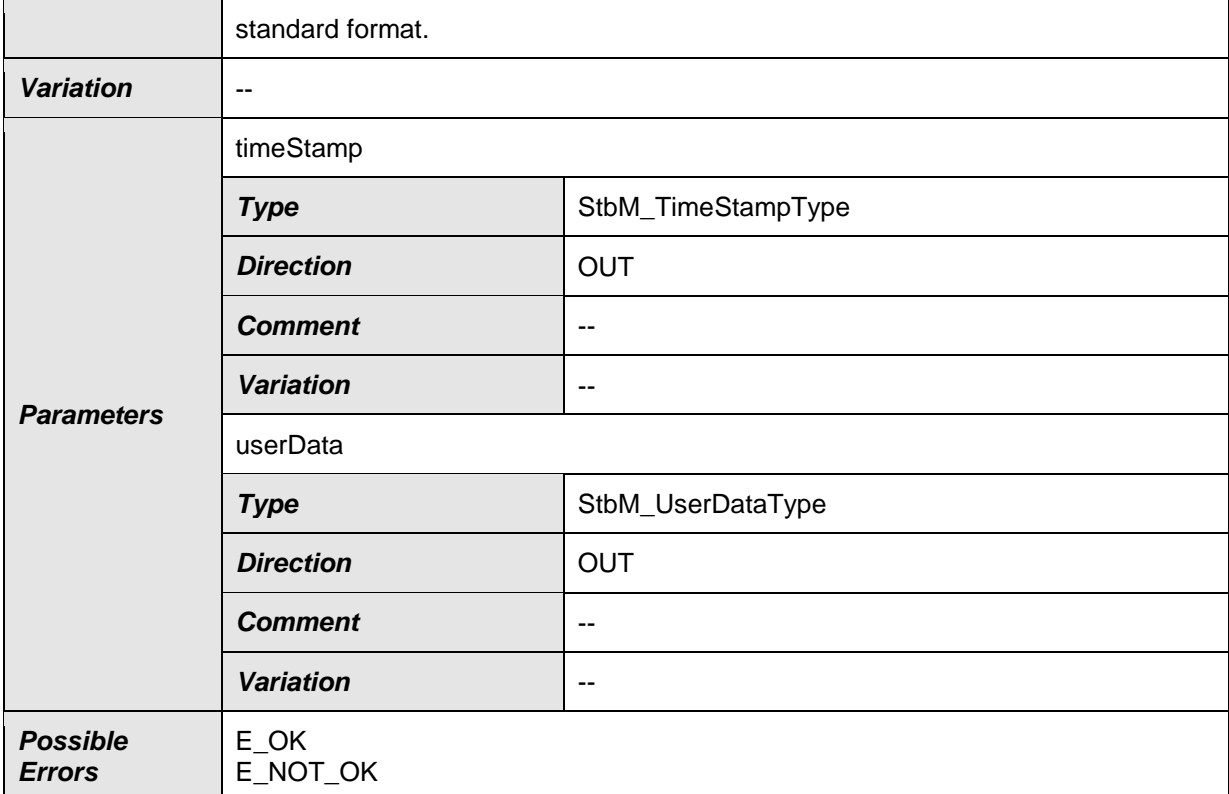

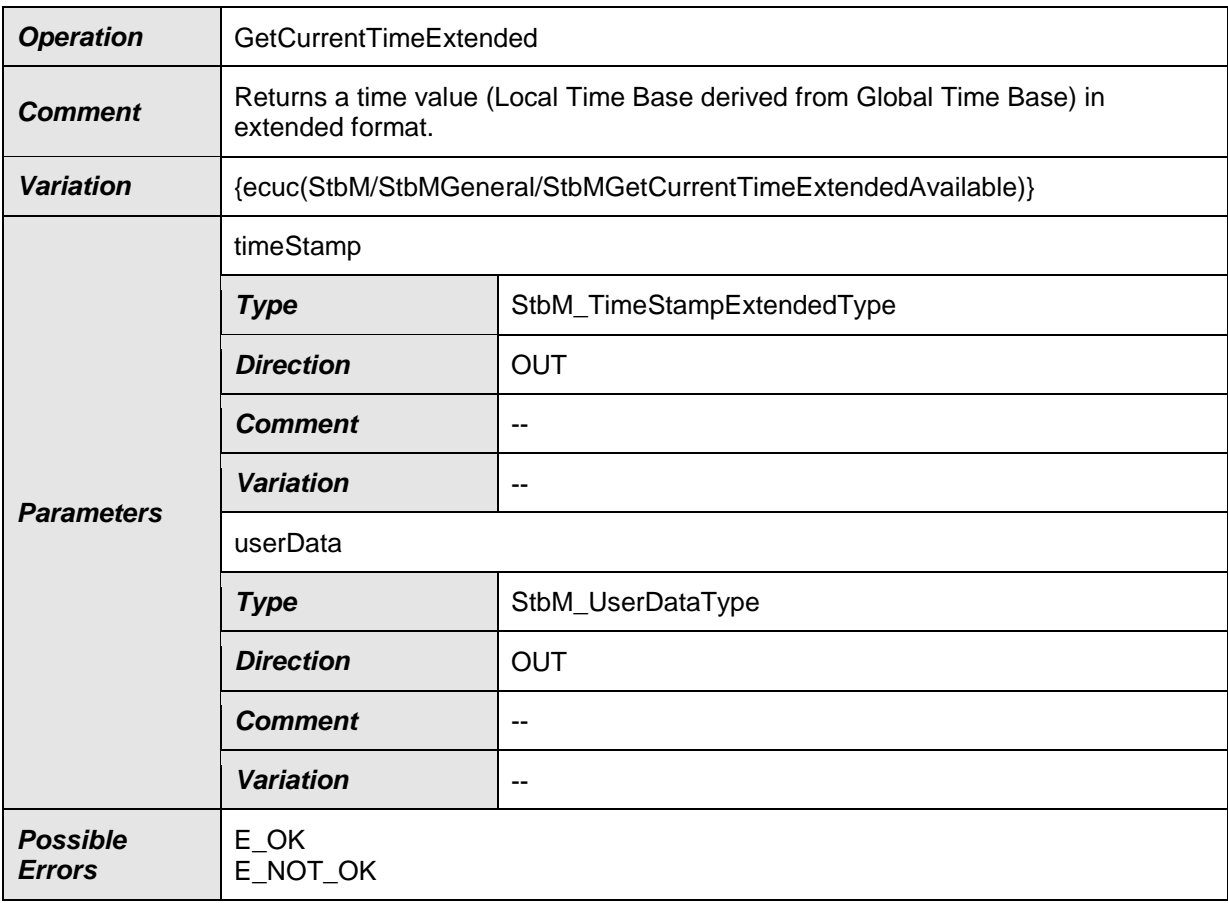

**Operation** GetOffsetTimeRecordHead

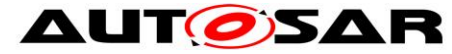

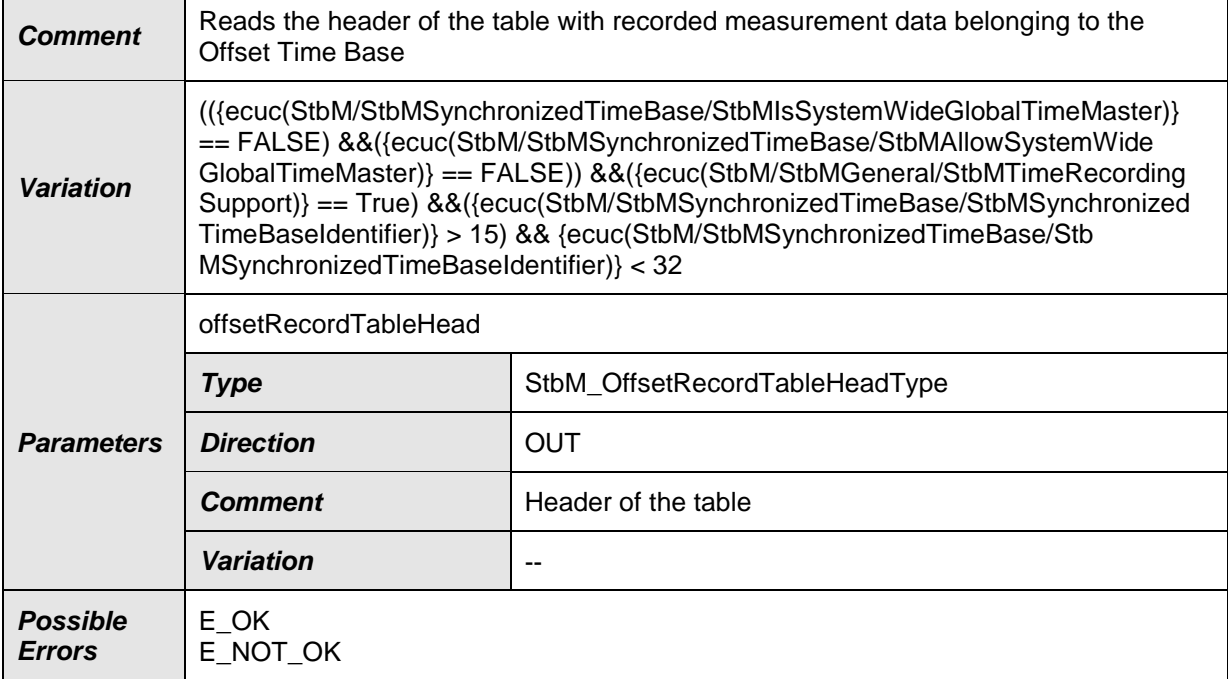

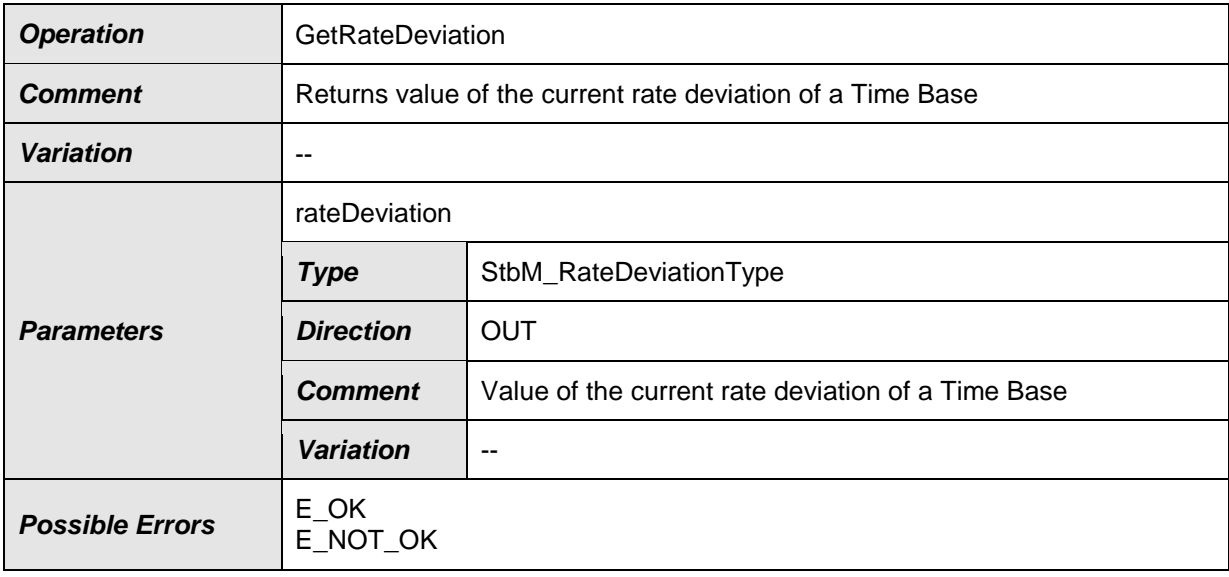

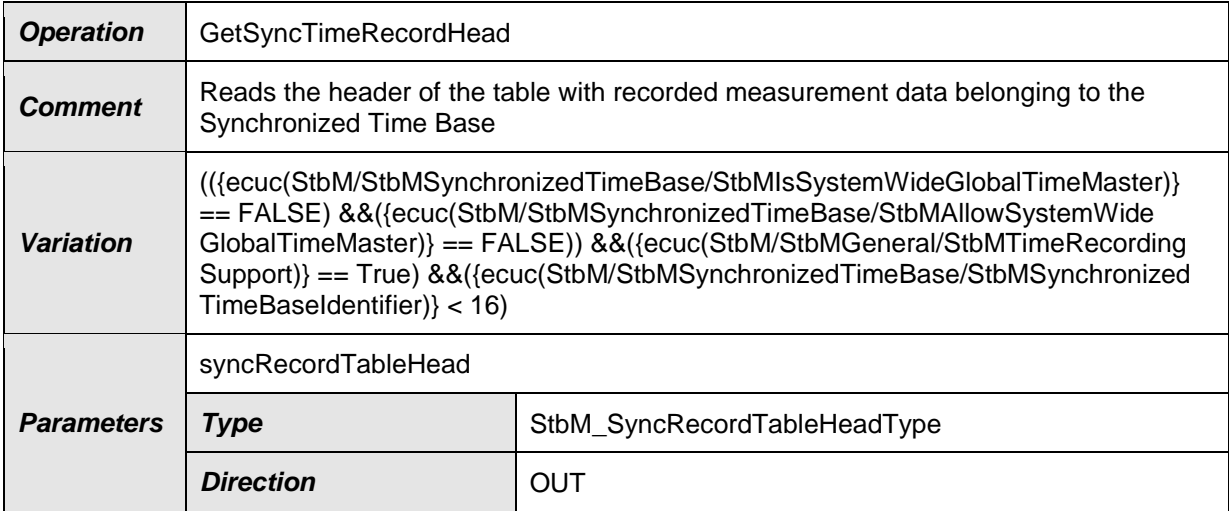

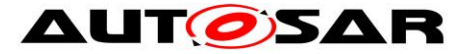

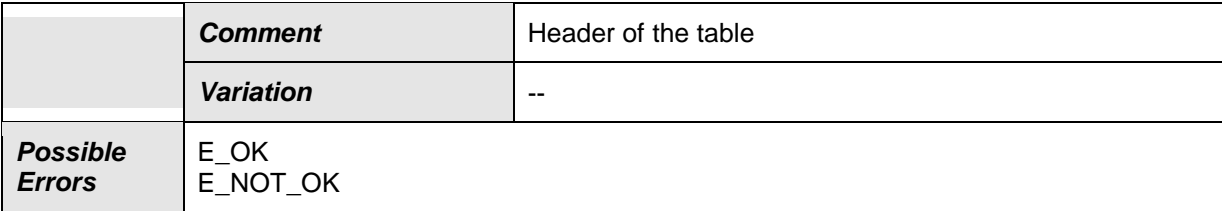

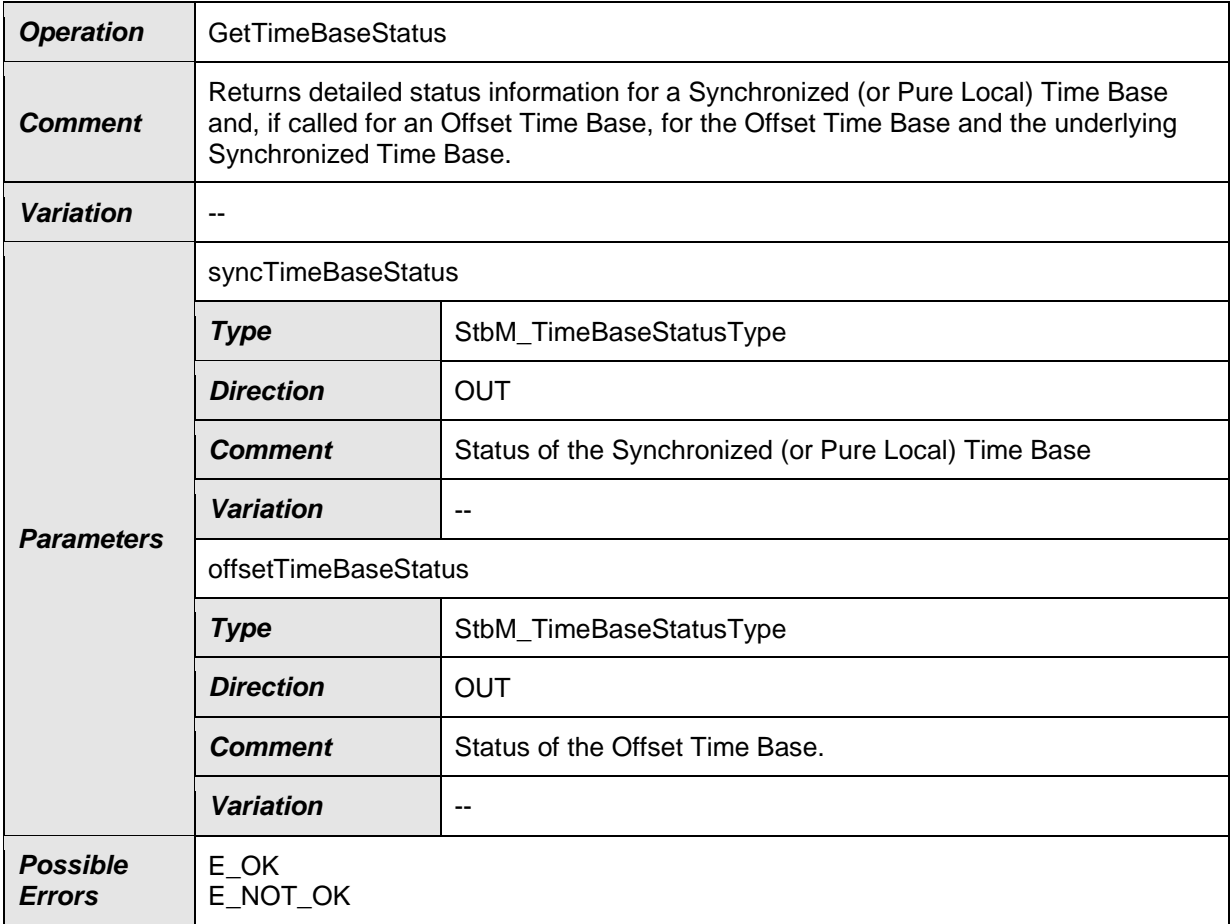

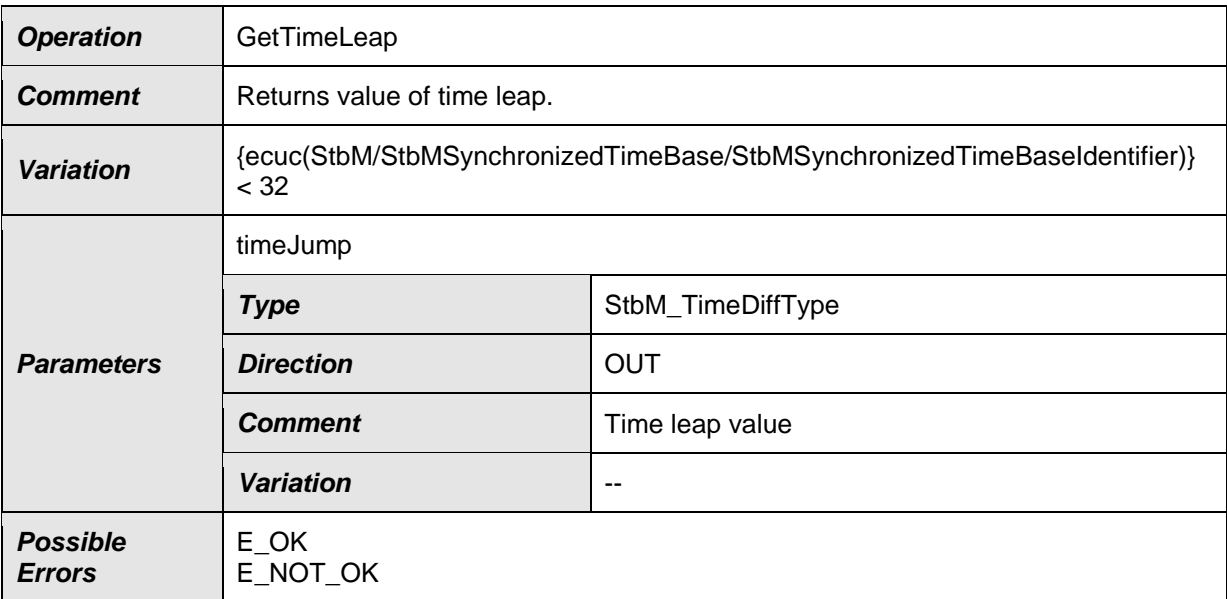

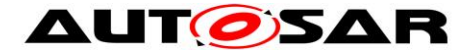

⌋(RS\_TS\_00005, RS\_TS\_00035, RS\_TS\_00014, RS\_TS\_00017, RS\_TS\_00034, RS\_TS\_20069)

### **8.2.4.3 StartTimer**

#### **[SWS\_StbM\_00409]**⌈

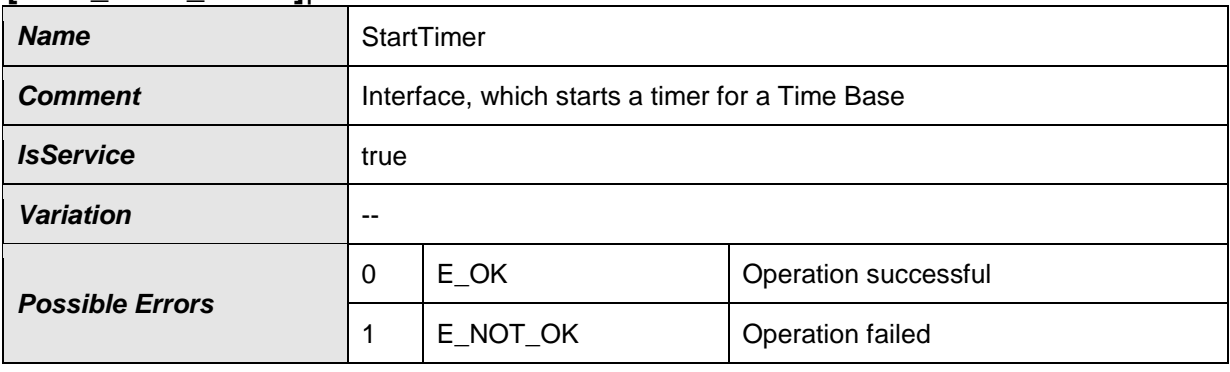

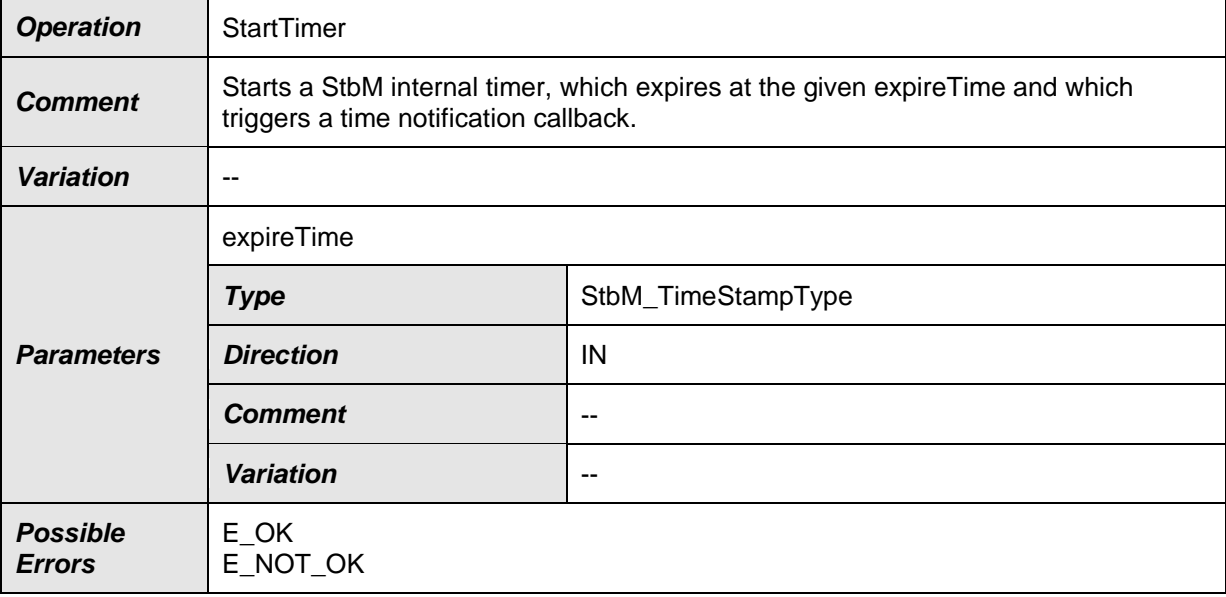

⌋(RS\_TS\_00017)

### **8.2.4.4 TimeNotification**

#### **[SWS\_StbM\_00275]**⌈

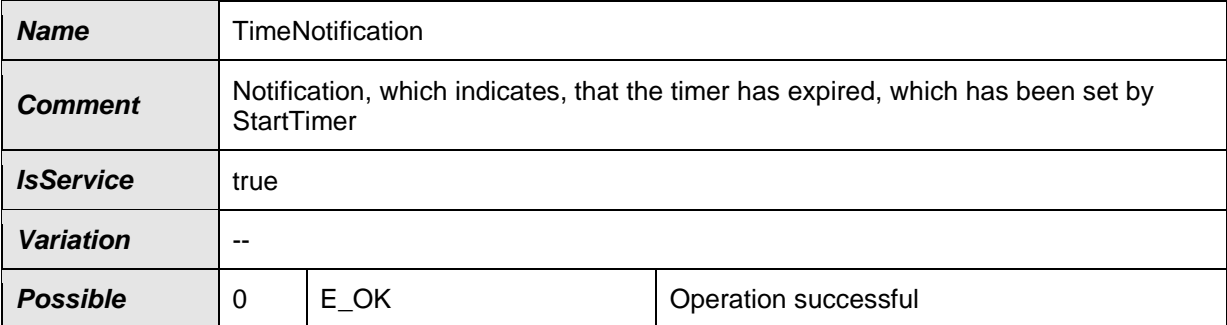

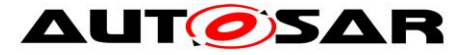

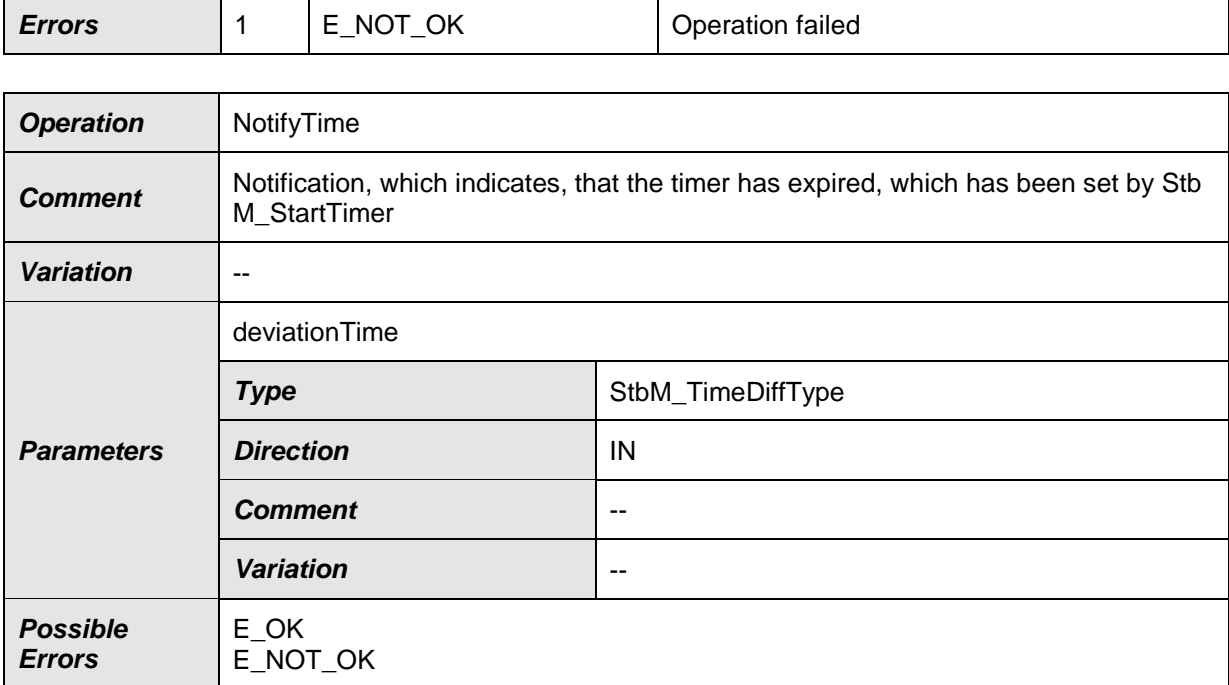

⌋(RS\_TS\_00035, RS\_TS\_00017)

### **8.2.4.5 MeasurementNotification**

### **[SWS\_StbM\_00339]**⌈

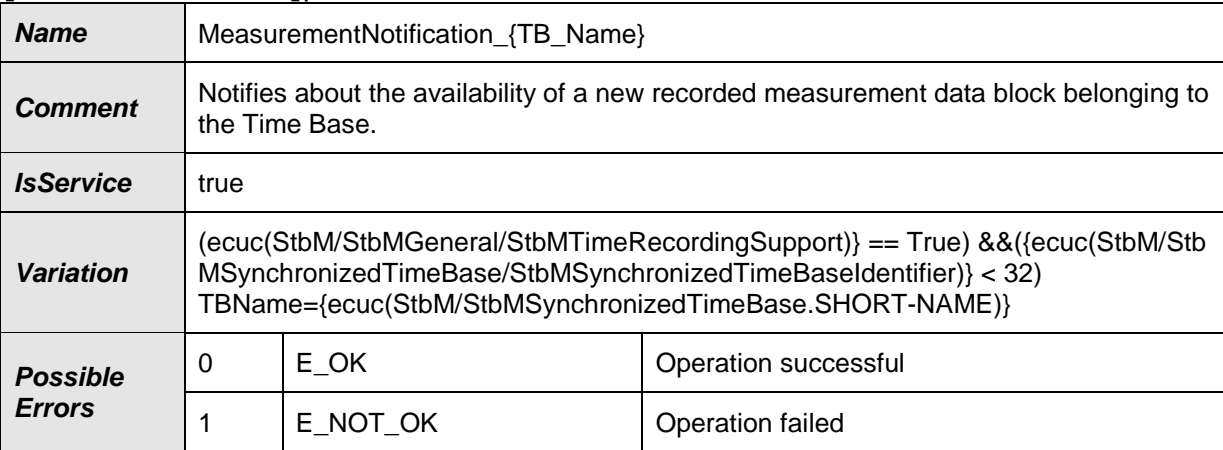

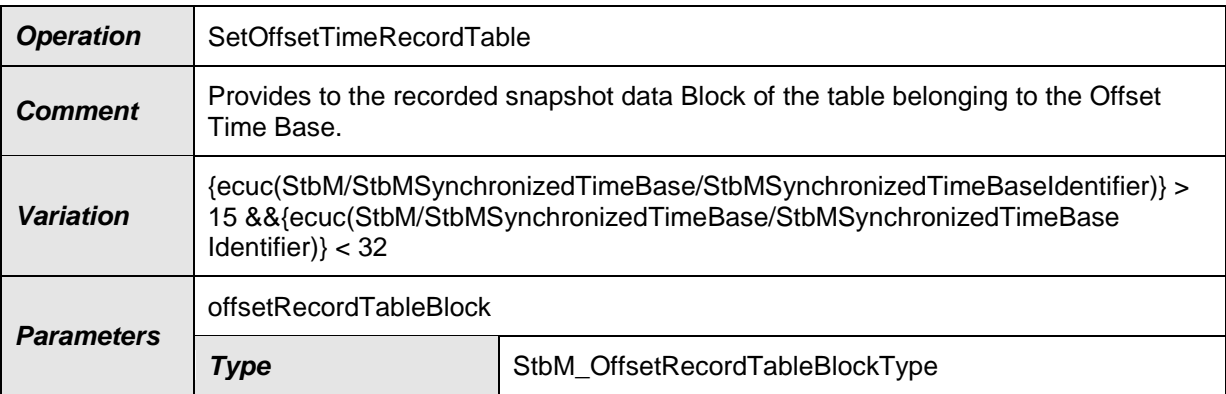

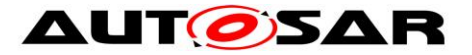

### Specification of Synchronized Time-Base Manager AUTOSAR CP R20-11

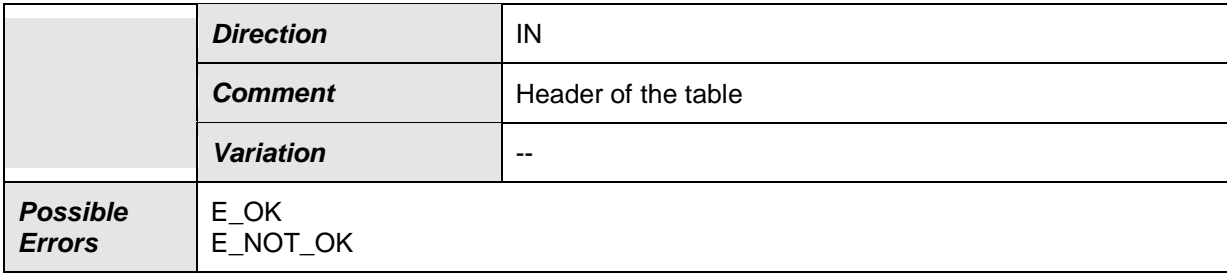

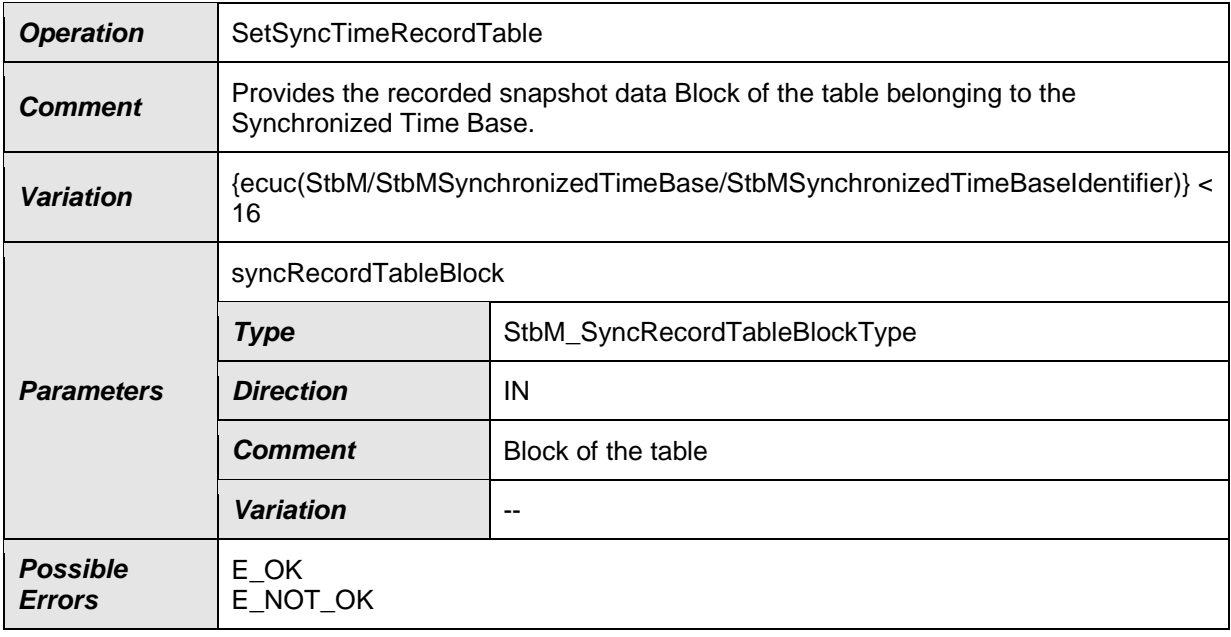

⌋(RS\_TS\_00034)

## **8.2.4.6 TimeBaseProviderNotification\_Eth**

### **[SWS\_StbM\_00461]**{DRAFT} ⌈

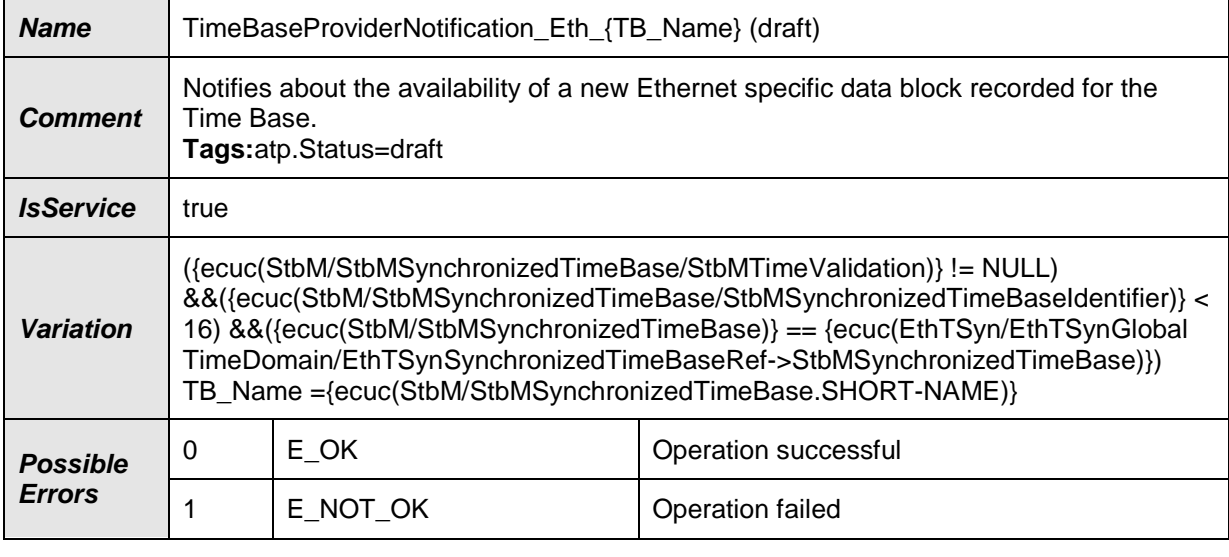

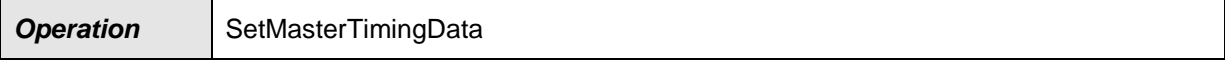

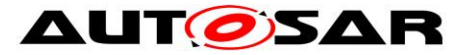

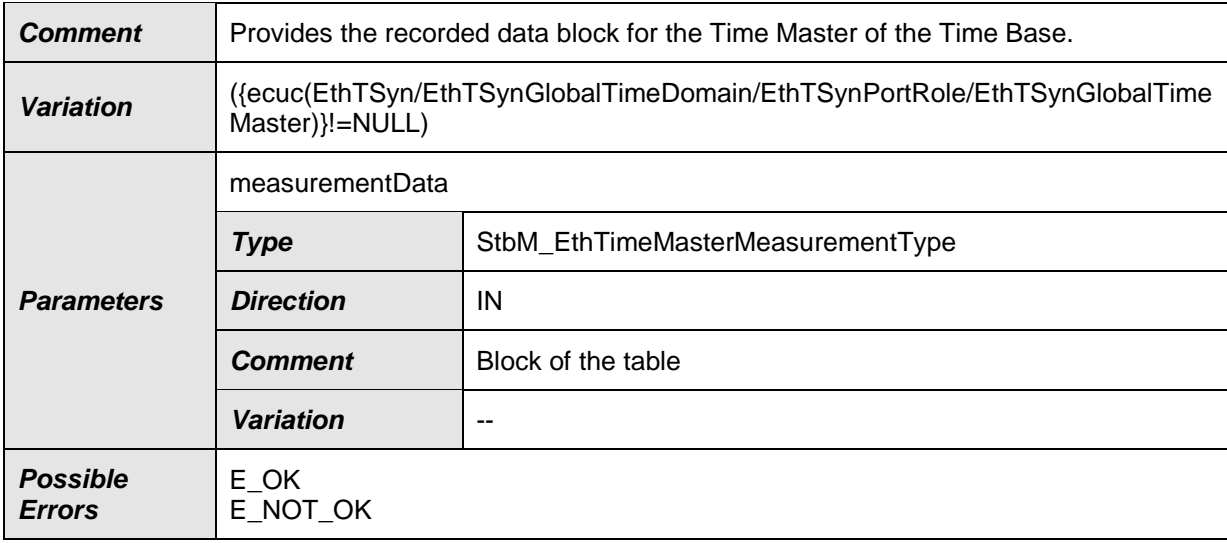

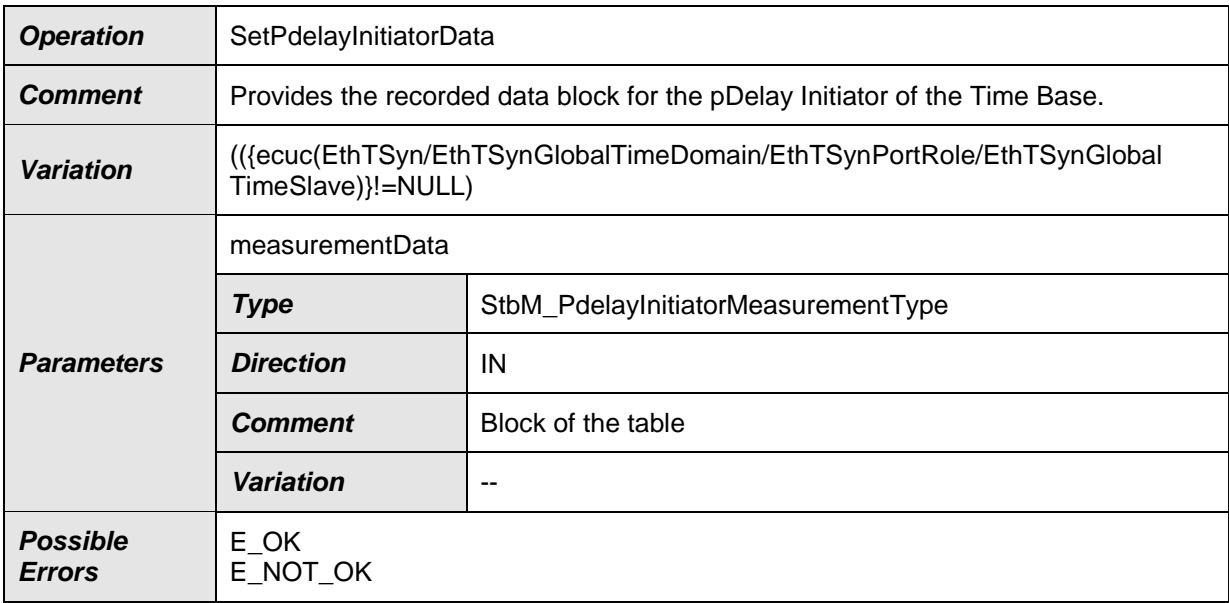

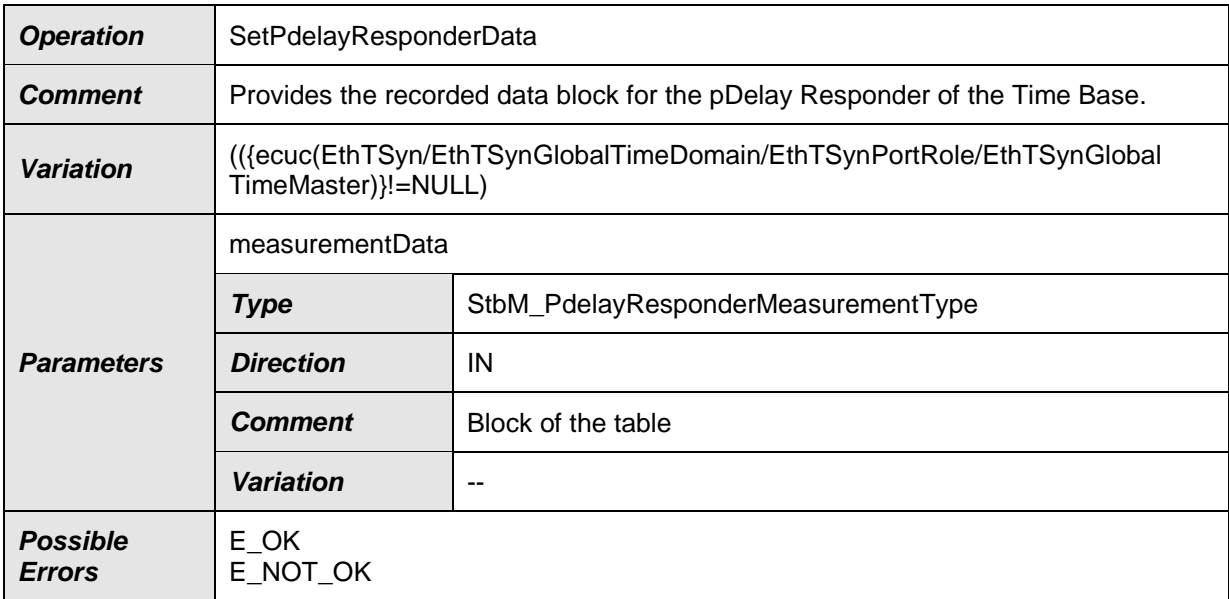

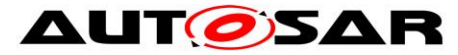

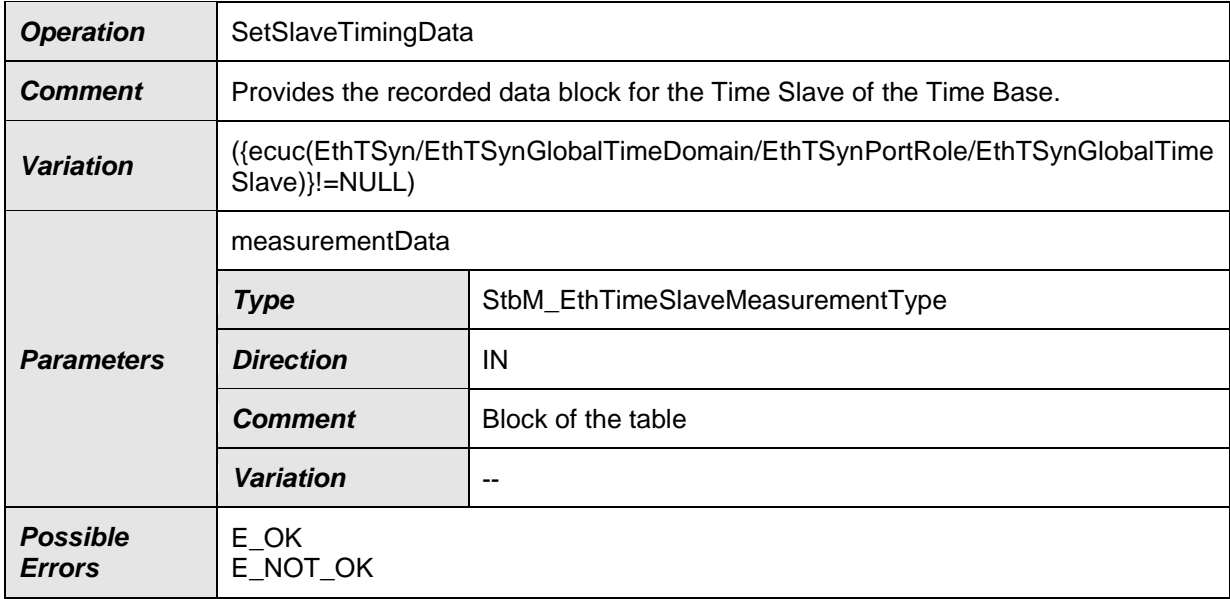

### **8.2.4.7 TimeBaseProviderNotification\_Fr**

#### **[SWS\_StbM\_00462]**{DRAFT} ⌈

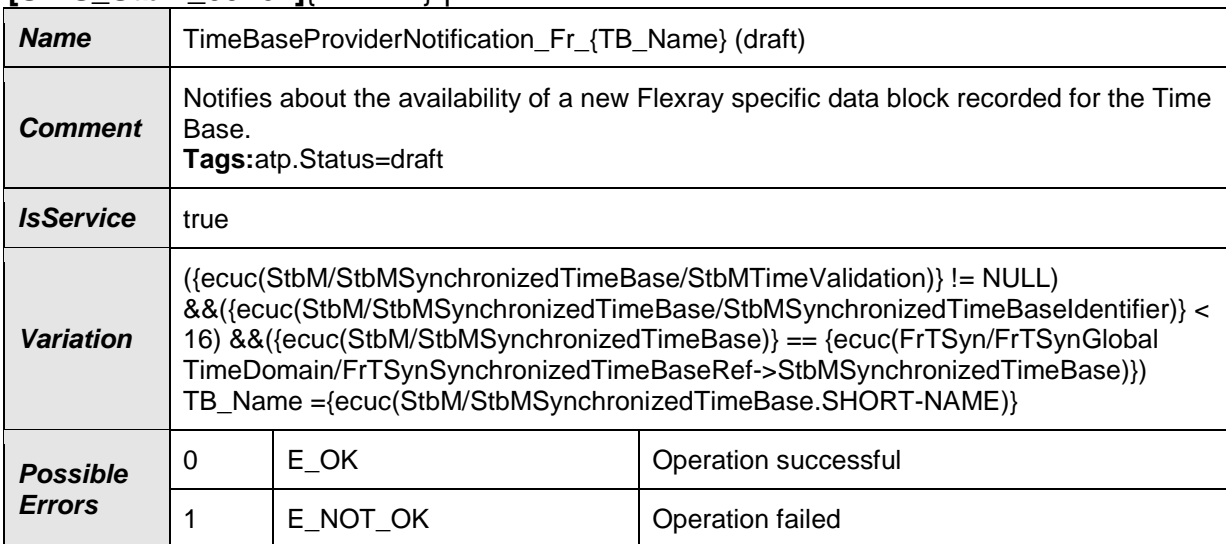

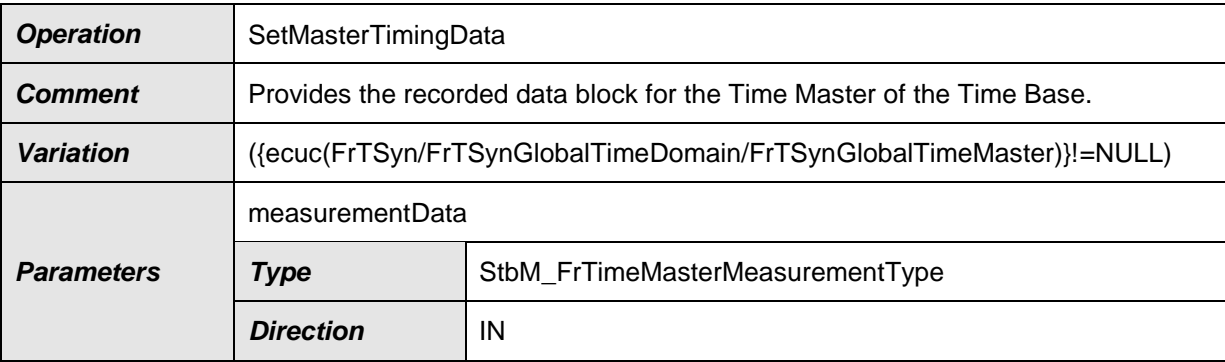

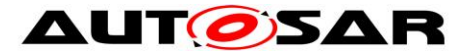

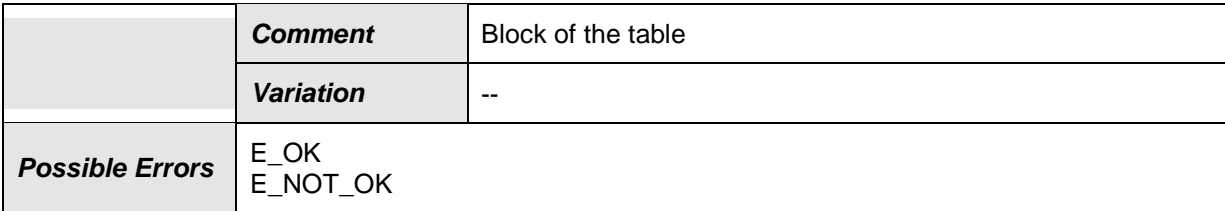

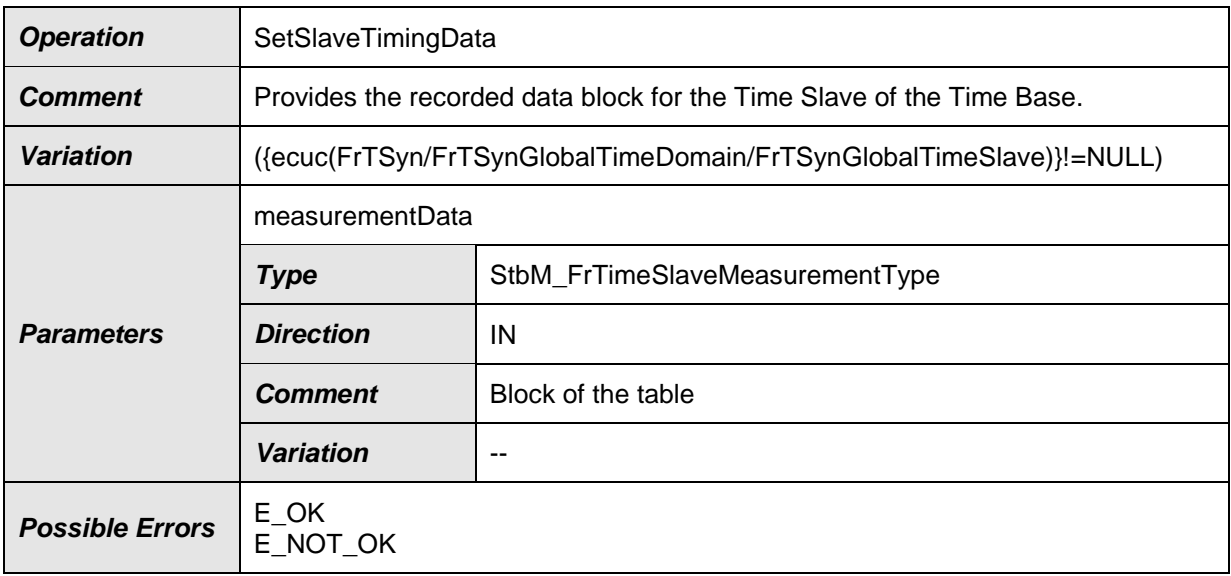

### **8.2.4.8 TimeBaseProviderNotification\_Can**

### **[SWS\_StbM\_00463]**{DRAFT} ⌈

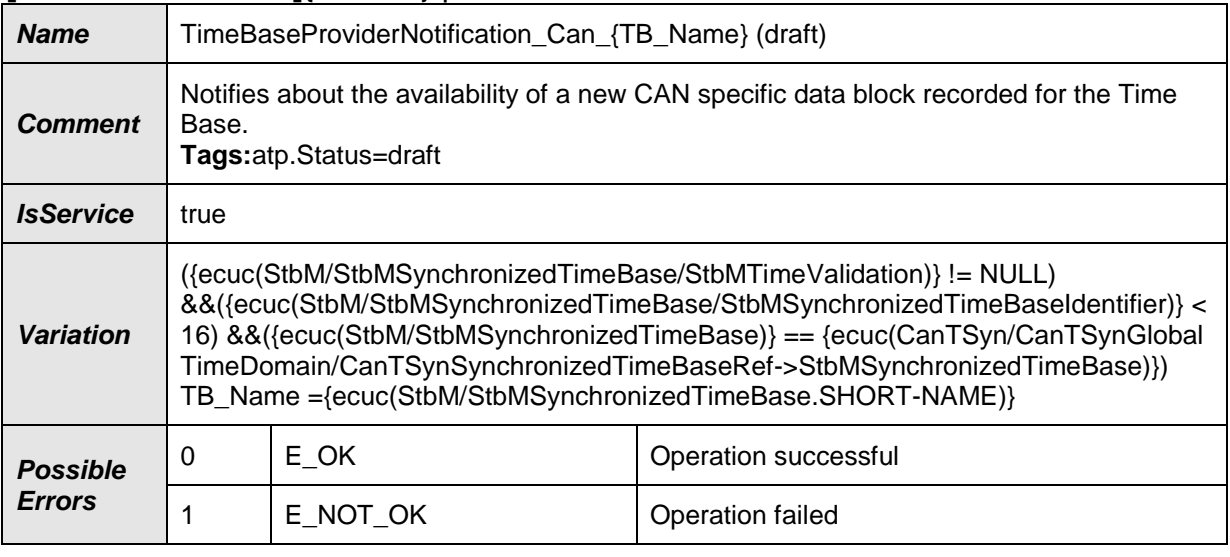

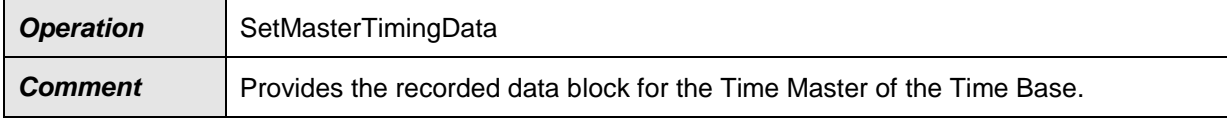

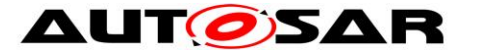

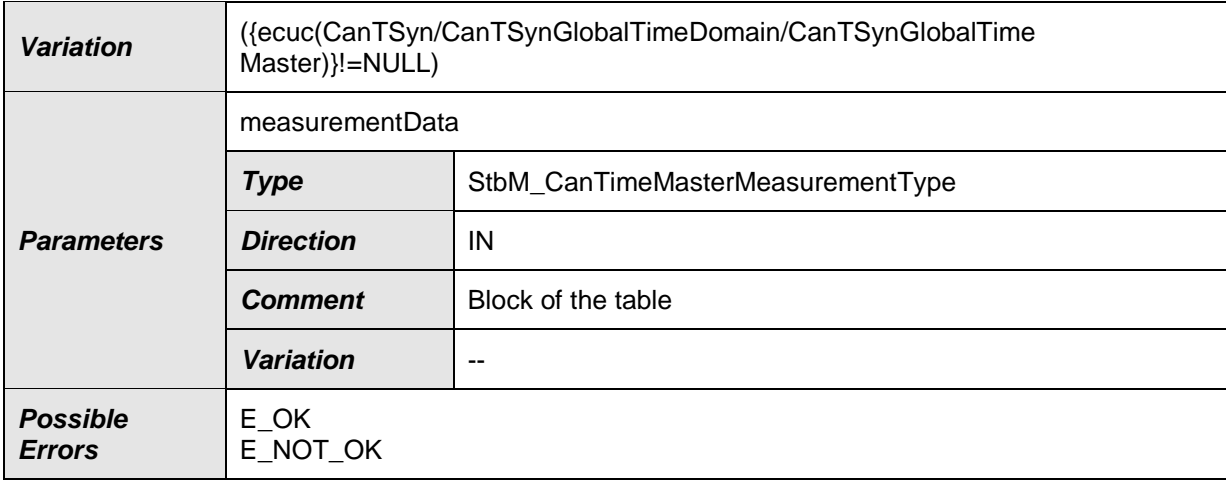

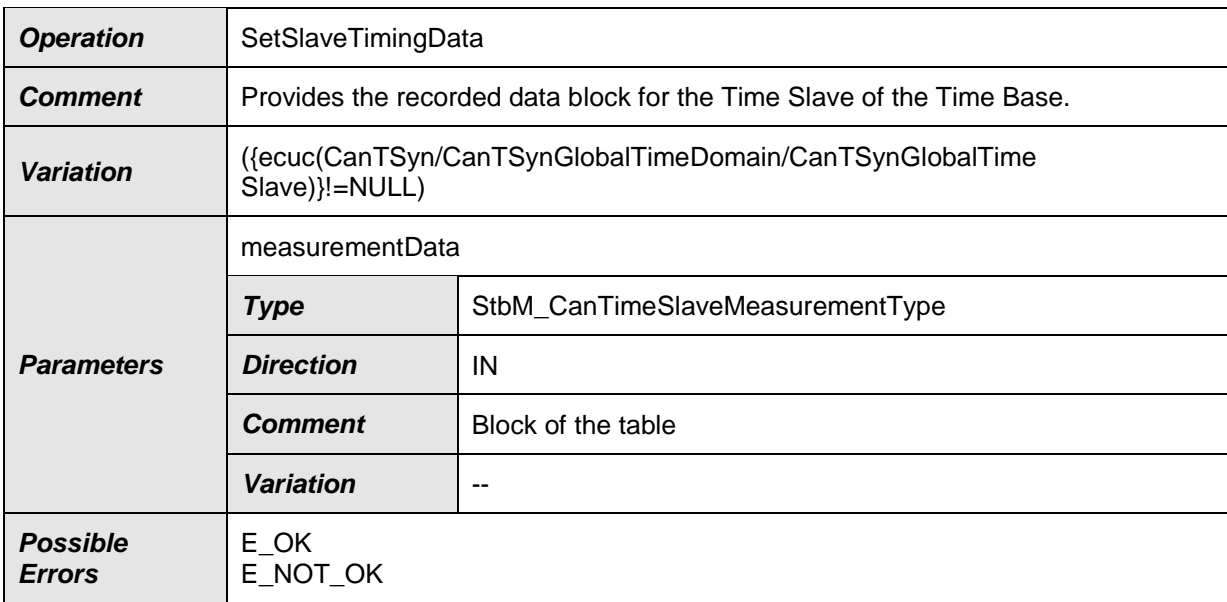

### **8.2.5 Implementation Data Types**

This chapter specifies the data types which will be used for the service port interfaces for accessing the Synchronized Time-Base Manager service.

The implementation header defines additionally those data types, which are listed in chapter [8.1.2,](#page-82-0) if not included by the application types header.

### **8.2.5.1 StbM\_PortIdType**

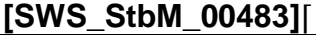

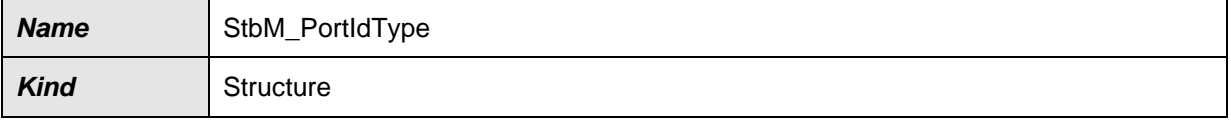

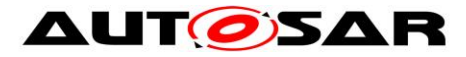

### Specification of Synchronized Time-Base Manager AUTOSAR CP R20-11

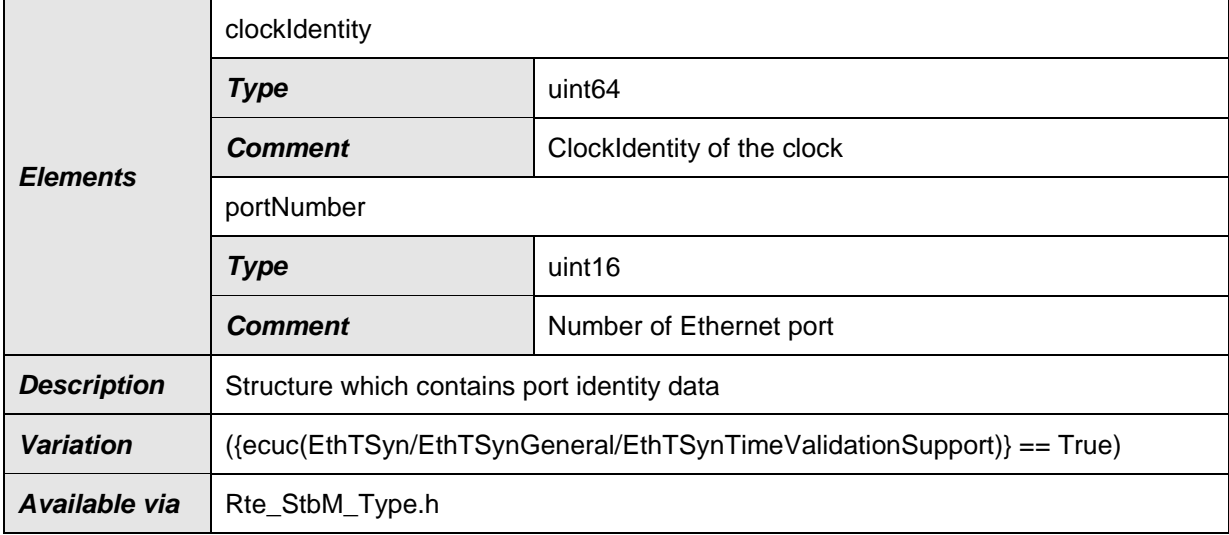

⌋(RS\_TS\_00034)

## **8.2.5.2 StbM\_SynchronizedTimeBaseType**

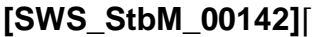

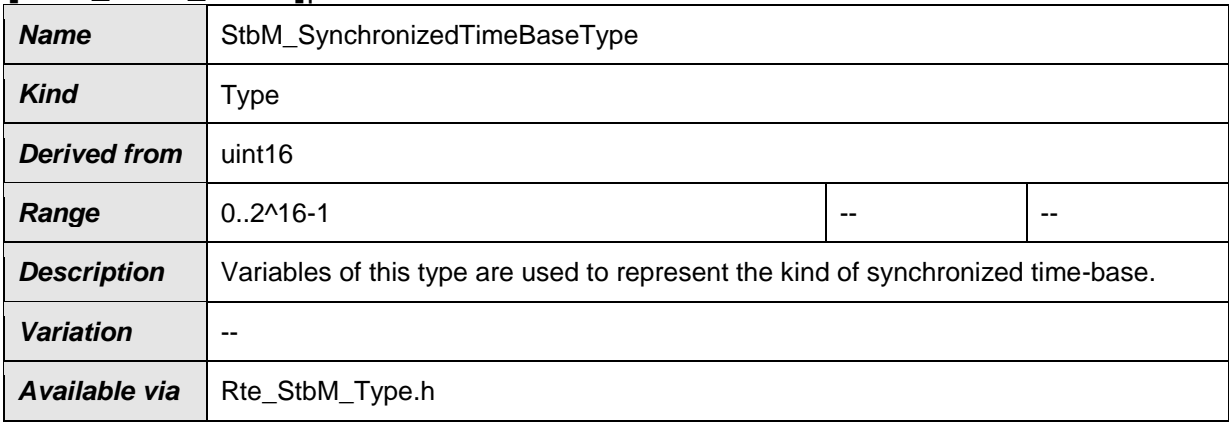

⌋(SRS\_BSW\_00305, RS\_TS\_00005, RS\_TS\_00032, RS\_TS\_00035)

## **8.2.5.3 StbM\_TimeBaseStatusType**

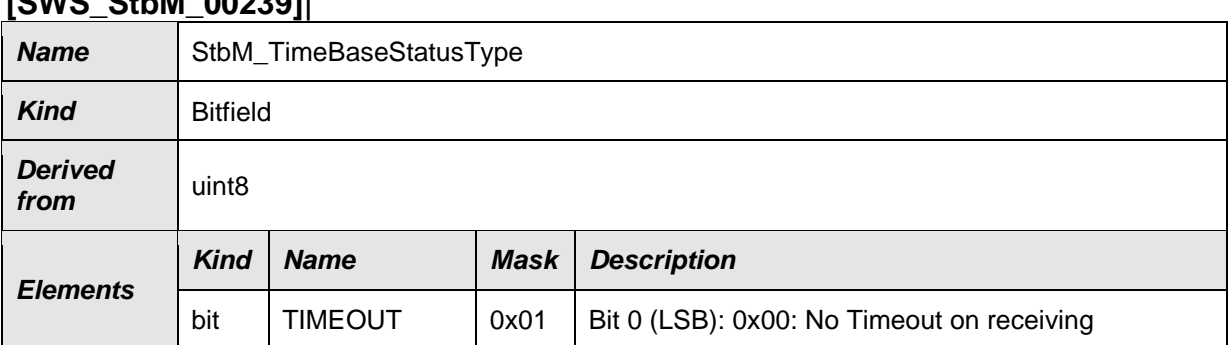

# **[SWS\_StbM\_00239]**⌈

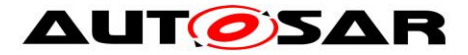

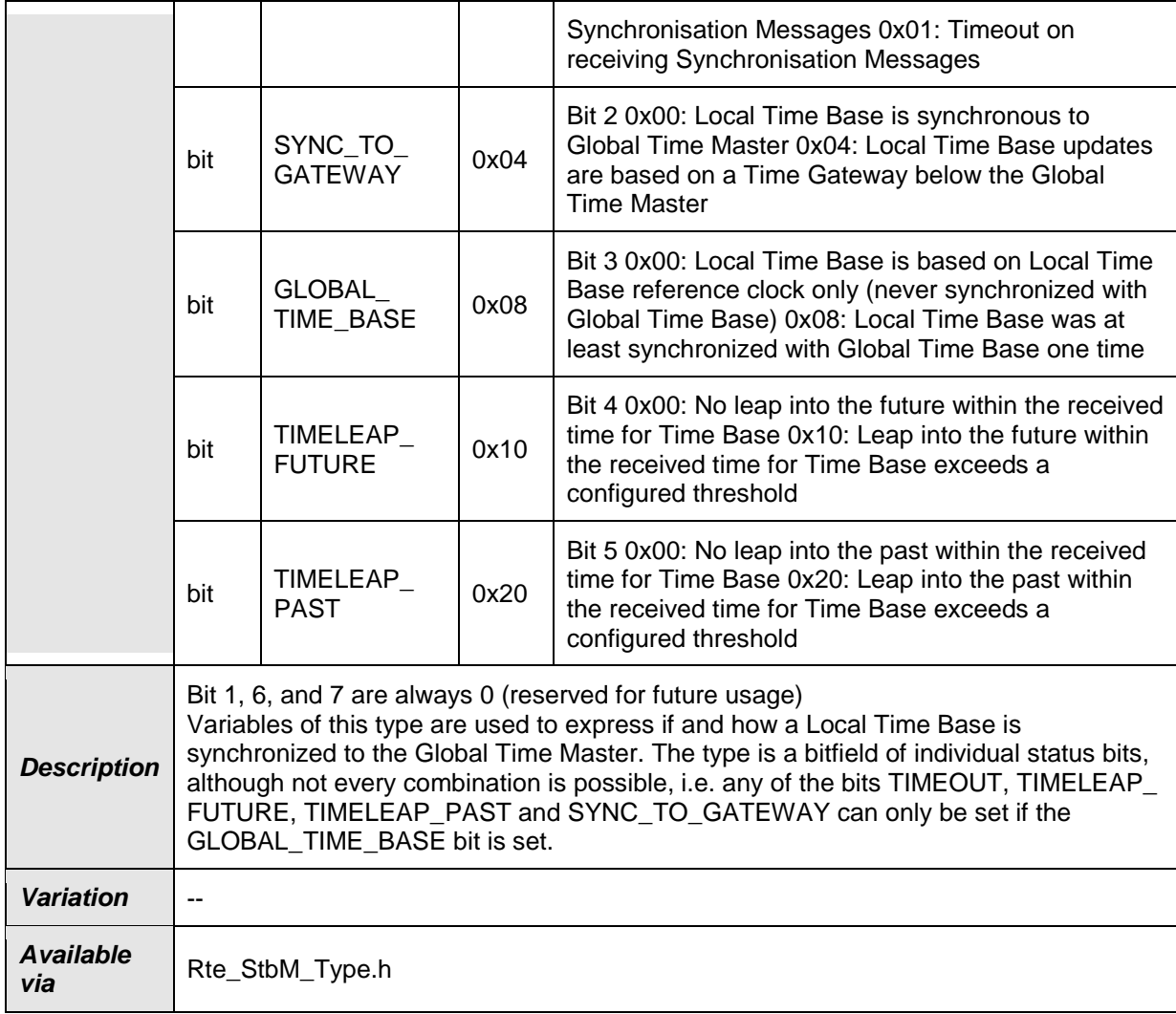

⌋(RS\_TS\_00009)

# **8.2.5.4 StbM\_TimeStampShortType**

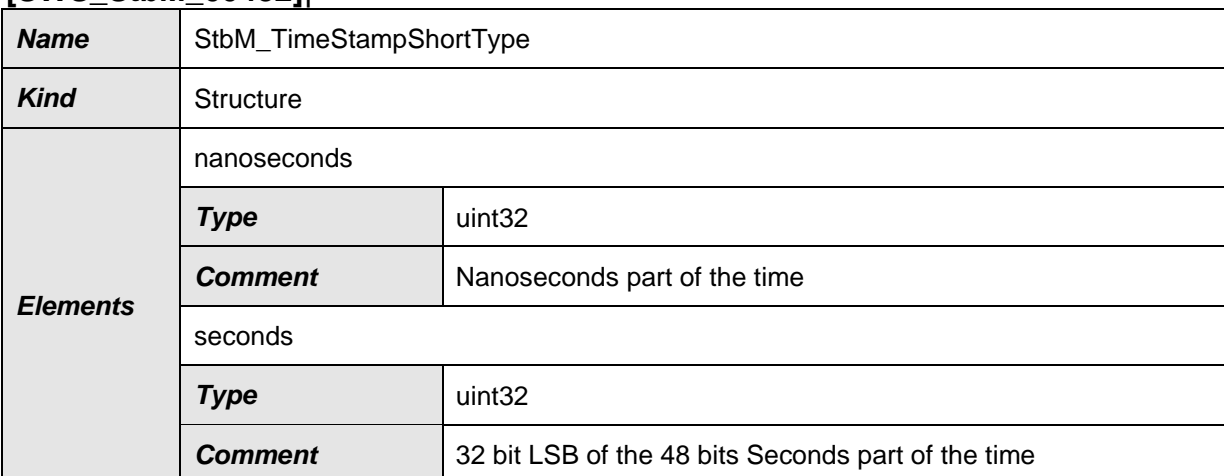

### **[SWS\_StbM\_00482]**⌈

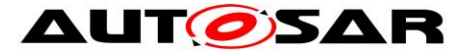

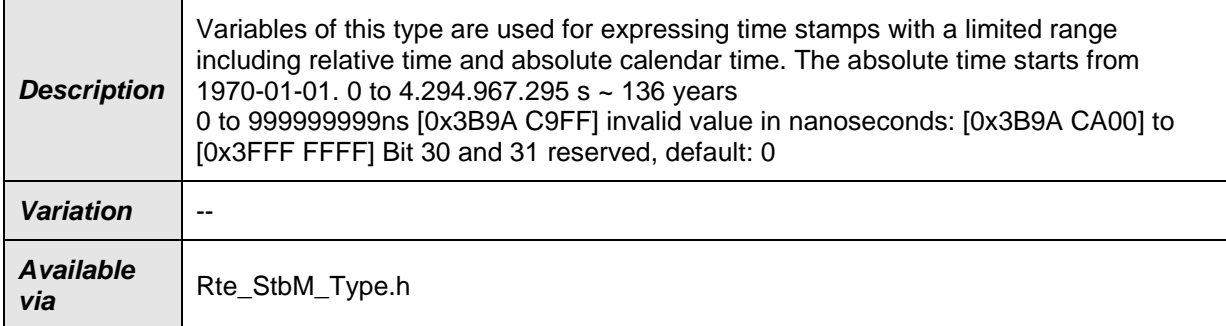

### **8.2.5.5 StbM\_TimeStampType**

### **[SWS\_StbM\_00241]**⌈

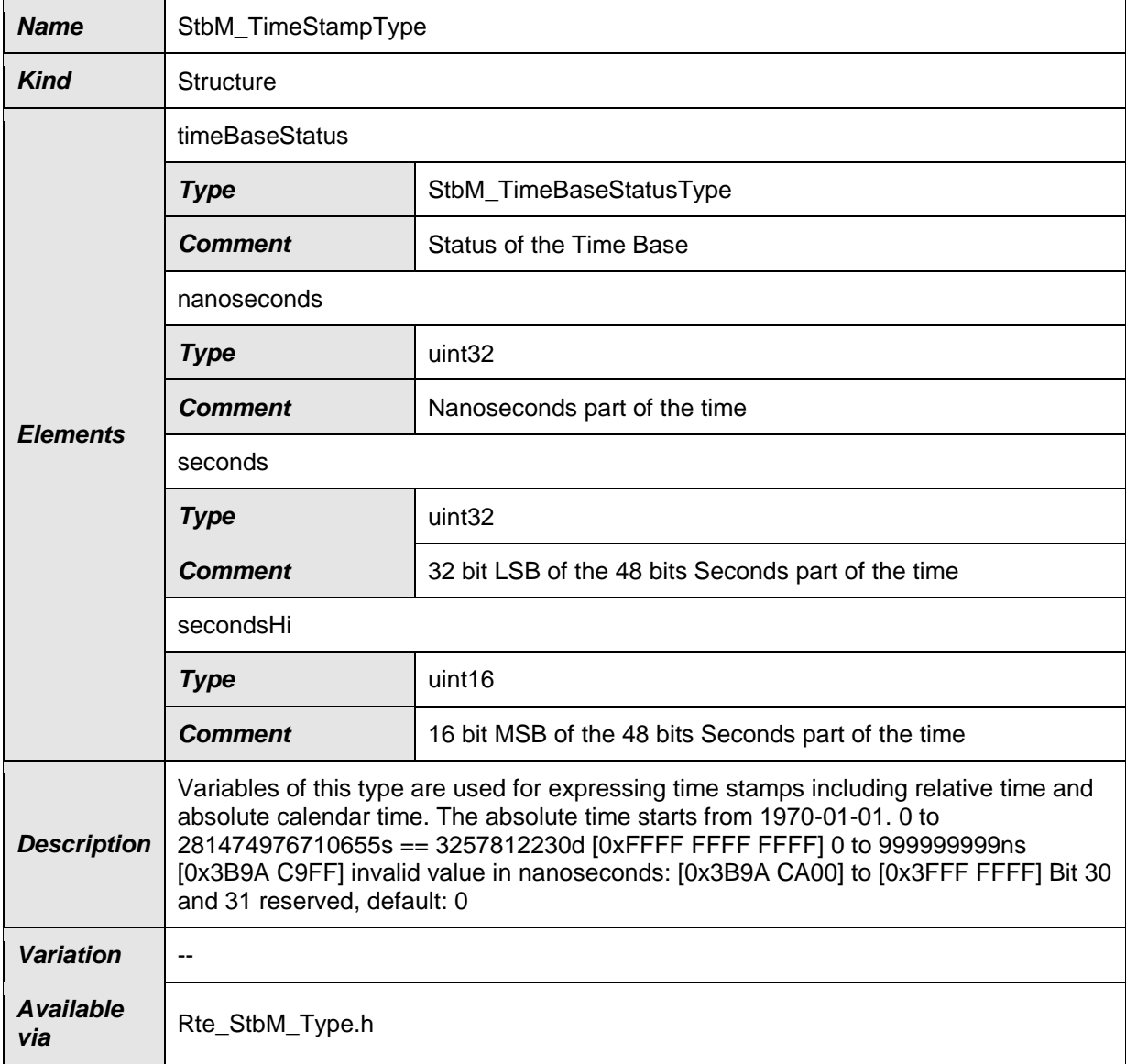
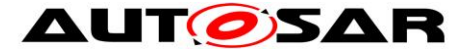

**Note:** Start of absolute time (1970-01-01) is according to [\[18\],](#page-12-0) Annex C/C1 (refer to parameter "approximate epoch" for PTP)

#### **8.2.5.6 StbM\_TimeStampExtendedType**

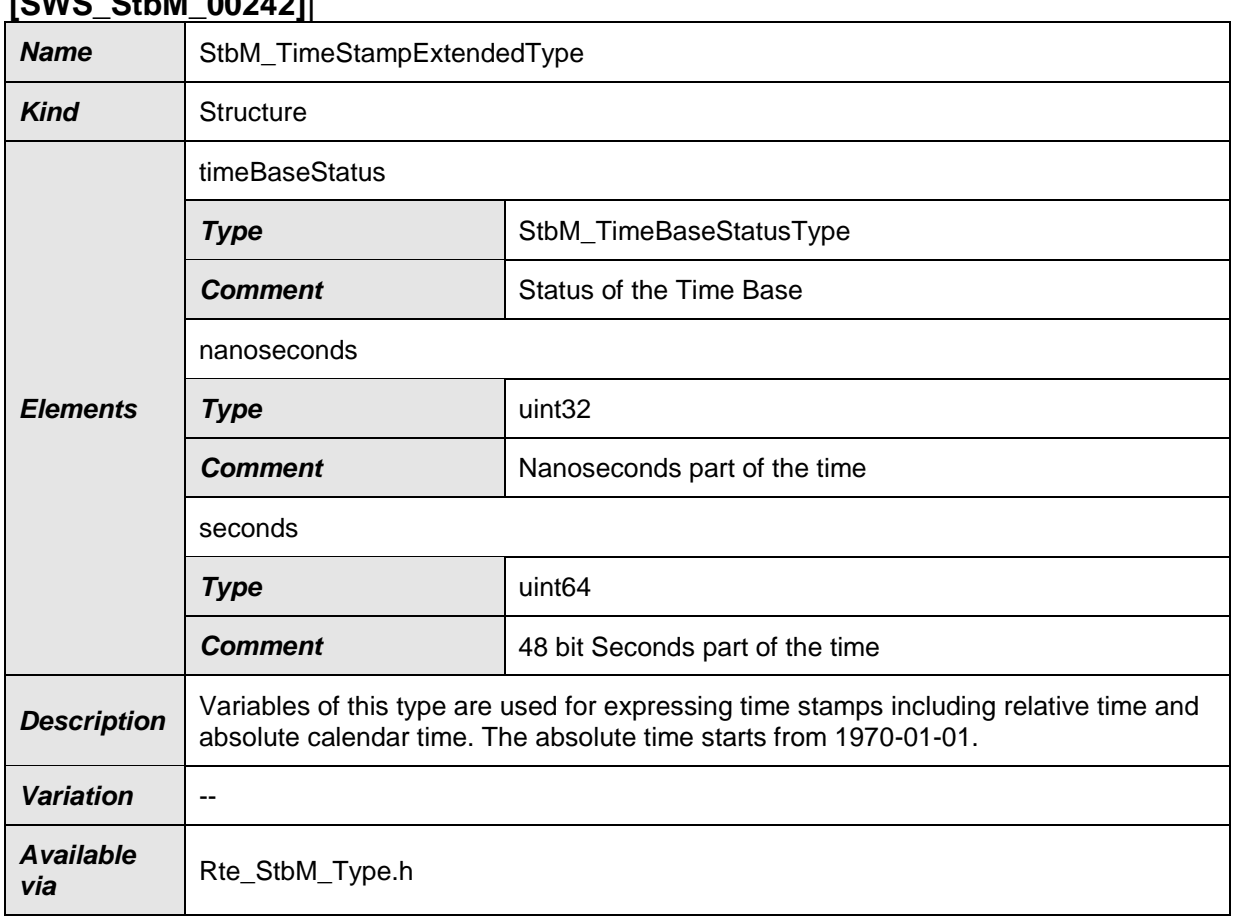

#### **[SWS\_StbM\_00242]**⌈

⌋(RS\_TS\_00036)

**Note**: Start of absolute time (1970-01-01) is according to [\[18\],](#page-12-0) Annex C/C1 (refer to parameter "approximate epoch" for PTP)

## **8.2.5.7 StbM\_TimeDiffType**

#### **[SWS\_StbM\_00300]**⌈

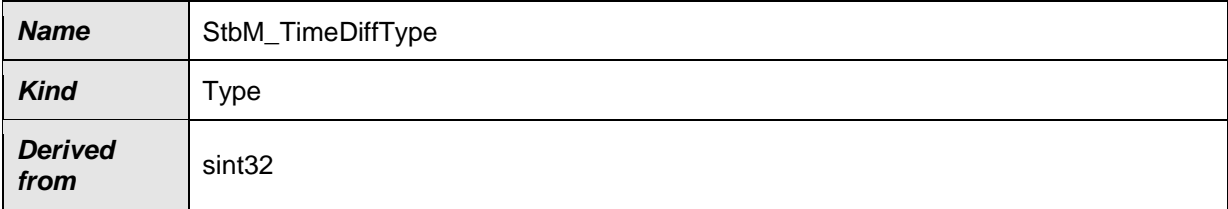

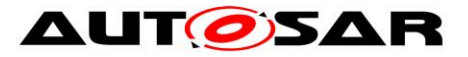

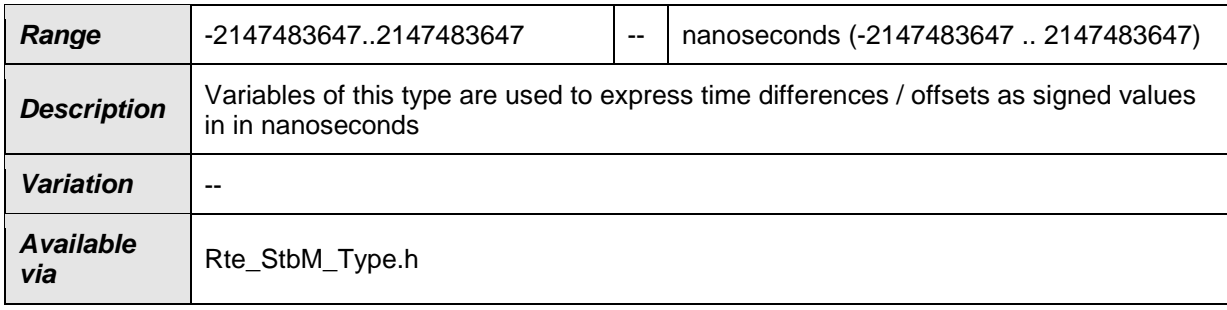

⌋(RS\_TS\_00010)

## **8.2.5.8 StbM\_RateDeviationType**

#### **[SWS\_StbM\_00301]**⌈

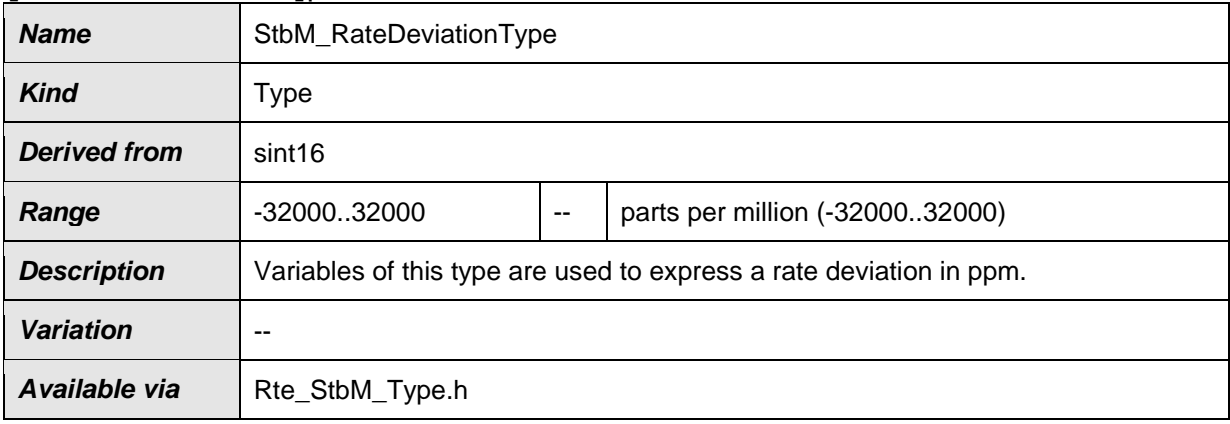

⌋(RS\_TS\_00017)

## **8.2.5.9 StbM\_UserDataType**

#### **[SWS\_StbM\_00243]**⌈

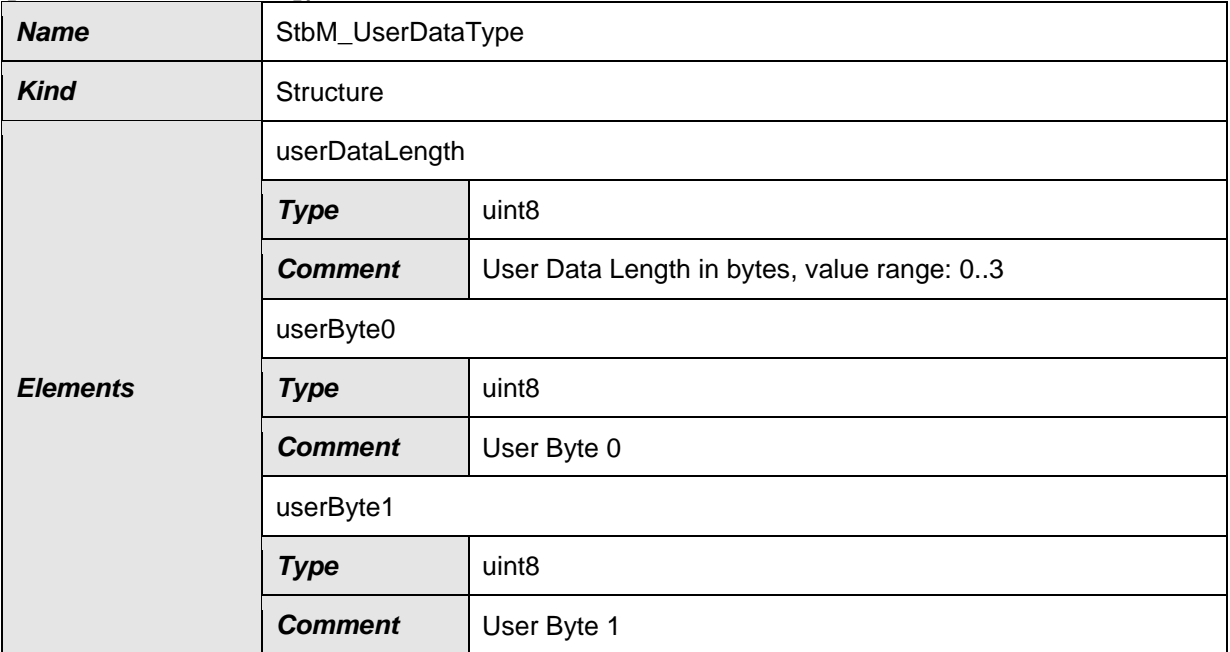

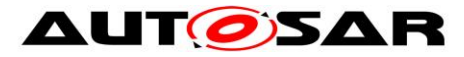

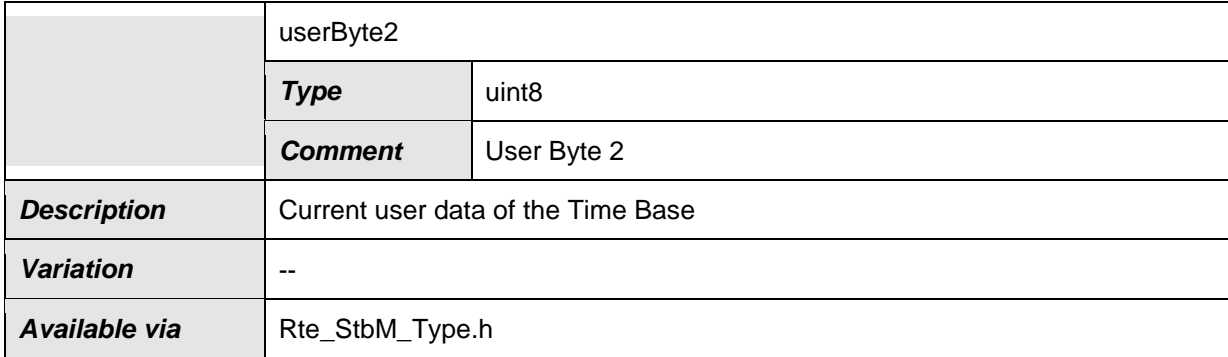

## ⌋(RS\_TS\_00014, RS\_TS\_00015)

#### **8.2.5.10 StbM\_CustomerIdType**

#### **[SWS\_StbM\_00288]**⌈

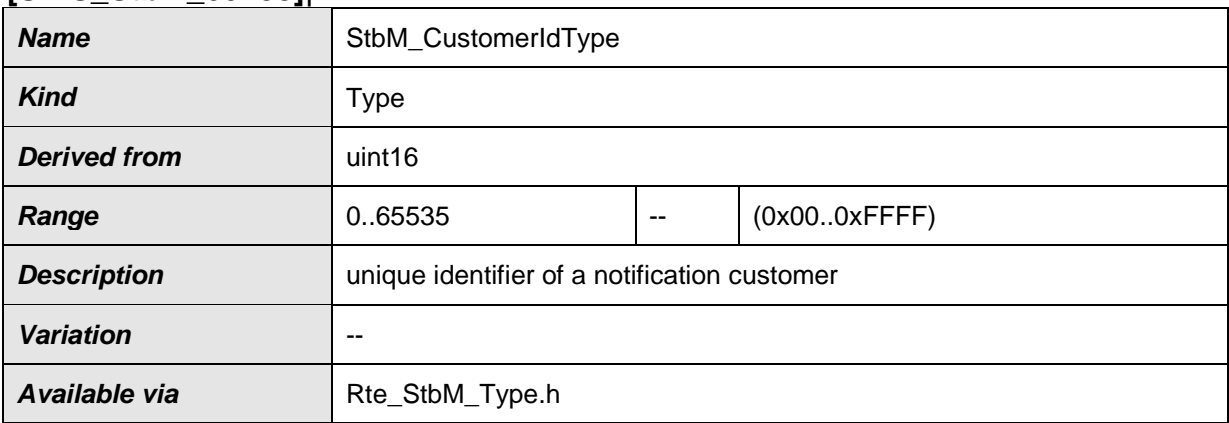

## ⌋(RS\_TS\_00035, RS\_TS\_00016, RS\_TS\_00017)

## **8.2.5.11 StbM\_TimeBaseNotificationType**

#### **[SWS\_StbM\_00287]**⌈

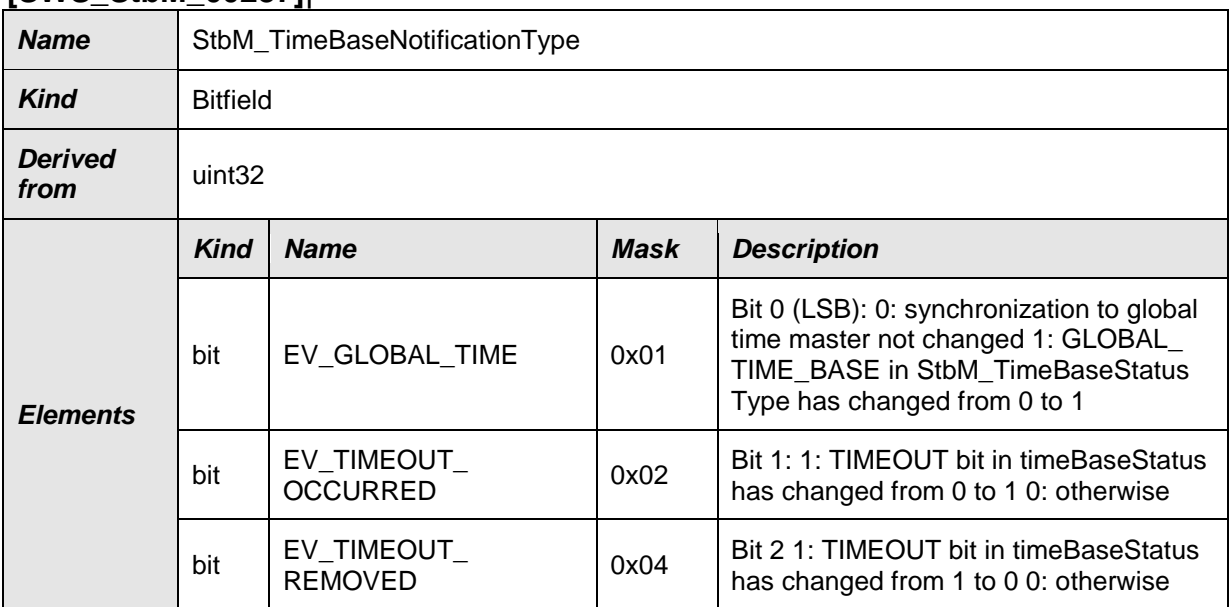

147 of 189 Document ID 421: AUTOSAR\_SWS\_SynchronizedTimeBaseManager

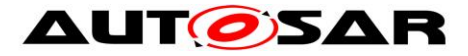

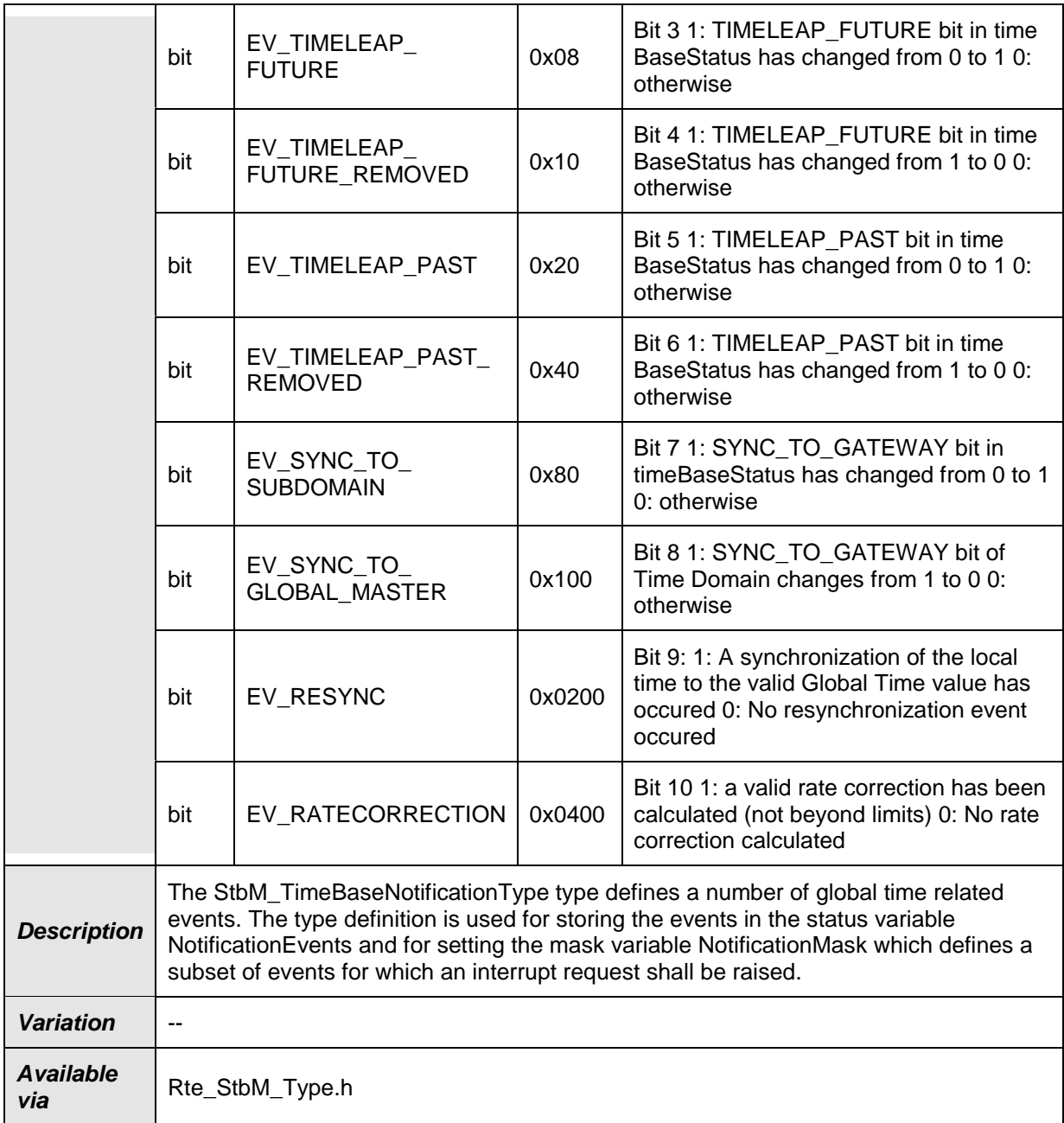

## ⌋(RS\_TS\_00035, RS\_TS\_00016)

## **8.2.5.12 StbM\_SyncRecordTableHeadType**

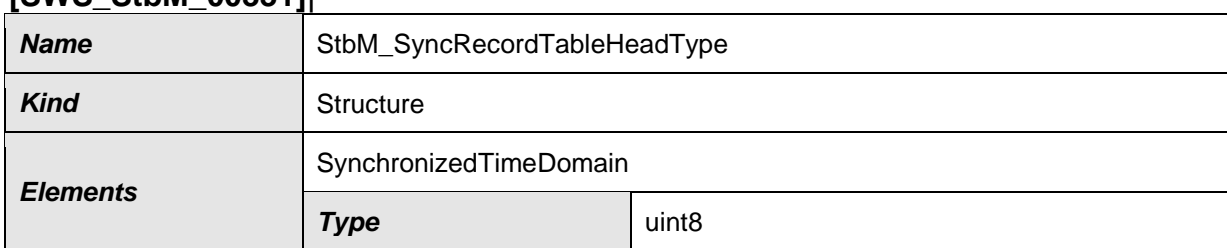

#### **[SWS\_StbM\_00331]**⌈

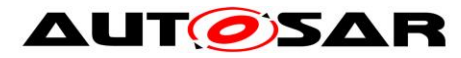

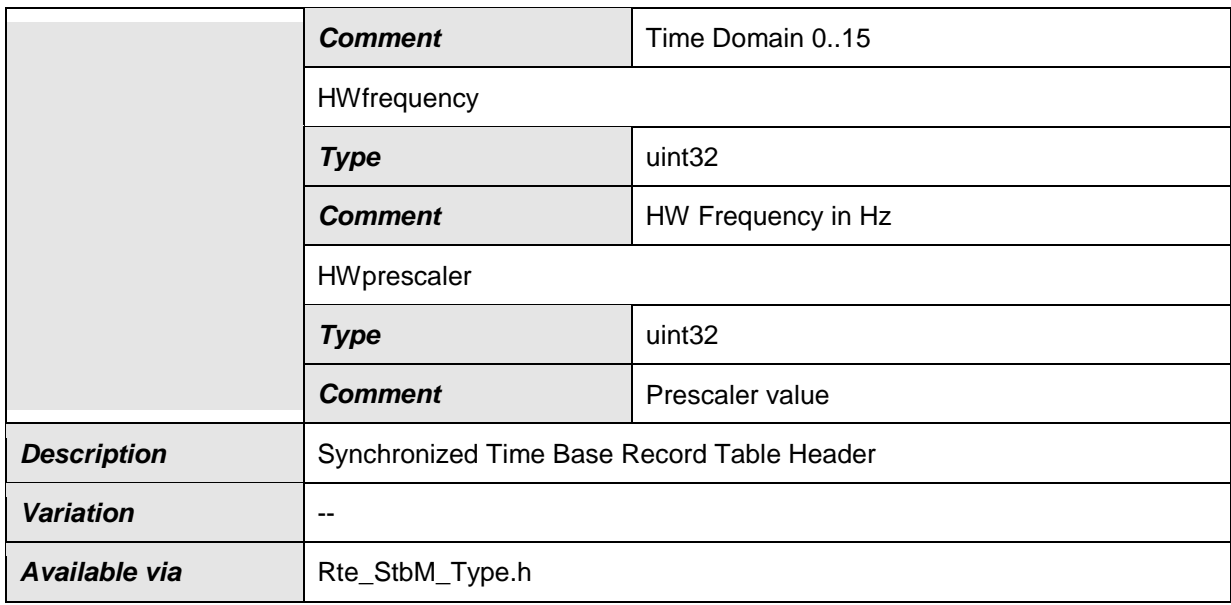

## **8.2.5.13 StbM\_SyncRecordTableBlockType**

#### **[SWS\_StbM\_00332]**⌈

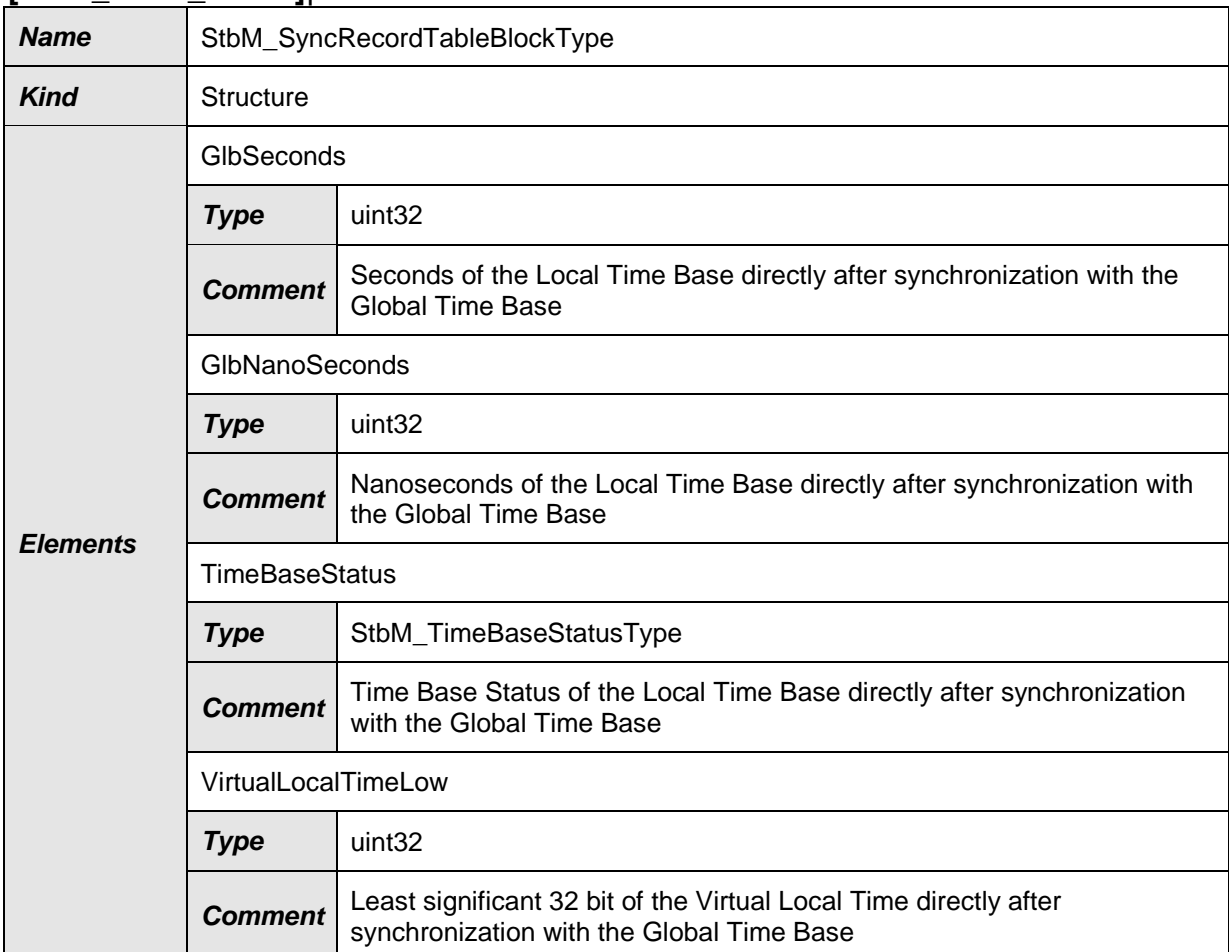

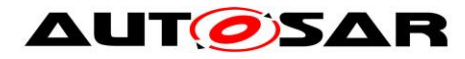

#### Specification of Synchronized Time-Base Manager AUTOSAR CP R20-11

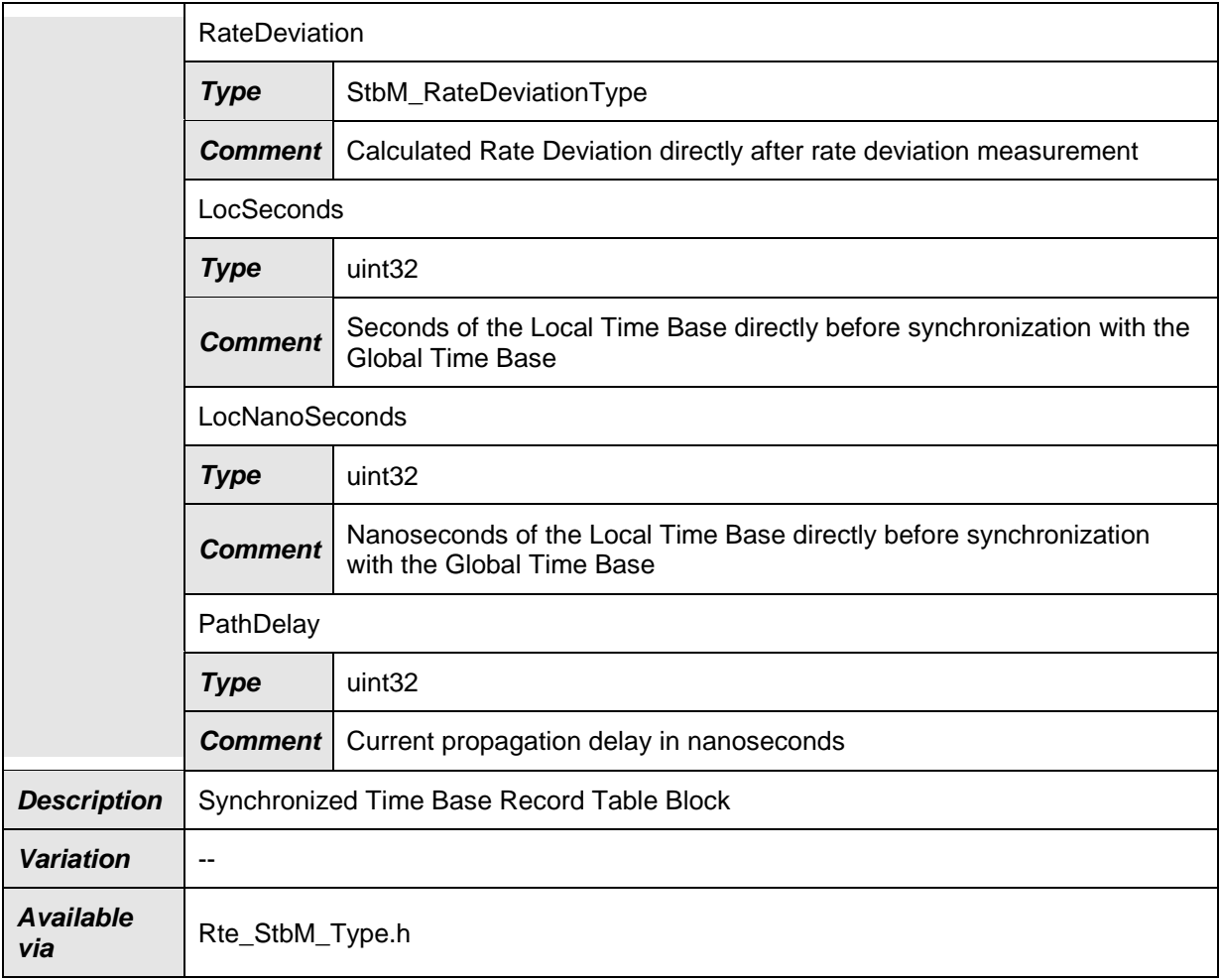

#### ⌋(RS\_TS\_00034)

## **8.2.5.14 StbM\_OffsetRecordTableHeadType**

#### **[SWS\_StbM\_00333]**⌈

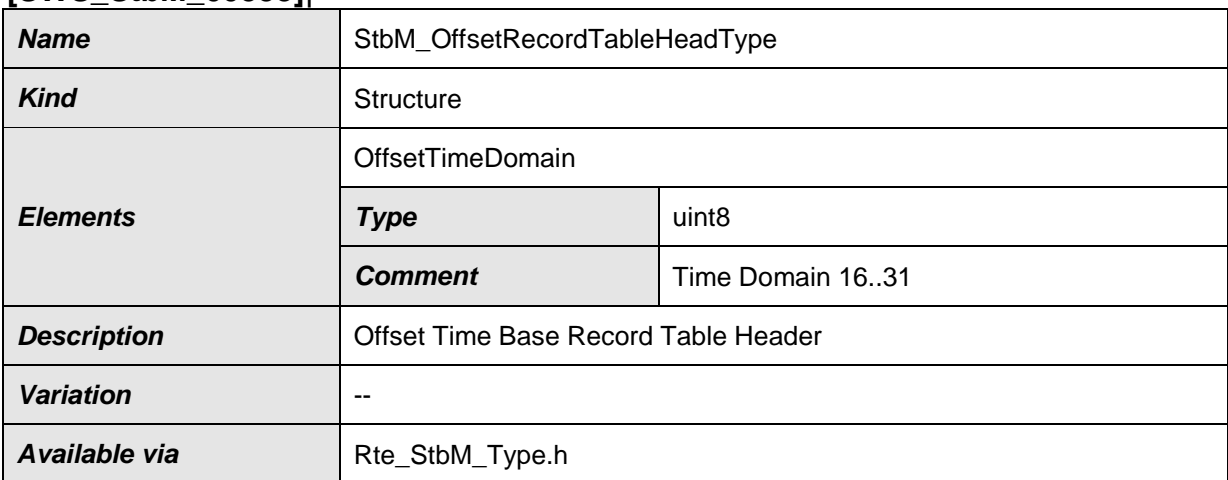

## ⌋(RS\_TS\_00034)

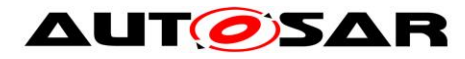

## **8.2.5.15 StbM\_OffsetRecordTableBlockType**

## **[SWS\_StbM\_00334]**⌈

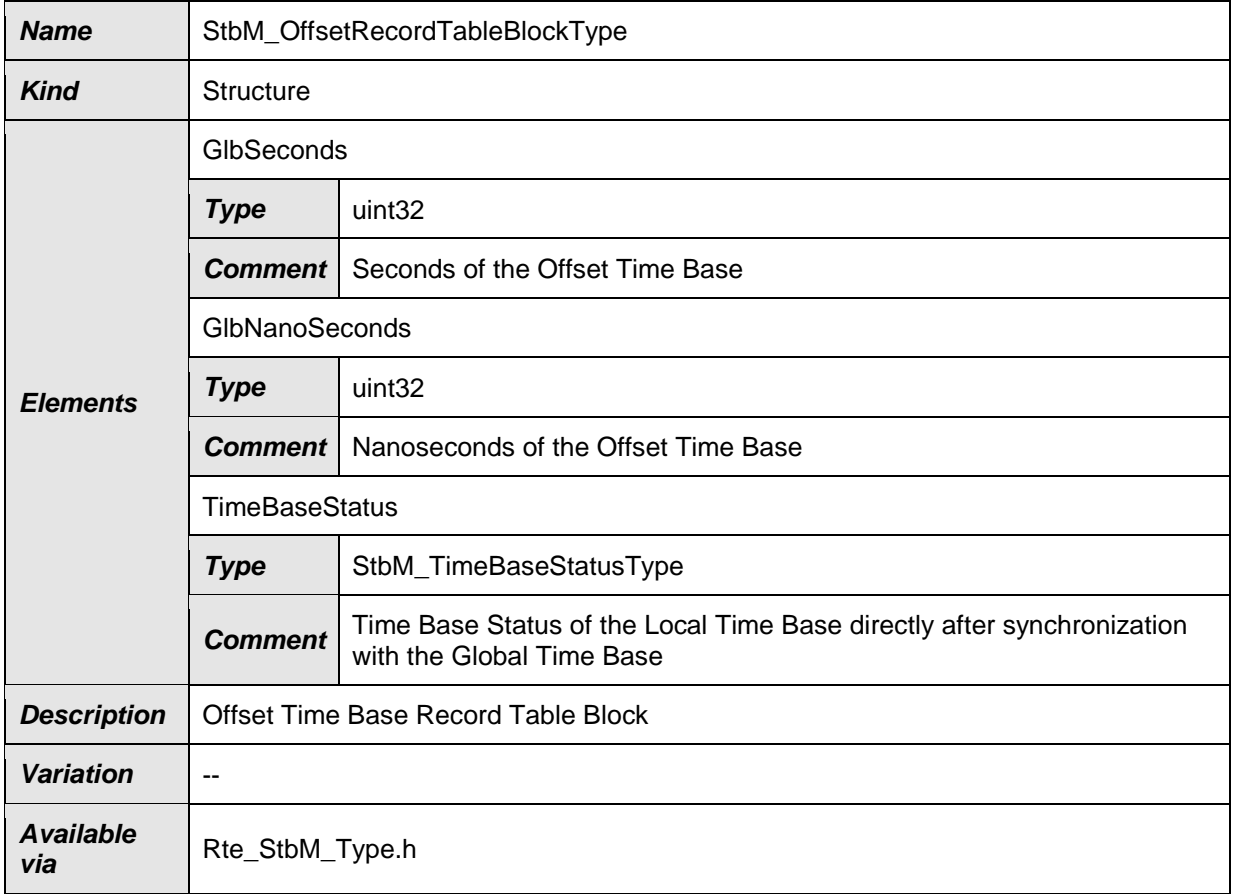

⌋(RS\_TS\_00034)

## **8.2.5.16 StbM\_MasterConfigType**

#### **[SWS\_StbM\_91001]**⌈

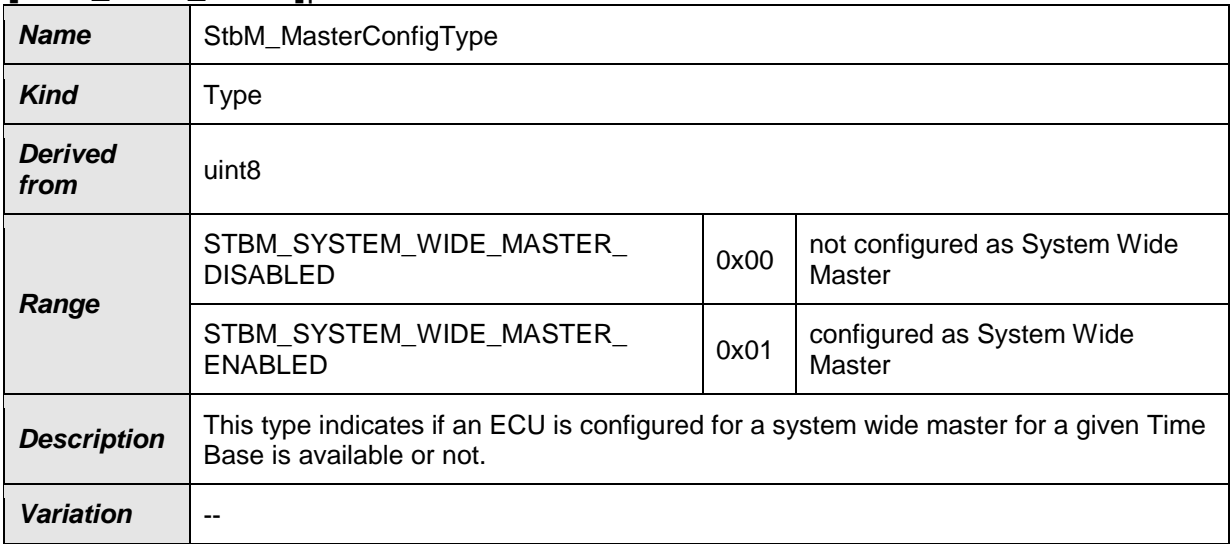

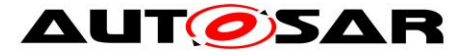

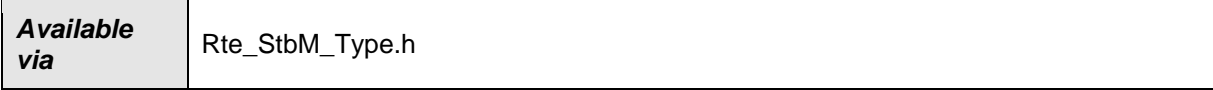

#### ⌋(RS\_TS\_00029)

#### **8.2.5.17 StbM\_EthTimeMasterMeasurementType**

#### **[SWS\_StbM\_00504]**⌈

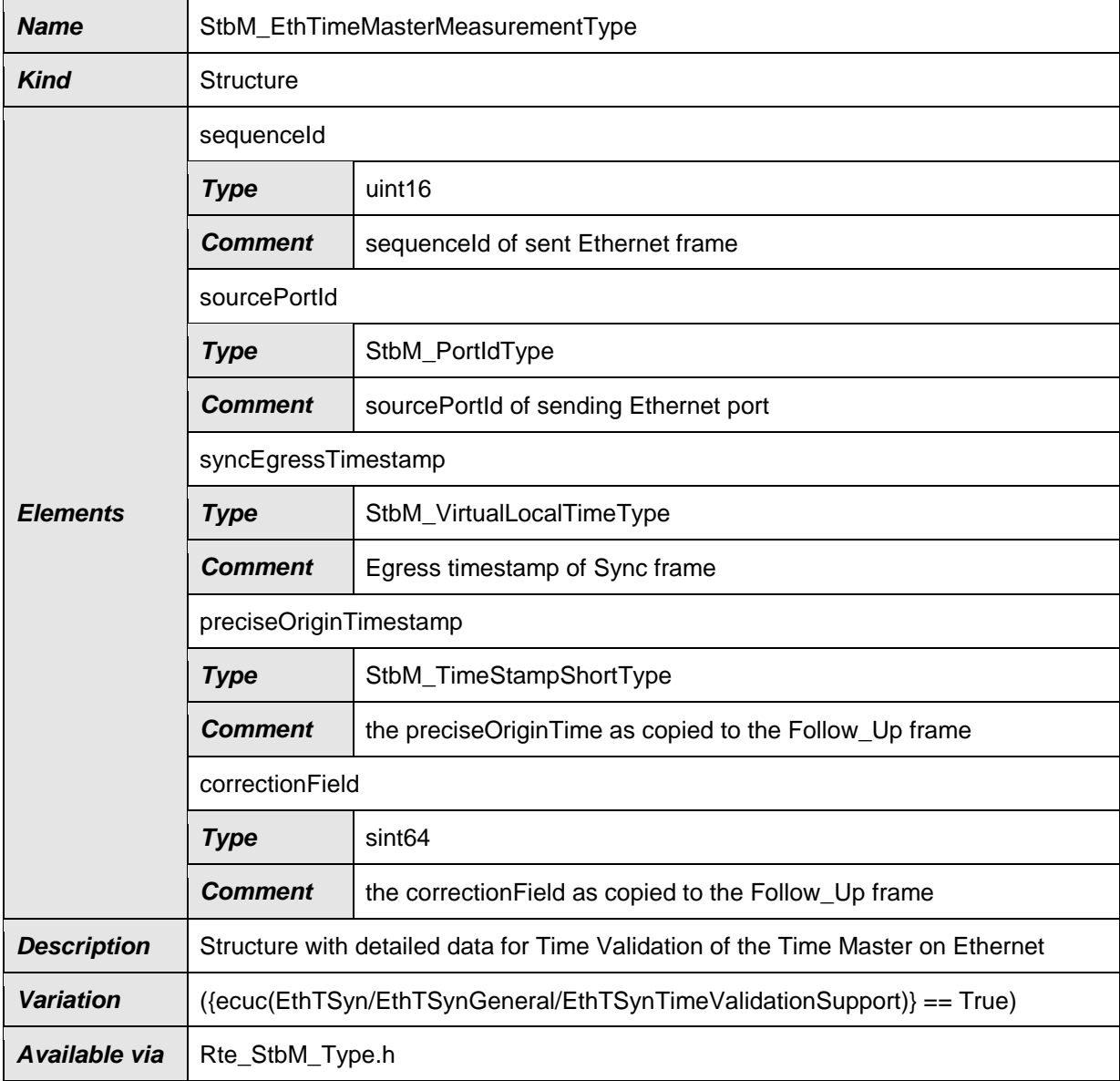

⌋(RS\_TS\_00034)

## **8.2.5.18 StbM\_FrTimeMasterMeasurementType**

#### **[SWS\_StbM\_00505]**⌈

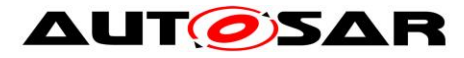

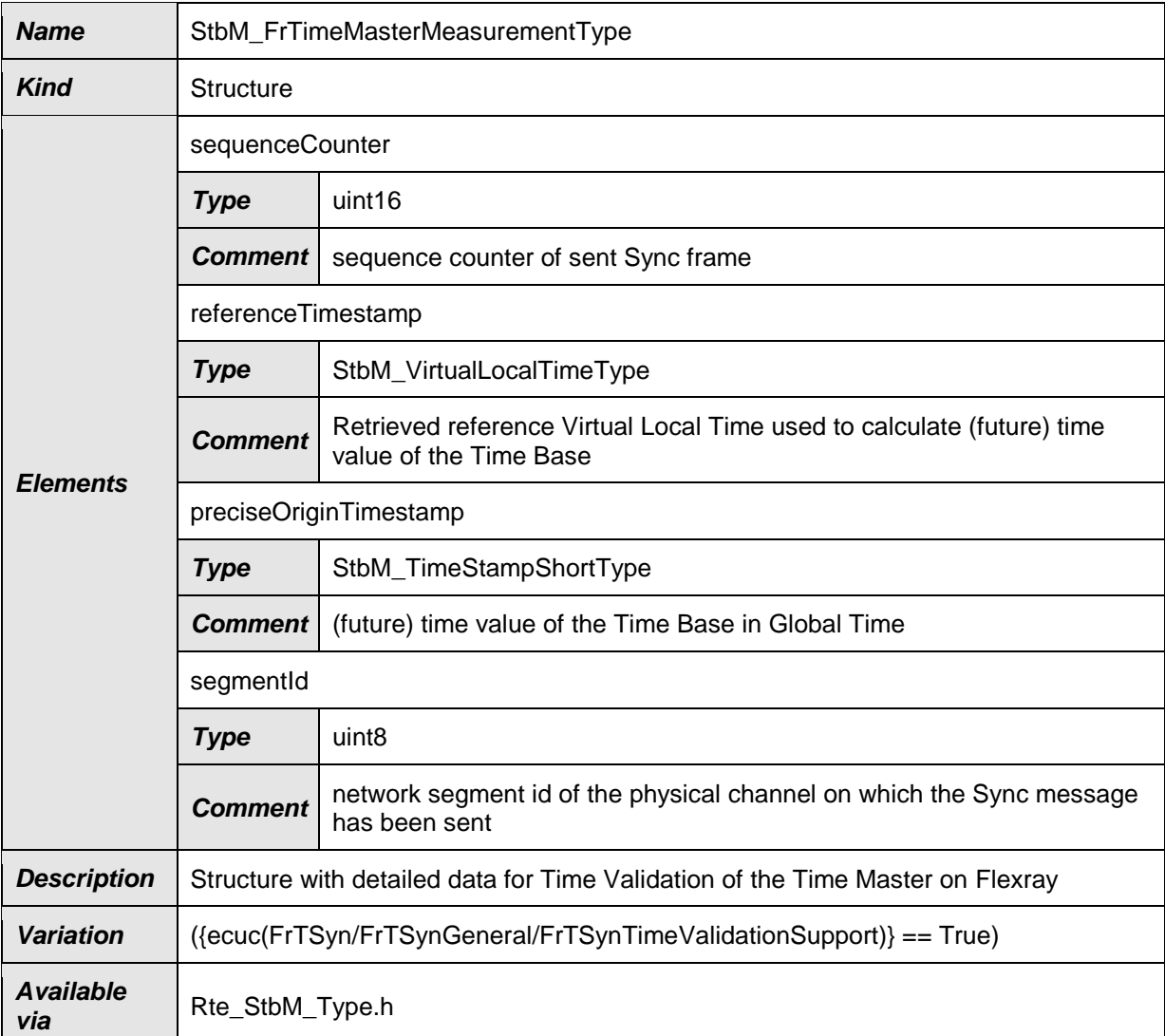

## **8.2.5.19 StbM\_CanTimeMasterMeasurementType**

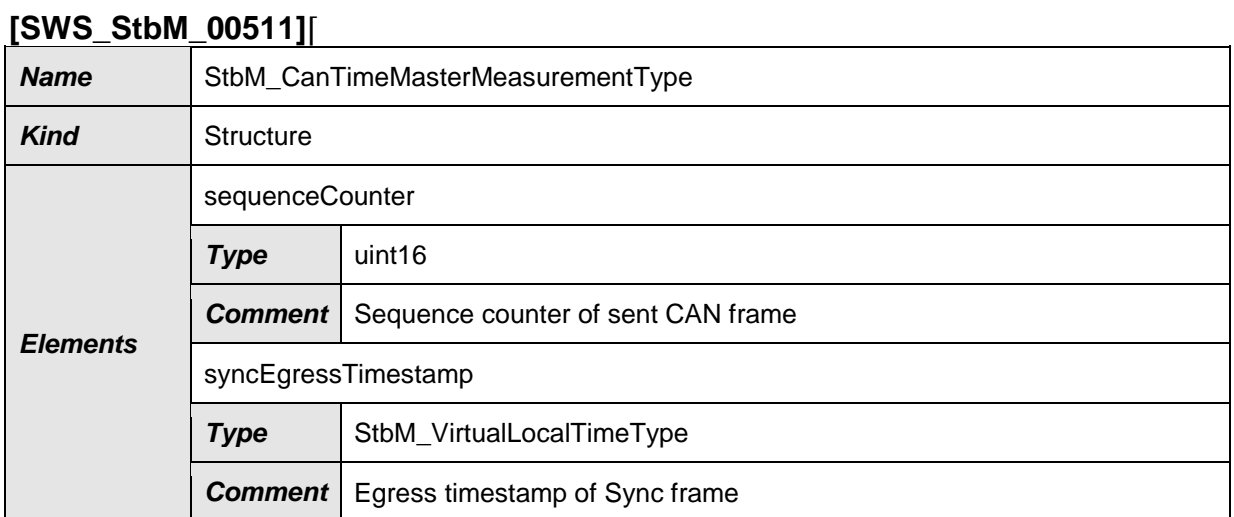

153 of 189 Document ID 421: AUTOSAR\_SWS\_SynchronizedTimeBaseManager

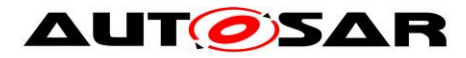

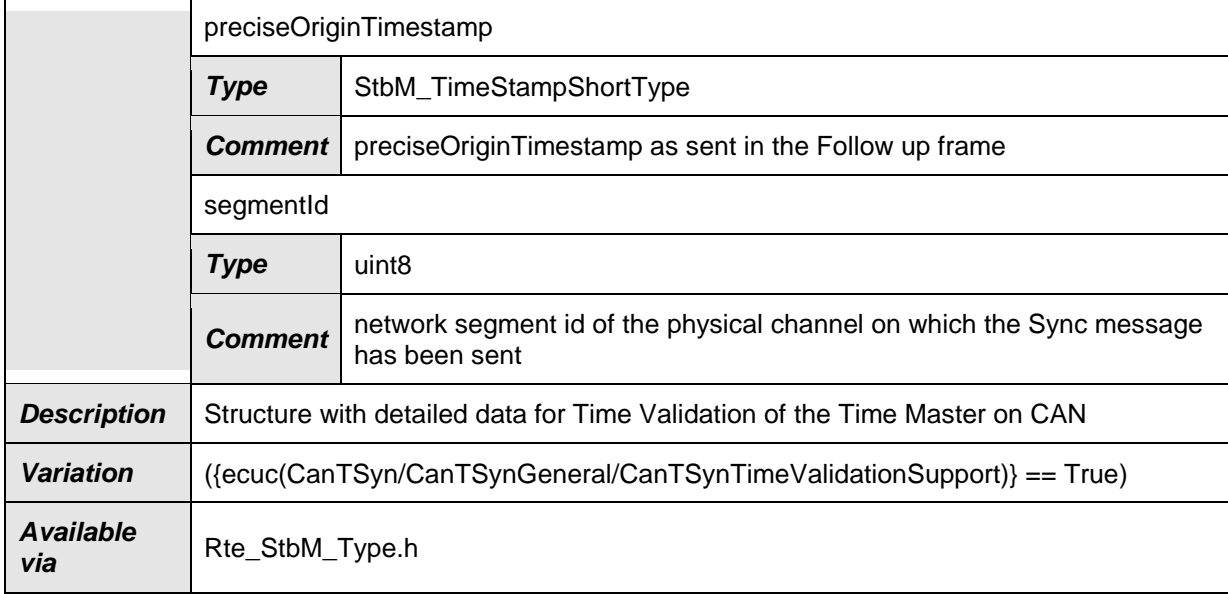

## **8.2.5.20 StbM\_EthTimeSlaveMeasurementType**

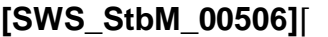

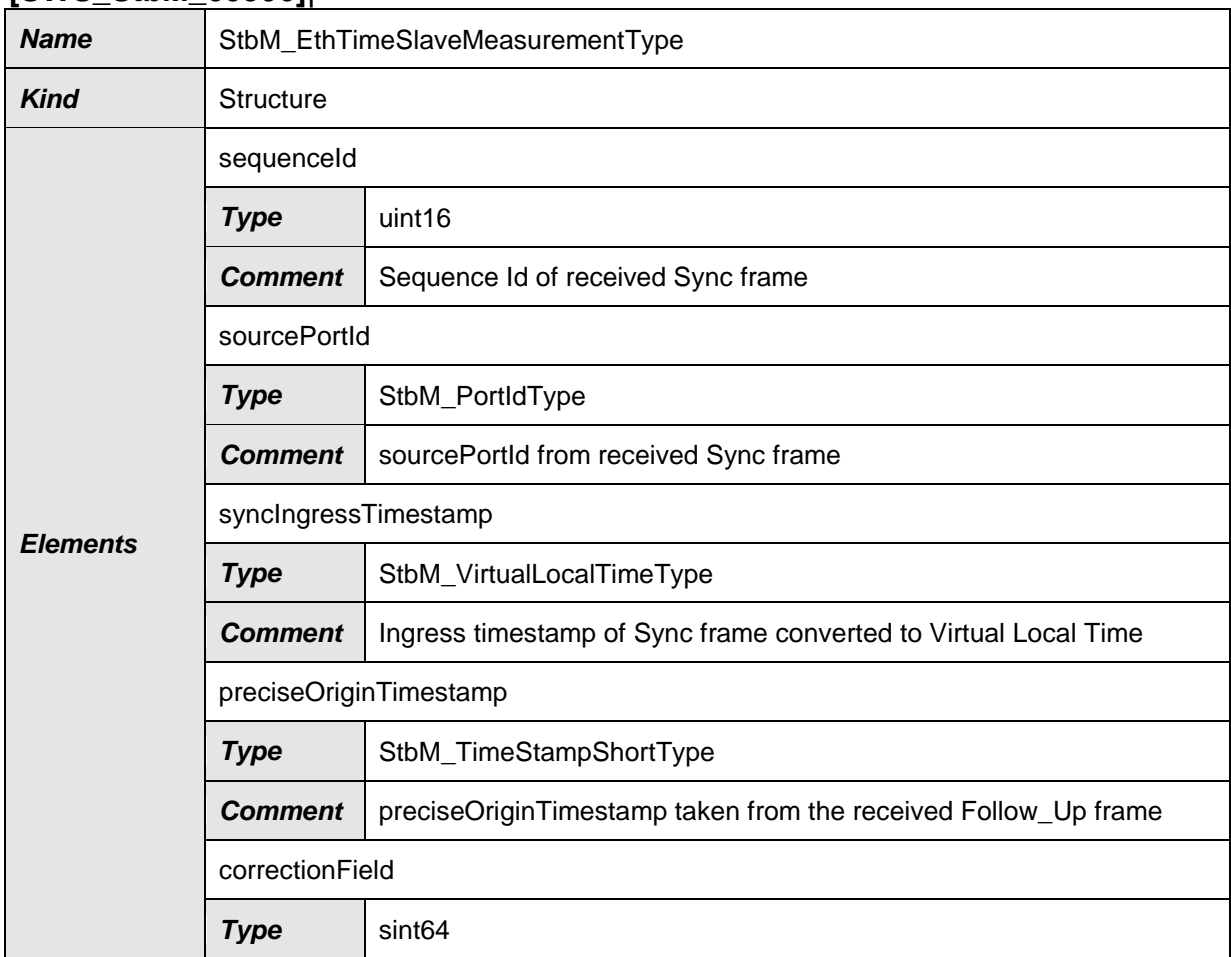

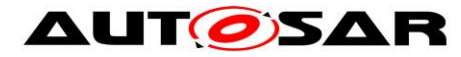

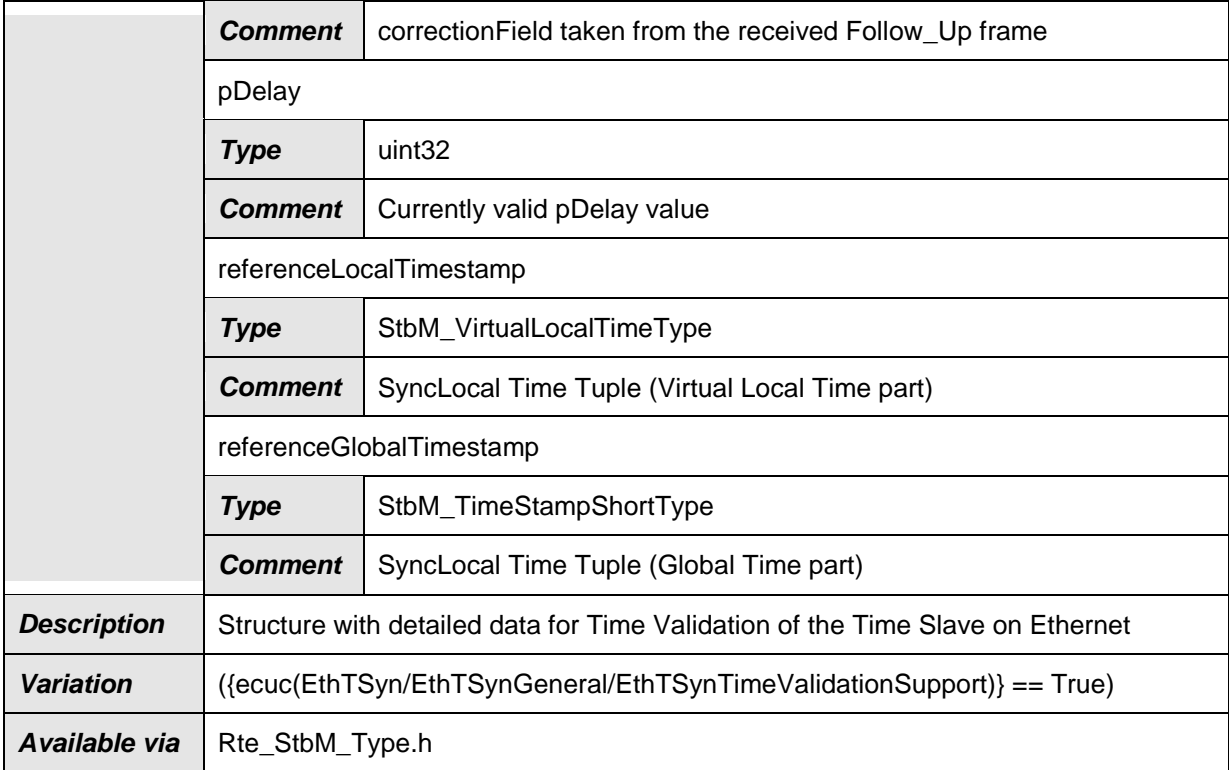

## **8.2.5.21 StbM\_FrTimeSlaveMeasurementType**

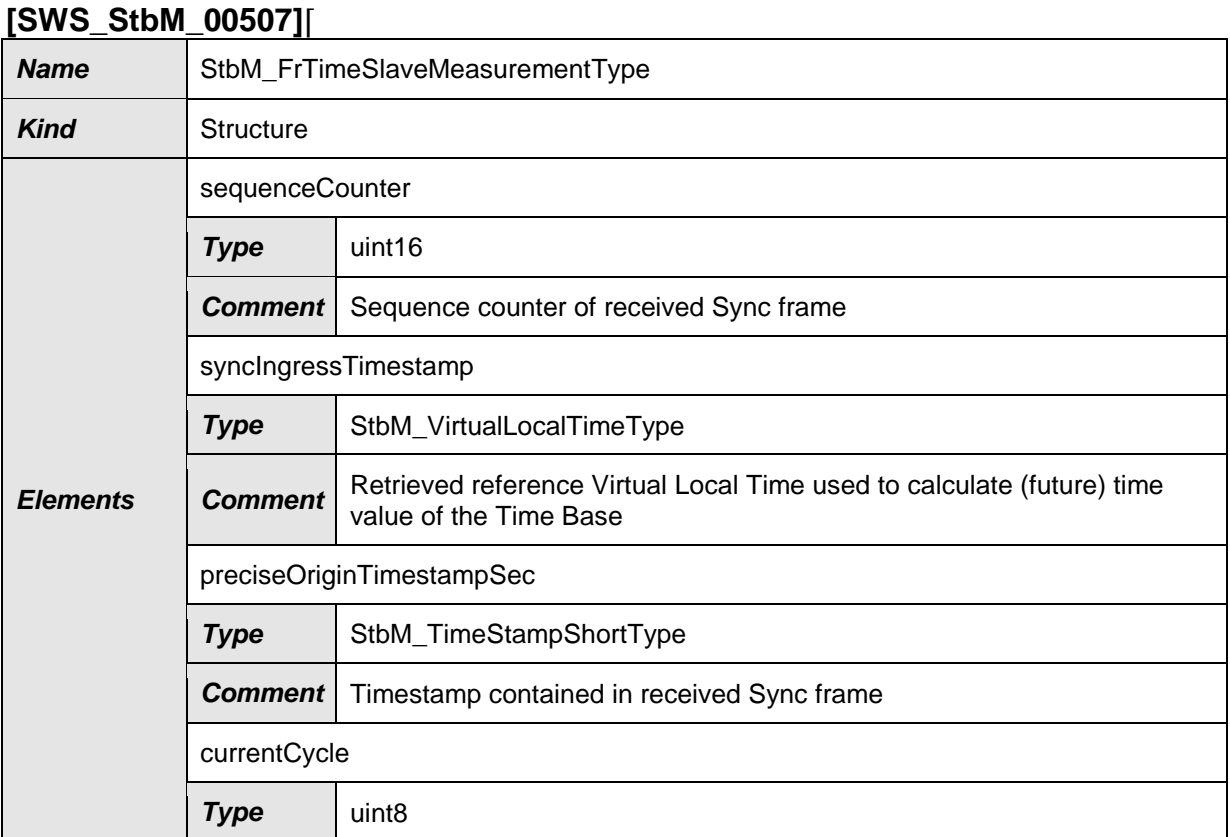

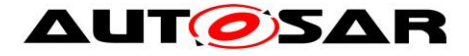

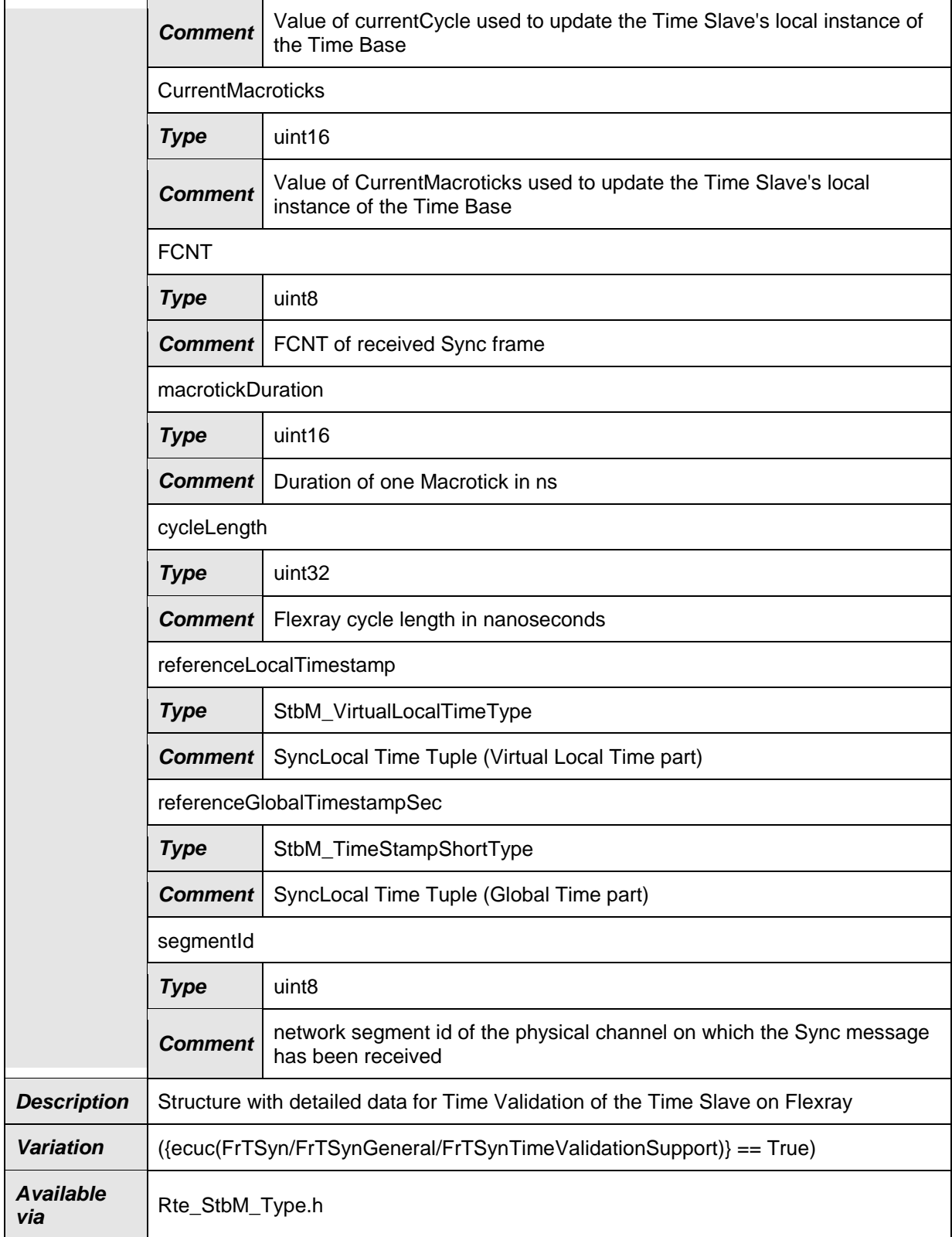

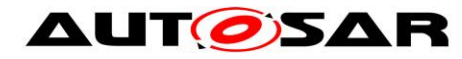

## **8.2.5.22 StbM\_CanTimeSlaveMeasurementType**

#### **[SWS\_StbM\_00510]**⌈

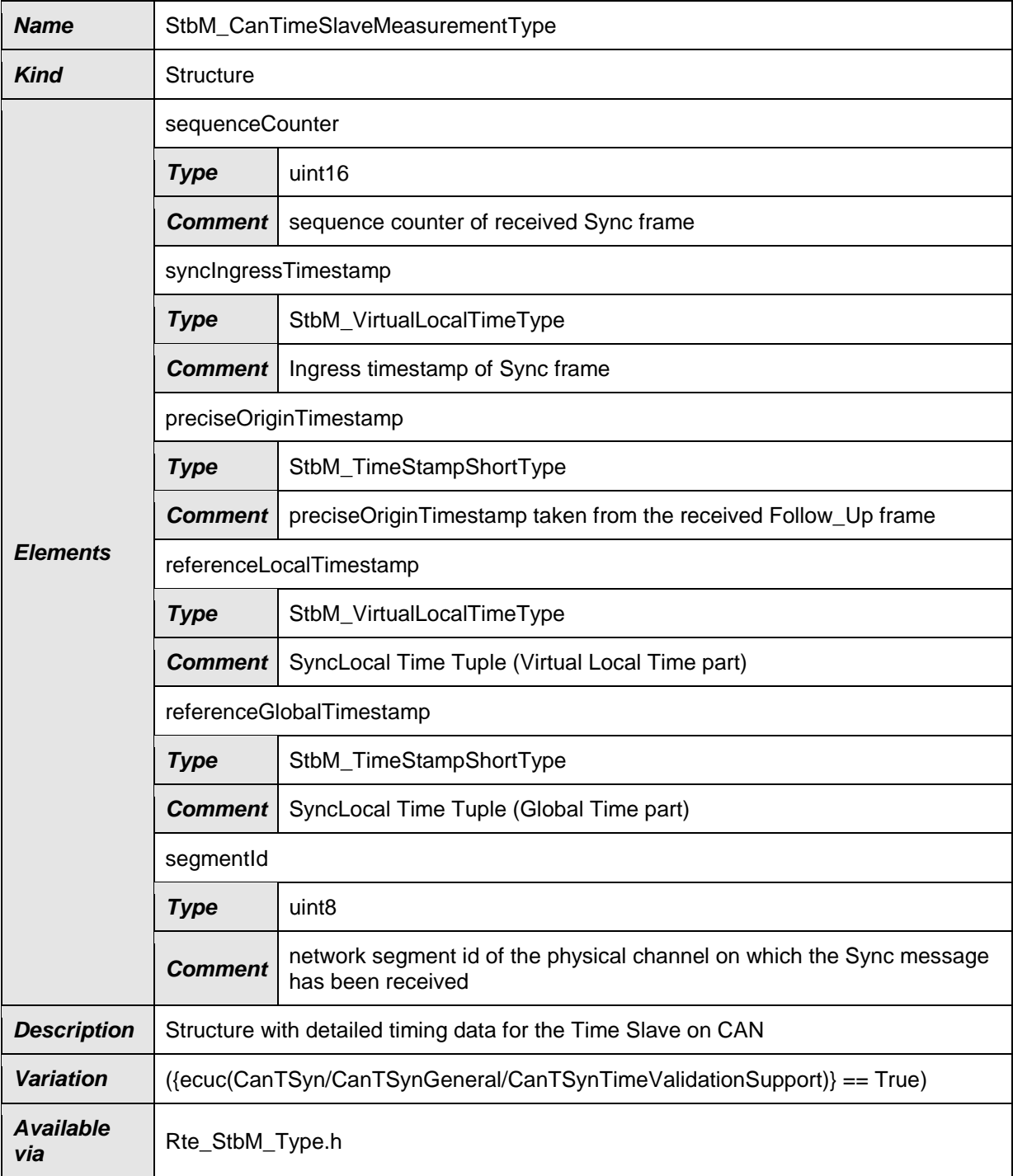

⌋(RS\_TS\_00034)

## **8.2.5.23 StbM\_PdelayInitiatorMeasurementType**

## **[SWS\_StbM\_00508]**⌈

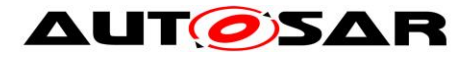

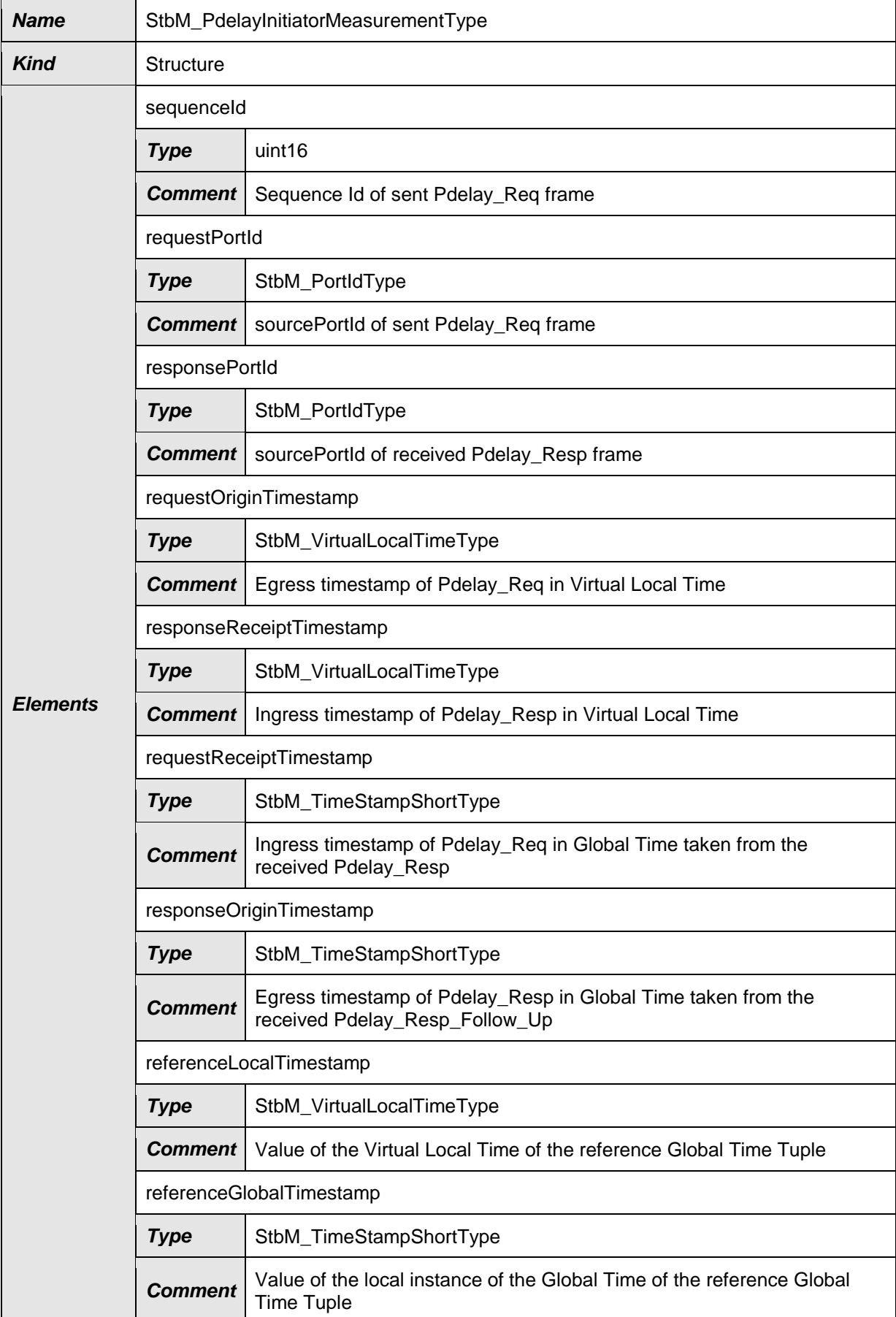

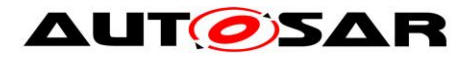

#### Specification of Synchronized Time-Base Manager AUTOSAR CP R20-11

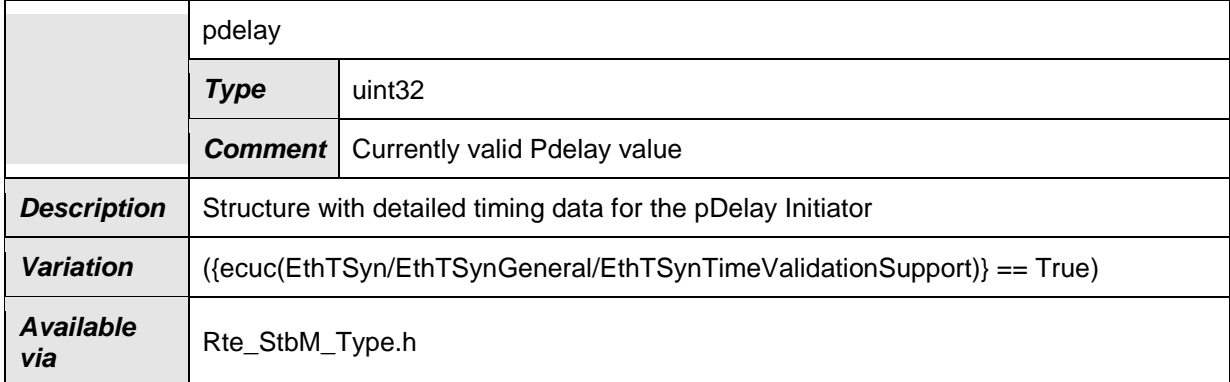

## ⌋(RS\_TS\_00034)

## **8.2.5.24 StbM\_PdelayResponderMeasurementType**

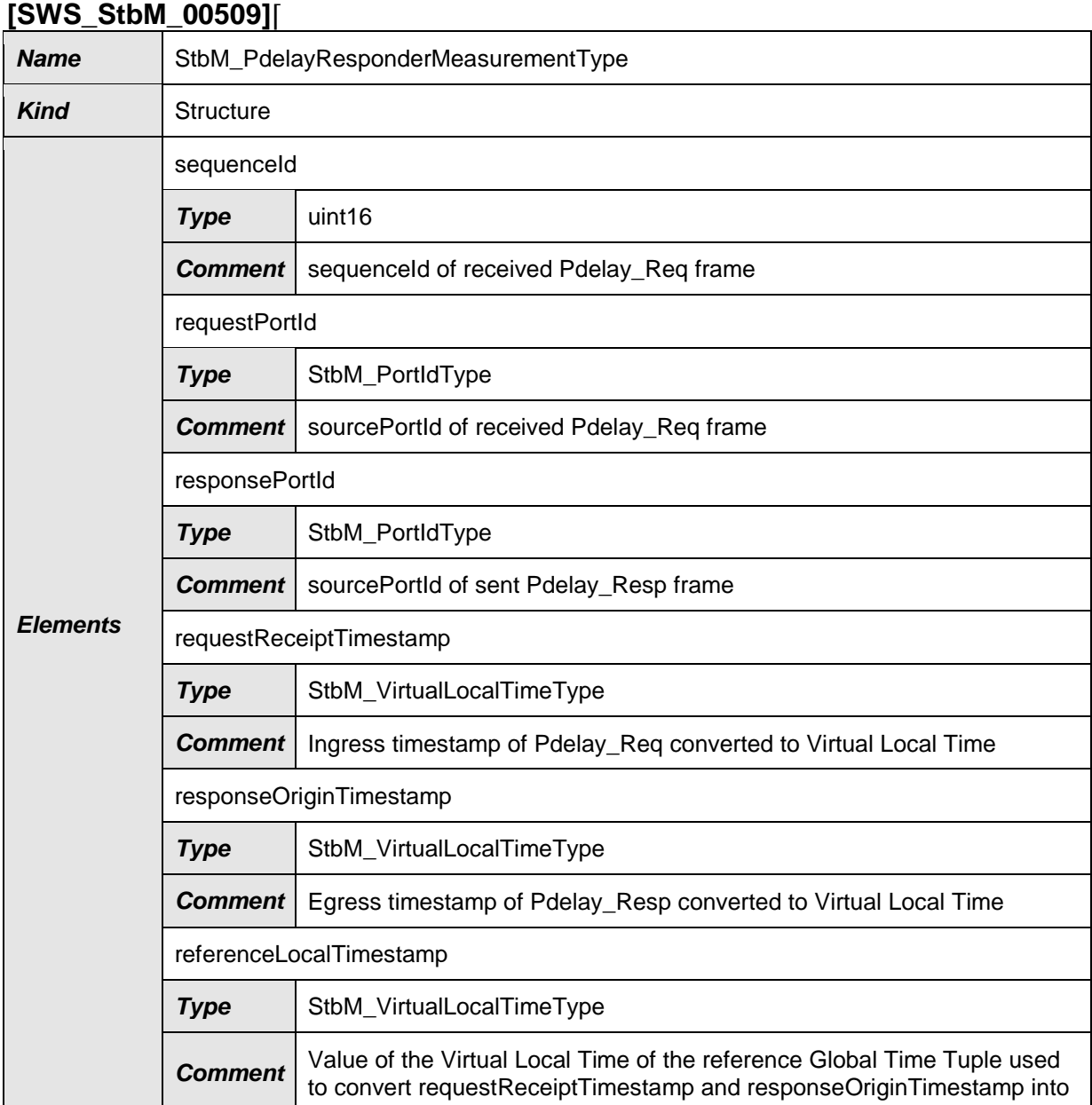

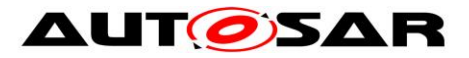

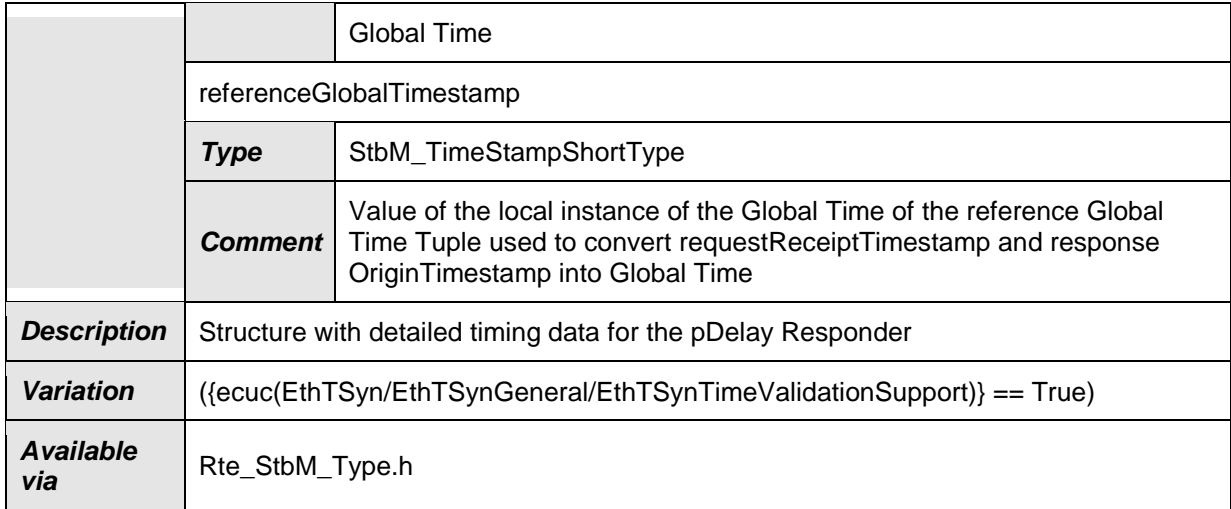

## **8.2.5.25 StbM\_TimeSyncType**

#### **[SWS\_StbM\_91009]**⌈

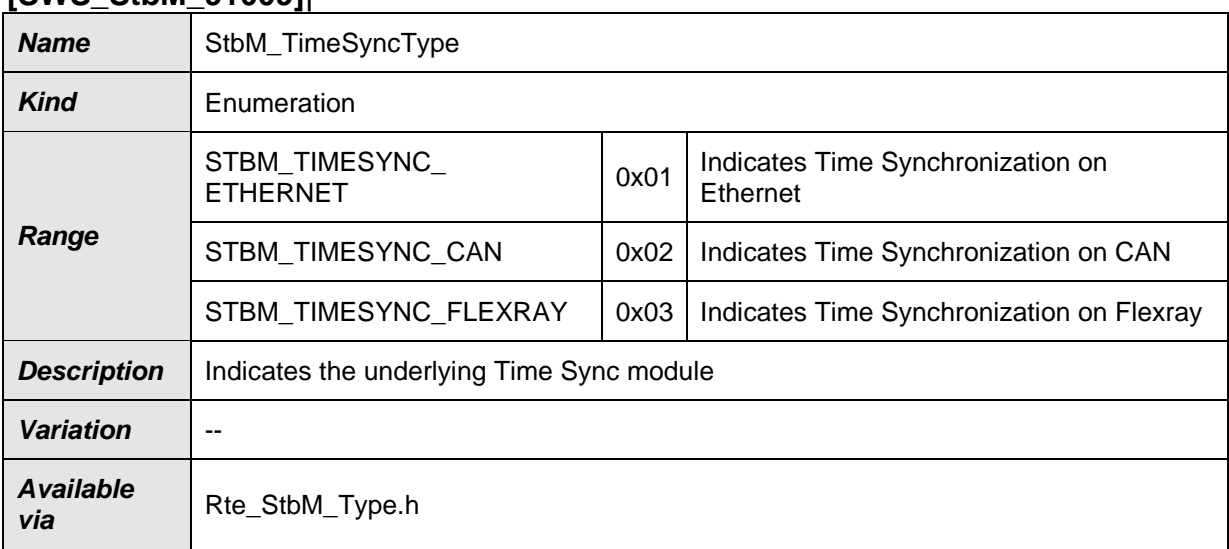

⌋(RS\_TS\_20069)

## **8.2.5.26 StbM\_ProtocolParamType**

#### **[SWS\_StbM\_91010]**⌈

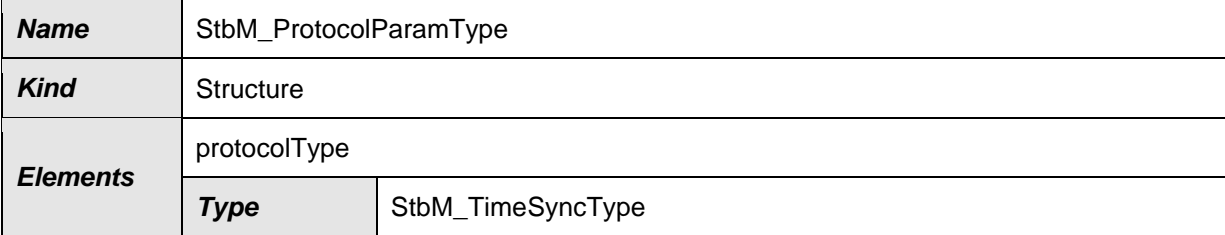

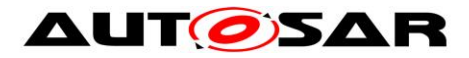

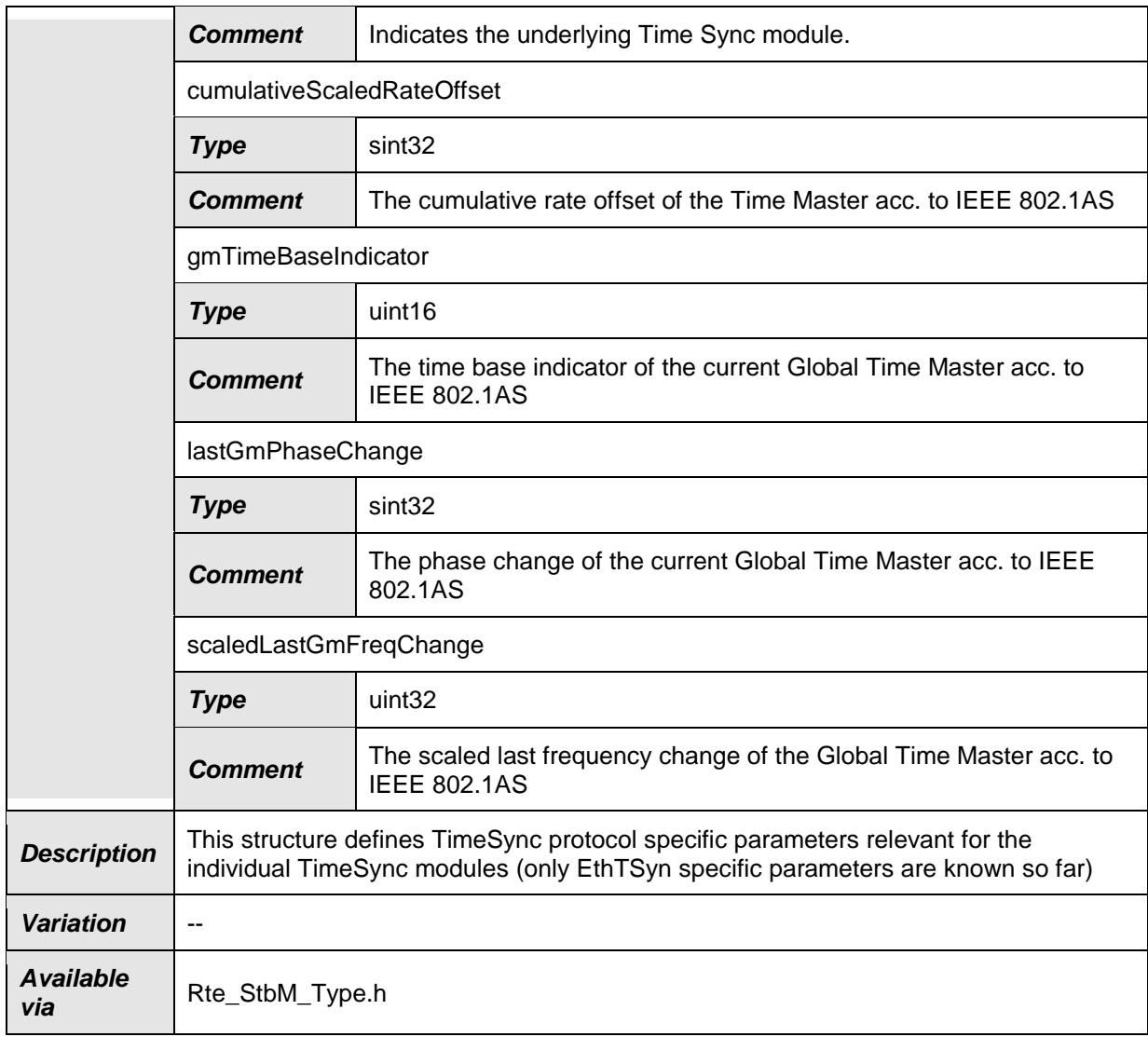

⌋(RS\_TS\_20069)

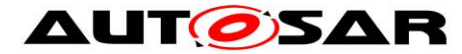

# **9 Sequence diagrams**

The sequence diagrams in this chapter show the basic operations of the Synchronized Time-Base Manager.

Please note that the sequence diagrams are an extension for illustrational purposes to ease understanding of the specification.

## **9.1 StbM Initialization**

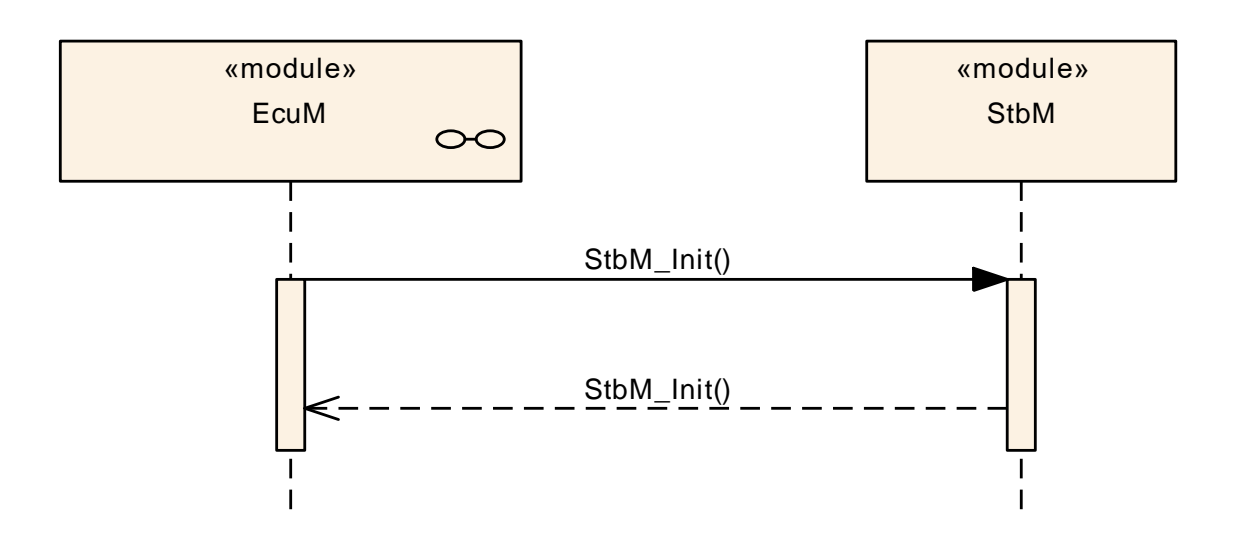

**Figure 13: StbM Initialization**

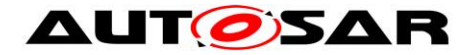

# **9.2 Immediate Time Synchronisation**

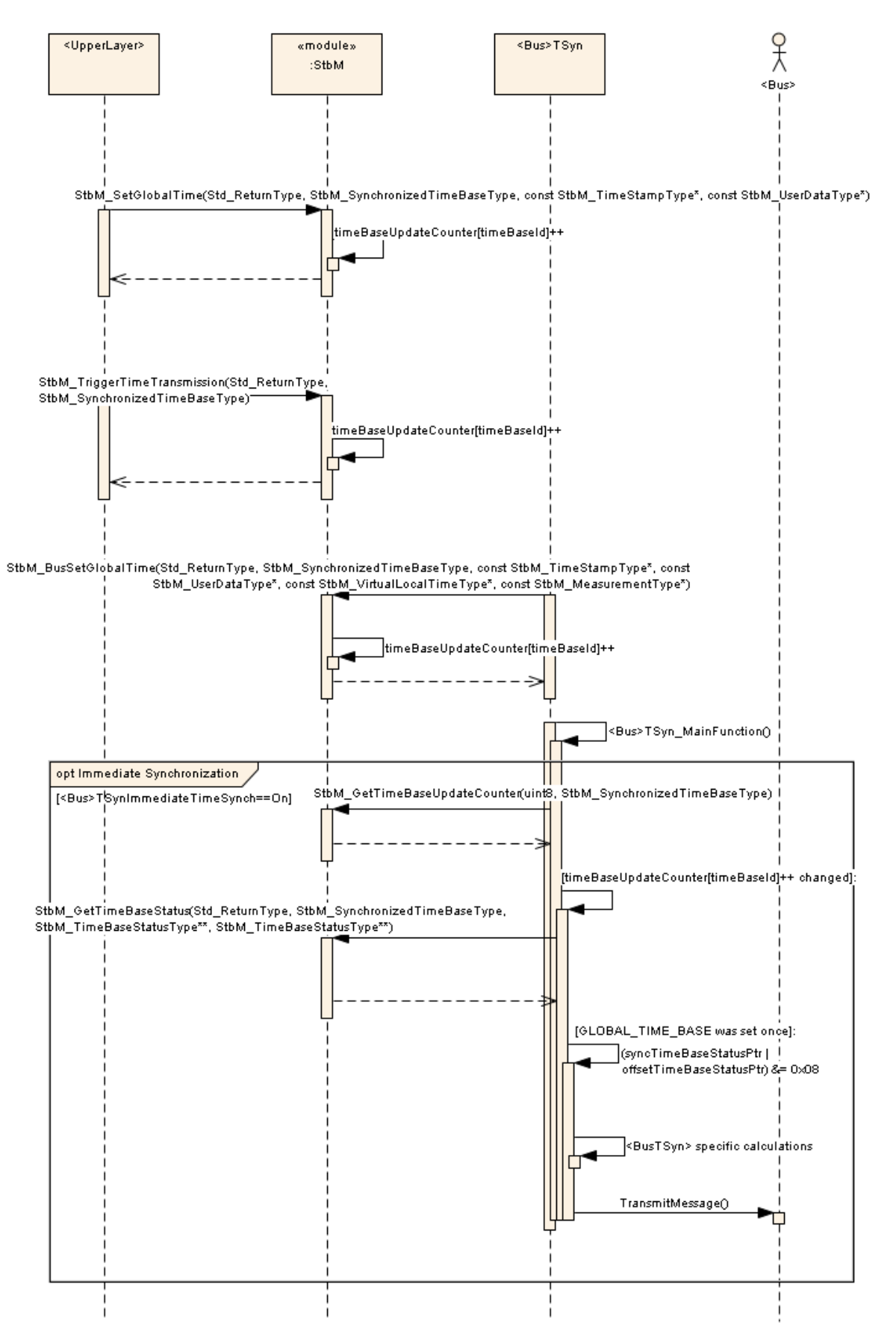

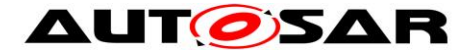

**Figure 14: Immediate time synchronization sequence (StbM API)**

# **9.3 Explicit synchronization of OS ScheduleTable**

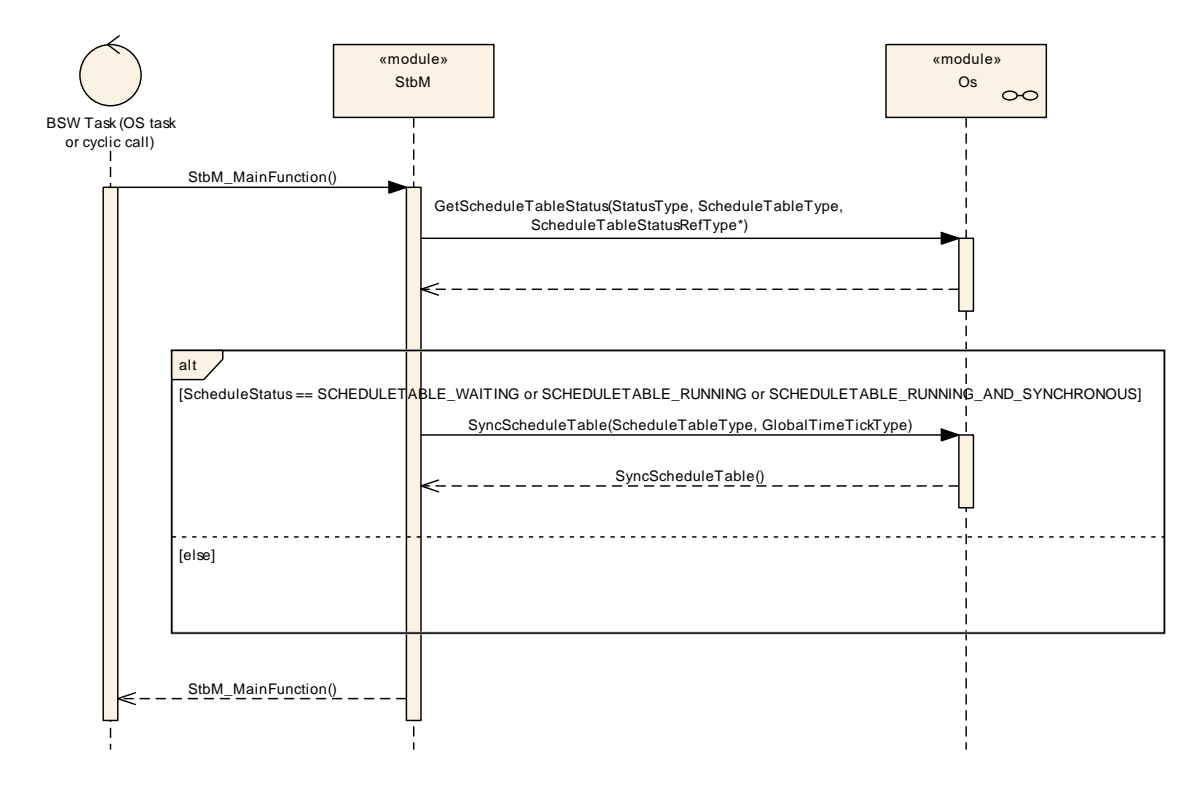

**Figure 15: Explicit synchronization of OS Schedule Table**

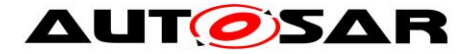

# **10 Configuration specification**

In general, this chapter defines configuration parameters and their clustering into containers. In order to support the specification chapter 10.1 describes fundamentals. It also specifies a template (table) you shall use for the parameter specification. We intend to leave chapter 10.1 in the specification to guarantee comprehension.

Chapter 10.2 specifies the structure (containers) and the parameters of the Synchronized Time-Base Manager. Chapter 10.3 specifies published information of the module Synchronized Time-Base Manager.

## **10.1 How to read this chapter**

For details refer to the chapter 10.1 "Introduction to configuration specification" in *SWS\_BSWGeneral.*

## **10.2Containers and configuration parameters**

The following chapters summarize all configuration parameters. The detailed meanings of the parameters describe Chapters [7](#page-26-0) and Chapter [8.](#page-81-0)

The module supports different post-build variants (previously known as post-build selectable configuration sets), but not post-build loadable configuration.

The configuration tool must check the consistency of the configuration at configuration time.

#### **10.2.1 StbM**

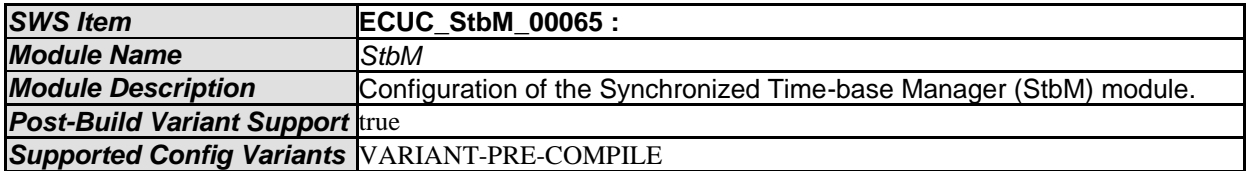

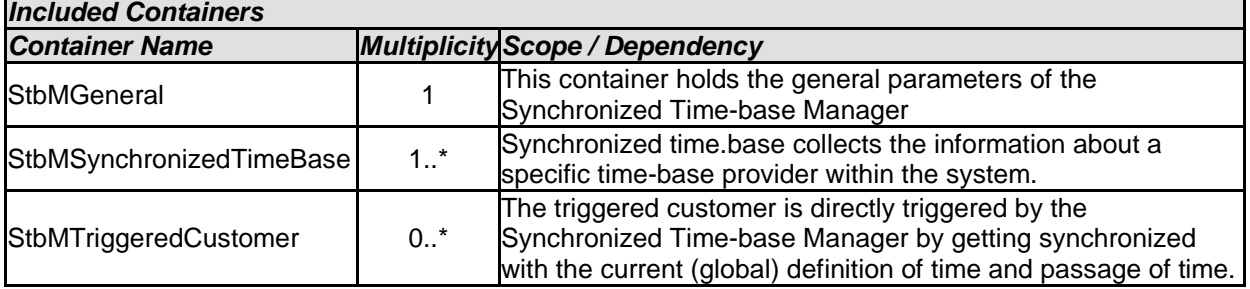

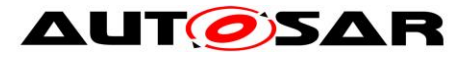

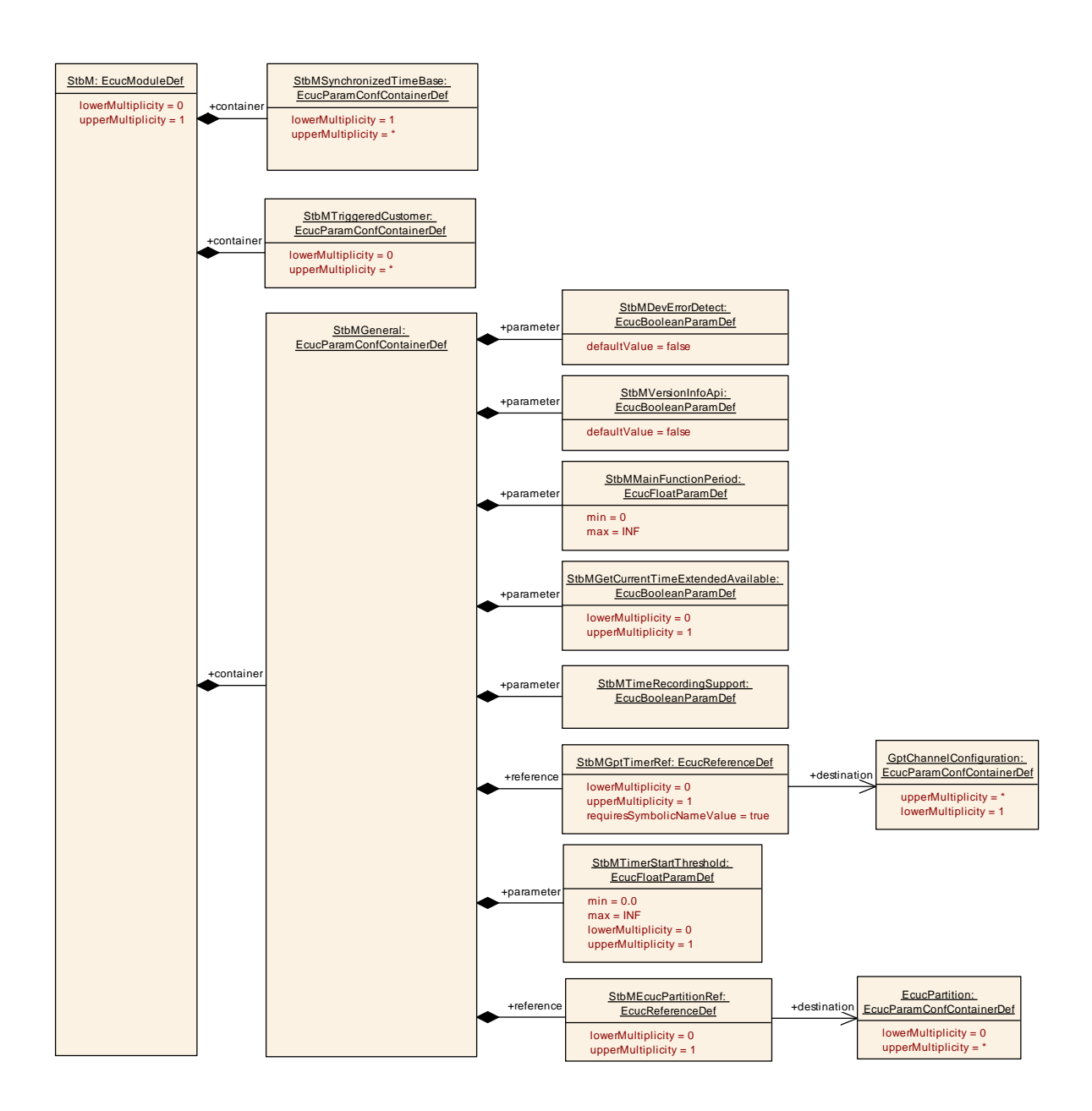

#### **10.2.2 StbMGeneral**

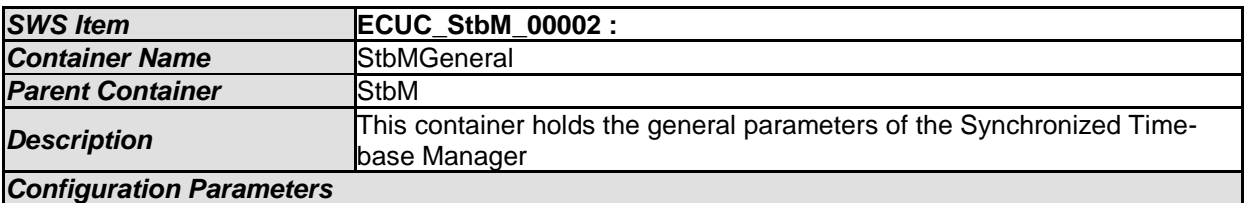

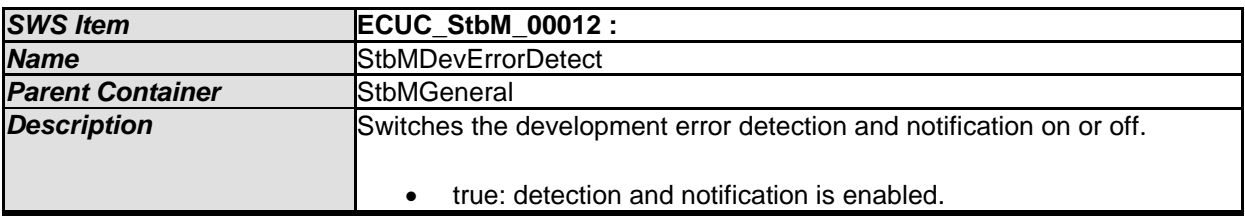

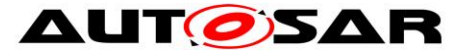

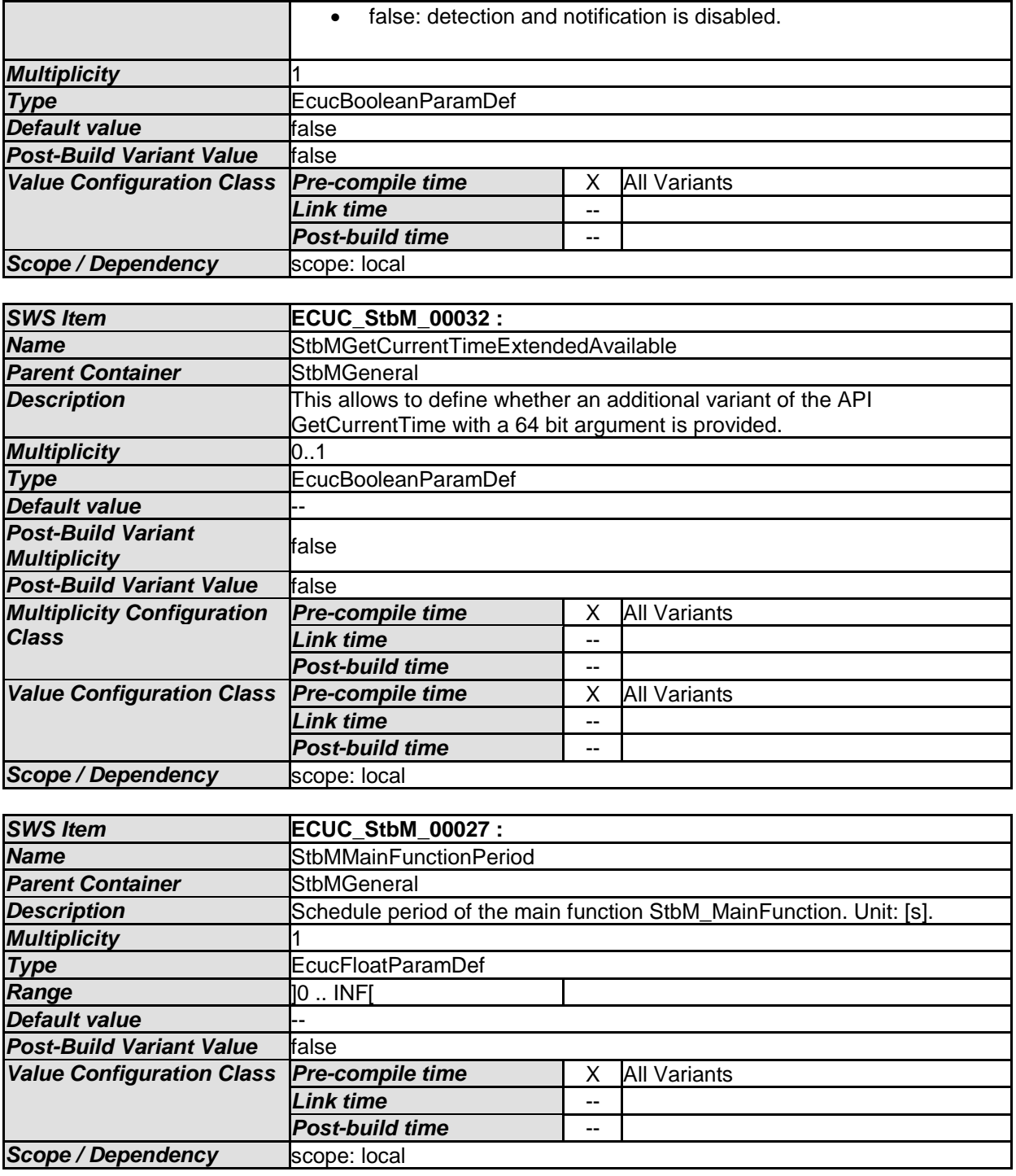

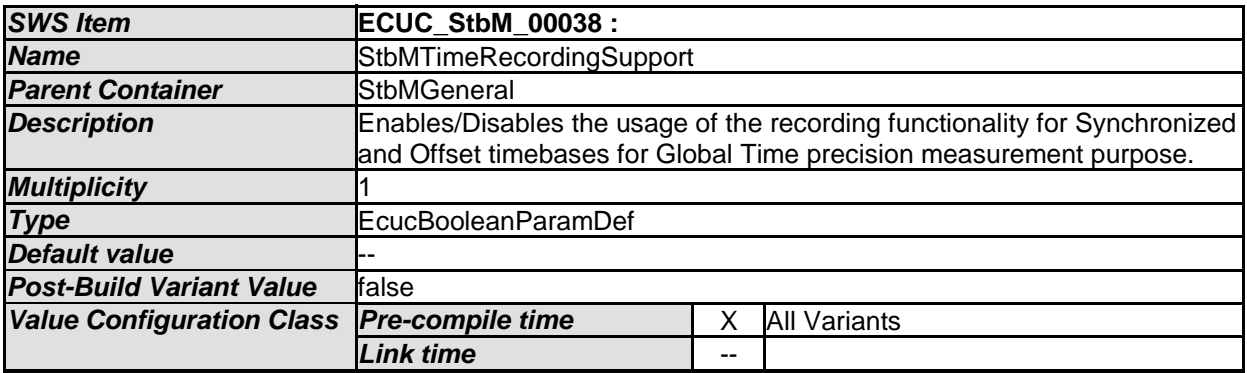

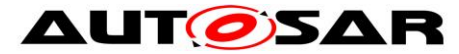

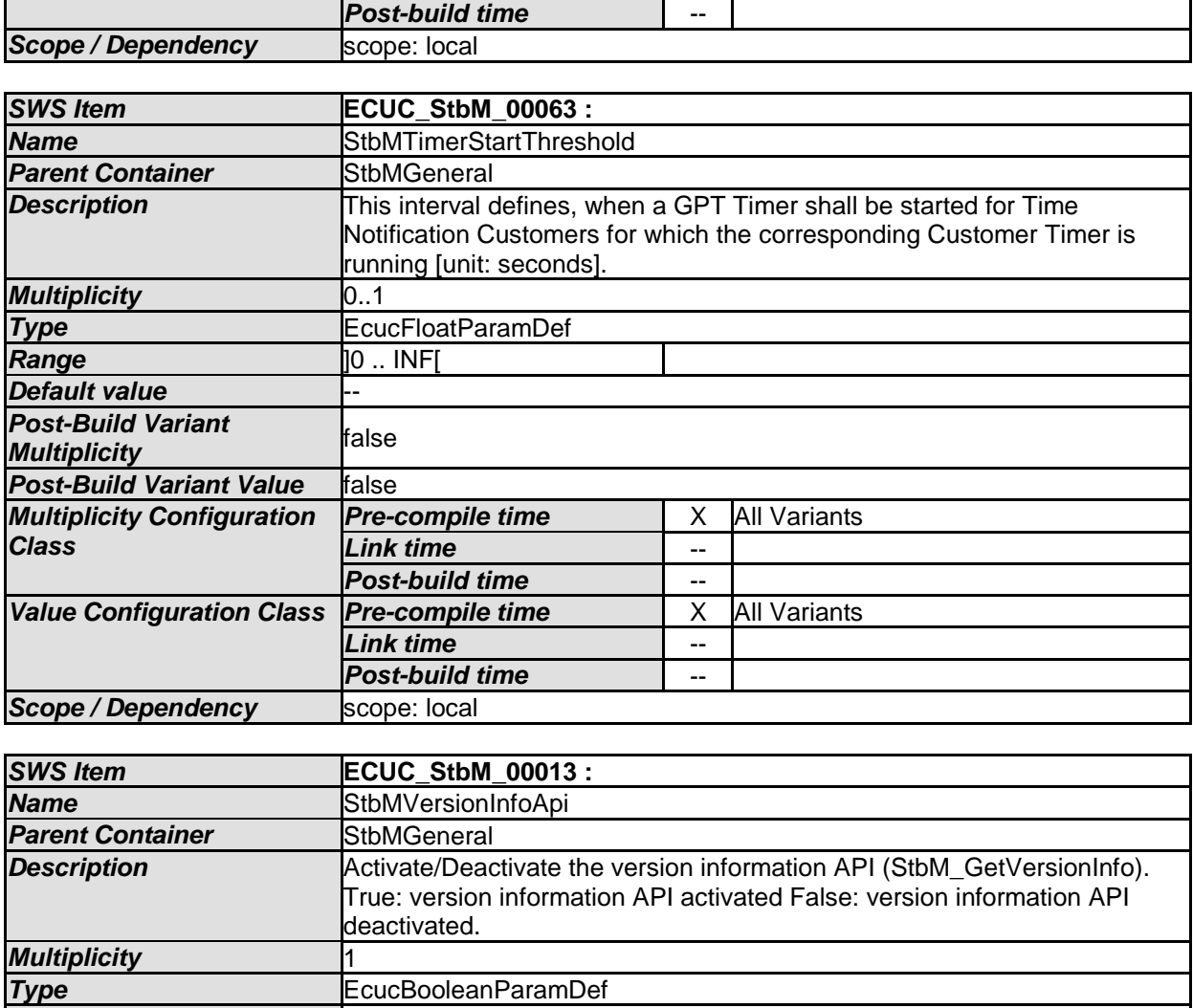

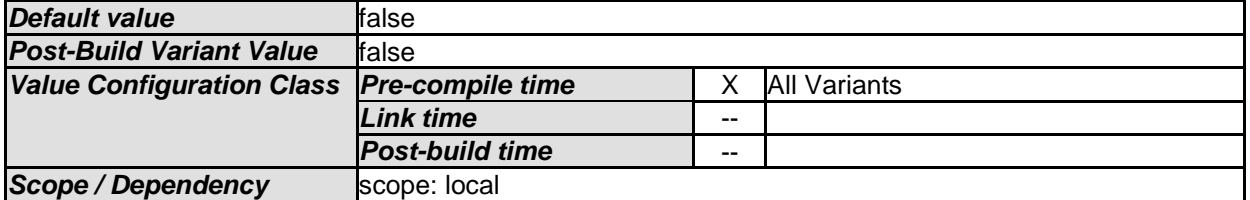

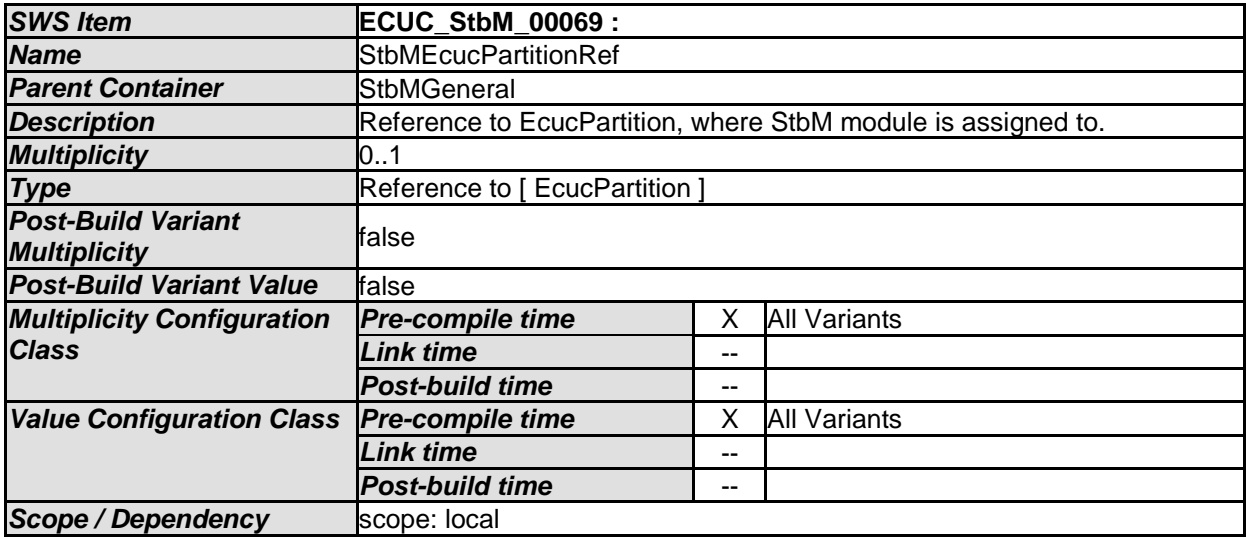

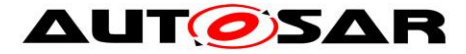

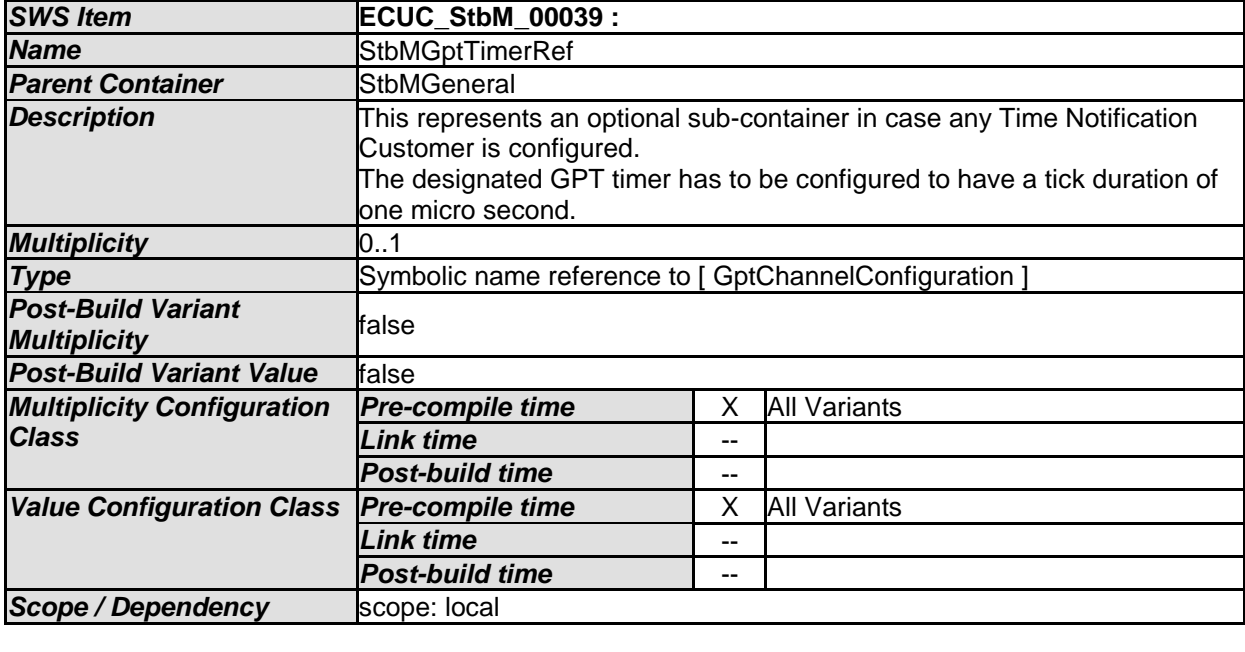

*No Included Containers* 

#### **10.2.3 StbMSynchronizedTimeBase**

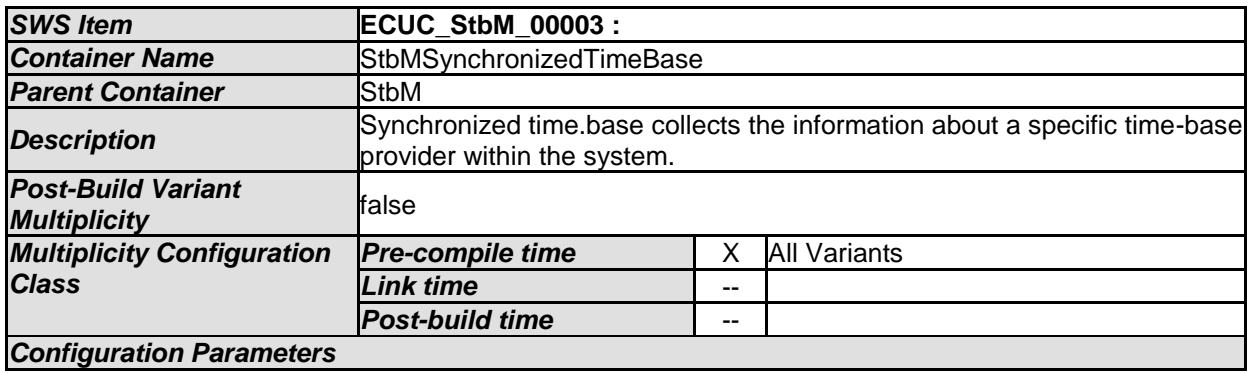

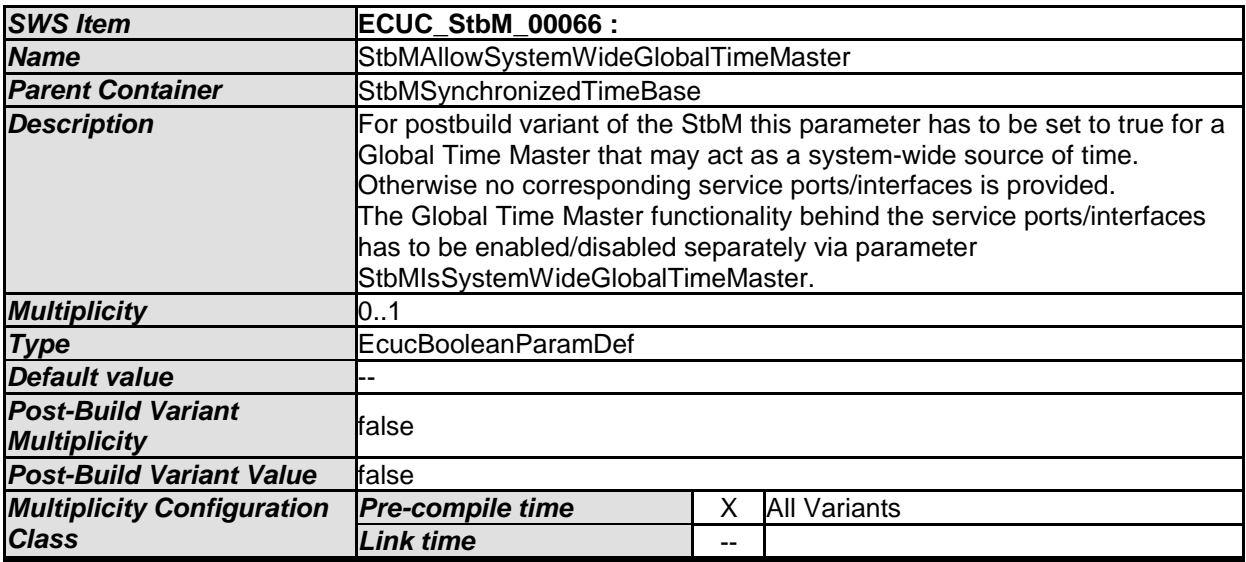

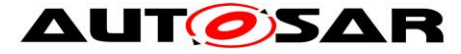

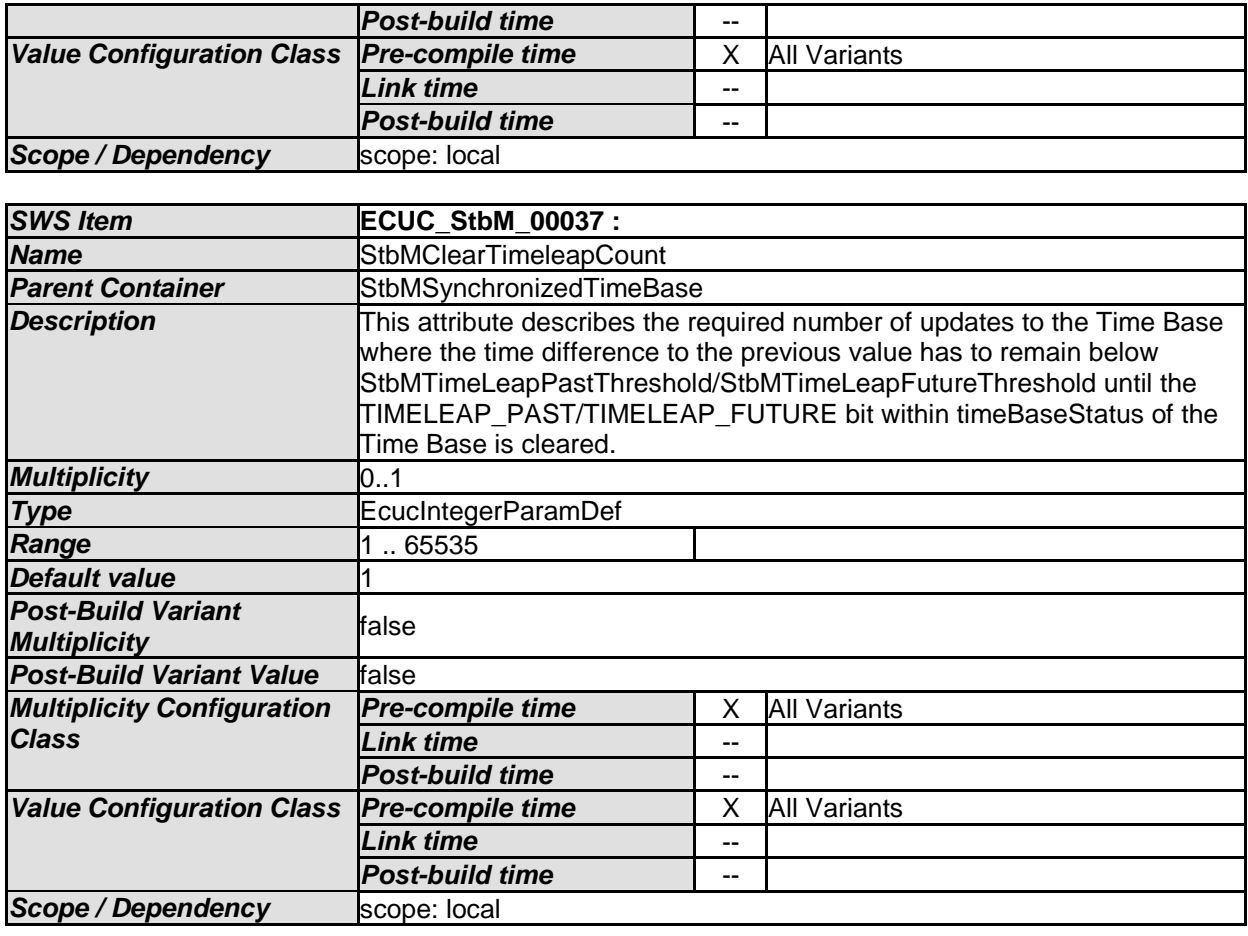

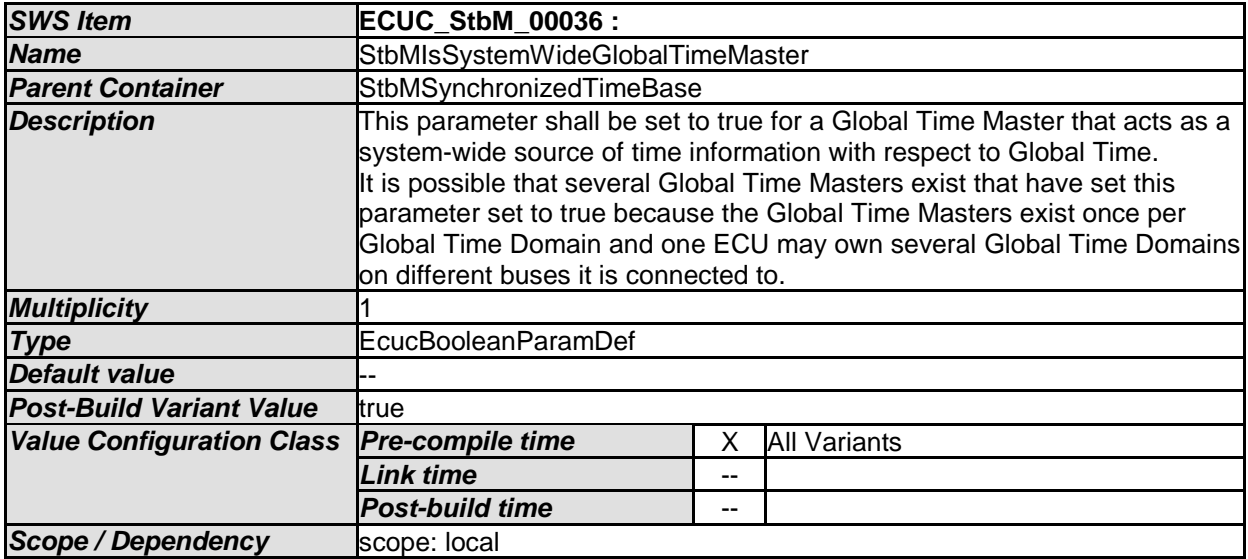

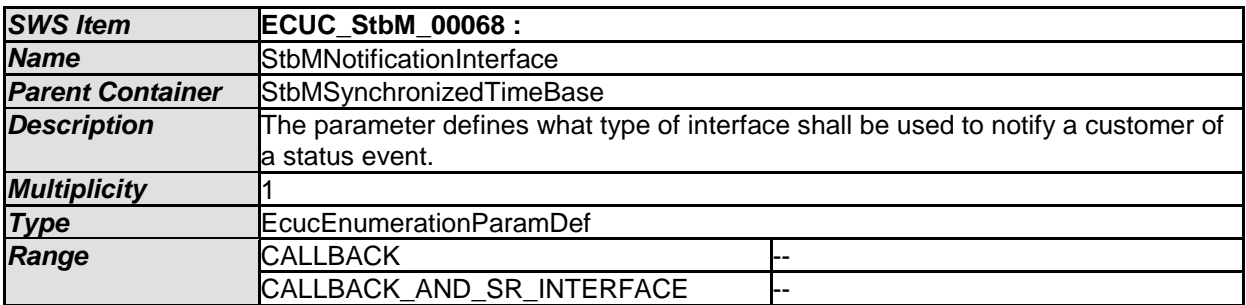

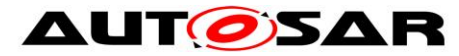

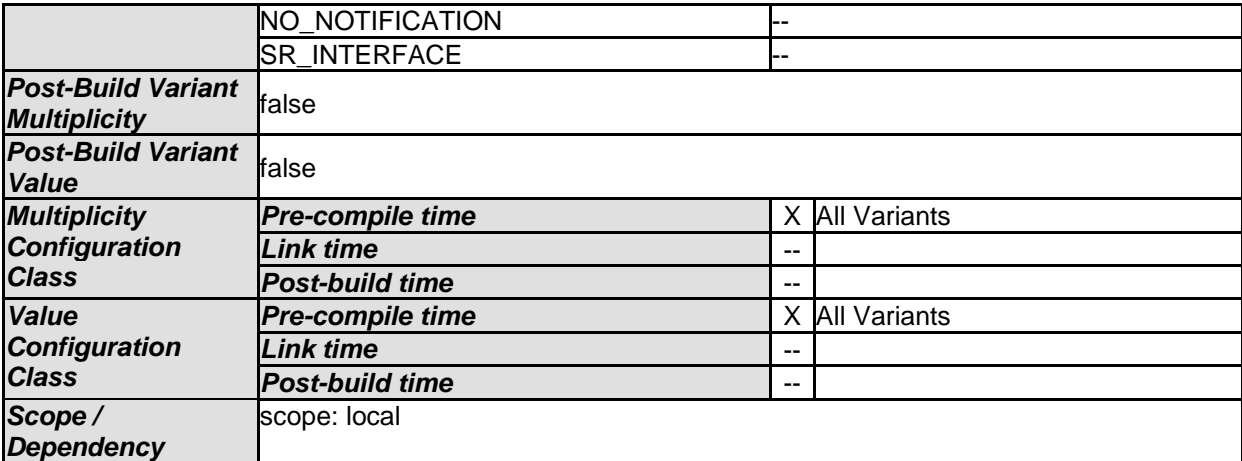

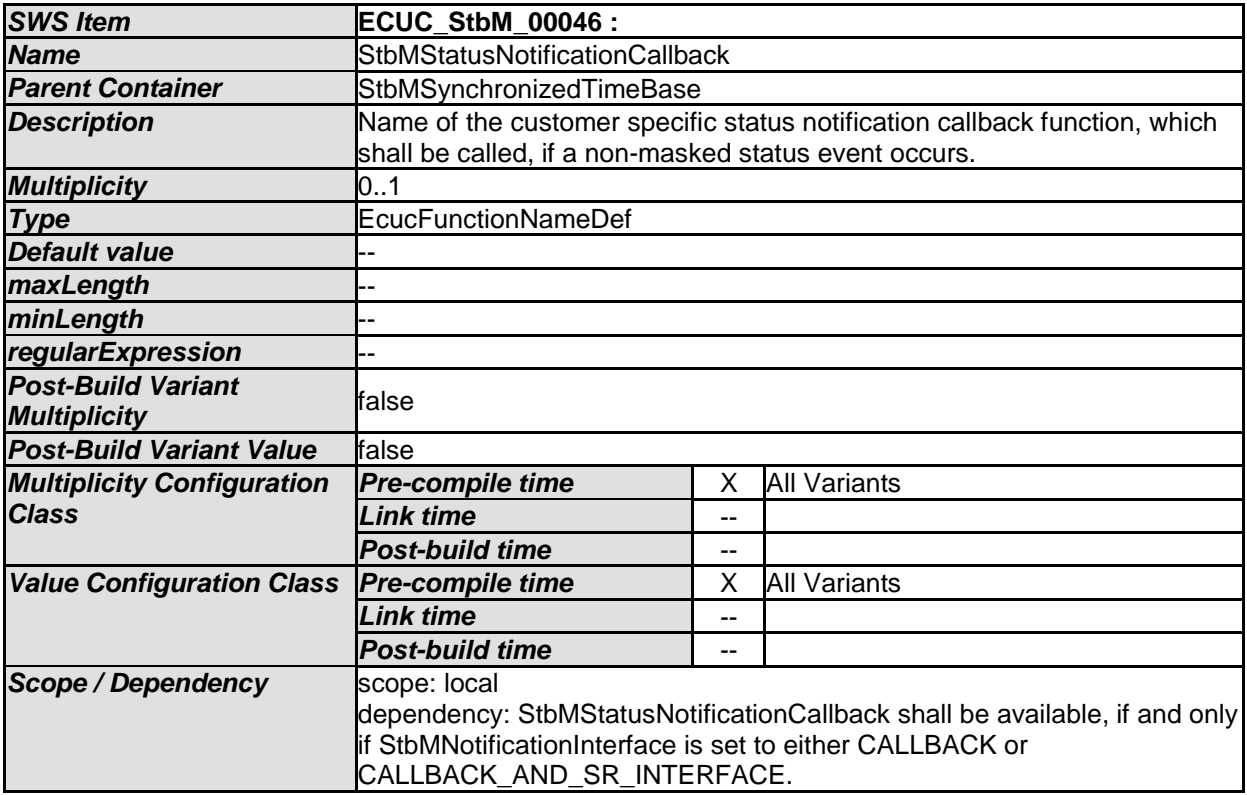

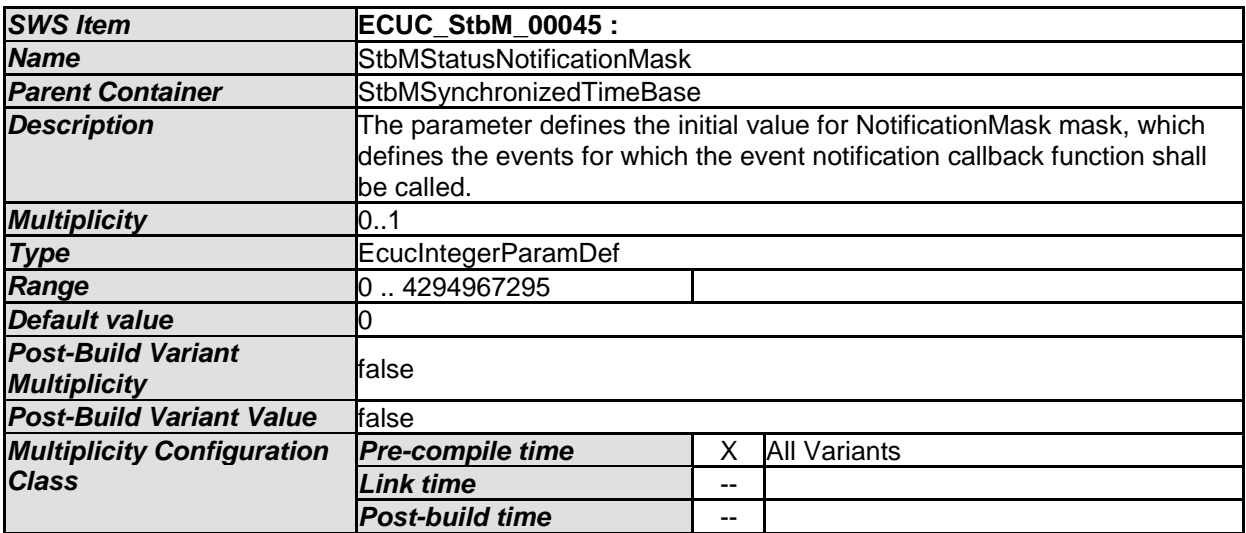

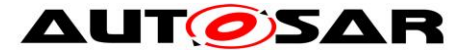

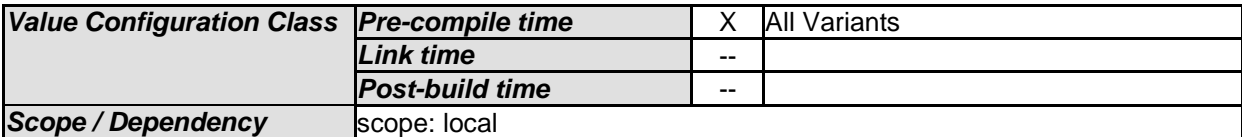

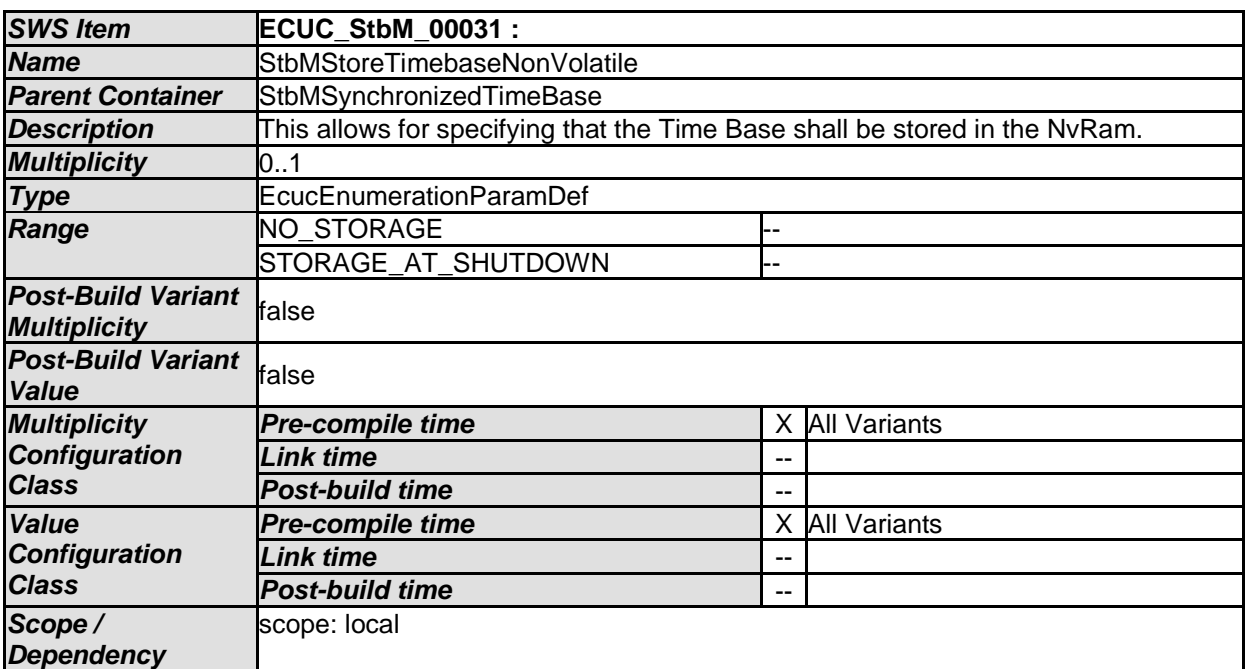

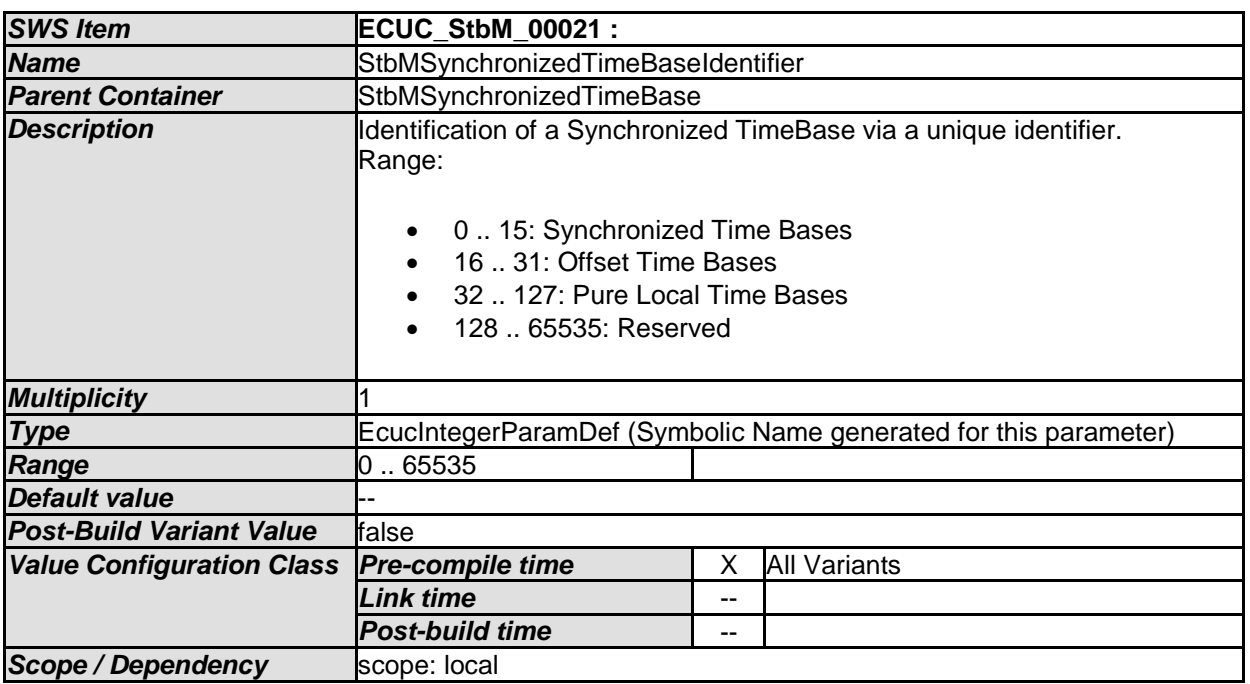

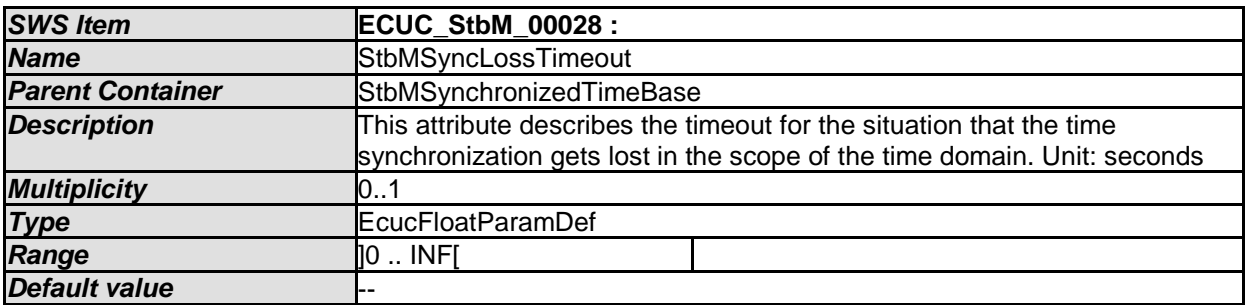

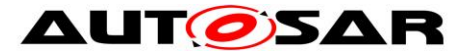

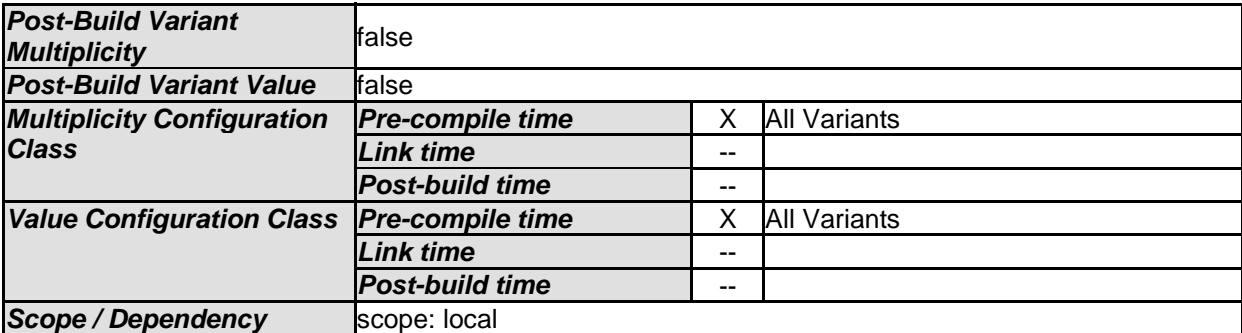

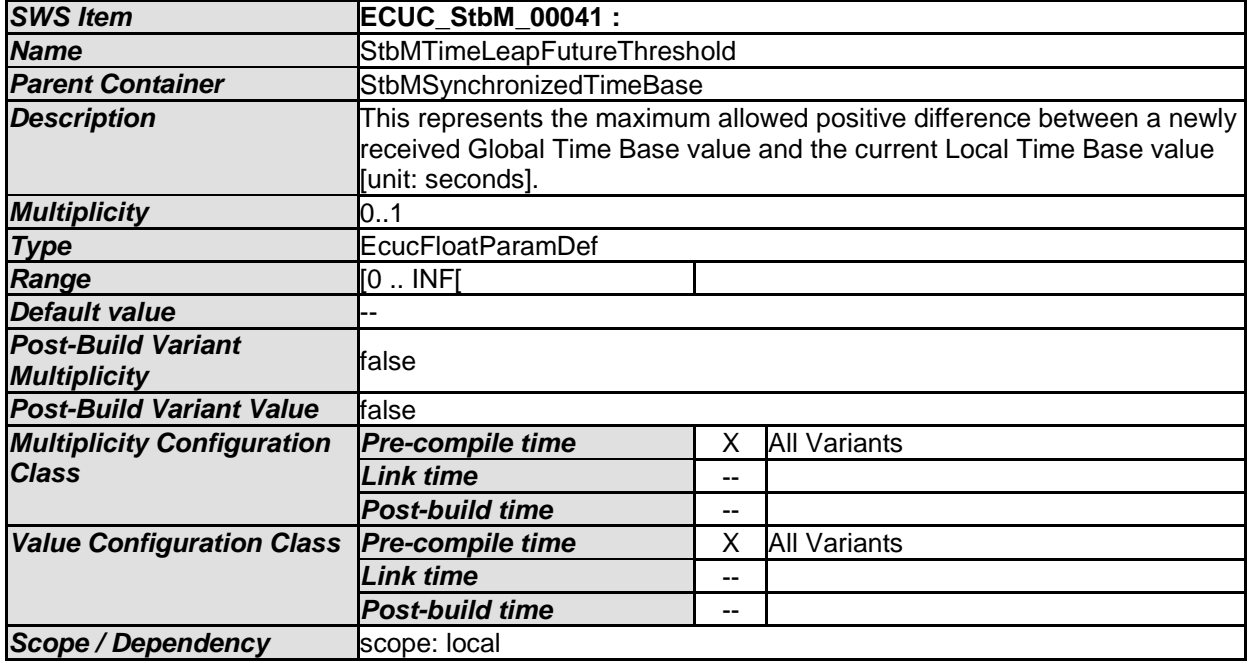

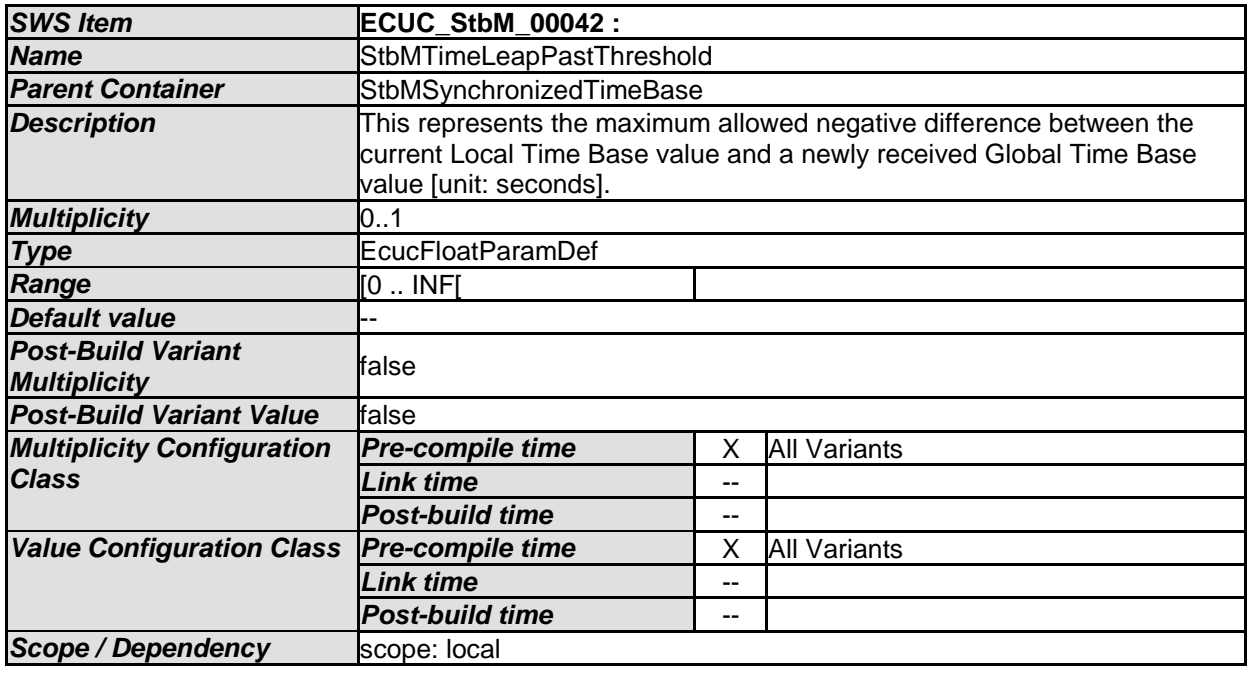

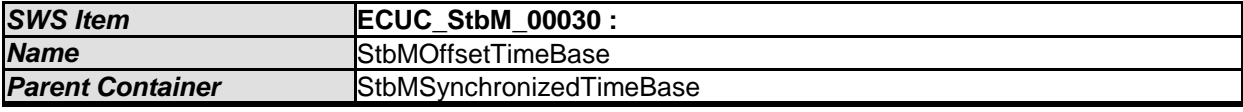

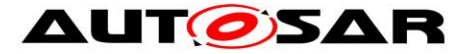

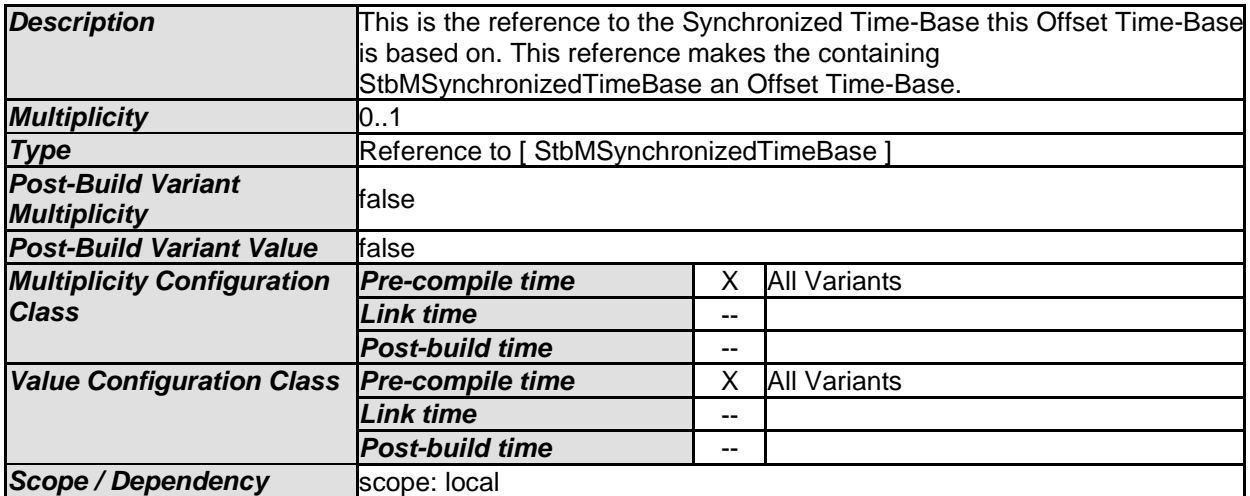

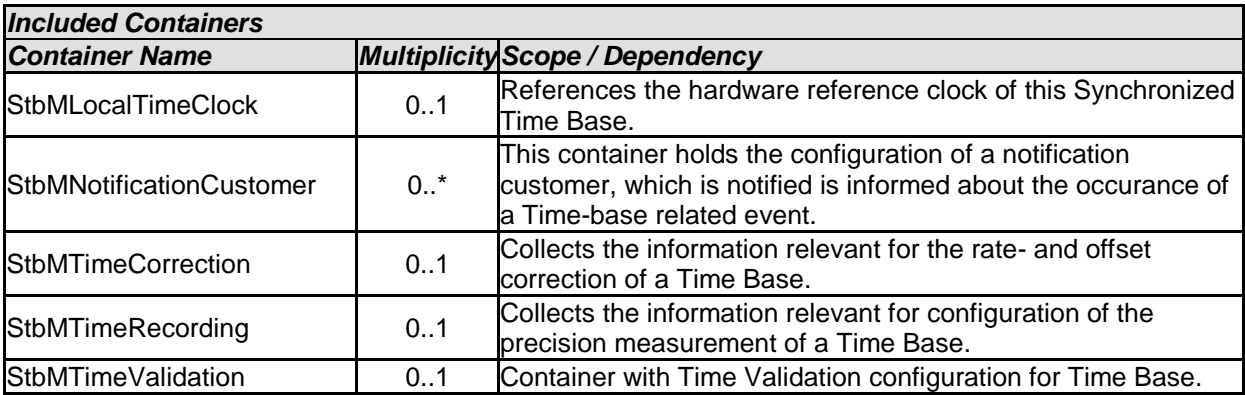

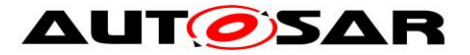

**AUT CISAR** Specification of Synchronized Time-Base Manager AUTOSAR CP R20-11

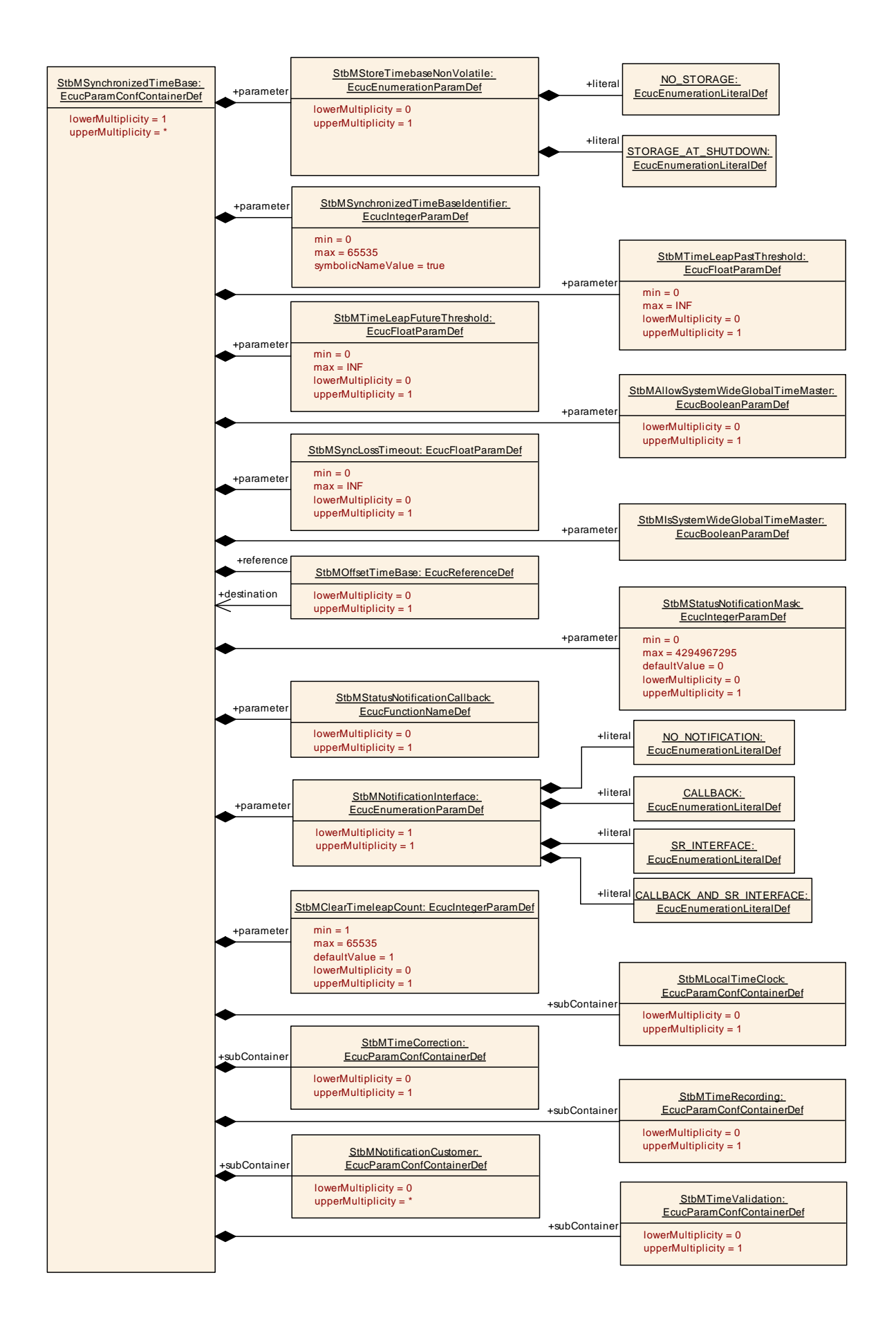

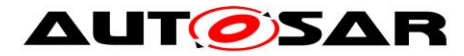

#### **10.2.4 StbMTimeCorrection**

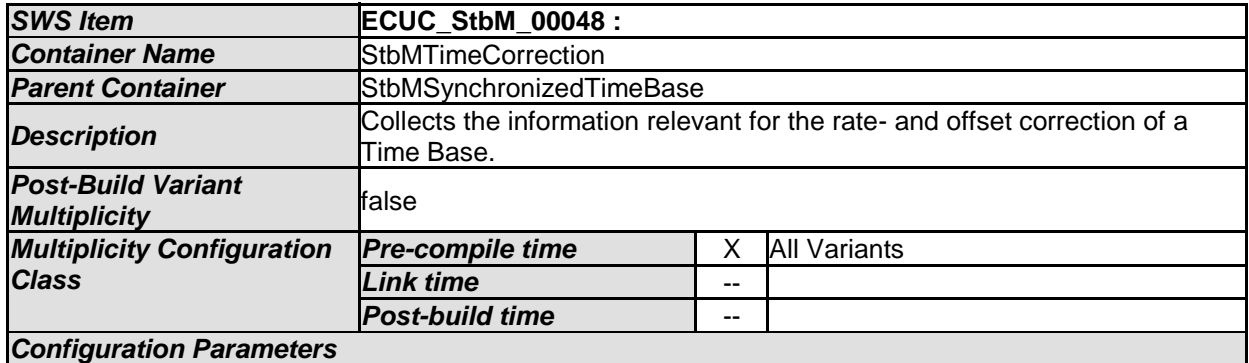

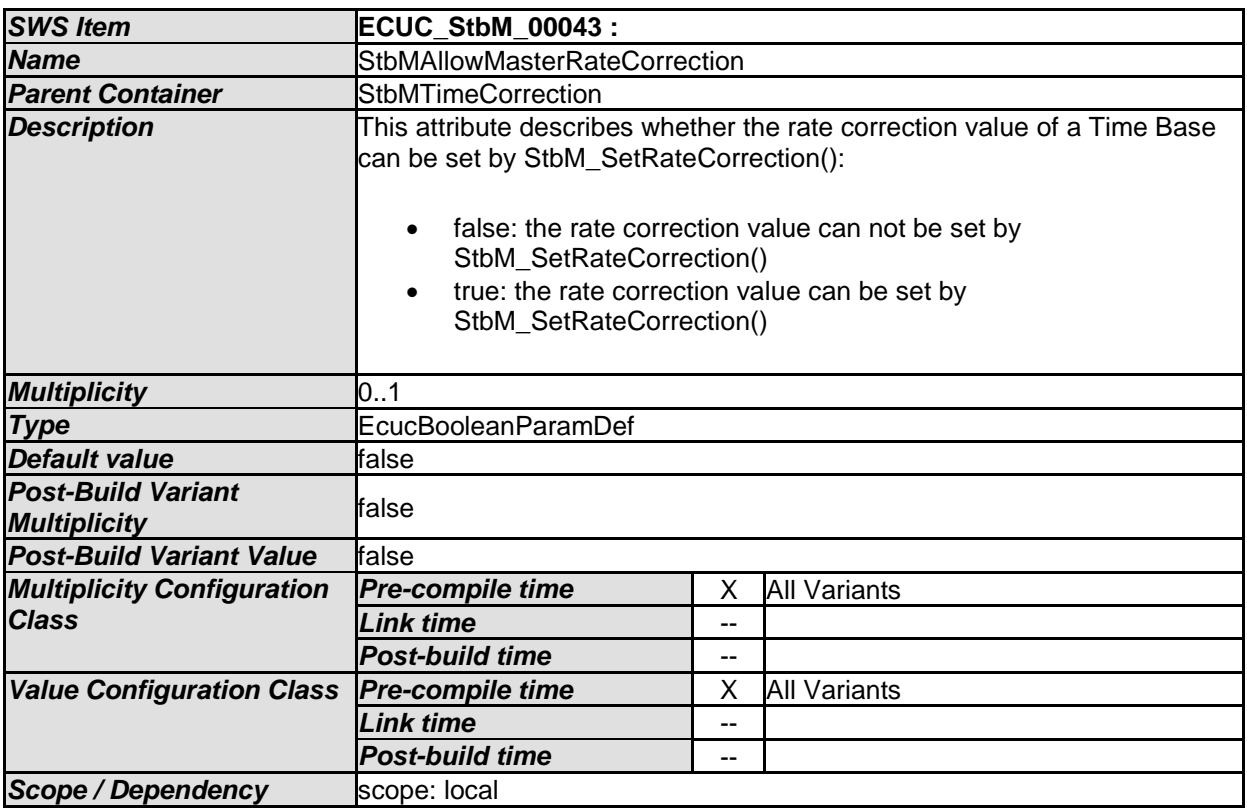

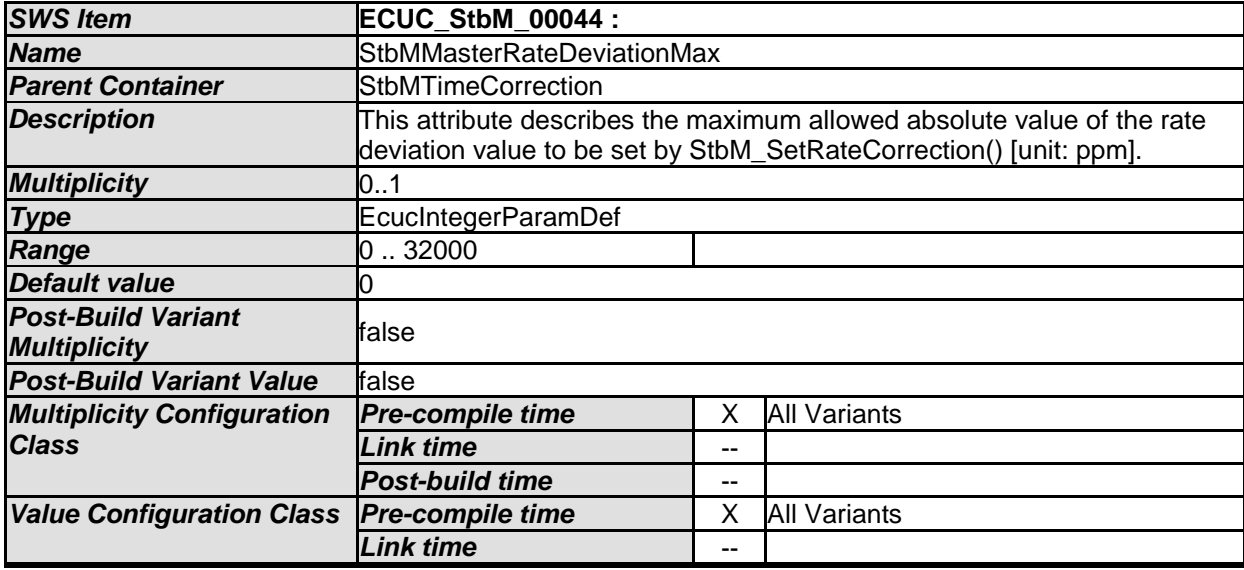

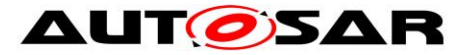

#### Specification of Synchronized Time-Base Manager AUTOSAR CP R20-11

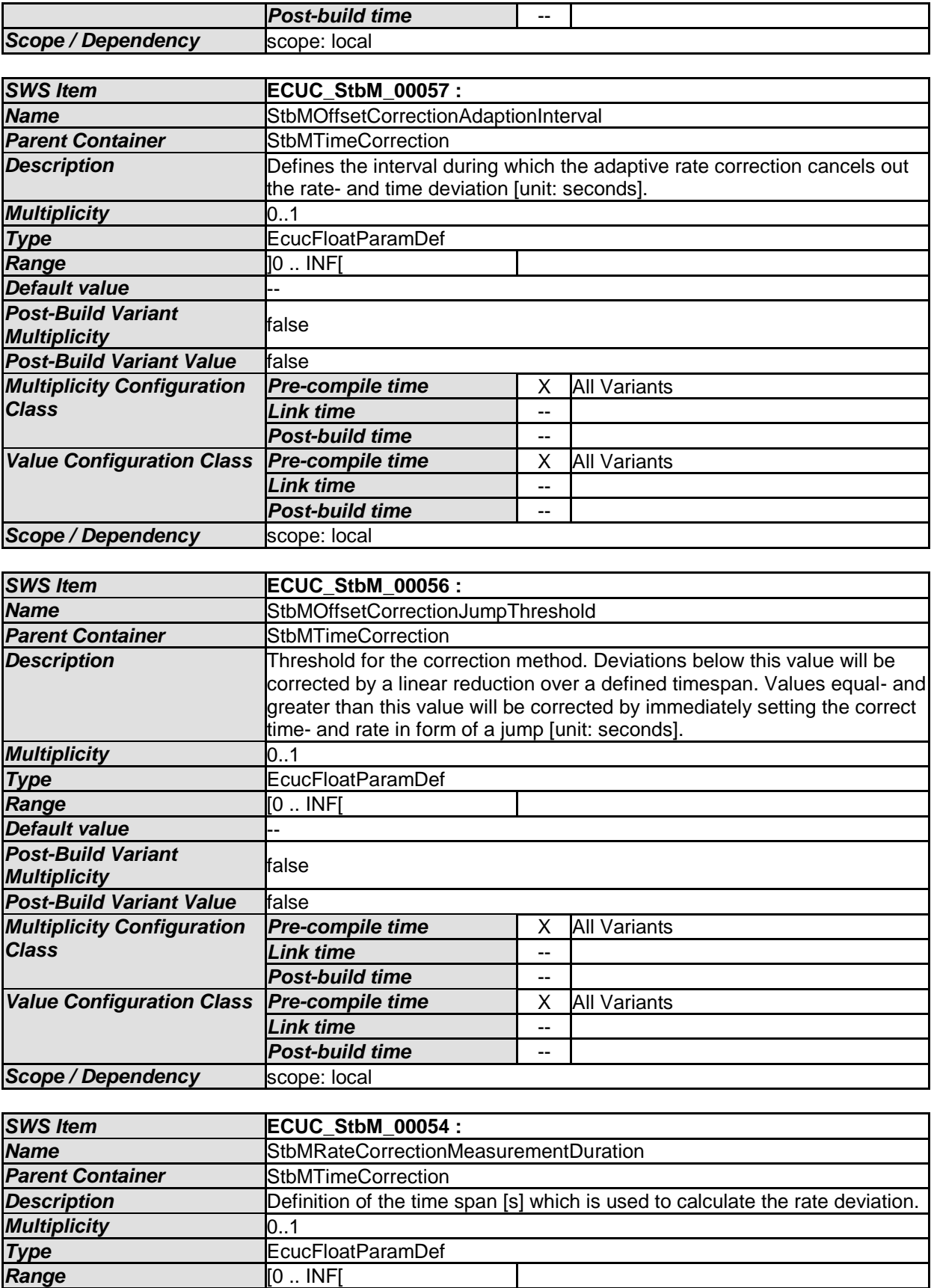

*Range* [0 .. INF[

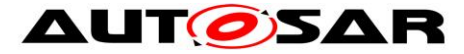

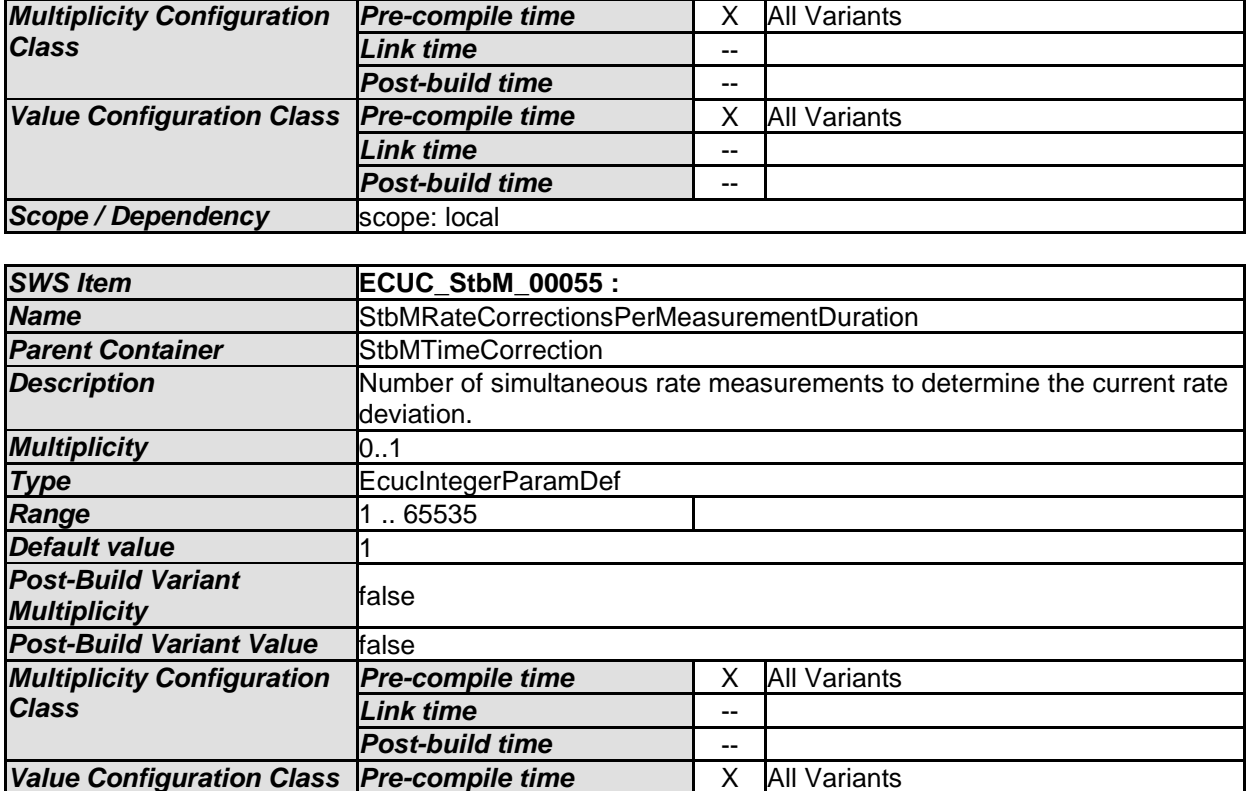

*Link time* -- *Post-build time* --

*No Included Containers* 

**Scope / Dependency** scope: local

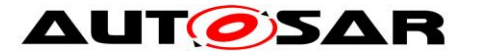

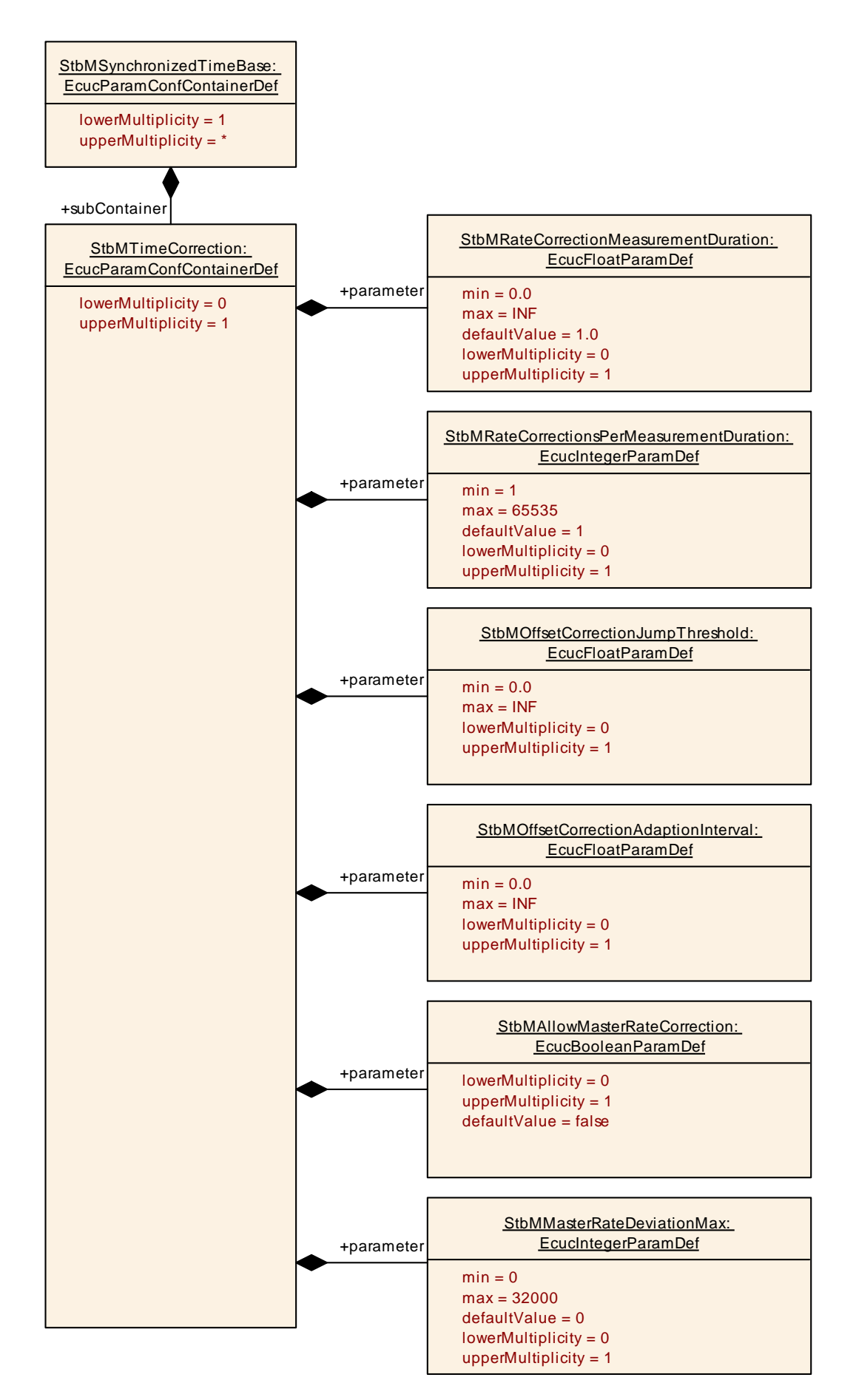

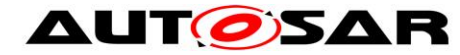

## **10.2.5 StbMLocalTimeClock**

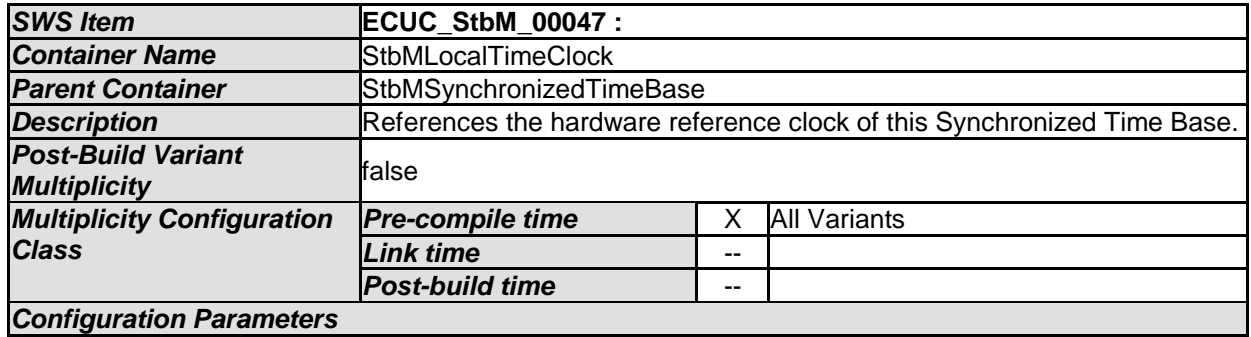

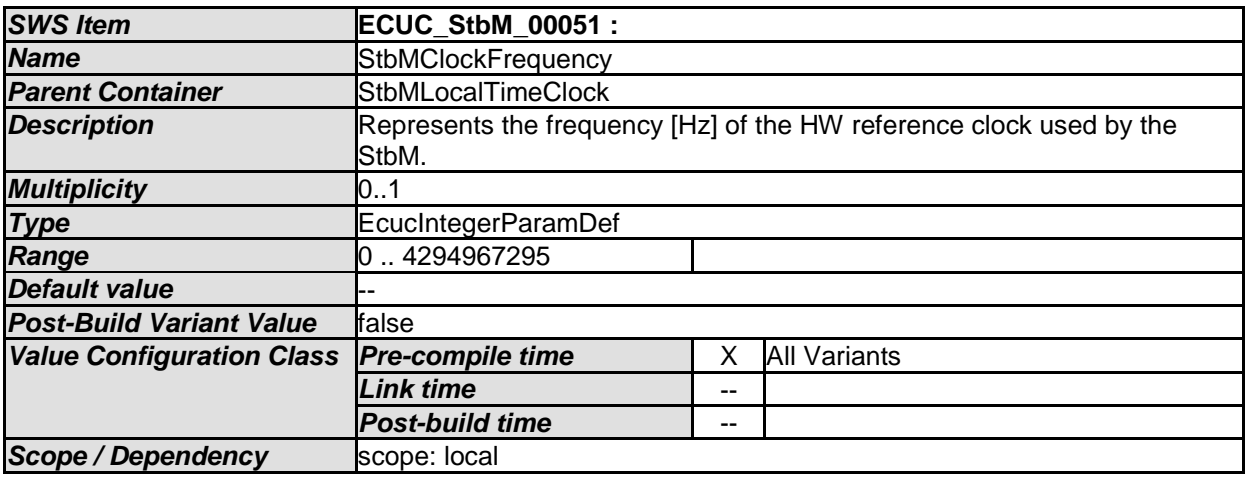

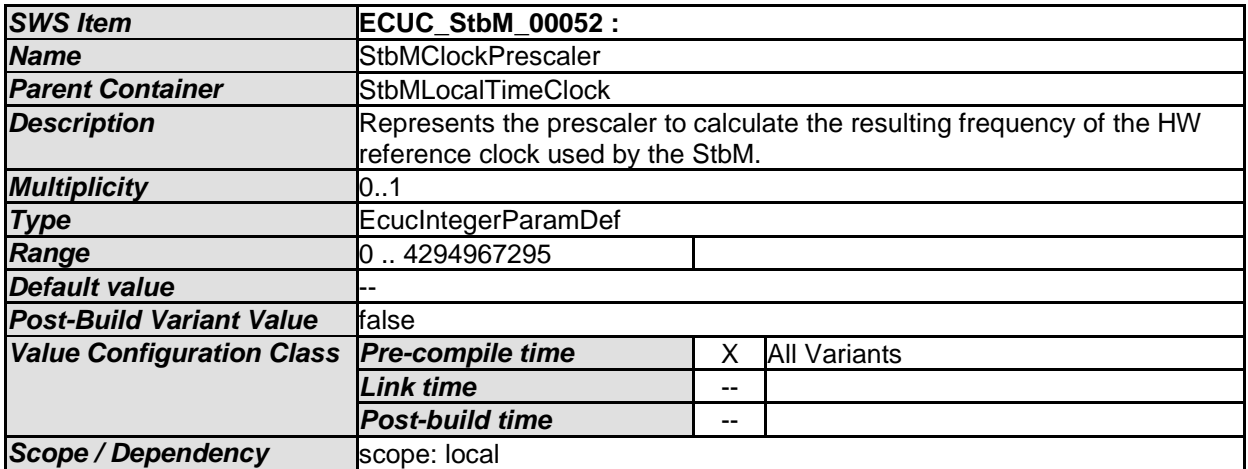

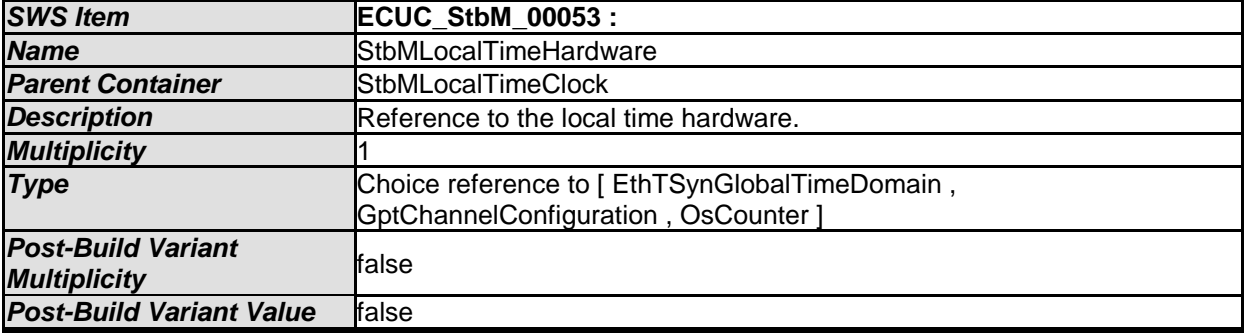
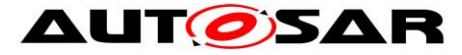

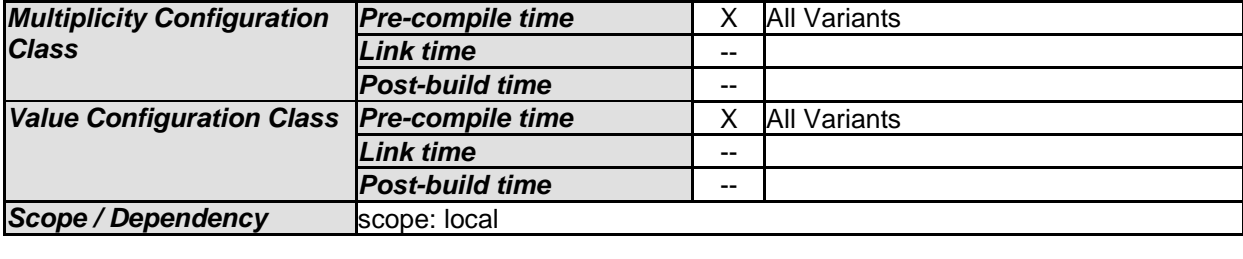

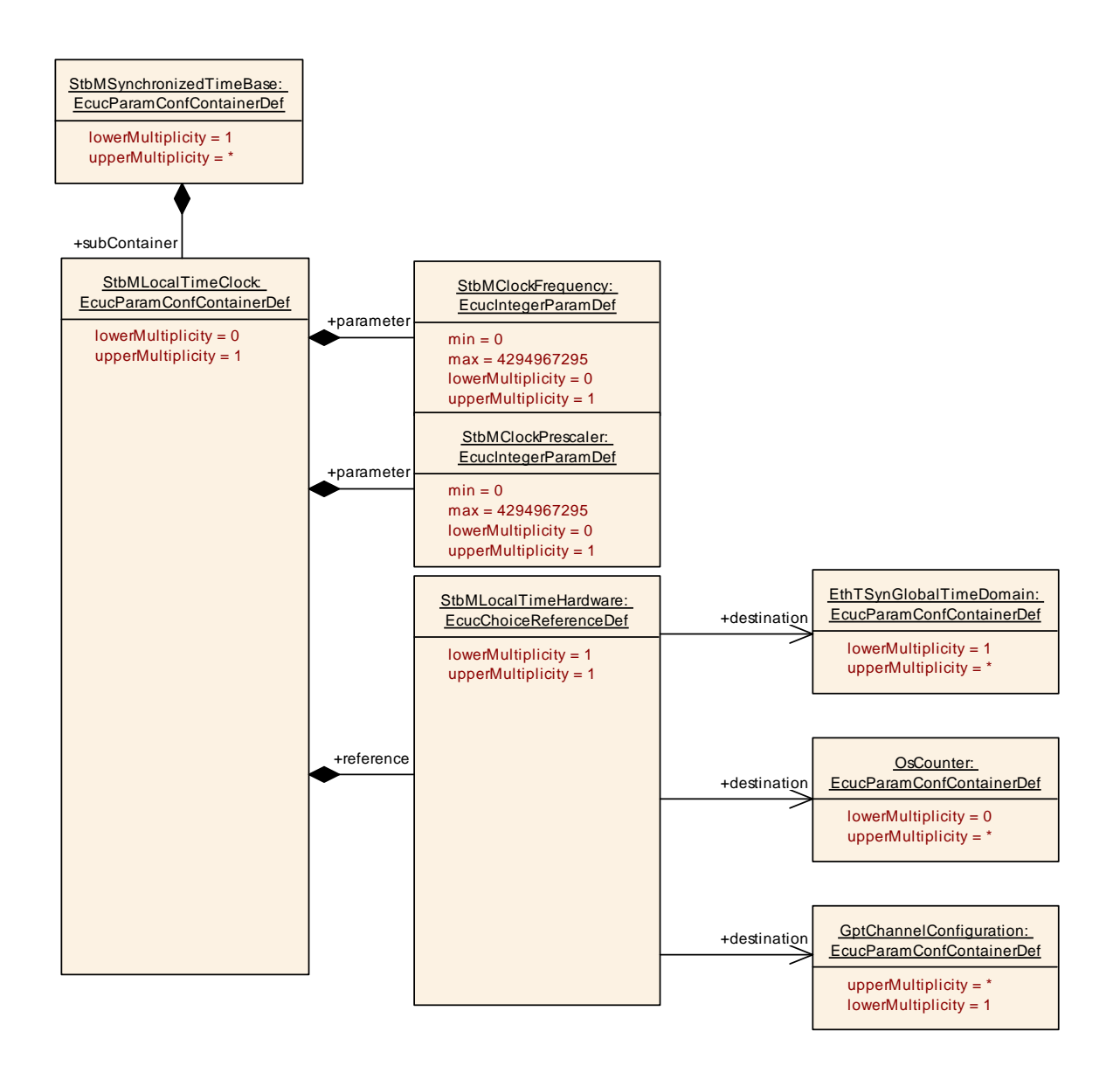

## **10.2.6 StbMTimeRecording**

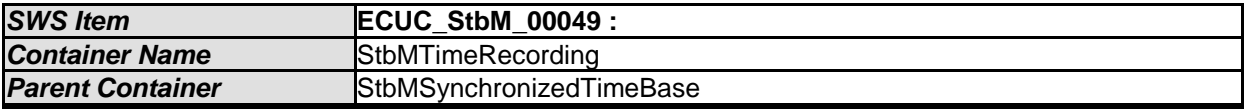

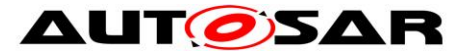

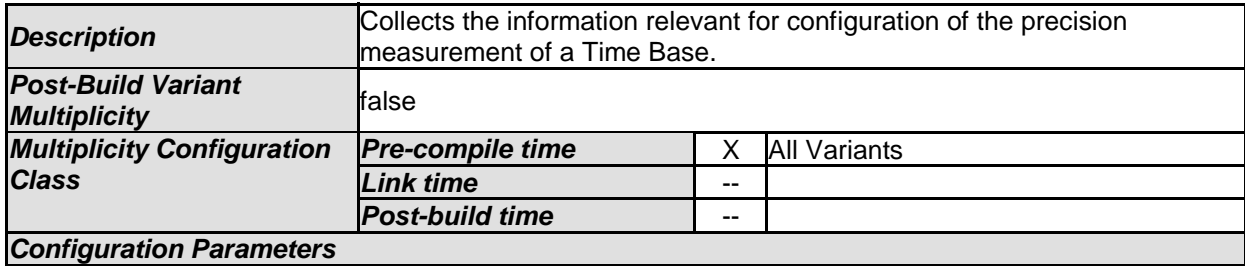

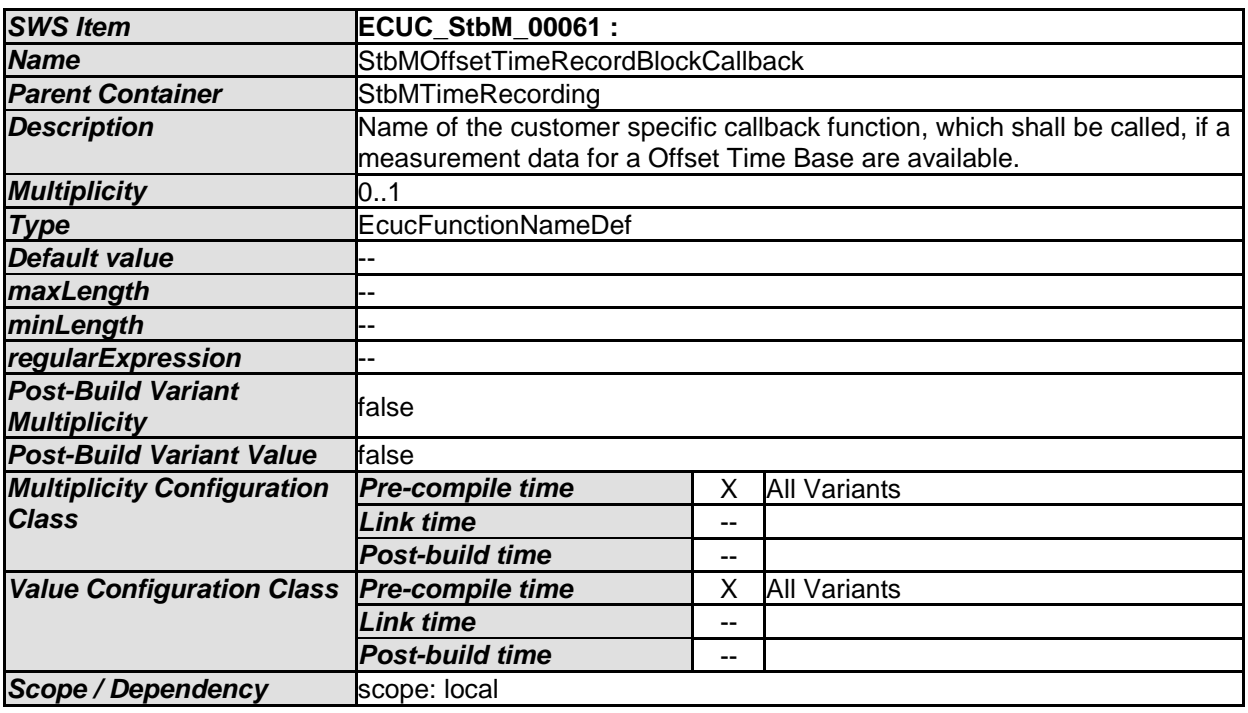

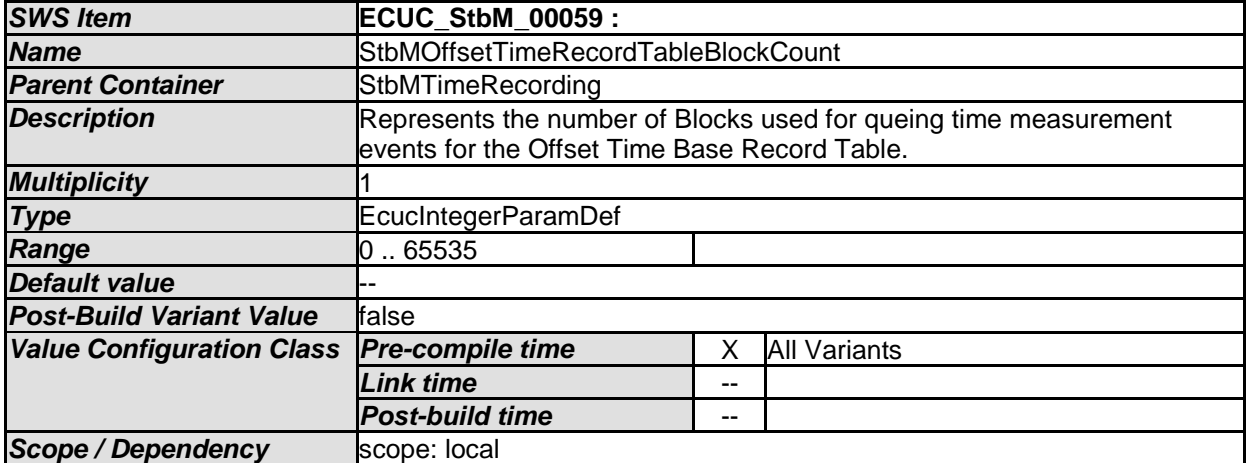

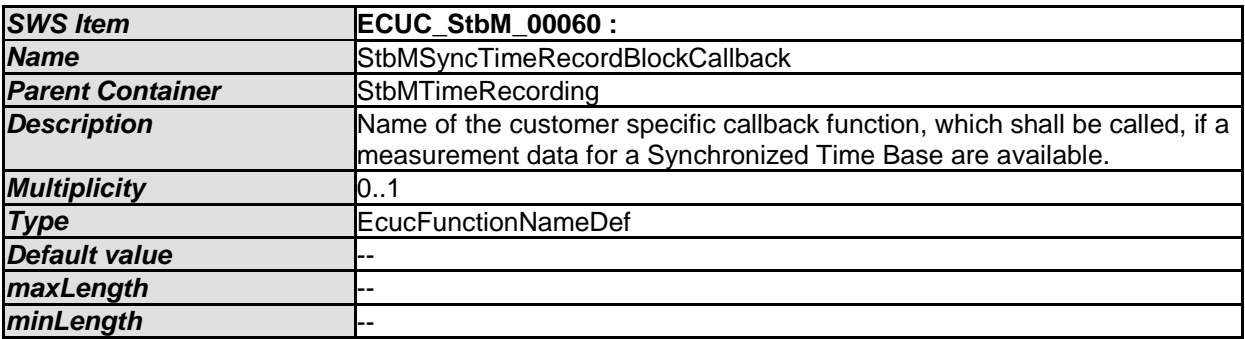

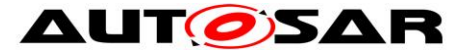

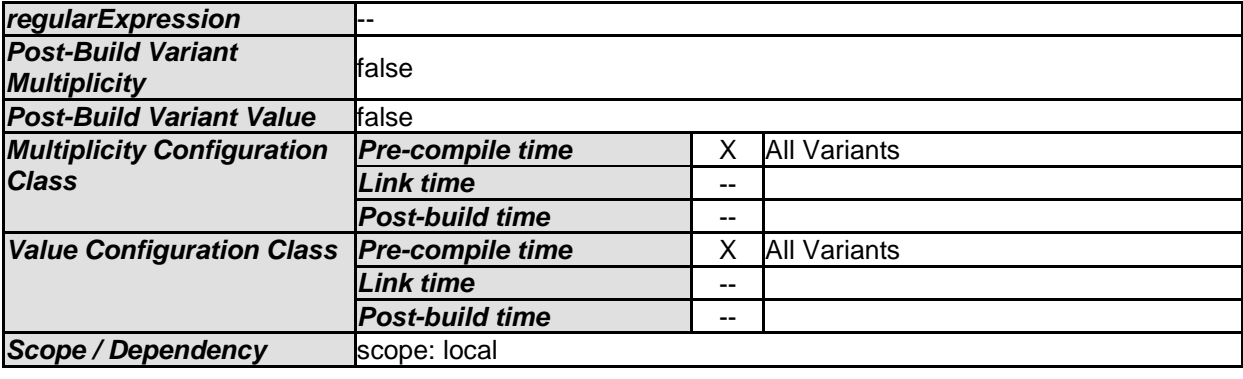

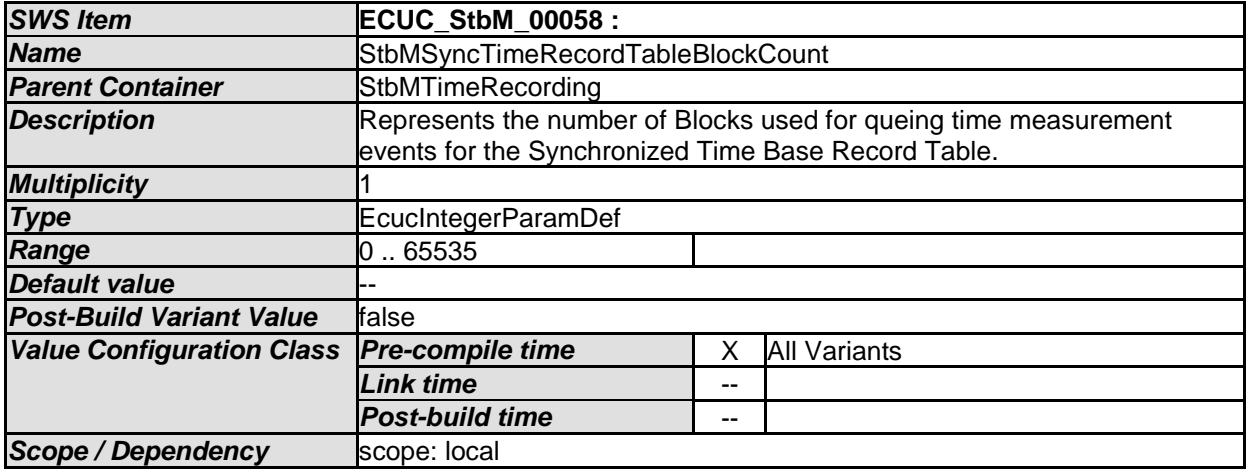

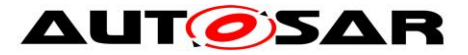

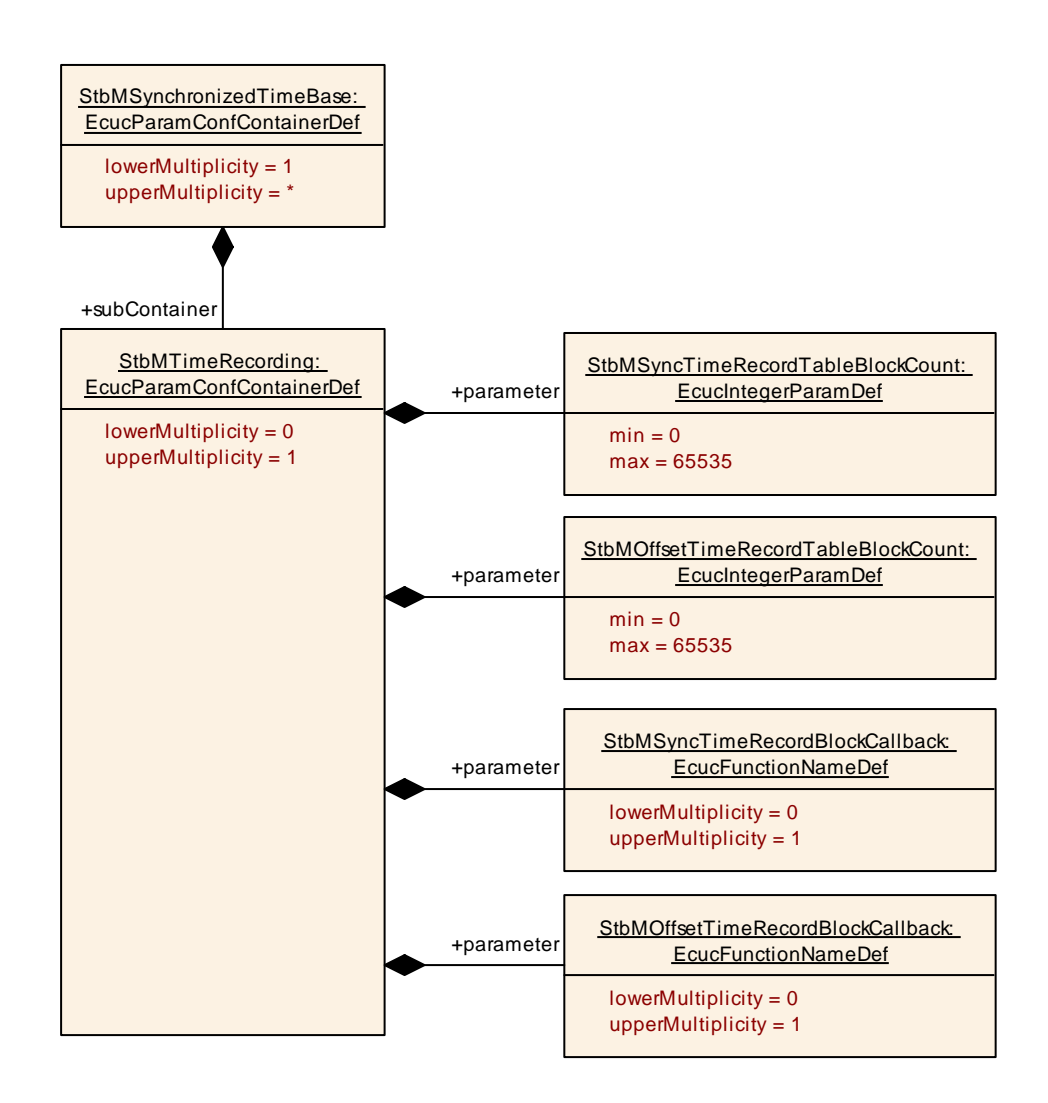

## **10.2.7 StbMTimeValidation**

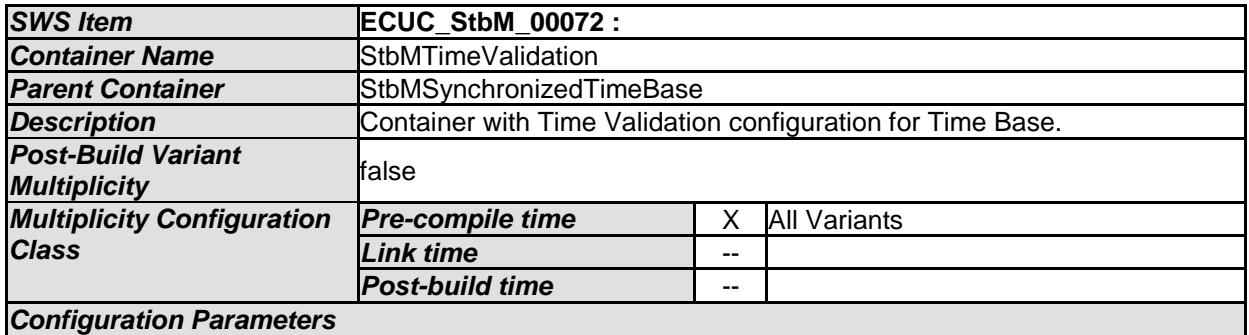

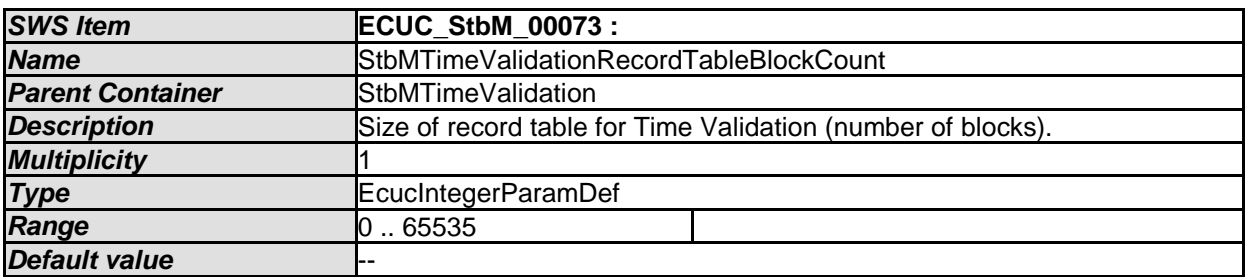

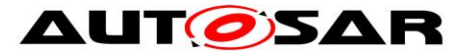

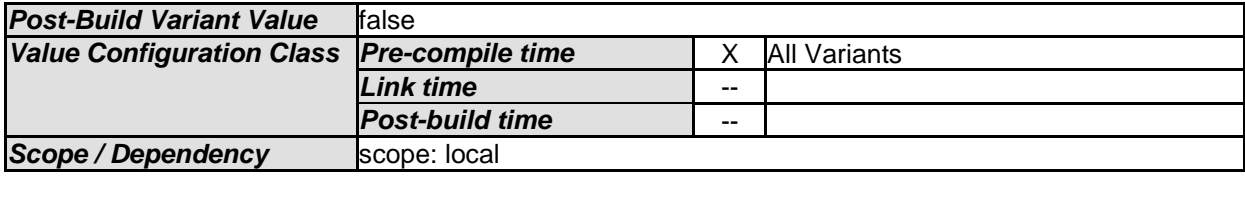

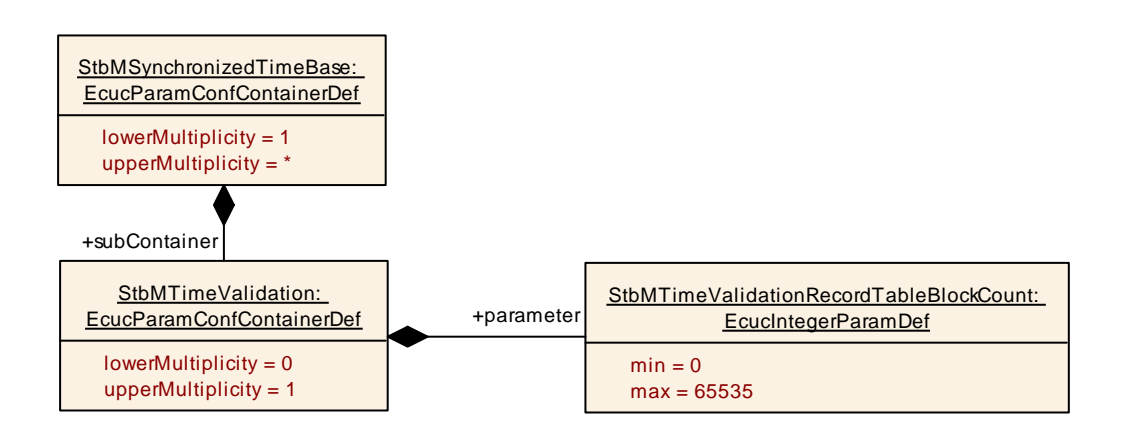

#### **10.2.8 StbMNotificationCustomer**

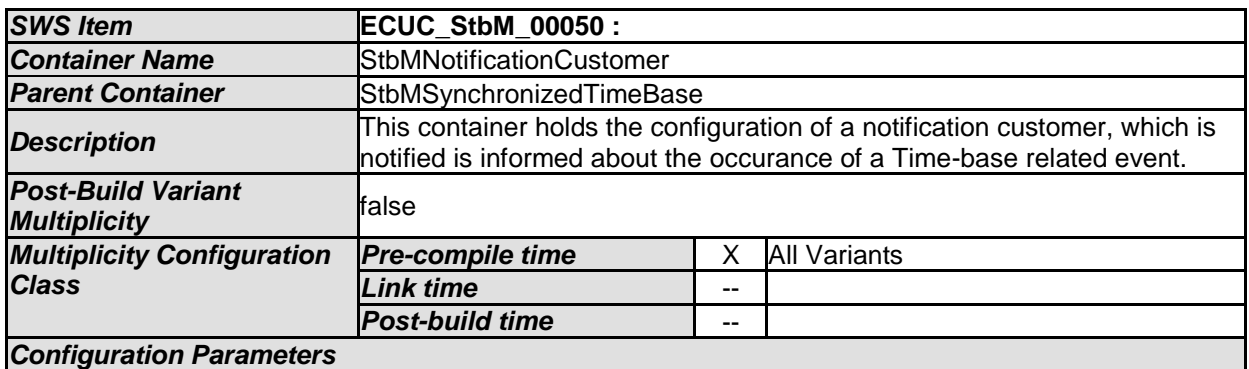

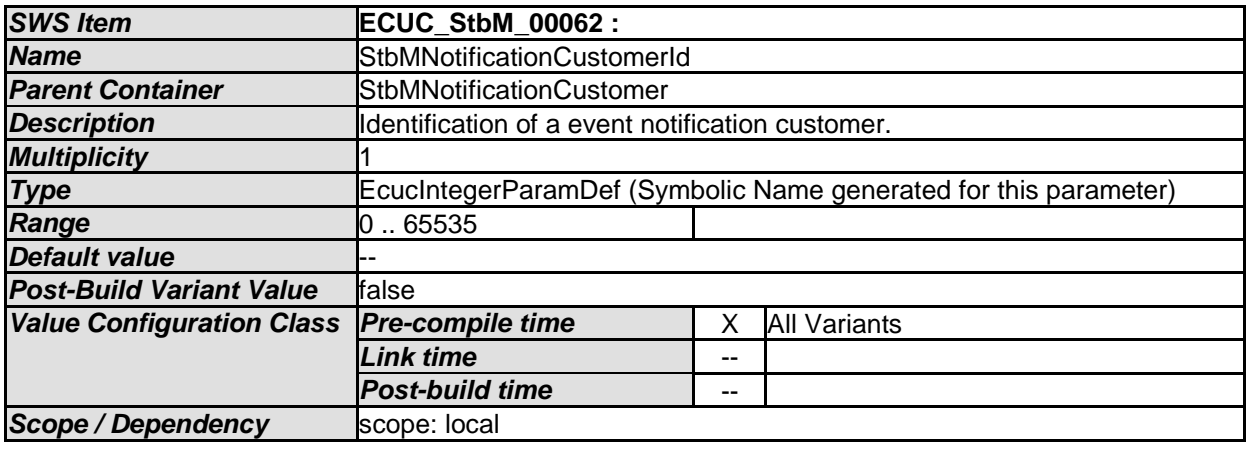

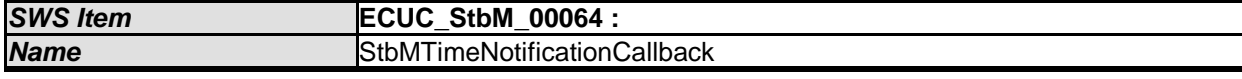

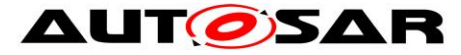

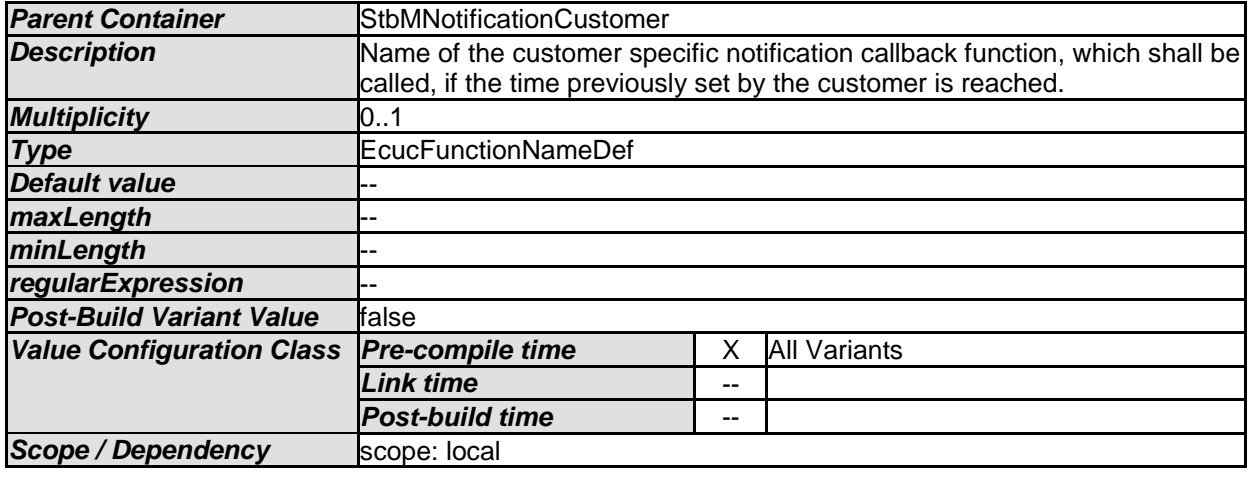

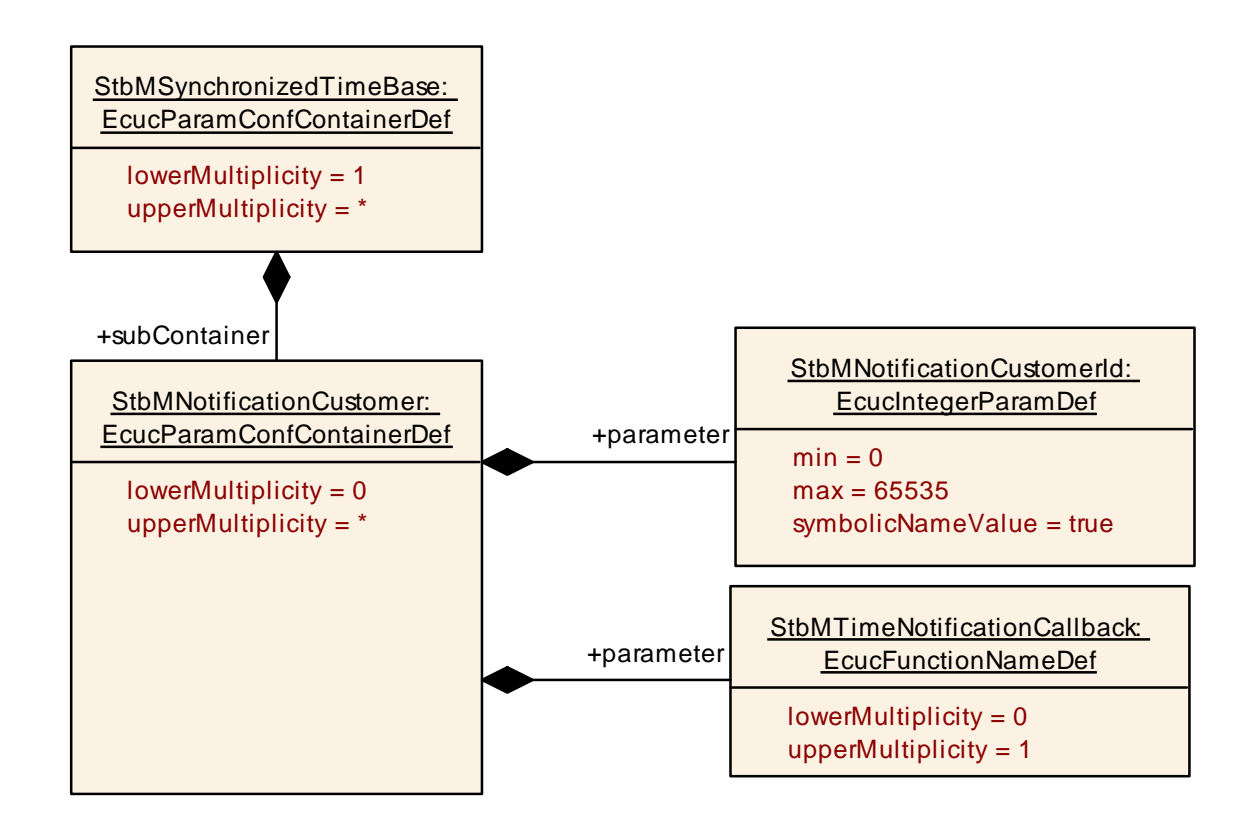

### **10.2.9 StbMTriggeredCustomer**

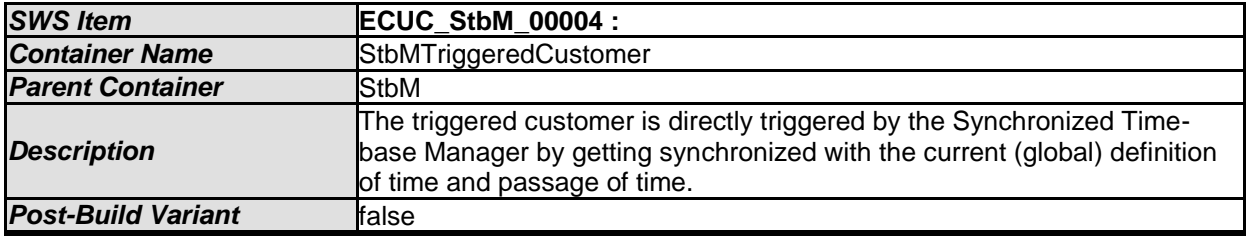

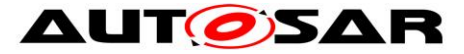

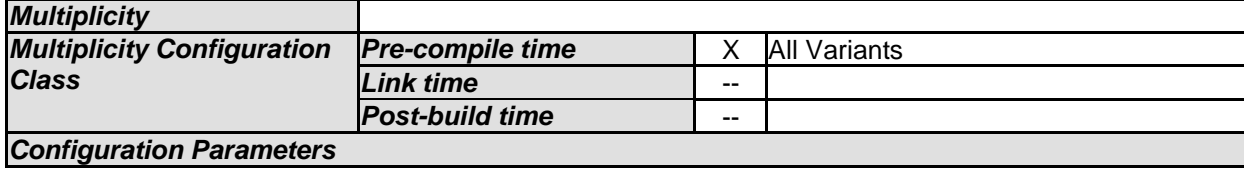

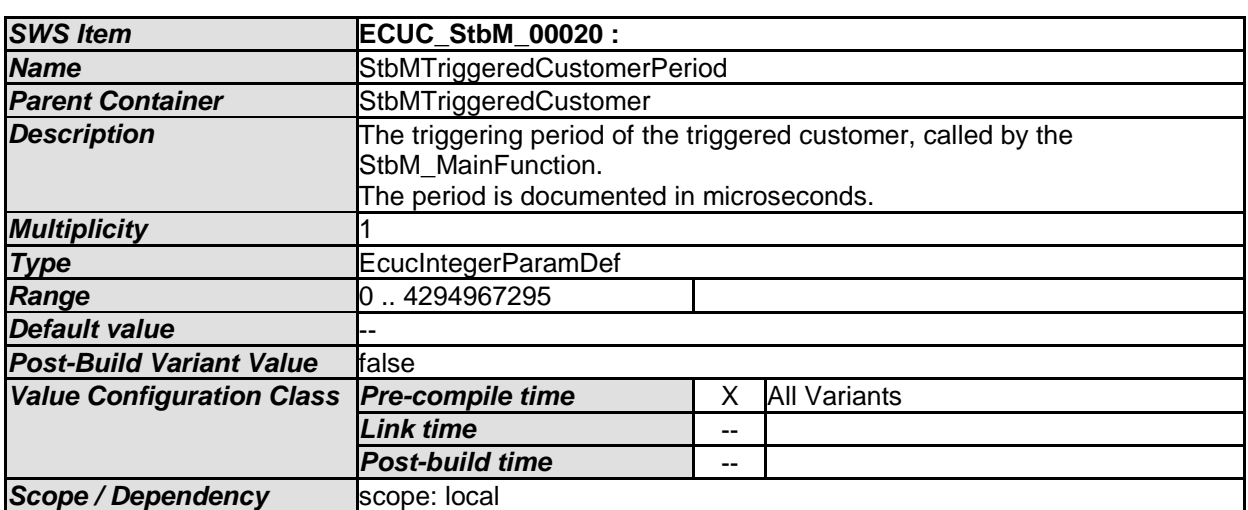

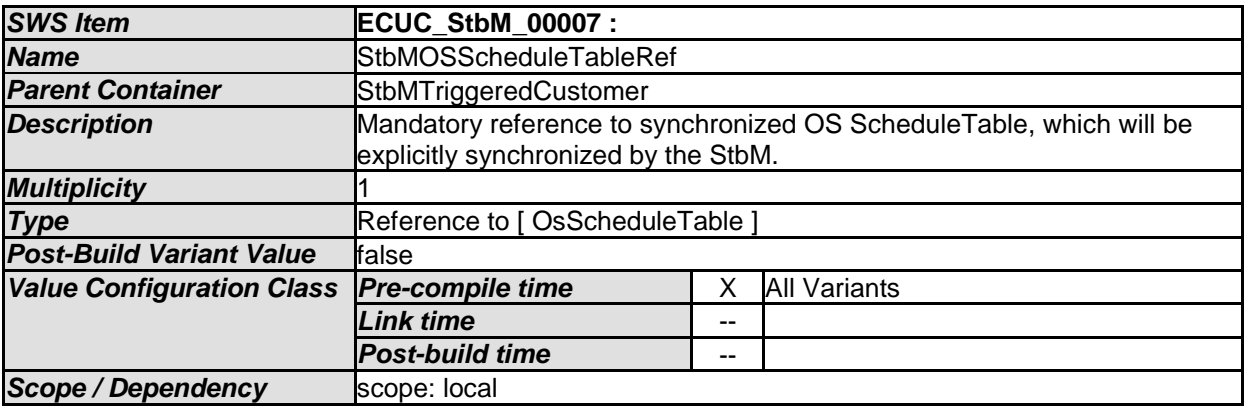

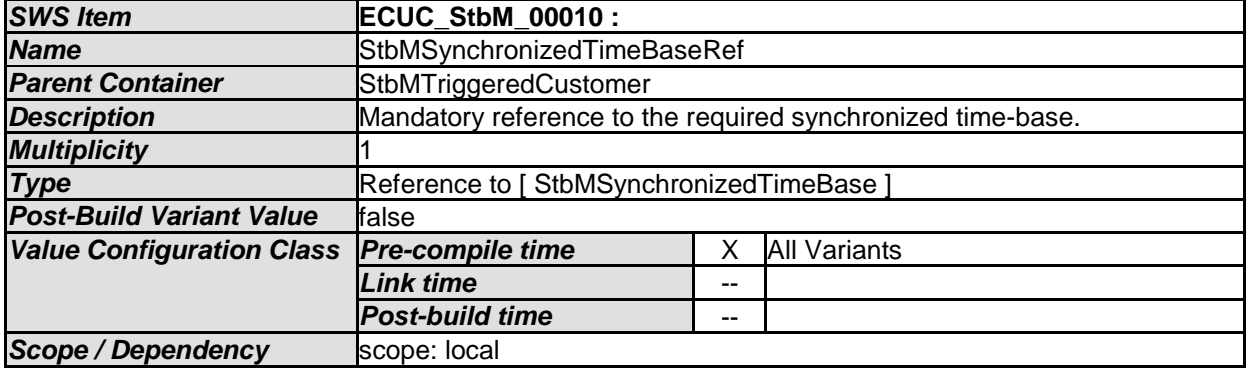

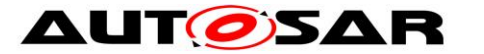

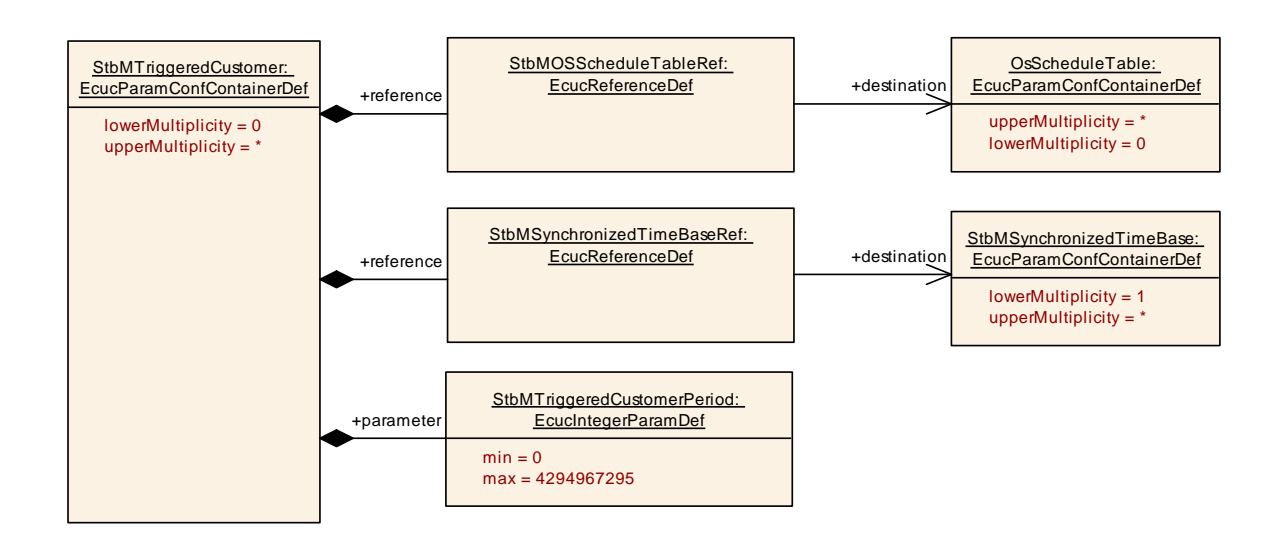

## **10.3Constraints**

## **[SWS\_StbM\_CONSTR\_00001]**

If variant is VARIANT-POST-BUILD, StbMAllowSystemWideGlobalTimeMaster shall be mandatory.

### **[SWS\_StbM\_CONSTR\_00002]**

If variant is VARIANT-POST-BUILD, StbMIsSystemWideGlobalTimeMaster can only be set to TRUE, if StbMAllowSystemWideGlobalTimeMaster is set to TRUE.

## **10.4Published Information**

For details refer to the chapter 10.3 "Published Information" in *SWS\_BSWGeneral.*

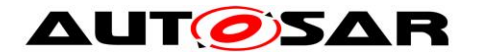

# **11 Not applicable requirements**

**[SWS\_StbM\_00140]** [These requirements are not applicable to this specification. ]

(SRS\_BSW\_00005, SRS\_BSW\_00006, SRS\_BSW\_00007, SRS\_BSW\_00009, SRS\_BSW\_00010, SRS\_BSW\_00160, SRS\_BSW\_00161, SRS\_BSW\_00162, SRS\_BSW\_00164, SRS\_BSW\_00168, SRS\_BSW\_00170, SRS\_BSW\_00304, SRS\_BSW\_00307, SRS\_BSW\_00308, SRS\_BSW\_00309, SRS\_BSW\_00312, SRS\_BSW\_00314, SRS\_BSW\_00325, SRS\_BSW\_00328, SRS\_BSW\_00334, SRS\_BSW\_00336, SRS\_BSW\_00341, SRS\_BSW\_00342, SRS\_BSW\_00344, SRS\_BSW\_00347, SRS\_BSW\_00353, SRS\_BSW\_00361, SRS\_BSW\_00371, SRS\_BSW\_00375, SRS\_BSW\_00378, SRS\_BSW\_00398, SRS\_BSW\_00399, SRS\_BSW\_00400, SRS\_BSW\_00404, SRS\_BSW\_00405, SRS\_BSW\_00412, SRS\_BSW\_00413, SRS\_BSW\_00415, SRS\_BSW\_00416,SRS\_BSW\_00417, SRS\_BSW\_00422, SRS\_BSW\_00426, SRS\_BSW\_00427, SRS\_BSW\_00428, SRS\_BSW\_00432, SRS\_BSW\_00433, SRS\_BSW\_00437, SRS\_BSW\_00438, SRS\_BSW\_00439, SRS\_BSW\_00440,

SRS\_BSW\_00453)